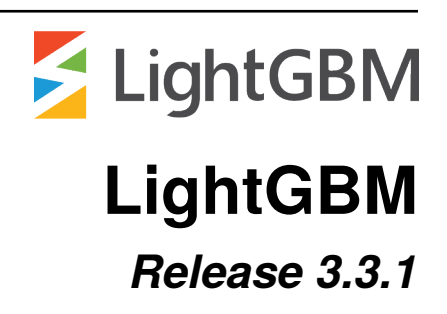

**Microsoft Corporation**

**Oct 27, 2021**

# **CONTENTS:**

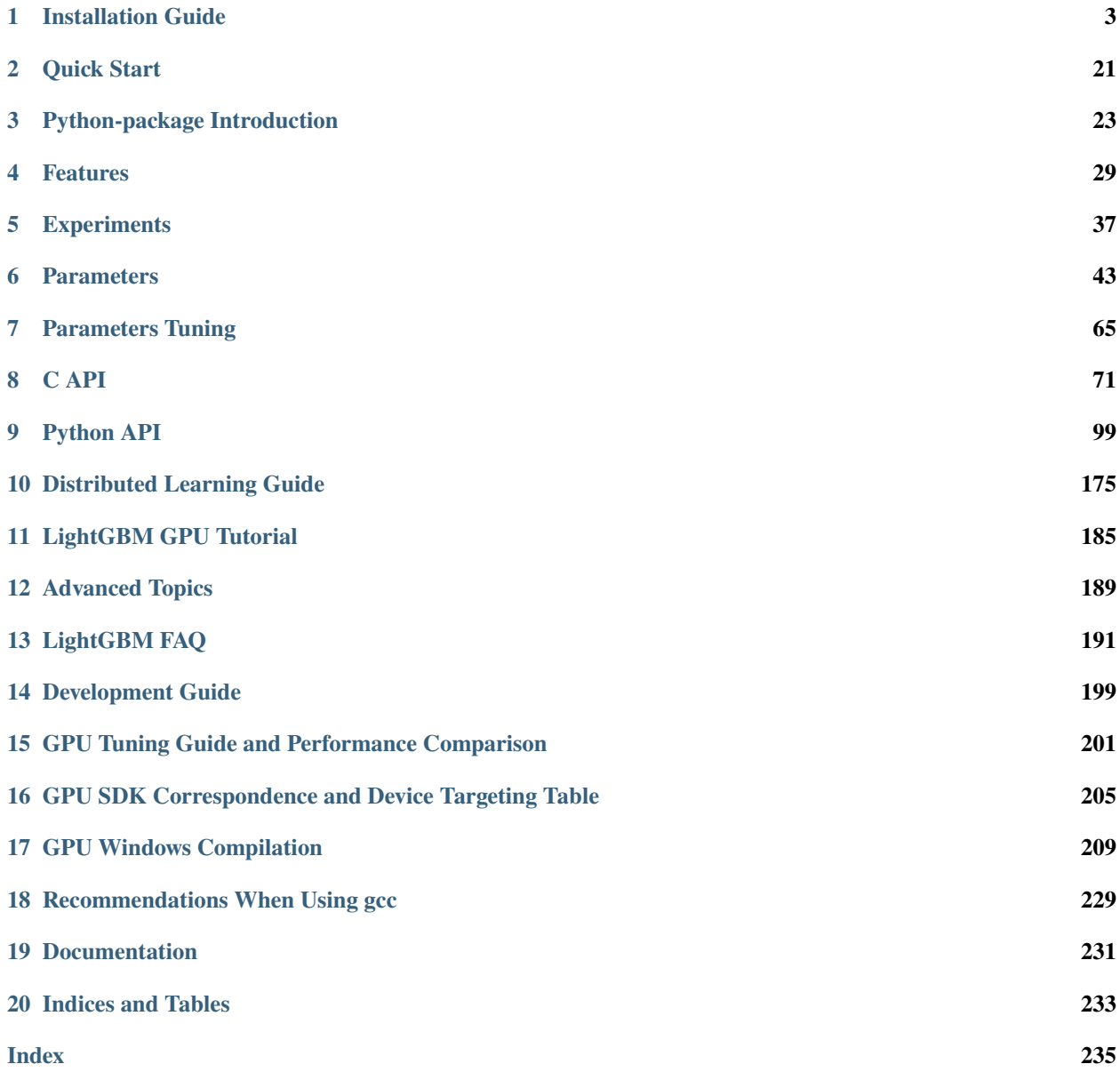

**LightGBM** is a gradient boosting framework that uses tree based learning algorithms. It is designed to be distributed and efficient with the following advantages:

- Faster training speed and higher efficiency.
- Lower memory usage.
- Better accuracy.
- Support of parallel, distributed, and GPU learning.
- Capable of handling large-scale data.

For more details, please refer to [Features.](./Features.html)

## **INSTALLATION GUIDE**

<span id="page-6-0"></span>This is a guide for building the LightGBM Command Line Interface (CLI). If you want to build the Python-package or R-package please refer to [Python-package](https://github.com/microsoft/LightGBM/tree/master/python-package) and [R-package](https://github.com/microsoft/LightGBM/tree/master/R-package) folders respectively.

All instructions below are aimed at compiling the 64-bit version of LightGBM. It is worth compiling the 32-bit version only in very rare special cases involving environmental limitations. The 32-bit version is slow and untested, so use it at your own risk and don't forget to adjust some of the commands below when installing.

If you need to build a static library instead of a shared one, you can add -DBUILD\_STATIC\_LIB=ON to CMake flags.

Users who want to perform benchmarking can make LightGBM output time costs for different internal routines by adding -DUSE\_TIMETAG=ON to CMake flags.

It is possible to build LightGBM in debug mode. In this mode all compiler optimizations are disabled and LightGBM performs more checks internally. To enable debug mode you can add -DUSE\_DEBUG=ON to CMake flags or choose Debug\_\* configuration (e.g. Debug\_DLL, Debug\_mpi) in Visual Studio depending on how you are building LightGBM.

In addition to the debug mode, LightGBM can be built with compiler sanitizers. To enable them add -DUSE\_SANITIZER=ON -DENABLED\_SANITIZERS="address;leak;undefined" to CMake flags. These values refer to the following supported sanitizers:

- address AddressSanitizer (ASan);
- leak LeakSanitizer (LSan);
- undefined UndefinedBehaviorSanitizer (UBSan);
- thread ThreadSanitizer (TSan).

Please note, that ThreadSanitizer cannot be used together with other sanitizers. For more info and additional sanitizers' parameters please refer to the [following docs.](https://github.com/google/sanitizers/wiki) It is very useful to build *[C++ unit tests](#page-20-0)* with sanitizers.

You can also download the artifacts of the latest successful build on master branch (nightly builds) here: [.](https://lightgbm.readthedocs.io/en/latest/Installation-Guide.html)

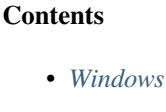

- *[Linux](#page-8-0)*
- *[macOS](#page-8-1)*
- *[Docker](#page-10-0)*
- *[Build Threadless Version \(not Recommended\)](#page-10-1)*
- *[Build MPI Version](#page-12-0)*
- *[Build GPU Version](#page-15-0)*
- *[Build CUDA Version \(Experimental\)](#page-17-0)*
- *[Build HDFS Version](#page-17-1)*
- *[Build Java Wrapper](#page-18-0)*
- *[Build C++ Unit Tests](#page-20-0)*

## <span id="page-7-0"></span>**1.1 Windows**

On Windows LightGBM can be built using

- **Visual Studio**;
- **CMake** and **VS Build Tools**;
- **CMake** and **MinGW**.

## **1.1.1 Visual Studio (or VS Build Tools)**

#### **With GUI**

- 1. Install [Visual Studio](https://visualstudio.microsoft.com/downloads/) (2015 or newer).
- 2. Download [zip archive](https://github.com/microsoft/LightGBM/archive/master.zip) and unzip it.
- 3. Go to LightGBM-master/windows folder.
- 4. Open LightGBM.sln file with **Visual Studio**, choose Release configuration and click BUILD -> Build Solution (Ctrl+Shift+B).

If you have errors about **Platform Toolset**, go to PROJECT -> Properties -> Configuration Properties -> General and select the toolset installed on your machine.

The .exe file will be in LightGBM-master/windows/x64/Release folder.

#### **From Command Line**

- 1. Install [Git for Windows,](https://git-scm.com/download/win) [CMake](https://cmake.org/) (3.8 or higher) and [VS Build Tools](https://visualstudio.microsoft.com/downloads/) (**VS Build Tools** is not needed if **Visual Studio** (2015 or newer) is already installed).
- 2. Run the following commands:

```
git clone --recursive https://github.com/microsoft/LightGBM
cd LightGBM
mkdir build
cd build
cmake -A \times 64.
cmake --build . --target ALL_BUILD --config Release
```
The .exe and .dll files will be in LightGBM/Release folder.

### **1.1.2 MinGW-w64**

- 1. Install [Git for Windows,](https://git-scm.com/download/win) [CMake](https://cmake.org/) and [MinGW-w64.](https://www.mingw-w64.org/downloads/)
- 2. Run the following commands:

```
git clone --recursive https://github.com/microsoft/LightGBM
cd LightGBM
mkdir build
cd build
cmake -G "MinGW Makefiles" ..
mingw32-make.exe -j4
```
The .exe and .dll files will be in LightGBM/ folder.

**Note**: You may need to run the cmake -G "MinGW Makefiles" .. one more time if you encounter the sh.exe was found in your PATH error.

It is recommended that you use **Visual Studio** since it has better multithreading efficiency in **Windows** for many-core systems (see [Question 4](./FAQ.html#i-am-using-windows-should-i-use-visual-studio-or-mingw-for-compiling-lightgbm) and [Question 8\)](./FAQ.html#cpu-usage-is-low-like-10-in-windows-when-using-lightgbm-on-very-large-datasets-with-many-core-systems).

Also, you may want to read [gcc Tips.](./gcc-Tips.html)

## <span id="page-8-0"></span>**1.2 Linux**

On Linux LightGBM can be built using **CMake** and **gcc** or **Clang**.

- 1. Install [CMake.](https://cmake.org/)
- 2. Run the following commands:

```
git clone --recursive https://github.com/microsoft/LightGBM
cd LightGBM
mkdir build
cd build
cmake ..
make -j4
```
**Note:** glibc  $>= 2.14$  is required.

**Note**: In some rare cases you may need to install OpenMP runtime library separately (use your package manager and search for  $lib[g|i]$ omp for doing this).

Also, you may want to read [gcc Tips.](./gcc-Tips.html)

# <span id="page-8-1"></span>**1.3 macOS**

On macOS LightGBM can be installed using **Homebrew**, or can be built using **CMake** and **Apple Clang** or **gcc**.

## **1.3.1 Apple Clang**

Only **Apple Clang** version 8.1 or higher is supported.

#### **Install Using** Homebrew

brew install lightgbm

#### **Build from GitHub**

1. Install [CMake](https://cmake.org/) (3.16 or higher):

brew install cmake

2. Install **OpenMP**:

brew install libomp

3. Run the following commands:

```
git clone --recursive https://github.com/microsoft/LightGBM
cd LightGBM
mkdir build
cd build
cmake ..
make -j4
```
### **1.3.2 gcc**

1. Install [CMake](https://cmake.org/) (3.2 or higher):

brew install cmake

2. Install **gcc**:

brew install gcc

3. Run the following commands:

```
git clone --recursive https://github.com/microsoft/LightGBM
cd LightGBM
export CXX=g++-7 CC=gcc-7 # replace "7" with version of gcc installed on your.
˓→machine
mkdir build
cd build
cmake ..
make -j4
```
Also, you may want to read [gcc Tips.](./gcc-Tips.html)

## <span id="page-10-0"></span>**1.4 Docker**

Refer to [Docker folder.](https://github.com/microsoft/LightGBM/tree/master/docker)

# <span id="page-10-1"></span>**1.5 Build Threadless Version (not Recommended)**

The default build version of LightGBM is based on OpenMP. You can build LightGBM without OpenMP support but it is **strongly not recommended**.

### **1.5.1 Windows**

On Windows a version of LightGBM without OpenMP support can be built using

- **Visual Studio**;
- **CMake** and **VS Build Tools**;
- **CMake** and **MinGW**.

#### **Visual Studio (or VS Build Tools)**

#### **With GUI**

- 1. Install [Visual Studio](https://visualstudio.microsoft.com/downloads/) (2015 or newer).
- 2. Download [zip archive](https://github.com/microsoft/LightGBM/archive/master.zip) and unzip it.
- 3. Go to LightGBM-master/windows folder.
- 4. Open LightGBM.sln file with **Visual Studio**.
- 5. Go to PROJECT -> Properties -> Configuration Properties ->  $C/C++$  -> Language and change the OpenMP Support property to No (/openmp-).
- 6. Get back to the project's main screen, then choose Release configuration and click BUILD -> Build Solution (Ctrl+Shift+B).

If you have errors about **Platform Toolset**, go to PROJECT -> Properties -> Configuration Properties -> General and select the toolset installed on your machine.

The .exe file will be in LightGBM-master/windows/x64/Release folder.

#### **From Command Line**

- 1. Install [Git for Windows,](https://git-scm.com/download/win) [CMake](https://cmake.org/) (3.8 or higher) and [VS Build Tools](https://visualstudio.microsoft.com/downloads/) (**VS Build Tools** is not needed if **Visual Studio** (2015 or newer) is already installed).
- 2. Run the following commands:

```
git clone --recursive https://github.com/microsoft/LightGBM
cd LightGBM
mkdir build
cd build
```
(continues on next page)

(continued from previous page)

```
cmake -A x64 -DUSE_OPENMP=OFF ..
cmake --build . --target ALL_BUILD --config Release
```
The .exe and .dll files will be in LightGBM/Release folder.

#### **MinGW-w64**

- 1. Install [Git for Windows,](https://git-scm.com/download/win) [CMake](https://cmake.org/) and [MinGW-w64.](https://www.mingw-w64.org/downloads/)
- 2. Run the following commands:

```
git clone --recursive https://github.com/microsoft/LightGBM
cd LightGBM
mkdir build
cd build
cmake -G "MinGW Makefiles" -DUSE_OPENMP=OFF ..
mingw32-make.exe -j4
```
The .exe and .dll files will be in LightGBM/ folder.

**Note**: You may need to run the cmake -G "MinGW Makefiles" -DUSE\_OPENMP=OFF .. one more time if you encounter the sh.exe was found in your PATH error.

### **1.5.2 Linux**

On Linux a version of LightGBM without OpenMP support can be built using **CMake** and **gcc** or **Clang**.

- 1. Install [CMake.](https://cmake.org/)
- 2. Run the following commands:

```
git clone --recursive https://github.com/microsoft/LightGBM
cd LightGBM
mkdir build
cd build
cmake -DUSE_OPENMP=OFF ..
make -j4
```
Note: glibc  $>= 2.14$  is required.

#### **1.5.3 macOS**

On macOS a version of LightGBM without OpenMP support can be built using **CMake** and **Apple Clang** or **gcc**.

#### **Apple Clang**

Only **Apple Clang** version 8.1 or higher is supported.

1. Install [CMake](https://cmake.org/) (3.16 or higher):

brew install cmake

2. Run the following commands:

```
git clone --recursive https://github.com/microsoft/LightGBM
cd LightGBM
mkdir build
cd build
cmake -DUSE_OPENMP=OFF ..
make -j4
```
#### **gcc**

1. Install [CMake](https://cmake.org/) (3.2 or higher):

brew install cmake

2. Install **gcc**:

brew install gcc

3. Run the following commands:

```
git clone --recursive https://github.com/microsoft/LightGBM
cd LightGBM
export CXX=g++-7 CC=gcc-7 # replace "7" with version of gcc installed on your.
˓→machine
mkdir build
cd build
cmake -DUSE_OPENMP=OFF ..
make -j4
```
## <span id="page-12-0"></span>**1.6 Build MPI Version**

The default build version of LightGBM is based on socket. LightGBM also supports MPI. [MPI](https://en.wikipedia.org/wiki/Message_Passing_Interface) is a high performance communication approach with [RDMA](https://en.wikipedia.org/wiki/Remote_direct_memory_access) support.

If you need to run a distributed learning application with high performance communication, you can build the Light-GBM with MPI support.

### **1.6.1 Windows**

On Windows an MPI version of LightGBM can be built using

- **MS MPI** and **Visual Studio**;
- **MS MPI**, **CMake** and **VS Build Tools**.

#### **With GUI**

- 1. You need to install [MS MPI](https://docs.microsoft.com/en-us/message-passing-interface/microsoft-mpi-release-notes) first. Both msmpisdk.msi and msmpisetup.exe are needed.
- 2. Install [Visual Studio](https://visualstudio.microsoft.com/downloads/) (2015 or newer).
- 3. Download [zip archive](https://github.com/microsoft/LightGBM/archive/master.zip) and unzip it.
- 4. Go to LightGBM-master/windows folder.
- 5. Open LightGBM.sln file with **Visual Studio**, choose Release\_mpi configuration and click BUILD -> Build Solution (Ctrl+Shift+B).

If you have errors about **Platform Toolset**, go to PROJECT -> Properties -> Configuration Properties -> General and select the toolset installed on your machine.

The .exe file will be in LightGBM-master/windows/x64/Release\_mpi folder.

#### **From Command Line**

- 1. You need to install [MS MPI](https://docs.microsoft.com/en-us/message-passing-interface/microsoft-mpi-release-notes) first. Both msmpisdk.msi and msmpisetup.exe are needed.
- 2. Install [Git for Windows,](https://git-scm.com/download/win) [CMake](https://cmake.org/) (3.8 or higher) and [VS Build Tools](https://visualstudio.microsoft.com/downloads/) (**VS Build Tools** is not needed if **Visual Studio** (2015 or newer) is already installed).
- 3. Run the following commands:

```
git clone --recursive https://github.com/microsoft/LightGBM
cd LightGBM
mkdir build
cd build
cmake -A x64 -DUSE_MPI=ON ..
cmake --build . --target ALL_BUILD --config Release
```
The .exe and .dll files will be in LightGBM/Release folder.

**Note**: Building MPI version by **MinGW** is not supported due to the miss of MPI library in it.

### **1.6.2 Linux**

On Linux an MPI version of LightGBM can be built using **Open MPI**, **CMake** and **gcc** or **Clang**.

- 1. Install [Open MPI.](https://www.open-mpi.org/)
- 2. Install [CMake.](https://cmake.org/)
- 3. Run the following commands:

```
git clone --recursive https://github.com/microsoft/LightGBM
cd LightGBM
mkdir build
cd build
cmake -DUSE_MPI=ON ..
make -j4
```
**Note:** glibc  $>= 2.14$  is required.

**Note**: In some rare cases you may need to install OpenMP runtime library separately (use your package manager and search for  $lib[g|i]$ omp for doing this).

### **1.6.3 macOS**

On macOS an MPI version of LightGBM can be built using **Open MPI**, **CMake** and **Apple Clang** or **gcc**.

#### **Apple Clang**

Only **Apple Clang** version 8.1 or higher is supported.

1. Install [CMake](https://cmake.org/) (3.16 or higher):

brew install cmake

2. Install **OpenMP**:

brew install libomp

3. Install **Open MPI**:

brew install open-mpi

4. Run the following commands:

```
git clone --recursive https://github.com/microsoft/LightGBM
cd LightGBM
mkdir build
cd build
cmake -DUSE_MPI=ON ..
make -j4
```
#### **gcc**

1. Install [CMake](https://cmake.org/) (3.2 or higher):

brew install cmake

2. Install **gcc**:

brew install gcc

3. Install **Open MPI**:

```
brew install open-mpi
```
4. Run the following commands:

```
git clone --recursive https://github.com/microsoft/LightGBM
cd LightGBM
export CXX=g++-7 CC=gcc-7 # replace "7" with version of gcc installed on your.
\rightarrowmachine
mkdir build
cd build
cmake -DUSE_MPI=ON ..
make -i4
```
# <span id="page-15-0"></span>**1.7 Build GPU Version**

## **1.7.1 Linux**

On Linux a GPU version of LightGBM (device\_type=gpu) can be built using **OpenCL**, **Boost**, **CMake** and **gcc** or **Clang**.

The following dependencies should be installed before compilation:

• **OpenCL** 1.2 headers and libraries, which is usually provided by GPU manufacture.

The generic OpenCL ICD packages (for example, Debian package ocl-icd-libopencl1 and ocl-icd-opencl-dev) can also be used.

• **libboost** 1.56 or later (1.61 or later is recommended).

We use Boost.Compute as the interface to GPU, which is part of the Boost library since version 1.61. However, since we include the source code of Boost.Compute as a submodule, we only require the host has Boost 1.56 or later installed. We also use Boost.Align for memory allocation. Boost.Compute requires Boost.System and Boost.Filesystem to store offline kernel cache.

The following Debian packages should provide necessary Boost libraries: libboost-dev, libboost-system-dev, libboost-filesystem-dev.

• **CMake** 3.2 or later.

To build LightGBM GPU version, run the following commands:

```
git clone --recursive https://github.com/microsoft/LightGBM
cd LightGBM
mkdir build
cd build
cmake -DUSE_GPU=1 ..
# if you have installed NVIDIA CUDA to a customized location, you should specify paths␣
˓→to OpenCL headers and library like the following:
# cmake -DUSE_GPU=1 -DOpenCL_LIBRARY=/usr/local/cuda/lib64/libOpenCL.so -DOpenCL_INCLUDE_
˓→DIR=/usr/local/cuda/include/ ..
make -j4
```
**Note:** glibc  $>= 2.14$  is required.

**Note**: In some rare cases you may need to install OpenMP runtime library separately (use your package manager and search for  $lib[g|i]$ omp for doing this).

### **1.7.2 Windows**

On Windows a GPU version of LightGBM (device\_type=gpu) can be built using **OpenCL**, **Boost**, **CMake** and **VS Build Tools** or **MinGW**.

If you use **MinGW**, the build procedure is similar to the build on Linux. Refer to [GPU Windows Compilation](./GPU-Windows.html) to get more details.

Following procedure is for the **MSVC** (Microsoft Visual C++) build.

- 1. Install [Git for Windows,](https://git-scm.com/download/win) [CMake](https://cmake.org/) (3.8 or higher) and [VS Build Tools](https://visualstudio.microsoft.com/downloads/) (**VS Build Tools** is not needed if **Visual Studio** (2015 or newer) is installed).
- 2. Install **OpenCL** for Windows. The installation depends on the brand (NVIDIA, AMD, Intel) of your GPU card.
	- For running on Intel, get [Intel SDK for OpenCL.](https://software.intel.com/en-us/articles/opencl-drivers)
	- For running on AMD, get AMD APP SDK.
	- For running on NVIDIA, get [CUDA Toolkit.](https://developer.nvidia.com/cuda-downloads)

Further reading and correspondence table: [GPU SDK Correspondence and Device Targeting Table.](./GPU-Targets.html)

3. Install [Boost Binaries.](https://sourceforge.net/projects/boost/files/boost-binaries/)

**Note**: Match your Visual C++ version:

Visual Studio 2015 -> msvc-14.0-64.exe,

Visual Studio 2017 -> msvc-14.1-64.exe,

Visual Studio 2019 -> msvc-14.2-64.exe.

4. Run the following commands:

```
git clone --recursive https://github.com/microsoft/LightGBM
cd LightGBM
mkdir build
cd build
cmake -A x64 -DUSE_GPU=1 -DBOOST_ROOT=C:/local/boost_1_63_0 -DBOOST_LIBRARYDIR=C:/
\rightarrowlocal/boost_1_63_0/lib64-msvc-14.0 ..
# if you have installed NVIDIA CUDA to a customized location, you should specify
˓→paths to OpenCL headers and library like the following:
# cmake -A x64 -DUSE_GPU=1 -DBOOST_ROOT=C:/local/boost_1_63_0 -DBOOST_LIBRARYDIR=C:/
˓→local/boost_1_63_0/lib64-msvc-14.0 -DOpenCL_LIBRARY="C:/Program Files/NVIDIA GPU␣
˓→Computing Toolkit/CUDA/v10.0/lib/x64/OpenCL.lib" -DOpenCL_INCLUDE_DIR="C:/Program␣
˓→Files/NVIDIA GPU Computing Toolkit/CUDA/v10.0/include" ..
cmake --build . --target ALL_BUILD --config Release
```
Note: C:/local/boost\_1\_63\_0 and C:/local/boost\_1\_63\_0/lib64-msvc-14.0 are locations of your **Boost** binaries (assuming you've downloaded 1.63.0 version for Visual Studio 2015).

## **1.7.3 Docker**

Refer to [GPU Docker folder.](https://github.com/microsoft/LightGBM/tree/master/docker/gpu)

# <span id="page-17-0"></span>**1.8 Build CUDA Version (Experimental)**

The *[original GPU build](#page-15-0)* of LightGBM (device\_type=gpu) is based on OpenCL.

The CUDA-based build (device\_type=cuda) is a separate implementation and requires an NVIDIA graphics card with compute capability 6.0 and higher. It should be considered experimental, and we suggest using it only when it is impossible to use OpenCL version (for example, on IBM POWER microprocessors).

**Note**: only Linux is supported, other operating systems are not supported yet.

## **1.8.1 Linux**

On Linux a CUDA version of LightGBM can be built using **CUDA**, **CMake** and **gcc** or **Clang**.

The following dependencies should be installed before compilation:

- **CUDA** 9.0 or later libraries. Please refer to [this detailed guide.](https://docs.nvidia.com/cuda/cuda-installation-guide-linux/index.html) Pay great attention to the minimum required versions of host compilers listed in the table from that guide and use only recommended versions of compilers.
- **CMake** 3.16 or later.

To build LightGBM CUDA version, run the following commands:

```
git clone --recursive https://github.com/microsoft/LightGBM
cd LightGBM
mkdir build
cd build
cmake -DUSE_CUDA=1 ..
make -j4
```
Note: glibc  $>= 2.14$  is required.

**Note**: In some rare cases you may need to install OpenMP runtime library separately (use your package manager and search for  $lib[g|i]$ omp for doing this).

# <span id="page-17-1"></span>**1.9 Build HDFS Version**

The HDFS version of LightGBM was tested on CDH-5.14.4 cluster.

### **1.9.1 Linux**

On Linux a HDFS version of LightGBM can be built using **CMake** and **gcc**.

- 1. Install [CMake.](https://cmake.org/)
- 2. Run the following commands:

```
git clone --recursive https://github.com/microsoft/LightGBM
cd LightGBM
mkdir build
cd build
cmake -DUSE_HDFS=ON ..
# if you have installed HDFS to a customized location, you should specify paths to␣
˓→HDFS headers (hdfs.h) and library (libhdfs.so) like the following:
# cmake \
# -DUSE_HDFS=ON \
# -DHDFS_LIB="/opt/cloudera/parcels/CDH-5.14.4-1.cdh5.14.4.p0.3/lib64/libhdfs.so"␣
\rightarrow \backslash# -DHDFS_INCLUDE_DIR="/opt/cloudera/parcels/CDH-5.14.4-1.cdh5.14.4.p0.3/include/"␣
\rightarrow#make -14
```
Note: glibc  $>= 2.14$  is required.

**Note**: In some rare cases you may need to install OpenMP runtime library separately (use your package manager and search for  $lib[q|i]$ omp for doing this).

## <span id="page-18-0"></span>**1.10 Build Java Wrapper**

Using the following instructions you can generate a JAR file containing the LightGBM [C API](./Development-Guide.html#c-api) wrapped by **SWIG**.

#### **1.10.1 Windows**

On Windows a Java wrapper of LightGBM can be built using **Java**, **SWIG**, **CMake** and **VS Build Tools** or **MinGW**.

#### **VS Build Tools**

- 1. Install [Git for Windows,](https://git-scm.com/download/win) [CMake](https://cmake.org/) (3.8 or higher) and [VS Build Tools](https://visualstudio.microsoft.com/downloads/) (**VS Build Tools** is not needed if **Visual Studio** (2015 or newer) is already installed).
- 2. Install [SWIG](http://www.swig.org/download.html) and **Java** (also make sure that JAVA\_HOME is set properly).
- 3. Run the following commands:

```
git clone --recursive https://github.com/microsoft/LightGBM
cd LightGBM
mkdir build
cd build
cmake -A x64 -DUSE_SWIG=ON ..
cmake --build . --target ALL_BUILD --config Release
```
The .jar file will be in LightGBM/build folder and the .dll files will be in LightGBM/Release folder.

#### **MinGW-w64**

- 1. Install [Git for Windows,](https://git-scm.com/download/win) [CMake](https://cmake.org/) and [MinGW-w64.](https://www.mingw-w64.org/downloads/)
- 2. Install [SWIG](http://www.swig.org/download.html) and **Java** (also make sure that JAVA\_HOME is set properly).
- 3. Run the following commands:

```
git clone --recursive https://github.com/microsoft/LightGBM
cd LightGBM
mkdir build
cd build
cmake -G "MinGW Makefiles" -DUSE_SWIG=ON ..
mingw32-make.exe -j4
```
The .jar file will be in LightGBM/build folder and the .dll files will be in LightGBM/ folder.

**Note**: You may need to run the cmake -G "MinGW Makefiles" -DUSE\_SWIG=ON .. one more time if you encounter the sh.exe was found in your PATH error.

It is recommended to use **VS Build Tools (Visual Studio)** since it has better multithreading efficiency in **Windows** for many-core systems (see [Question 4](./FAQ.html#i-am-using-windows-should-i-use-visual-studio-or-mingw-for-compiling-lightgbm) and [Question 8\)](./FAQ.html#cpu-usage-is-low-like-10-in-windows-when-using-lightgbm-on-very-large-datasets-with-many-core-systems).

Also, you may want to read [gcc Tips.](./gcc-Tips.html)

## **1.10.2 Linux**

On Linux a Java wrapper of LightGBM can be built using **Java**, **SWIG**, **CMake** and **gcc** or **Clang**.

- 1. Install [CMake,](https://cmake.org/) [SWIG](http://www.swig.org/download.html) and **Java** (also make sure that JAVA\_HOME is set properly).
- 2. Run the following commands:

```
git clone --recursive https://github.com/microsoft/LightGBM
cd LightGBM
mkdir build
cd build
cmake -DUSE_SWIG=ON ..
make -j4
```
Note: glibc  $>= 2.14$  is required.

**Note**: In some rare cases you may need to install OpenMP runtime library separately (use your package manager and search for  $lib[g|i]$ omp for doing this).

## **1.10.3 macOS**

On macOS a Java wrapper of LightGBM can be built using **Java**, **SWIG**, **CMake** and **Apple Clang** or **gcc**.

First, install [SWIG](http://www.swig.org/download.html) and **Java** (also make sure that JAVA\_HOME is set properly). Then, either follow the **Apple Clang** or **gcc** installation instructions below.

#### **Apple Clang**

Only **Apple Clang** version 8.1 or higher is supported.

1. Install [CMake](https://cmake.org/) (3.16 or higher):

brew install cmake

2. Install **OpenMP**:

brew install libomp

3. Run the following commands:

```
git clone --recursive https://github.com/microsoft/LightGBM
cd LightGBM
mkdir build
cd build
cmake -DUSE_SWIG=ON -DAPPLE_OUTPUT_DYLIB=ON ..
make -j4
```
#### **gcc**

1. Install [CMake](https://cmake.org/) (3.2 or higher):

brew install cmake

2. Install **gcc**:

brew install gcc

3. Run the following commands:

```
git clone --recursive https://github.com/microsoft/LightGBM
cd LightGBM
export CXX=g++-7 CC=gcc-7 # replace "7" with version of gcc installed on your.
\rightarrowmachine
mkdir build
cd build
cmake -DUSE_SWIG=ON -DAPPLE_OUTPUT_DYLIB=ON ..
make -14
```
Also, you may want to read [gcc Tips.](./gcc-Tips.html)

## <span id="page-20-0"></span>**1.11 Build C++ Unit Tests**

### **1.11.1 Windows**

On Windows, C++ unit tests of LightGBM can be built using **CMake** and **VS Build Tools**.

1. Install [Git for Windows,](https://git-scm.com/download/win) [CMake](https://cmake.org/) (3.8 or higher) and [VS Build Tools](https://visualstudio.microsoft.com/downloads/) (**VS Build Tools** is not needed if **Visual Studio** (2015 or newer) is already installed).

2. Run the following commands:

```
git clone --recursive https://github.com/microsoft/LightGBM
cd LightGBM
mkdir build
cd build
cmake -A x64 -DBUILD_CPP_TEST=ON -DUSE_OPENMP=OFF ..
cmake --build . --target testlightgbm --config Debug
```
The .exe file will be in LightGBM/Debug folder.

## **1.11.2 Linux**

On Linux a C++ unit tests of LightGBM can be built using **CMake** and **gcc** or **Clang**.

- 1. Install [CMake.](https://cmake.org/)
- 2. Run the following commands:

```
git clone --recursive https://github.com/microsoft/LightGBM
cd LightGBM
mkdir build
cd build
cmake -DBUILD_CPP_TEST=ON -DUSE_OPENMP=OFF ..
make testlightgbm -j4
```
**Note:** glibc  $>= 2.14$  is required.

## **1.11.3 macOS**

On macOS a C++ unit tests of LightGBM can be built using **CMake** and **Apple Clang** or **gcc**.

### **Apple Clang**

Only **Apple Clang** version 8.1 or higher is supported.

1. Install [CMake](https://cmake.org/) (3.16 or higher):

brew install cmake

2. Run the following commands:

```
git clone --recursive https://github.com/microsoft/LightGBM
cd LightGBM
mkdir build
cd build
cmake -DBUILD_CPP_TEST=ON -DUSE_OPENMP=OFF ..
make testlightgbm -j4
```
#### **gcc**

1. Install [CMake](https://cmake.org/) (3.2 or higher):

brew install cmake

2. Install **gcc**:

brew install gcc

3. Run the following commands:

```
git clone --recursive https://github.com/microsoft/LightGBM
cd LightGBM
export CXX=g++-7 CC=gcc-7 # replace "7" with version of gcc installed on your
\rightarrowmachine
mkdir build
cd build
cmake -DBUILD_CPP_TEST=ON -DUSE_OPENMP=OFF ..
make testlightgbm -j4
```
### **CHAPTER**

## **TWO**

# **QUICK START**

<span id="page-24-0"></span>This is a quick start guide for LightGBM CLI version.

Follow the [Installation Guide](./Installation-Guide.html) to install LightGBM first.

### **List of other helpful links**

- [Parameters](./Parameters.html)
- [Parameters Tuning](./Parameters-Tuning.html)
- [Python-package Quick Start](./Python-Intro.html)
- [Python API](./Python-API.html)

# **2.1 Training Data Format**

LightGBM supports input data files with [CSV,](https://en.wikipedia.org/wiki/Comma-separated_values) [TSV](https://en.wikipedia.org/wiki/Tab-separated_values) and [LibSVM](https://www.csie.ntu.edu.tw/~cjlin/libsvm/) (zero-based) formats.

Files could be both with and without [headers.](./Parameters.html#header)

[Label column](./Parameters.html#label_column) could be specified both by index and by name.

Some columns could be [ignored.](./Parameters.html#ignore_column)

## **2.1.1 Categorical Feature Support**

LightGBM can use categorical features directly (without one-hot encoding). The experiment on [Expo data](http://stat-computing.org/dataexpo/2009/) shows about 8x speed-up compared with one-hot encoding.

For the setting details, please refer to the categorical\_feature [parameter.](./Parameters.html#categorical_feature)

## **2.1.2 Weight and Query/Group Data**

LightGBM also supports weighted training, it needs an additional [weight data.](./Parameters.html#weight-data) And it needs an additional [query data](./Parameters.html#query-data) for ranking task.

Also, [weight](./Parameters.html#weight_column) and [query](./Parameters.html#group_column) data could be specified as columns in training data in the same manner as label.

# **2.2 Parameters Quick Look**

The parameters format is key1=value1 key2=value2 ....

Parameters can be set both in config file and command line. If one parameter appears in both command line and config file, LightGBM will use the parameter from the command line.

The most important parameters which new users should take a look to are located into [Core Parameters](./Parameters.html#core-parameters) and the top of [Learning Control Parameters](./Parameters.html#learning-control-parameters) sections of the full detailed list of [LightGBM's parameters.](./Parameters.html)

# **2.3 Run LightGBM**

```
"./lightgbm" config=your_config_file other_args ...
```
Parameters can be set both in the config file and command line, and the parameters in command line have higher priority than in the config file. For example, the following command line will keep num\_trees=10 and ignore the same parameter in the config file.

```
"./lightgbm" config=train.conf num_trees=10
```
# **2.4 Examples**

- [Binary Classification](https://github.com/microsoft/LightGBM/tree/master/examples/binary_classification)
- [Regression](https://github.com/microsoft/LightGBM/tree/master/examples/regression)
- [Lambdarank](https://github.com/microsoft/LightGBM/tree/master/examples/lambdarank)
- [Distributed Learning](https://github.com/microsoft/LightGBM/tree/master/examples/parallel_learning)

### **CHAPTER**

## **THREE**

## **PYTHON-PACKAGE INTRODUCTION**

<span id="page-26-0"></span>This document gives a basic walk-through of LightGBM Python-package.

#### **List of other helpful links**

- [Python Examples](https://github.com/microsoft/LightGBM/tree/master/examples/python-guide)
- [Python API](./Python-API.html)
- [Parameters Tuning](./Parameters-Tuning.html)

## **3.1 Install**

The preferred way to install LightGBM is via pip:

pip install lightgbm

Refer to [Python-package](https://github.com/microsoft/LightGBM/tree/master/python-package) folder for the detailed installation guide.

To verify your installation, try to import lightgbm in Python:

import lightgbm as lgb

## **3.2 Data Interface**

The LightGBM Python module can load data from:

- LibSVM (zero-based) / TSV / CSV format text file
- NumPy 2D array(s), pandas DataFrame, H2O DataTable's Frame, SciPy sparse matrix
- LightGBM binary file
- LightGBM Sequence object(s)

The data is stored in a Dataset object.

Many of the examples in this page use functionality from numpy. To run the examples, be sure to import numpy in your session.

import numpy as np

#### **To load a LibSVM (zero-based) text file or a LightGBM binary file into Dataset:**

train\_data = lgb.Dataset('train.svm.bin')

#### **To load a numpy array into Dataset:**

```
data = np.random.randn(500, 10) # 500 entities, each contains 10 featureslabel = np.random.randn: p.random.randn(), size=500) # binary target
train_data = lgb.Dataset(data, label=label)
```
**To load a scipy.sparse.csr\_matrix array into Dataset:**

```
import scipy
csr = scipy.sparse.csr_matrix((dat, (row, col)))
train_data = 1gb.Dataset(csr)
```
#### **Load from Sequence objects:**

We can implement Sequence interface to read binary files. The following example shows reading HDF5 file with h5py.

```
import h5py
class HDFSequence(lgb.Sequence):
    def __init__(self, hdf_dataset, batch_size):
        self.data = hdf_dataset
        self.batch_size = batch_size
    def __getitem__(self, idx):
        return self.data[idx]
    def \_\_\leno(\text{self}):return len(self.data)
f = h5py.File('train.hdf5', 'r')train_data = lgb.Dataset(HDFSequence(f['X'], 8192), label=f['Y'][:])
```
Features of using Sequence interface:

- Data sampling uses random access, thus does not go through the whole dataset
- Reading data in batch, thus saves memory when constructing Dataset object
- Supports creating Dataset from multiple data files

Please refer to Sequence [API doc.](./Python-API.html#data-structure-api)

[dataset\\_from\\_multi\\_hdf5.py](https://github.com/microsoft/LightGBM/blob/master/examples/python-guide/dataset_from_multi_hdf5.py) is a detailed example.

#### **Saving Dataset into a LightGBM binary file will make loading faster:**

```
train_data = lgb.Dataset('train.svm.txt')
train_data.save_binary('train.bin')
```
#### **Create validation data:**

validation\_data = train\_data.create\_valid('validation.svm')

or

validation\_data = lgb.Dataset('validation.svm', reference=train\_data)

In LightGBM, the validation data should be aligned with training data.

#### **Specific feature names and categorical features:**

```
train_data = lgb.Dataset(data, label=label, feature_name=['c1', 'c2', 'c3'], categorical_
\rightarrowfeature=['c3'])
```
LightGBM can use categorical features as input directly. It doesn't need to convert to one-hot encoding, and is much faster than one-hot encoding (about 8x speed-up).

**Note**: You should convert your categorical features to int type before you construct Dataset.

**Weights can be set when needed:**

```
w = np.random.randn(500, )train_data = lgb.Dataset(data, label=label, weight=w)
```
or

```
train_data = lgb.Dataset(data, label=label)
w = np.random.random(500, )train_data.set_weight(w)
```
And you can use Dataset.set\_init\_score() to set initial score, and Dataset.set\_group() to set group/query data for ranking tasks.

#### **Memory efficient usage:**

The Dataset object in LightGBM is very memory-efficient, it only needs to save discrete bins. However, Numpy/Array/Pandas object is memory expensive. If you are concerned about your memory consumption, you can save memory by:

- 1. Set free\_raw\_data=True (default is True) when constructing the Dataset
- 2. Explicitly set raw\_data=None after the Dataset has been constructed
- 3. Call gc

### **3.3 Setting Parameters**

LightGBM can use a dictionary to set [Parameters.](./Parameters.html) For instance:

• Booster parameters:

```
param = {'num_leaves': 31, 'objective': 'binary'}
param['metric'] = 'auc'
```
• You can also specify multiple eval metrics:

```
param['metric'] = ['auc', 'binary_logloss']
```
# **3.4 Training**

Training a model requires a parameter list and data set:

```
num\_round = 10bst = lgb.train(param, train_data, num_round, valid_sets=[validation_data])
```
After training, the model can be saved:

bst.save\_model('model.txt')

The trained model can also be dumped to JSON format:

```
json_model = bst.dump_model()
```
A saved model can be loaded:

```
bst = Igb.Booster(model_file='model.txt') # init model
```
## **3.5 CV**

Training with 5-fold CV:

```
lgb.cv(param, train_data, num_round, nfold=5)
```
# **3.6 Early Stopping**

If you have a validation set, you can use early stopping to find the optimal number of boosting rounds. Early stopping requires at least one set in valid\_sets. If there is more than one, it will use all of them except the training data:

```
bst = lgb.train(param, train_data, num_round, valid_sets=valid_sets, early_stopping_
\rightarrowrounds=5)
bst.save_model('model.txt', num_iteration=bst.best_iteration)
```
The model will train until the validation score stops improving. Validation score needs to improve at least every early\_stopping\_rounds to continue training.

The index of iteration that has the best performance will be saved in the best\_iteration field if early stopping logic is enabled by setting early\_stopping\_rounds. Note that train() will return a model from the best iteration.

This works with both metrics to minimize (L2, log loss, etc.) and to maximize (NDCG, AUC, etc.). Note that if you specify more than one evaluation metric, all of them will be used for early stopping. However, you can change this behavior and make LightGBM check only the first metric for early stopping by passing first\_metric\_only=True in param or early\_stopping callback constructor.

# **3.7 Prediction**

A model that has been trained or loaded can perform predictions on datasets:

```
# 7 entities, each contains 10 features
data = np.random.random(7, 10)ypred = bst.predict(data)
```
If early stopping is enabled during training, you can get predictions from the best iteration with bst.best\_iteration:

ypred = bst.predict(data, num\_iteration=bst.best\_iteration)

### **CHAPTER**

**FOUR**

## **FEATURES**

<span id="page-32-0"></span>This is a conceptual overview of how LightGBM works*[\[1\]](#page-37-0)*. We assume familiarity with decision tree boosting algorithms to focus instead on aspects of LightGBM that may differ from other boosting packages. For detailed algorithms, please refer to the citations or source code.

# **4.1 Optimization in Speed and Memory Usage**

Many boosting tools use pre-sort-based algorithms*[\[2, 3\]](#page-37-0)* (e.g. default algorithm in xgboost) for decision tree learning. It is a simple solution, but not easy to optimize.

LightGBM uses histogram-based algorithms*[\[4, 5, 6\]](#page-37-0)*, which bucket continuous feature (attribute) values into discrete bins. This speeds up training and reduces memory usage. Advantages of histogram-based algorithms include the following:

- **Reduced cost of calculating the gain for each split**
	- **–** Pre-sort-based algorithms have time complexity O(#data)
	- **–** Computing the histogram has time complexity O(#data), but this involves only a fast sum-up operation. Once the histogram is constructed, a histogram-based algorithm has time complexity O(#bins), and #bins is far smaller than #data.
- **Use histogram subtraction for further speedup**
	- **–** To get one leaf's histograms in a binary tree, use the histogram subtraction of its parent and its neighbor
	- **–** So it needs to construct histograms for only one leaf (with smaller #data than its neighbor). It then can get histograms of its neighbor by histogram subtraction with small cost (0(#bins))
- **Reduce memory usage**
	- **–** Replaces continuous values with discrete bins. If #bins is small, can use small data type, e.g. uint8\_t, to store training data
	- **–** No need to store additional information for pre-sorting feature values
- **Reduce communication cost for distributed learning**

# **4.2 Sparse Optimization**

• Need only  $0(2 * #non\_zero\_data)$  to construct histogram for sparse features

# **4.3 Optimization in Accuracy**

## **4.3.1 Leaf-wise (Best-first) Tree Growth**

Most decision tree learning algorithms grow trees by level (depth)-wise, like the following image:

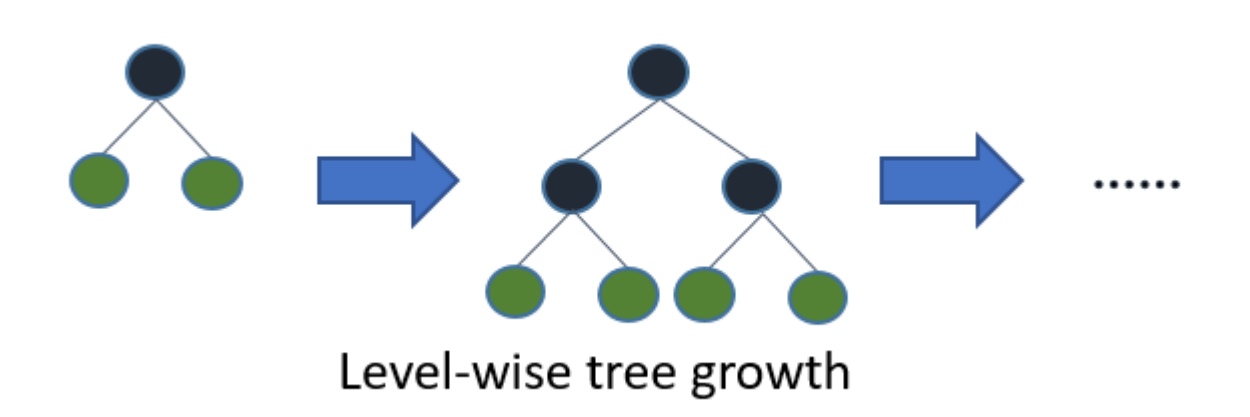

LightGBM grows trees leaf-wise (best-first)*[\[7\]](#page-37-0)*. It will choose the leaf with max delta loss to grow. Holding #leaf fixed, leaf-wise algorithms tend to achieve lower loss than level-wise algorithms.

Leaf-wise may cause over-fitting when #data is small, so LightGBM includes the max\_depth parameter to limit tree depth. However, trees still grow leaf-wise even when max\_depth is specified.

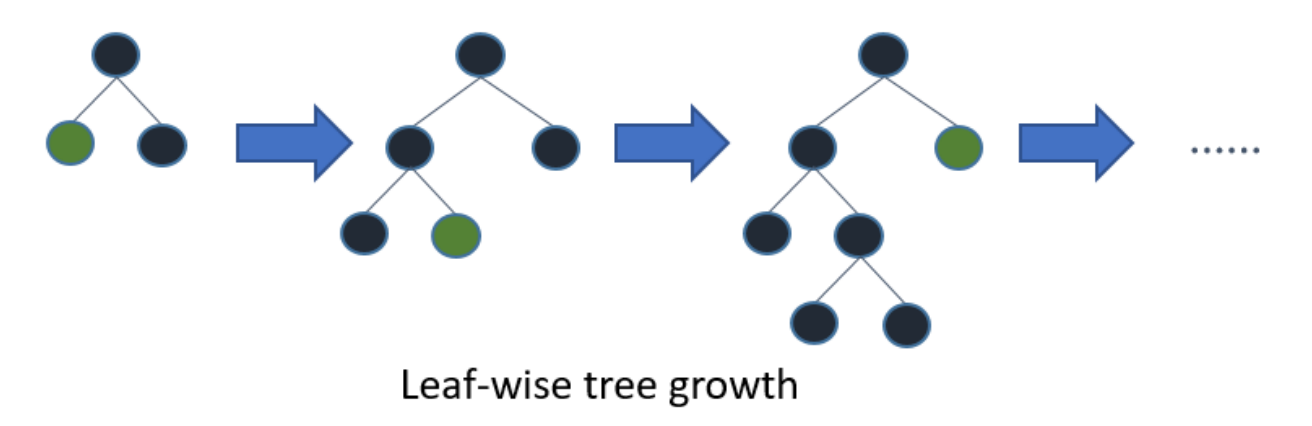

## **4.3.2 Optimal Split for Categorical Features**

It is common to represent categorical features with one-hot encoding, but this approach is suboptimal for tree learners. Particularly for high-cardinality categorical features, a tree built on one-hot features tends to be unbalanced and needs to grow very deep to achieve good accuracy.

Instead of one-hot encoding, the optimal solution is to split on a categorical feature by partitioning its categories into 2 subsets. If the feature has k categories, there are  $2^k(k-1) - 1$  possible partitions. But there is an efficient solution for regression trees $[8]$ . It needs about  $O(k * log(k))$  to find the optimal partition.

The basic idea is to sort the categories according to the training objective at each split. More specifically, LightGBM sorts the histogram (for a categorical feature) according to its accumulated values (sum\_gradient / sum\_hessian) and then finds the best split on the sorted histogram.

# **4.4 Optimization in Network Communication**

It only needs to use some collective communication algorithms, like "All reduce", "All gather" and "Reduce scatter", in distributed learning of LightGBM. LightGBM implements state-of-art algorithms*[\[9\]](#page-37-0)*. These collective communication algorithms can provide much better performance than point-to-point communication.

# **4.5 Optimization in Distributed Learning**

LightGBM provides the following distributed learning algorithms.

## **4.5.1 Feature Parallel**

#### **Traditional Algorithm**

Feature parallel aims to parallelize the "Find Best Split" in the decision tree. The procedure of traditional feature parallel is:

- 1. Partition data vertically (different machines have different feature set).
- 2. Workers find local best split point {feature, threshold} on local feature set.
- 3. Communicate local best splits with each other and get the best one.
- 4. Worker with best split to perform split, then send the split result of data to other workers.
- 5. Other workers split data according to received data.

The shortcomings of traditional feature parallel:

- Has computation overhead, since it cannot speed up "split", whose time complexity is O(#data). Thus, feature parallel cannot speed up well when #data is large.
- Need communication of split result, which costs about  $O(\#data / 8)$  (one bit for one data).

### **Feature Parallel in LightGBM**

Since feature parallel cannot speed up well when #data is large, we make a little change: instead of partitioning data vertically, every worker holds the full data. Thus, LightGBM doesn't need to communicate for split result of data since every worker knows how to split data. And #data won't be larger, so it is reasonable to hold the full data in every machine.

The procedure of feature parallel in LightGBM:

- 1. Workers find local best split point {feature, threshold} on local feature set.
- 2. Communicate local best splits with each other and get the best one.
- 3. Perform best split.

However, this feature parallel algorithm still suffers from computation overhead for "split" when #data is large. So it will be better to use data parallel when #data is large.

## **4.5.2 Data Parallel**

### **Traditional Algorithm**

Data parallel aims to parallelize the whole decision learning. The procedure of data parallel is:

- 1. Partition data horizontally.
- 2. Workers use local data to construct local histograms.
- 3. Merge global histograms from all local histograms.
- 4. Find best split from merged global histograms, then perform splits.

The shortcomings of traditional data parallel:

• High communication cost. If using point-to-point communication algorithm, communication cost for one machine is about O(#machine \* #feature \* #bin). If using collective communication algorithm (e.g. "All Reduce"), communication cost is about  $O(2 \times #feature \times #bin)$  (check cost of "All Reduce" in chapter 4.5 at *[\[9\]](#page-37-0)*).

#### **Data Parallel in LightGBM**

We reduce communication cost of data parallel in LightGBM:

- 1. Instead of "Merge global histograms from all local histograms", LightGBM uses "Reduce Scatter" to merge histograms of different (non-overlapping) features for different workers. Then workers find the local best split on local merged histograms and sync up the global best split.
- 2. As aforementioned, LightGBM uses histogram subtraction to speed up training. Based on this, we can communicate histograms only for one leaf, and get its neighbor's histograms by subtraction as well.

All things considered, data parallel in LightGBM has time complexity  $O(0.5 \times #feature \times #bin)$ .
# **4.5.3 Voting Parallel**

Voting parallel further reduces the communication cost in *[Data Parallel](#page-35-0)* to constant cost. It uses two-stage voting to reduce the communication cost of feature histograms*[\[10\]](#page-37-0)*.

# **4.6 GPU Support**

Thanks [@huanzhang12](https://github.com/huanzhang12) for contributing this feature. Please read *[\[11\]](#page-37-0)* to get more details.

- [GPU Installation](./Installation-Guide.html#build-gpu-version)
- [GPU Tutorial](./GPU-Tutorial.html)

# **4.7 Applications and Metrics**

LightGBM supports the following applications:

- regression, the objective function is L2 loss
- binary classification, the objective function is logloss
- multi classification
- cross-entropy, the objective function is logloss and supports training on non-binary labels
- LambdaRank, the objective function is LambdaRank with NDCG

LightGBM supports the following metrics:

- L1 loss
- L2 loss
- Log loss
- Classification error rate
- AUC
- NDCG
- MAP
- Multi-class log loss
- Multi-class error rate
- AUC-mu (new in v3.0.0)
- Average precision (new in v3.1.0)
- Fair
- Huber
- Poisson
- Quantile
- MAPE
- Kullback-Leibler
- Gamma

• Tweedie

For more details, please refer to [Parameters.](./Parameters.html#metric-parameters)

# **4.8 Other Features**

- Limit max\_depth of tree while grows tree leaf-wise
- [DART](https://arxiv.org/abs/1505.01866)
- L1/L2 regularization
- Bagging
- Column (feature) sub-sample
- Continued train with input GBDT model
- Continued train with the input score file
- Weighted training
- Validation metric output during training
- Multiple validation data
- Multiple metrics
- Early stopping (both training and prediction)
- Prediction for leaf index

For more details, please refer to [Parameters.](./Parameters.html)

# <span id="page-37-0"></span>**4.9 References**

[1] Guolin Ke, Qi Meng, Thomas Finley, Taifeng Wang, Wei Chen, Weidong Ma, Qiwei Ye, Tie-Yan Liu. ["LightGBM:](https://papers.nips.cc/paper/6907-lightgbm-a-highly-efficient-gradient-boosting-decision-tree.pdf) [A Highly Efficient Gradient Boosting Decision Tree.](https://papers.nips.cc/paper/6907-lightgbm-a-highly-efficient-gradient-boosting-decision-tree.pdf)" Advances in Neural Information Processing Systems 30 (NIPS 2017), pp. 3149-3157.

[2] Mehta, Manish, Rakesh Agrawal, and Jorma Rissanen. "SLIQ: A fast scalable classifier for data mining." International Conference on Extending Database Technology. Springer Berlin Heidelberg, 1996.

[3] Shafer, John, Rakesh Agrawal, and Manish Mehta. "SPRINT: A scalable parallel classifier for data mining." Proc. 1996 Int. Conf. Very Large Data Bases. 1996.

[4] Ranka, Sanjay, and V. Singh. "CLOUDS: A decision tree classifier for large datasets." Proceedings of the 4th Knowledge Discovery and Data Mining Conference. 1998.

[5] Machado, F. P. "Communication and memory efficient parallel decision tree construction." (2003).

[6] Li, Ping, Qiang Wu, and Christopher J. Burges. "Mcrank: Learning to rank using multiple classification and gradient boosting." Advances in Neural Information Processing Systems 20 (NIPS 2007).

[7] Shi, Haijian. "Best-first decision tree learning." Diss. The University of Waikato, 2007.

[8] Walter D. Fisher. ["On Grouping for Maximum Homogeneity.](https://www.tandfonline.com/doi/abs/10.1080/01621459.1958.10501479)" Journal of the American Statistical Association. Vol. 53, No. 284 (Dec., 1958), pp. 789-798.

[9] Thakur, Rajeev, Rolf Rabenseifner, and William Gropp. ["Optimization of collective communication operations in](https://www.mcs.anl.gov/~thakur/papers/ijhpca-coll.pdf) [MPICH.](https://www.mcs.anl.gov/~thakur/papers/ijhpca-coll.pdf)" International Journal of High Performance Computing Applications 19.1 (2005), pp. 49-66.

[10] Qi Meng, Guolin Ke, Taifeng Wang, Wei Chen, Qiwei Ye, Zhi-Ming Ma, Tie-Yan Liu. ["A Communication-](http://papers.nips.cc/paper/6381-a-communication-efficient-parallel-algorithm-for-decision-tree)[Efficient Parallel Algorithm for Decision Tree.](http://papers.nips.cc/paper/6381-a-communication-efficient-parallel-algorithm-for-decision-tree)" Advances in Neural Information Processing Systems 29 (NIPS 2016), pp. 1279-1287.

[11] Huan Zhang, Si Si and Cho-Jui Hsieh. ["GPU Acceleration for Large-scale Tree Boosting.](https://arxiv.org/abs/1706.08359)" SysML Conference, 2018.

#### **CHAPTER**

# **FIVE**

# **EXPERIMENTS**

# **5.1 Comparison Experiment**

For the detailed experiment scripts and output logs, please refer to this [repo.](https://github.com/guolinke/boosting_tree_benchmarks)

# **5.1.1 History**

08 Mar, 2020: update according to the latest master branch [\(1b97eaf](https://github.com/dmlc/xgboost/commit/1b97eaf7a74315bfa2c132d59f937a35408bcfd1) for XGBoost, [bcad692](https://github.com/microsoft/LightGBM/commit/bcad692e263e0317cab11032dd017c78f9e58e5f) for LightGBM). (xgboost\_exact is not updated for it is too slow.)

27 Feb, 2017: first version.

### **5.1.2 Data**

We used 5 datasets to conduct our comparison experiments. Details of data are listed in the following table:

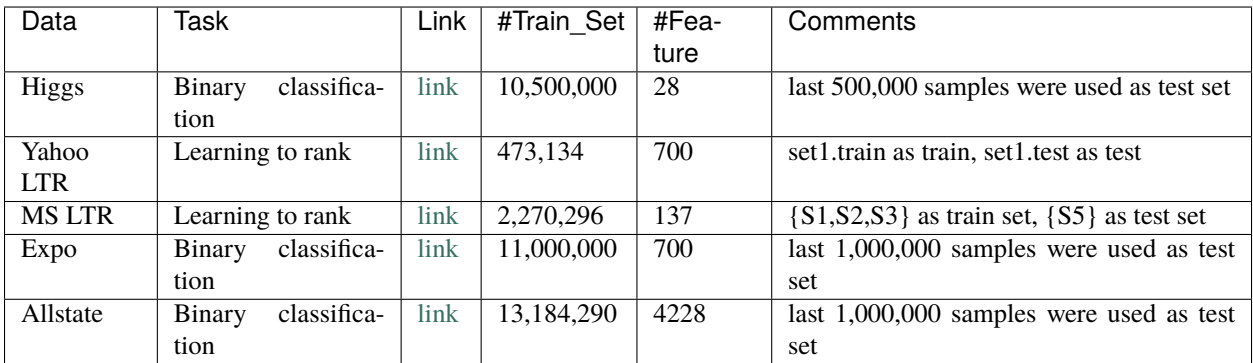

# **5.1.3 Environment**

We ran all experiments on a single Linux server (Azure ND24s) with the following specifications:

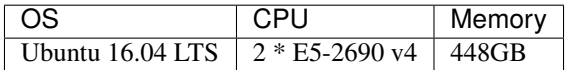

### **5.1.4 Baseline**

We used [xgboost](https://github.com/dmlc/xgboost) as a baseline.

Both xgboost and LightGBM were built with OpenMP support.

# **5.1.5 Settings**

We set up total 3 settings for experiments. The parameters of these settings are:

1. xgboost:

eta =  $0.1$  $max\_depth = 8$ num\_round = 500  $nthread = 16$ tree\_method = exact min\_child\_weight = 100

2. xgboost\_hist (using histogram based algorithm):

```
eta = 0.1num_round = 500
nthread = 16min_child_weight = 100
tree_method = hist
grow_policy = lossguide
max\_depth = 0max\_leaves = 255
```
3. LightGBM:

```
learning_rate = 0.1num_leaves = 255
num_trees = 500
num_threads = 16
min_data_in_leaf = 0
min_sum_hessian_in_leaf = 100
```
xgboost grows trees depth-wise and controls model complexity by max\_depth. LightGBM uses a leaf-wise algorithm instead and controls model complexity by num\_leaves. So we cannot compare them in the exact same model setting. For the tradeoff, we use xgboost with max\_depth=8, which will have max number leaves to 255, to compare with LightGBM with num\_leaves=255.

Other parameters are default values.

### **5.1.6 Result**

#### **Speed**

We compared speed using only the training task without any test or metric output. We didn't count the time for IO. For the ranking tasks, since XGBoost and LightGBM implement different ranking objective functions, we used regression objective for speed benchmark, for the fair comparison.

The following table is the comparison of time cost:

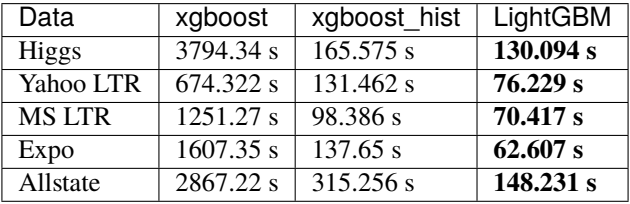

LightGBM ran faster than xgboost on all experiment data sets.

#### **Accuracy**

We computed all accuracy metrics only on the test data set.

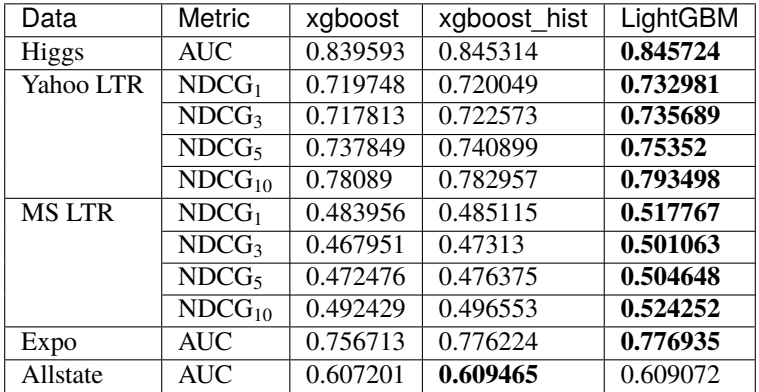

#### **Memory Consumption**

We monitored RES while running training task. And we set two\_round=true (this will increase data-loading time and reduce peak memory usage but not affect training speed or accuracy) in LightGBM to reduce peak memory usage.

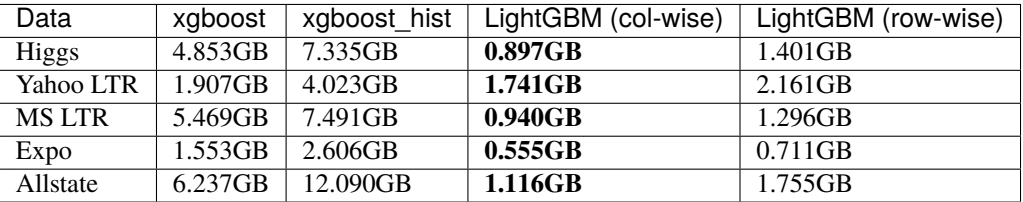

# **5.2 Parallel Experiment**

### **5.2.1 History**

27 Feb, 2017: first version.

### **5.2.2 Data**

We used a terabyte click log dataset to conduct parallel experiments. Details are listed in following table:

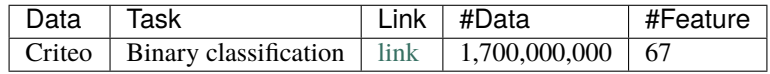

This data contains 13 integer features and 26 categorical features for 24 days of click logs. We statisticized the clickthrough rate (CTR) and count for these 26 categorical features from the first ten days. Then we used next ten days' data, after replacing the categorical features by the corresponding CTR and count, as training data. The processed training data have a total of 1.7 billions records and 67 features.

### **5.2.3 Environment**

We ran our experiments on 16 Windows servers with the following specifications:

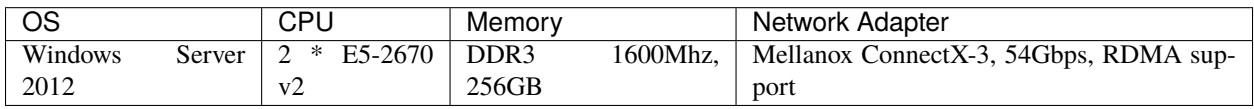

# **5.2.4 Settings**

```
learning_rate = 0.1num\_leaves = 255num\_trees = 100num\_thread = 16tree_learner = data
```
We used data parallel here because this data is large in #data but small in #feature. Other parameters were default values.

### **5.2.5 Results**

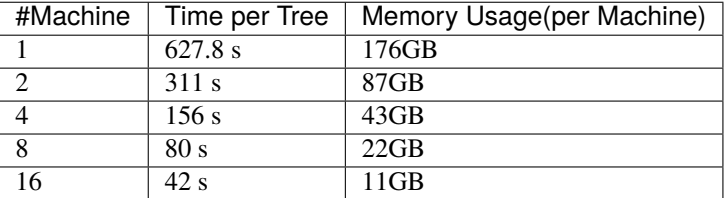

The results show that LightGBM achieves a linear speedup with distributed learning.

# **5.3 GPU Experiments**

Refer to [GPU Performance.](./GPU-Performance.html)

#### **CHAPTER**

**SIX**

# **PARAMETERS**

This page contains descriptions of all parameters in LightGBM.

#### **List of other helpful links**

- [Python API](./Python-API.html)
- [Parameters Tuning](./Parameters-Tuning.html)

#### **External Links**

• [Laurae++ Interactive Documentation](https://sites.google.com/view/lauraepp/parameters)

# **6.1 Parameters Format**

The parameters format is key1=value1 key2=value2 .... Parameters can be set both in config file and command line. By using command line, parameters should not have spaces before and after =. By using config files, one line can only contain one parameter. You can use # to comment.

If one parameter appears in both command line and config file, LightGBM will use the parameter from the command line.

For the Python and R packages, any parameters that accept a list of values (usually they have multi-xxx type, e.g. multi-int or multi-double) can be specified in those languages' default array types. For example, monotone\_constraints can be specified as follows.

#### **Python**

```
params = {
   "monotone_constraints": [-1, 0, 1]
}
```
#### **R**

```
params <- list(
  monotone_constraints = c(-1, 0, 1))
```
# **6.2 Core Parameters**

- config , default = "", type = string, aliases: config\_file
	- **–** path of config file
	- **– Note**: can be used only in CLI version
- task , default = train, type = enum, options: train, predict, convert\_model, refit, aliases: task\_type
	- **–** train, for training, aliases: training
	- **–** predict, for prediction, aliases: prediction, test
	- **–** convert\_model, for converting model file into if-else format, see more information in *[Convert Parameters](#page-61-0)*
	- **–** refit, for refitting existing models with new data, aliases: refit\_tree
	- **–** save\_binary, load train (and validation) data then save dataset to binary file. Typical usage: save\_binary first, then run multiple train tasks in parallel using the saved binary file
	- **– Note**: can be used only in CLI version; for language-specific packages you can use the correspondent functions
- objective , default = regression, type = enum, options: regression, regression\_l1, huber, fair, poisson, quantile, mape, gamma, tweedie, binary, multiclass, multiclassova, cross\_entropy, cross\_entropy\_lambda, lambdarank, rank\_xendcg, aliases: objective\_type, app, application, loss
	- **–** regression application
		- ∗ regression, L2 loss, aliases: regression\_l2, l2, mean\_squared\_error, mse, l2\_root, root\_mean\_squared\_error, rmse
		- ∗ regression\_l1, L1 loss, aliases: l1, mean\_absolute\_error, mae
		- ∗ huber, [Huber loss](https://en.wikipedia.org/wiki/Huber_loss)
		- ∗ fair, [Fair loss](https://www.kaggle.com/c/allstate-claims-severity/discussion/24520)
		- ∗ poisson, [Poisson regression](https://en.wikipedia.org/wiki/Poisson_regression)
		- ∗ quantile, [Quantile regression](https://en.wikipedia.org/wiki/Quantile_regression)
		- ∗ mape, [MAPE loss,](https://en.wikipedia.org/wiki/Mean_absolute_percentage_error) aliases: mean\_absolute\_percentage\_error
		- ∗ gamma, Gamma regression with log-link. It might be useful, e.g., for modeling insurance claims severity, or for any target that might be [gamma-distributed](https://en.wikipedia.org/wiki/Gamma_distribution#Occurrence_and_applications)
		- ∗ tweedie, Tweedie regression with log-link. It might be useful, e.g., for modeling total loss in insurance, or for any target that might be [tweedie-distributed](https://en.wikipedia.org/wiki/Tweedie_distribution#Occurrence_and_applications)
	- **–** binary classification application
		- ∗ binary, binary [log loss](https://en.wikipedia.org/wiki/Cross_entropy) classification (or logistic regression)
		- ∗ requires labels in {0, 1}; see cross-entropy application for general probability labels in [0, 1]
	- **–** multi-class classification application
		- ∗ multiclass, [softmax](https://en.wikipedia.org/wiki/Softmax_function) objective function, aliases: softmax
		- ∗ multiclassova, [One-vs-All](https://en.wikipedia.org/wiki/Multiclass_classification#One-vs.-rest) binary objective function, aliases: multiclass\_ova, ova, ovr
		- ∗ num\_class should be set as well
	- **–** cross-entropy application
- ∗ cross\_entropy, objective function for cross-entropy (with optional linear weights), aliases: xentropy
- ∗ cross\_entropy\_lambda, alternative parameterization of cross-entropy, aliases: xentlambda
- ∗ label is anything in interval [0, 1]
- **–** ranking application
	- ∗ lambdarank, [lambdarank](https://papers.nips.cc/paper/2971-learning-to-rank-with-nonsmooth-cost-functions.pdf) objective. *label\_gain* can be used to set the gain (weight) of int label and all values in label must be smaller than number of elements in label\_gain
	- ∗ rank\_xendcg, [XE\\_NDCG\\_MART](https://arxiv.org/abs/1911.09798) ranking objective function, aliases: xendcg, xe\_ndcg, xe\_ndcg\_mart, xendcg\_mart
	- ∗ rank\_xendcg is faster than and achieves the similar performance as lambdarank
	- ∗ label should be int type, and larger number represents the higher relevance (e.g. 0:bad, 1:fair, 2:good, 3:perfect)
- boosting , default = gbdt, type = enum, options: gbdt, rf, dart, goss, aliases: boosting\_type, boost
	- **–** gbdt, traditional Gradient Boosting Decision Tree, aliases: gbrt
	- **–** rf, Random Forest, aliases: random\_forest
	- **–** dart, [Dropouts meet Multiple Additive Regression Trees](https://arxiv.org/abs/1505.01866)
	- **–** goss, Gradient-based One-Side Sampling
		- ∗ **Note**: internally, LightGBM uses gbdt mode for the first 1 / learning\_rate iterations
- data , default = "", type = string, aliases: train, train\_data, train\_data\_file, data\_filename
	- **–** path of training data, LightGBM will train from this data
	- **– Note**: can be used only in CLI version
- valid, default = "", type = string, aliases: test, valid\_data, valid\_data\_file, test\_data, test\_data\_file, valid\_filenames
	- **–** path(s) of validation/test data, LightGBM will output metrics for these data
	- **–** support multiple validation data, separated by ,
	- **– Note**: can be used only in CLI version
- num\_iterations , default = 100, type = int, aliases: num\_iteration, n\_iter, num\_tree, num\_trees, num\_round, num\_rounds, num\_boost\_round, n\_estimators, max\_iter, constraints: num\_iterations >=  $\omega$ 
	- **–** number of boosting iterations
	- **– Note**: internally, LightGBM constructs num\_class \* num\_iterations trees for multi-class classification problems
- learning\_rate , default = 0.1, type = double, aliases: shrinkage\_rate, eta, constraints: learning\_rate  $> 0.0$ 
	- **–** shrinkage rate
	- **–** in dart, it also affects on normalization weights of dropped trees
- num\_leaves , default = 31, type = int, aliases: num\_leaf, max\_leaves, max\_leaf, max\_leaf\_nodes, constraints:  $1 < num$  leaves  $\le$  131072
	- **–** max number of leaves in one tree
- tree\_learner , default = serial, type = enum, options: serial, feature, data, voting, aliases: tree, tree\_type, tree\_learner\_type
	- **–** serial, single machine tree learner
	- **–** feature, feature parallel tree learner, aliases: feature\_parallel
	- **–** data, data parallel tree learner, aliases: data\_parallel
	- **–** voting, voting parallel tree learner, aliases: voting\_parallel
	- **–** refer to [Distributed Learning Guide](./Parallel-Learning-Guide.html) to get more details
- num\_threads , default = 0, type = int, aliases: num\_thread, nthread, nthreads, n\_jobs
	- **–** number of threads for LightGBM
	- **–** 0 means default number of threads in OpenMP
	- **–** for the best speed, set this to the number of **real CPU cores**, not the number of threads (most CPUs use [hyper-threading](https://en.wikipedia.org/wiki/Hyper-threading) to generate 2 threads per CPU core)
	- **–** do not set it too large if your dataset is small (for instance, do not use 64 threads for a dataset with 10,000 rows)
	- **–** be aware a task manager or any similar CPU monitoring tool might report that cores not being fully utilized. **This is normal**
	- **–** for distributed learning, do not use all CPU cores because this will cause poor performance for the network communication
	- **– Note**: please **don't** change this during training, especially when running multiple jobs simultaneously by external packages, otherwise it may cause undesirable errors
- device\_type , default = cpu, type = enum, options: cpu, gpu, cuda, aliases: device
	- **–** device for the tree learning, you can use GPU to achieve the faster learning
	- **– Note**: it is recommended to use the smaller max\_bin (e.g. 63) to get the better speed up
	- **– Note**: for the faster speed, GPU uses 32-bit float point to sum up by default, so this may affect the accuracy for some tasks. You can set gpu\_use\_dp=true to enable 64-bit float point, but it will slow down the training
	- **– Note**: refer to [Installation Guide](./Installation-Guide.html#build-gpu-version) to build LightGBM with GPU support
- seed , default = None, type = int, aliases: random\_seed, random\_state
	- **–** this seed is used to generate other seeds, e.g. data\_random\_seed, feature\_fraction\_seed, etc.
	- **–** by default, this seed is unused in favor of default values of other seeds
	- **–** this seed has lower priority in comparison with other seeds, which means that it will be overridden, if you set other seeds explicitly
- deterministic , default = false, type = bool
	- **–** used only with cpu device type
	- **–** setting this to true should ensure the stable results when using the same data and the same parameters (and different num\_threads)
	- **–** when you use the different seeds, different LightGBM versions, the binaries compiled by different compilers, or in different systems, the results are expected to be different
	- **–** you can [raise issues](https://github.com/microsoft/LightGBM/issues) in LightGBM GitHub repo when you meet the unstable results
	- **– Note**: setting this to true may slow down the training

**– Note**: to avoid potential instability due to numerical issues, please set force\_col\_wise=true or force\_row\_wise=true when setting deterministic=true

# **6.3 Learning Control Parameters**

- force\_col\_wise , default = false, type = bool
	- **–** used only with cpu device type
	- **–** set this to true to force col-wise histogram building
	- **–** enabling this is recommended when:
		- ∗ the number of columns is large, or the total number of bins is large
		- ∗ num\_threads is large, e.g. > 20
		- ∗ you want to reduce memory cost
	- **– Note**: when both force\_col\_wise and force\_row\_wise are false, LightGBM will firstly try them both, and then use the faster one. To remove the overhead of testing set the faster one to true manually
	- **– Note**: this parameter cannot be used at the same time with force\_row\_wise, choose only one of them
- force\_row\_wise , default = false, type = bool
	- **–** used only with cpu device type
	- **–** set this to true to force row-wise histogram building
	- **–** enabling this is recommended when:
		- ∗ the number of data points is large, and the total number of bins is relatively small
		- ∗ num\_threads is relatively small, e.g. <= 16
		- ∗ you want to use small bagging\_fraction or goss boosting to speed up
	- **– Note**: setting this to true will double the memory cost for Dataset object. If you have not enough memory, you can try setting force\_col\_wise=true
	- **– Note**: when both force\_col\_wise and force\_row\_wise are false, LightGBM will firstly try them both, and then use the faster one. To remove the overhead of testing set the faster one to true manually
	- **– Note**: this parameter cannot be used at the same time with force\_col\_wise, choose only one of them
- histogram\_pool\_size , default = -1.0, type = double, aliases: hist\_pool\_size
	- **–** max cache size in MB for historical histogram
	- **–** < 0 means no limit
- $max\_depth$ , default = -1, type = int
	- **–** limit the max depth for tree model. This is used to deal with over-fitting when #data is small. Tree still grows leaf-wise
	- **–** <= 0 means no limit
- min\_data\_in\_leaf , default = 20, type = int, aliases: min\_data\_per\_leaf, min\_data, min\_child\_samples, min\_samples\_leaf, constraints: min\_data\_in\_leaf >= 0
	- **–** minimal number of data in one leaf. Can be used to deal with over-fitting
	- **– Note**: this is an approximation based on the Hessian, so occasionally you may observe splits which produce leaf nodes that have less than this many observations
- min\_sum\_hessian\_in\_leaf, default = 1e-3, type = double, aliases: min\_sum\_hessian\_per\_leaf, min\_sum\_hessian, min\_hessian, min\_child\_weight, constraints: min\_sum\_hessian\_in\_leaf >= 0.0
	- **–** minimal sum hessian in one leaf. Like min\_data\_in\_leaf, it can be used to deal with over-fitting
- bagging\_fraction , default = 1.0, type = double, aliases: sub\_row, subsample, bagging, constraints: 0.0  $\langle$  bagging fraction  $\langle = 1.0 \rangle$ 
	- **–** like feature\_fraction, but this will randomly select part of data without resampling
	- **–** can be used to speed up training
	- **–** can be used to deal with over-fitting
	- **– Note**: to enable bagging, bagging\_freq should be set to a non zero value as well
- pos\_bagging\_fraction, default = 1.0, type = double, aliases: pos\_sub\_row, pos\_subsample, pos\_bagging, constraints:  $0.0 <$  pos\_bagging\_fraction  $\leq 1.0$ 
	- **–** used only in binary application
	- **–** used for imbalanced binary classification problem, will randomly sample #pos\_samples \* pos\_bagging\_fraction positive samples in bagging
	- **–** should be used together with neg\_bagging\_fraction
	- **–** set this to 1.0 to disable
	- **– Note**: to enable this, you need to set bagging\_freq and neg\_bagging\_fraction as well
	- **– Note**: if both pos\_bagging\_fraction and neg\_bagging\_fraction are set to 1.0, balanced bagging is disabled
	- **– Note**: if balanced bagging is enabled, bagging\_fraction will be ignored
- neg\_bagging\_fraction, default = 1.0, type = double, aliases: neg\_sub\_row, neg\_subsample, neg\_bagging, constraints:  $0.0 <$  neg\_bagging\_fraction  $\leq 1.0$ 
	- **–** used only in binary application
	- **–** used for imbalanced binary classification problem, will randomly sample #neg\_samples \* neg\_bagging\_fraction negative samples in bagging
	- **–** should be used together with pos\_bagging\_fraction
	- **–** set this to 1.0 to disable
	- **– Note**: to enable this, you need to set bagging\_freq and pos\_bagging\_fraction as well
	- **– Note**: if both pos\_bagging\_fraction and neg\_bagging\_fraction are set to 1.0, balanced bagging is disabled
	- **– Note**: if balanced bagging is enabled, bagging\_fraction will be ignored
- bagging\_freq , default = 0, type = int, aliases: subsample\_freq
	- **–** frequency for bagging
	- **–** 0 means disable bagging; k means perform bagging at every k iteration. Every k-th iteration, LightGBM will randomly select bagging\_fraction \* 100 % of the data to use for the next k iterations
	- **– Note**: to enable bagging, bagging\_fraction should be set to value smaller than 1.0 as well
- bagging\_seed , default = 3, type = int, aliases: bagging\_fraction\_seed
	- **–** random seed for bagging
- feature\_fraction , default = 1.0, type = double, aliases: sub\_feature, colsample\_bytree, constraints:  $0.0 <$  feature fraction  $\leq 1.0$ 
	- **–** LightGBM will randomly select a subset of features on each iteration (tree) if feature\_fraction is smaller than 1.0. For example, if you set it to 0.8, LightGBM will select 80% of features before training each tree
	- **–** can be used to speed up training
	- **–** can be used to deal with over-fitting
- feature\_fraction\_bynode , default = 1.0, type = double, aliases: sub\_feature\_bynode, colsample\_bynode, constraints: 0.0 < feature\_fraction\_bynode <= 1.0
	- **–** LightGBM will randomly select a subset of features on each tree node if feature\_fraction\_bynode is smaller than 1.0. For example, if you set it to 0.8, LightGBM will select 80% of features at each tree node
	- **–** can be used to deal with over-fitting
	- **– Note**: unlike feature\_fraction, this cannot speed up training
	- **– Note**: if both feature\_fraction and feature\_fraction\_bynode are smaller than 1.0, the final fraction of each node is feature\_fraction \* feature\_fraction\_bynode
- feature\_fraction\_seed , default = 2, type = int
	- **–** random seed for feature\_fraction
- extra\_trees , default = false, type = bool, aliases: extra\_tree
	- **–** use extremely randomized trees
	- **–** if set to true, when evaluating node splits LightGBM will check only one randomly-chosen threshold for each feature
	- **–** can be used to speed up training
	- **–** can be used to deal with over-fitting
- extra\_seed,  $default = 6$ , type = int
	- **–** random seed for selecting thresholds when extra\_trees is true
- early\_stopping\_round,  $default = 0$ , type = int, aliases: early\_stopping\_rounds, early\_stopping, n\_iter\_no\_change
	- **–** will stop training if one metric of one validation data doesn't improve in last early\_stopping\_round rounds
	- **–** <= 0 means disable
	- **–** can be used to speed up training
- first\_metric\_only , default = false, type = bool
	- **–** LightGBM allows you to provide multiple evaluation metrics. Set this to true, if you want to use only the first metric for early stopping
- max\_delta\_step , default = 0.0, type = double, aliases: max\_tree\_output, max\_leaf\_output
	- **–** used to limit the max output of tree leaves
	- **–** <= 0 means no constraint
	- **–** the final max output of leaves is learning\_rate \* max\_delta\_step
- lambda\_l1 , default = 0.0, type = double, aliases: reg\_alpha, l1\_regularization, constraints: lambda\_l1  $>= 0.0$

**–** L1 regularization

• lambda\_l2 , default = 0.0, type = double, aliases: reg\_lambda, lambda, l2\_regularization, constraints:  $lambda_12 > = 0.0$ 

**–** L2 regularization

- linear\_lambda,  $default = 0.0$ , type = double, constraints: linear\_lambda >=  $0.0$ 
	- **–** linear tree regularization, corresponds to the parameter lambda in Eq. 3 of [Gradient Boosting with Piece-](https://arxiv.org/pdf/1802.05640.pdf)[Wise Linear Regression Trees](https://arxiv.org/pdf/1802.05640.pdf)
- min\_gain\_to\_split , default = 0.0, type = double, aliases: min\_split\_gain, constraints:  $min\_gain\_to\_split$  >= 0.0
	- **–** the minimal gain to perform split
	- **–** can be used to speed up training
- drop\_rate, default =  $0.1$ , type = double, aliases: rate\_drop, constraints:  $0.0 \leq$  drop\_rate  $\leq$  1.0
	- **–** used only in dart
	- **–** dropout rate: a fraction of previous trees to drop during the dropout
- $max_drop$ , default = 50, type = int
	- **–** used only in dart
	- **–** max number of dropped trees during one boosting iteration
	- **–** <=0 means no limit
- skip\_drop, default = 0.5, type = double, constraints:  $0.0 \leq$  skip\_drop  $\leq$  1.0
	- **–** used only in dart
	- **–** probability of skipping the dropout procedure during a boosting iteration
- xgboost\_dart\_mode , default = false, type = bool
	- **–** used only in dart
	- **–** set this to true, if you want to use xgboost dart mode
- uniform\_drop , default = false, type = bool
	- **–** used only in dart
	- **–** set this to true, if you want to use uniform drop
- drop\_seed, default =  $4$ , type = int
	- **–** used only in dart
	- **–** random seed to choose dropping models
- top\_rate, default =  $0.2$ , type = double, constraints:  $0.0 \leq top\_rate \leq 1.0$ 
	- **–** used only in goss
	- **–** the retain ratio of large gradient data
- other\_rate, default =  $0.1$ , type = double, constraints:  $0.0 \le$  other\_rate  $\le$  1.0
	- **–** used only in goss
	- **–** the retain ratio of small gradient data
- min\_data\_per\_group, default = 100, type = int, constraints: min\_data\_per\_group > 0
- **–** minimal number of data per categorical group
- max\_cat\_threshold, default = 32, type = int, constraints: max\_cat\_threshold > 0
	- **–** used for the categorical features
	- **–** limit number of split points considered for categorical features. See [the documentation on how LightGBM](./Features.html#optimal-split-for-categorical-features) [finds optimal splits for categorical features](./Features.html#optimal-split-for-categorical-features) for more details
	- **–** can be used to speed up training
- $cat_l2$ ,  $default = 10.0$ , type = double, constraints:  $cat_l2 \ge 0.0$ 
	- **–** used for the categorical features
	- **–** L2 regularization in categorical split
- cat\_smooth, default =  $10.0$ , type = double, constraints: cat\_smooth  $\geq 0.0$ 
	- **–** used for the categorical features
	- **–** this can reduce the effect of noises in categorical features, especially for categories with few data
- max\_cat\_to\_onehot,  $default = 4$ ,  $type = int$ , constraints: max\_cat\_to\_onehot  $> 0$ 
	- **–** when number of categories of one feature smaller than or equal to max\_cat\_to\_onehot, one-vs-other split algorithm will be used
- top\_k, default = 20, type = int, aliases: topk, constraints: top\_k > 0
	- **–** used only in voting tree learner, refer to [Voting parallel](./Parallel-Learning-Guide.html#choose-appropriate-parallel-algorithm)
	- **–** set this to larger value for more accurate result, but it will slow down the training speed
- monotone\_constraints , default = None, type = multi-int, aliases: mc, monotone\_constraint, monotonic\_cst
	- **–** used for constraints of monotonic features
	- **–** 1 means increasing, -1 means decreasing, 0 means non-constraint
	- **–** you need to specify all features in order. For example, mc=-1,0,1 means decreasing for 1st feature, nonconstraint for 2nd feature and increasing for the 3rd feature
- monotone\_constraints\_method , default = basic, type = enum, options: basic, intermediate, advanced, aliases: monotone\_constraining\_method, mc\_method
	- **–** used only if monotone\_constraints is set
	- **–** monotone constraints method
		- ∗ basic, the most basic monotone constraints method. It does not slow the library at all, but overconstrains the predictions
		- ∗ intermediate, a [more advanced method,](https://hal.archives-ouvertes.fr/hal-02862802/document) which may slow the library very slightly. However, this method is much less constraining than the basic method and should significantly improve the results
		- ∗ advanced, an [even more advanced method,](https://hal.archives-ouvertes.fr/hal-02862802/document) which may slow the library. However, this method is even less constraining than the intermediate method and should again significantly improve the results
- monotone\_penalty , default = 0.0, type = double, aliases: monotone\_splits\_penalty, ms\_penalty,  $mc\_penalty$ , constraints: monotone\_penalty  $>= 0.0$ 
	- **–** used only if monotone\_constraints is set
	- **–** [monotone penalty:](https://hal.archives-ouvertes.fr/hal-02862802/document) a penalization parameter X forbids any monotone splits on the first X (rounded down) level(s) of the tree. The penalty applied to monotone splits on a given depth is a continuous, increasing function the penalization parameter
- **–** if 0.0 (the default), no penalization is applied
- feature\_contri , default = None, type = multi-double, aliases: feature\_contrib, fc, fp, feature\_penalty
	- **–** used to control feature's split gain, will use gain[i] = max(0, feature\_contri[i]) \* gain[i] to replace the split gain of i-th feature
	- **–** you need to specify all features in order
- forcedsplits\_filename , default = "", type = string, aliases: fs, forced\_splits\_filename, forced\_splits\_file, forced\_splits
	- **–** path to a .json file that specifies splits to force at the top of every decision tree before best-first learning commences
	- **–** .json file can be arbitrarily nested, and each split contains feature, threshold fields, as well as left and right fields representing subsplits
	- **–** categorical splits are forced in a one-hot fashion, with left representing the split containing the feature value and right representing other values
	- **– Note**: the forced split logic will be ignored, if the split makes gain worse
	- **–** see [this file](https://github.com/microsoft/LightGBM/tree/master/examples/binary_classification/forced_splits.json) as an example
- refit\_decay\_rate, default =  $0.9$ , type = double, constraints:  $0.0 \le$  refit\_decay\_rate  $\le$  1.0
	- **–** decay rate of refit task, will use leaf\_output = refit\_decay\_rate \* old\_leaf\_output + (1.0 - refit\_decay\_rate) \* new\_leaf\_output to refit trees
	- **–** used only in refit task in CLI version or as argument in refit function in language-specific package
- cegb\_tradeoff,  $\text{default} = 1.0$ , type = double, constraints: cegb\_tradeoff  $>= 0.0$ 
	- **–** cost-effective gradient boosting multiplier for all penalties
- cegb\_penalty\_split , default = 0.0, type = double, constraints: cegb\_penalty\_split >= 0.0
	- **–** cost-effective gradient-boosting penalty for splitting a node
- cegb\_penalty\_feature\_lazy,  $default = 0, 0, \ldots, 0$ , type = multi-double
	- **–** cost-effective gradient boosting penalty for using a feature
	- **–** applied per data point
- cegb\_penalty\_feature\_coupled,  $\text{default} = 0, 0, \ldots, 0$ , type = multi-double
	- **–** cost-effective gradient boosting penalty for using a feature
	- **–** applied once per forest
- path\_smooth, default = 0, type = double, constraints: path\_smooth  $>= 0.0$ 
	- **–** controls smoothing applied to tree nodes
	- **–** helps prevent overfitting on leaves with few samples
	- **–** if set to zero, no smoothing is applied
	- **–** if path\_smooth > 0 then min\_data\_in\_leaf must be at least 2
	- **–** larger values give stronger regularization
		- ∗ the weight of each node is (n / path\_smooth) \* w + w\_p / (n / path\_smooth + 1), where n is the number of samples in the node, w is the optimal node weight to minimise the loss (approximately -sum\_gradients / sum\_hessians), and w\_p is the weight of the parent node
- ∗ note that the parent output w\_p itself has smoothing applied, unless it is the root node, so that the smoothing effect accumulates with the tree depth
- interaction\_constraints, default = "", type = string
	- **–** controls which features can appear in the same branch
	- **–** by default interaction constraints are disabled, to enable them you can specify
		- ∗ for CLI, lists separated by commas, e.g. [0,1,2],[2,3]
		- ∗ for Python-package, list of lists, e.g. [[0, 1, 2], [2, 3]]
		- ∗ for R-package, list of character or numeric vectors, e.g. list(c("var1", "var2", "var3"),  $c("var3", "var4"))$  or list( $c(1L, 2L, 3L)$ ,  $c(3L, 4L)$ ). Numeric vectors should use 1based indexing, where 1L is the first feature, 2L is the second feature, etc
	- **–** any two features can only appear in the same branch only if there exists a constraint containing both features
- verbosity , default = 1, type = int, aliases: verbose
	- **–** controls the level of LightGBM's verbosity
	- **–** < 0: Fatal, = 0: Error (Warning), = 1: Info, > 1: Debug
- input\_model , default = "", type = string, aliases: model\_input, model\_in
	- **–** filename of input model
	- **–** for prediction task, this model will be applied to prediction data
	- **–** for train task, training will be continued from this model
	- **– Note**: can be used only in CLI version
- output\_model , default = LightGBM\_model.txt, type = string, aliases: model\_output, model\_out
	- **–** filename of output model in training
	- **– Note**: can be used only in CLI version
- saved\_feature\_importance\_type , default = 0, type = int
	- **–** the feature importance type in the saved model file
	- **–** 0: count-based feature importance (numbers of splits are counted); 1: gain-based feature importance (values of gain are counted)
	- **– Note**: can be used only in CLI version
- snapshot\_freq , default = -1, type = int, aliases: save\_period
	- **–** frequency of saving model file snapshot
	- **–** set this to positive value to enable this function. For example, the model file will be snapshotted at each iteration if snapshot\_freq=1
	- **– Note**: can be used only in CLI version

# **6.4 IO Parameters**

### **6.4.1 Dataset Parameters**

- linear\_tree , default = false, type = bool, aliases: linear\_trees
	- **–** fit piecewise linear gradient boosting tree
		- ∗ tree splits are chosen in the usual way, but the model at each leaf is linear instead of constant
		- ∗ the linear model at each leaf includes all the numerical features in that leaf's branch
		- ∗ categorical features are used for splits as normal but are not used in the linear models
		- ∗ missing values should not be encoded as 0. Use np.nan for Python, NA for the CLI, and NA, NA\_real\_, or NA\_integer\_ for R
		- ∗ it is recommended to rescale data before training so that features have similar mean and standard deviation
		- ∗ **Note**: only works with CPU and serial tree learner
		- ∗ **Note**: regression\_l1 objective is not supported with linear tree boosting
		- ∗ **Note**: setting linear\_tree=true significantly increases the memory use of LightGBM
		- ∗ **Note**: if you specify monotone\_constraints, constraints will be enforced when choosing the split points, but not when fitting the linear models on leaves
- max\_bin, default = 255, type = int, aliases: max\_bins, constraints: max\_bin > 1
	- **–** max number of bins that feature values will be bucketed in
	- **–** small number of bins may reduce training accuracy but may increase general power (deal with over-fitting)
	- **–** LightGBM will auto compress memory according to max\_bin. For example, LightGBM will use uint8\_t for feature value if max\_bin=255
- max\_bin\_by\_feature , default = None, type = multi-int
	- **–** max number of bins for each feature
	- **–** if not specified, will use max\_bin for all features
- min\_data\_in\_bin, default = 3, type = int, constraints:  $min\_data\_in\_bin > 0$ 
	- **–** minimal number of data inside one bin
	- **–** use this to avoid one-data-one-bin (potential over-fitting)
- bin\_construct\_sample\_cnt , default = 200000, type = int, aliases: subsample\_for\_bin, constraints: bin\_construct\_sample\_cnt > 0
	- **–** number of data that sampled to construct feature discrete bins
	- **–** setting this to larger value will give better training result, but may increase data loading time
	- **–** set this to larger value if data is very sparse
	- **– Note**: don't set this to small values, otherwise, you may encounter unexpected errors and poor accuracy
- data\_random\_seed , default = 1, type = int, aliases: data\_seed
	- **–** random seed for sampling data to construct histogram bins
- is\_enable\_sparse , default = true, type = bool, aliases: is\_sparse, enable\_sparse, sparse
- **–** used to enable/disable sparse optimization
- enable\_bundle , default = true, type = bool, aliases: is\_enable\_bundle, bundle
	- **–** set this to false to disable Exclusive Feature Bundling (EFB), which is described in [LightGBM: A Highly](https://papers.nips.cc/paper/6907-lightgbm-a-highly-efficient-gradient-boosting-decision-tree) [Efficient Gradient Boosting Decision Tree](https://papers.nips.cc/paper/6907-lightgbm-a-highly-efficient-gradient-boosting-decision-tree)
	- **– Note**: disabling this may cause the slow training speed for sparse datasets
- use\_missing , default = true, type = bool
	- **–** set this to false to disable the special handle of missing value
- zero\_as\_missing , default = false, type = bool
	- **–** set this to true to treat all zero as missing values (including the unshown values in LibSVM / sparse matrices)
	- **–** set this to false to use na for representing missing values
- feature\_pre\_filter , default = true, type = bool
	- **–** set this to true (the default) to tell LightGBM to ignore the features that are unsplittable based on min\_data\_in\_leaf
	- **–** as dataset object is initialized only once and cannot be changed after that, you may need to set this to false when searching parameters with min\_data\_in\_leaf, otherwise features are filtered by min\_data\_in\_leaf firstly if you don't reconstruct dataset object
	- **– Note**: setting this to false may slow down the training
- pre\_partition , default = false, type = bool, aliases: is\_pre\_partition
	- **–** used for distributed learning (excluding the feature\_parallel mode)
	- **–** true if training data are pre-partitioned, and different machines use different partitions
- two\_round , default = false, type = bool, aliases: two\_round\_loading, use\_two\_round\_loading
	- **–** set this to true if data file is too big to fit in memory
	- **–** by default, LightGBM will map data file to memory and load features from memory. This will provide faster data loading speed, but may cause run out of memory error when the data file is very big
	- **– Note**: works only in case of loading data directly from text file
- header, default = false, type = bool, aliases: has\_header
	- **–** set this to true if input data has header
	- **– Note**: works only in case of loading data directly from text file
- label\_column , default = "", type = int or string, aliases: label
	- **–** used to specify the label column
	- **–** use number for index, e.g. label=0 means column\_0 is the label
	- **–** add a prefix name: for column name, e.g. label=name:is\_click
	- **–** if omitted, the first column in the training data is used as the label
	- **– Note**: works only in case of loading data directly from text file
- weight\_column , default = "", type = int or string, aliases: weight
	- **–** used to specify the weight column
	- **–** use number for index, e.g. weight=0 means column\_0 is the weight
- **–** add a prefix name: for column name, e.g. weight=name:weight
- **– Note**: works only in case of loading data directly from text file
- **– Note**: index starts from 0 and it doesn't count the label column when passing type is int, e.g. when label is column\_0, and weight is column\_1, the correct parameter is weight=0
- $group\_column$ ,  $default = "$ ,  $type = int$  or string, aliases:  $group, group_id, query\_column, query$ , query\_id
	- **–** used to specify the query/group id column
	- **–** use number for index, e.g. query=0 means column\_0 is the query id
	- **–** add a prefix name: for column name, e.g. query=name:query\_id
	- **– Note**: works only in case of loading data directly from text file
	- **– Note**: data should be grouped by query\_id, for more information, see *[Query Data](#page-67-0)*
	- **– Note**: index starts from 0 and it doesn't count the label column when passing type is int, e.g. when label is column\_0 and query\_id is column\_1, the correct parameter is query=0
- ignore\_column , default = "", type = multi-int or string, aliases: ignore\_feature, blacklist
	- **–** used to specify some ignoring columns in training
	- **–** use number for index, e.g. ignore\_column=0,1,2 means column\_0, column\_1 and column\_2 will be ignored
	- **–** add a prefix name: for column name, e.g. ignore\_column=name:c1,c2,c3 means c1, c2 and c3 will be ignored
	- **– Note**: works only in case of loading data directly from text file
	- **– Note**: index starts from 0 and it doesn't count the label column when passing type is int
	- **– Note**: despite the fact that specified columns will be completely ignored during the training, they still should have a valid format allowing LightGBM to load file successfully
- categorical\_feature , default = "", type = multi-int or string, aliases: cat\_feature, categorical\_column, cat\_column, categorical\_features
	- **–** used to specify categorical features
	- **–** use number for index, e.g. categorical\_feature=0,1,2 means column\_0, column\_1 and column\_2 are categorical features
	- **–** add a prefix name: for column name, e.g. categorical\_feature=name:c1,c2,c3 means c1, c2 and c3 are categorical features
	- **– Note**: only supports categorical with int type (not applicable for data represented as pandas DataFrame in Python-package)
	- **– Note**: index starts from 0 and it doesn't count the label column when passing type is int
	- **– Note**: all values should be less than Int32.MaxValue (2147483647)
	- **– Note**: using large values could be memory consuming. Tree decision rule works best when categorical features are presented by consecutive integers starting from zero
	- **– Note**: all negative values will be treated as **missing values**
	- **– Note**: the output cannot be monotonically constrained with respect to a categorical feature
- forcedbins\_filename, default = "", type = string
	- **–** path to a .json file that specifies bin upper bounds for some or all features
- **–** .json file should contain an array of objects, each containing the word feature (integer feature index) and bin\_upper\_bound (array of thresholds for binning)
- **–** see [this file](https://github.com/microsoft/LightGBM/tree/master/examples/regression/forced_bins.json) as an example
- save\_binary , default = false, type = bool, aliases: is\_save\_binary, is\_save\_binary\_file
	- **–** if true, LightGBM will save the dataset (including validation data) to a binary file. This speed ups the data loading for the next time
	- **– Note**: init\_score is not saved in binary file
	- **– Note**: can be used only in CLI version; for language-specific packages you can use the correspondent function
- precise\_float\_parser , default = false, type = bool
	- **–** use precise floating point number parsing for text parser (e.g. CSV, TSV, LibSVM input)
	- **– Note**: setting this to true may lead to much slower text parsing

#### **6.4.2 Predict Parameters**

- start\_iteration\_predict , default = 0, type = int
	- **–** used only in prediction task
	- **–** used to specify from which iteration to start the prediction
	- **–** <= 0 means from the first iteration
- num\_iteration\_predict , default = -1, type = int
	- **–** used only in prediction task
	- **–** used to specify how many trained iterations will be used in prediction
	- **–** <= 0 means no limit
- predict\_raw\_score , default = false, type = bool, aliases: is\_predict\_raw\_score, predict\_rawscore, raw\_score
	- **–** used only in prediction task
	- **–** set this to true to predict only the raw scores
	- **–** set this to false to predict transformed scores
- predict\_leaf\_index , default = false, type = bool, aliases: is\_predict\_leaf\_index, leaf\_index
	- **–** used only in prediction task
	- **–** set this to true to predict with leaf index of all trees
- predict\_contrib , default = false, type = bool, aliases: is\_predict\_contrib, contrib
	- **–** used only in prediction task
	- **–** set this to true to estimate [SHAP values,](https://arxiv.org/abs/1706.06060) which represent how each feature contributes to each prediction
	- **–** produces #features + 1 values where the last value is the expected value of the model output over the training data
	- **– Note**: if you want to get more explanation for your model's predictions using SHAP values like SHAP interaction values, you can install [shap package](https://github.com/slundberg/shap)
- **– Note**: unlike the shap package, with predict\_contrib we return a matrix with an extra column, where the last column is the expected value
- **– Note**: this feature is not implemented for linear trees
- predict\_disable\_shape\_check , default = false, type = bool
	- **–** used only in prediction task
	- **–** control whether or not LightGBM raises an error when you try to predict on data with a different number of features than the training data
	- **–** if false (the default), a fatal error will be raised if the number of features in the dataset you predict on differs from the number seen during training
	- **–** if true, LightGBM will attempt to predict on whatever data you provide. This is dangerous because you might get incorrect predictions, but you could use it in situations where it is difficult or expensive to generate some features and you are very confident that they were never chosen for splits in the model
	- **– Note**: be very careful setting this parameter to true
- pred\_early\_stop , default = false, type = bool
	- **–** used only in prediction task
	- **–** used only in classification and ranking applications
	- **–** if true, will use early-stopping to speed up the prediction. May affect the accuracy
	- **– Note**: cannot be used with rf boosting type or custom objective function
- pred\_early\_stop\_freq , default = 10, type = int
	- **–** used only in prediction task
	- **–** the frequency of checking early-stopping prediction
- pred\_early\_stop\_margin , default = 10.0, type = double
	- **–** used only in prediction task
	- **–** the threshold of margin in early-stopping prediction
- output\_result , default = LightGBM\_predict\_result.txt, type = string, aliases: predict\_result, prediction\_result, predict\_name, prediction\_name, pred\_name, name\_pred
	- **–** used only in prediction task
	- **–** filename of prediction result
	- **– Note**: can be used only in CLI version

### <span id="page-61-0"></span>**6.4.3 Convert Parameters**

- convert\_model\_language, default = "", type = string
	- **–** used only in convert\_model task
	- **–** only cpp is supported yet; for conversion model to other languages consider using [m2cgen](https://github.com/BayesWitnesses/m2cgen) utility
	- **–** if convert\_model\_language is set and task=train, the model will be also converted
	- **– Note**: can be used only in CLI version
- convert\_model , default = gbdt\_prediction.cpp, type = string, aliases: convert\_model\_file
	- **–** used only in convert\_model task
- **–** output filename of converted model
- **– Note**: can be used only in CLI version

# **6.5 Objective Parameters**

- objective\_seed , default = 5, type = int
	- **–** used only in rank\_xendcg objective
	- **–** random seed for objectives, if random process is needed
- num\_class, default = 1, type = int, aliases: num\_classes, constraints: num\_class > 0
	- **–** used only in multi-class classification application
- is\_unbalance , default = false, type = bool, aliases: unbalance, unbalanced\_sets
	- **–** used only in binary and multiclassova applications
	- **–** set this to true if training data are unbalanced
	- **– Note**: while enabling this should increase the overall performance metric of your model, it will also result in poor estimates of the individual class probabilities
	- **– Note**: this parameter cannot be used at the same time with scale\_pos\_weight, choose only **one** of them
- scale\_pos\_weight, default =  $1.0$ , type = double, constraints: scale\_pos\_weight  $> 0.0$ 
	- **–** used only in binary and multiclassova applications
	- **–** weight of labels with positive class
	- **– Note**: while enabling this should increase the overall performance metric of your model, it will also result in poor estimates of the individual class probabilities
	- **– Note**: this parameter cannot be used at the same time with is\_unbalance, choose only **one** of them
- sigmoid,  $default = 1.0$ , type = double, constraints: sigmoid > 0.0
	- **–** used only in binary and multiclassova classification and in lambdarank applications
	- **–** parameter for the sigmoid function
- boost\_from\_average , default = true, type = bool
	- **–** used only in regression, binary, multiclassova and cross-entropy applications
	- **–** adjusts initial score to the mean of labels for faster convergence
- reg\_sqrt , default = false, type = bool
	- **–** used only in regression application
	- **–** used to fit sqrt(label) instead of original values and prediction result will be also automatically converted to prediction^2
	- **–** might be useful in case of large-range labels
- alpha, default =  $0.9$ , type = double, constraints: alpha >  $0.0$ 
	- **–** used only in huber and quantile regression applications
	- **–** parameter for [Huber loss](https://en.wikipedia.org/wiki/Huber_loss) and [Quantile regression](https://en.wikipedia.org/wiki/Quantile_regression)
- fair\_c, default =  $1.0$ , type = double, constraints:  $fair_c > 0.0$
- **–** used only in fair regression application
- **–** parameter for [Fair loss](https://www.kaggle.com/c/allstate-claims-severity/discussion/24520)
- poisson\_max\_delta\_step , default = 0.7, type = double, constraints: poisson\_max\_delta\_step > 0.0
	- **–** used only in poisson regression application
	- **–** parameter for [Poisson regression](https://en.wikipedia.org/wiki/Poisson_regression) to safeguard optimization
- tweedie\_variance\_power,  $default = 1.5$ , type = double, constraints:  $1.0 \leq true$  tweedie\_variance\_power  $< 2.0$ 
	- **–** used only in tweedie regression application
	- **–** used to control the variance of the tweedie distribution
	- **–** set this closer to 2 to shift towards a **Gamma** distribution
	- **–** set this closer to 1 to shift towards a **Poisson** distribution
- lambdarank\_truncation\_level , default = 30, type = int, constraints: lambdarank\_truncation\_level > 0
	- **–** used only in lambdarank application
	- **–** controls the number of top-results to focus on during training, refer to "truncation level" in the Sec. 3 of [LambdaMART paper](https://www.microsoft.com/en-us/research/wp-content/uploads/2016/02/MSR-TR-2010-82.pdf)
	- **–** this parameter is closely related to the desirable cutoff k in the metric **NDCG@k** that we aim at optimizing the ranker for. The optimal setting for this parameter is likely to be slightly higher than  $k$  (e.g.,  $k + 3$ ) to include more pairs of documents to train on, but perhaps not too high to avoid deviating too much from the desired target metric **NDCG@k**
- lambdarank\_norm , default = true, type = bool
	- **–** used only in lambdarank application
	- **–** set this to true to normalize the lambdas for different queries, and improve the performance for unbalanced data
	- **–** set this to false to enforce the original lambdarank algorithm
- label\_gain,  $default = 0, 1, 3, 7, 15, 31, 63, \ldots$ ,  $2^{x}30-1$ , type = multi-double
	- **–** used only in lambdarank application
	- **–** relevant gain for labels. For example, the gain of label 2 is 3 in case of default label gains
	- **–** separate by ,

# **6.6 Metric Parameters**

- metric , default = "", type = multi-enum, aliases: metrics, metric\_types
	- **–** metric(s) to be evaluated on the evaluation set(s)
		- ∗ "" (empty string or not specified) means that metric corresponding to specified objective will be used (this is possible only for pre-defined objective functions, otherwise no evaluation metric will be added)
		- ∗ "None" (string, **not** a None value) means that no metric will be registered, aliases: na, null, custom
		- ∗ l1, absolute loss, aliases: mean\_absolute\_error, mae, regression\_l1
- ∗ l2, square loss, aliases: mean\_squared\_error, mse, regression\_l2, regression
- ∗ rmse, root square loss, aliases: root\_mean\_squared\_error, l2\_root
- ∗ quantile, [Quantile regression](https://en.wikipedia.org/wiki/Quantile_regression)
- ∗ mape, [MAPE loss,](https://en.wikipedia.org/wiki/Mean_absolute_percentage_error) aliases: mean\_absolute\_percentage\_error
- ∗ huber, [Huber loss](https://en.wikipedia.org/wiki/Huber_loss)
- ∗ fair, [Fair loss](https://www.kaggle.com/c/allstate-claims-severity/discussion/24520)
- ∗ poisson, negative log-likelihood for [Poisson regression](https://en.wikipedia.org/wiki/Poisson_regression)
- ∗ gamma, negative log-likelihood for **Gamma** regression
- ∗ gamma\_deviance, residual deviance for **Gamma** regression
- ∗ tweedie, negative log-likelihood for **Tweedie** regression
- ∗ ndcg, [NDCG,](https://en.wikipedia.org/wiki/Discounted_cumulative_gain#Normalized_DCG) aliases: lambdarank, rank\_xendcg, xendcg, xe\_ndcg, xe\_ndcg\_mart, xendcg\_mart
- ∗ map, [MAP,](https://makarandtapaswi.wordpress.com/2012/07/02/intuition-behind-average-precision-and-map/) aliases: mean\_average\_precision
- ∗ auc, [AUC](https://en.wikipedia.org/wiki/Receiver_operating_characteristic#Area_under_the_curve)
- ∗ average\_precision, [average precision score](https://scikit-learn.org/stable/modules/generated/sklearn.metrics.average_precision_score.html)
- ∗ binary\_logloss, [log loss,](https://en.wikipedia.org/wiki/Cross_entropy) aliases: binary
- ∗ binary\_error, for one sample: 0 for correct classification, 1 for error classification
- ∗ auc\_mu, [AUC-mu](http://proceedings.mlr.press/v97/kleiman19a/kleiman19a.pdf)
- ∗ multi\_logloss, log loss for multi-class classification, aliases: multiclass, softmax, multiclassova, multiclass\_ova, ova, ovr
- ∗ multi\_error, error rate for multi-class classification
- ∗ cross\_entropy, cross-entropy (with optional linear weights), aliases: xentropy
- ∗ cross\_entropy\_lambda, "intensity-weighted" cross-entropy, aliases: xentlambda
- ∗ kullback\_leibler, [Kullback-Leibler divergence,](https://en.wikipedia.org/wiki/Kullback%E2%80%93Leibler_divergence) aliases: kldiv
- **–** support multiple metrics, separated by ,
- metric\_freq, default = 1, type = int, aliases:  $output\_freq$ , constraints: metric\_freq > 0
	- **–** frequency for metric output
	- **– Note**: can be used only in CLI version
- is\_provide\_training\_metric , default = false, type = bool, aliases: training\_metric, is\_training\_metric, train\_metric
	- **–** set this to true to output metric result over training dataset
	- **– Note**: can be used only in CLI version
- eval\_at , default = 1,2,3,4,5, type = multi-int, aliases: ndcg\_eval\_at, ndcg\_at, map\_eval\_at, map\_at
	- **–** used only with ndcg and map metrics
	- **–** [NDCG](https://en.wikipedia.org/wiki/Discounted_cumulative_gain#Normalized_DCG) and [MAP](https://makarandtapaswi.wordpress.com/2012/07/02/intuition-behind-average-precision-and-map/) evaluation positions, separated by ,
- multi\_error\_top\_k, default = 1, type = int, constraints: multi\_error\_top\_k > 0
	- **–** used only with multi\_error metric
- **–** threshold for top-k multi-error metric
- **–** the error on each sample is 0 if the true class is among the top multi\_error\_top\_k predictions, and 1 otherwise
	- ∗ more precisely, the error on a sample is 0 if there are at least num\_classes multi\_error\_top\_k predictions strictly less than the prediction on the true class
- **–** when multi\_error\_top\_k=1 this is equivalent to the usual multi-error metric
- auc\_mu\_weights , default = None, type = multi-double
	- **–** used only with auc\_mu metric
	- **–** list representing flattened matrix (in row-major order) giving loss weights for classification errors
	- **–** list should have n \* n elements, where n is the number of classes
	- the matrix co-ordinate  $[i, j]$  should correspond to the  $i * n + j$ -th element of the list
	- **–** if not specified, will use equal weights for all classes

# **6.7 Network Parameters**

- num\_machines,  $default = 1$ , type = int, aliases: num\_machine, constraints: num\_machines  $> 0$ 
	- **–** the number of machines for distributed learning application
	- **–** this parameter is needed to be set in both **socket** and **mpi** versions
- local\_listen\_port , default = 12400 (random for Dask-package), type = int, aliases: local\_port, port, constraints: local\_listen\_port > 0
	- **–** TCP listen port for local machines
	- **– Note**: don't forget to allow this port in firewall settings before training
- time\_out, default = 120, type = int, constraints: time\_out > 0
	- **–** socket time-out in minutes
- machine\_list\_filename , default = "", type = string, aliases: machine\_list\_file, machine\_list, mlist
	- **–** path of file that lists machines for this distributed learning application
	- **–** each line contains one IP and one port for one machine. The format is ip port (space as a separator)
	- **– Note**: can be used only in CLI version
- machines , default = "", type = string, aliases: workers, nodes
	- **–** list of machines in the following format: ip1:port1,ip2:port2

# **6.8 GPU Parameters**

- $gpu\_platform\_id$ , default =  $-1$ , type = int
	- **–** OpenCL platform ID. Usually each GPU vendor exposes one OpenCL platform
	- **–** -1 means the system-wide default platform
	- **– Note**: refer to [GPU Targets](./GPU-Targets.html#query-opencl-devices-in-your-system) for more details
- $gpu\_device\_id$ , default =  $-1$ , type = int
	- **–** OpenCL device ID in the specified platform. Each GPU in the selected platform has a unique device ID
	- **–** -1 means the default device in the selected platform
	- **– Note**: refer to [GPU Targets](./GPU-Targets.html#query-opencl-devices-in-your-system) for more details
- gpu\_use\_dp , default = false, type = bool
	- **–** set this to true to use double precision math on GPU (by default single precision is used)
	- **– Note**: can be used only in OpenCL implementation, in CUDA implementation only double precision is currently supported
- num\_gpu, default = 1, type = int, constraints: num\_gpu >  $\theta$ 
	- **–** number of GPUs
	- **– Note**: can be used only in CUDA implementation

# **6.9 Others**

### **6.9.1 Continued Training with Input Score**

LightGBM supports continued training with initial scores. It uses an additional file to store these initial scores, like the following:

0.5  $-0.1$ 0.9 ...

It means the initial score of the first data row is 0.5, second is -0.1, and so on. The initial score file corresponds with data file line by line, and has per score per line.

And if the name of data file is train.txt, the initial score file should be named as train.txt.init and placed in the same folder as the data file. In this case, LightGBM will auto load initial score file if it exists.

### **6.9.2 Weight Data**

LightGBM supports weighted training. It uses an additional file to store weight data, like the following:

1.0 0.5 0.8 ...

It means the weight of the first data row is 1.0, second is 0.5, and so on. The weight file corresponds with data file line by line, and has per weight per line.

And if the name of data file is train.txt, the weight file should be named as train.txt.weight and placed in the same folder as the data file. In this case, LightGBM will load the weight file automatically if it exists.

Also, you can include weight column in your data file. Please refer to the weight\_column *parameter* in above.

# <span id="page-67-0"></span>**6.9.3 Query Data**

For learning to rank, it needs query information for training data.

LightGBM uses an additional file to store query data, like the following:

For wrapper libraries like in Python and R, this information can also be provided as an array-like via the Dataset parameter group.

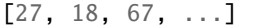

For example, if you have a 112-document dataset with group = [27, 18, 67], that means that you have 3 groups, where the first 27 records are in the first group, records 28-45 are in the second group, and records 46-112 are in the third group.

**Note**: data should be ordered by the query.

If the name of data file is train.txt, the query file should be named as train.txt.query and placed in the same folder as the data file. In this case, LightGBM will load the query file automatically if it exists.

Also, you can include query/group id column in your data file. Please refer to the group\_column *parameter* in above.

#### **CHAPTER**

### **SEVEN**

# **PARAMETERS TUNING**

This page contains parameters tuning guides for different scenarios.

#### **List of other helpful links**

- [Parameters](./Parameters.html)
- [Python API](./Python-API.html)
- [FLAML](https://github.com/microsoft/FLAML) for automated hyperparameter tuning
- [Optuna](https://medium.com/optuna/lightgbm-tuner-new-optuna-integration-for-hyperparameter-optimization-8b7095e99258) for automated hyperparameter tuning

# **7.1 Tune Parameters for the Leaf-wise (Best-first) Tree**

LightGBM uses the [leaf-wise](./Features.html#leaf-wise-best-first-tree-growth) tree growth algorithm, while many other popular tools use depth-wise tree growth. Compared with depth-wise growth, the leaf-wise algorithm can converge much faster. However, the leaf-wise growth may be over-fitting if not used with the appropriate parameters.

To get good results using a leaf-wise tree, these are some important parameters:

- 1. num\_leaves. This is the main parameter to control the complexity of the tree model. Theoretically, we can set num\_leaves = 2^(max\_depth) to obtain the same number of leaves as depth-wise tree. However, this simple conversion is not good in practice. The reason is that a leaf-wise tree is typically much deeper than a depth-wise tree for a fixed number of leaves. Unconstrained depth can induce over-fitting. Thus, when trying to tune the num\_leaves, we should let it be smaller than  $2^{\wedge}$  (max\_depth). For example, when the max\_depth=7 the depth-wise tree can get good accuracy, but setting num\_leaves to 127 may cause over-fitting, and setting it to 70 or 80 may get better accuracy than depth-wise.
- 2. min\_data\_in\_leaf. This is a very important parameter to prevent over-fitting in a leaf-wise tree. Its optimal value depends on the number of training samples and num\_leaves. Setting it to a large value can avoid growing too deep a tree, but may cause under-fitting. In practice, setting it to hundreds or thousands is enough for a large dataset.
- 3. max\_depth. You also can use max\_depth to limit the tree depth explicitly.

# **7.2 For Faster Speed**

### **7.2.1 Add More Computational Resources**

On systems where it is available, LightGBM uses OpenMP to parallelize many operations. The maximum number of threads used by LightGBM is controlled by the parameter num\_threads. By default, this will defer to the default behavior of OpenMP (one thread per real CPU core or the value in environment variable OMP\_NUM\_THREADS, if it is set). For best performance, set this to the number of **real** CPU cores available.

You might be able to achieve faster training by moving to a machine with more available CPU cores.

Using distributed (multi-machine) training might also reduce training time. See the [Distributed Learning Guide](./Parallel-Learning-Guide.html) for details.

### **7.2.2 Use a GPU-enabled version of LightGBM**

You might find that training is faster using a GPU-enabled build of LightGBM. See the [GPU Tutorial](./GPU-Tutorial.html) for details.

### **7.2.3 Grow Shallower Trees**

The total training time for LightGBM increases with the total number of tree nodes added. LightGBM comes with several parameters that can be used to control the number of nodes per tree.

The suggestions below will speed up training, but might hurt training accuracy.

#### **Decrease** max\_depth

This parameter is an integer that controls the maximum distance between the root node of each tree and a leaf node. Decrease max\_depth to reduce training time.

#### **Decrease** num\_leaves

LightGBM adds nodes to trees based on the gain from adding that node, regardless of depth. This figure from [the](./Features.html#leaf-wise-best-first-tree-growth) [feature documentation](./Features.html#leaf-wise-best-first-tree-growth) illustrates the process.

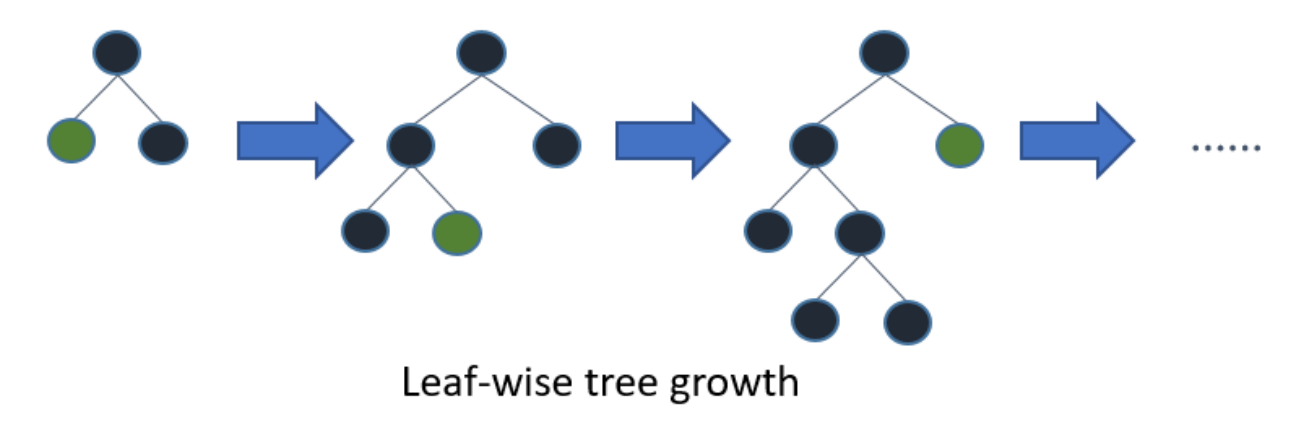

Because of this growth strategy, it isn't straightforward to use max\_depth alone to limit the complexity of trees. The num\_leaves parameter sets the maximum number of nodes per tree. Decrease num\_leaves to reduce training time.

#### **Increase** min\_gain\_to\_split

When adding a new tree node, LightGBM chooses the split point that has the largest gain. Gain is basically the reduction in training loss that results from adding a split point. By default, LightGBM sets min\_gain\_to\_split to 0.0, which means "there is no improvement that is too small". However, in practice you might find that very small improvements in the training loss don't have a meaningful impact on the generalization error of the model. Increase min\_gain\_to\_split to reduce training time.

#### **Increase** min\_data\_in\_leaf **and** min\_sum\_hessian\_in\_leaf

Depending on the size of the training data and the distribution of features, it's possible for LightGBM to add tree nodes that only describe a small number of observations. In the most extreme case, consider the addition of a tree node that only a single observation from the training data falls into. This is very unlikely to generalize well, and probably is a sign of overfitting.

This can be prevented indirectly with parameters like max\_depth and num\_leaves, but LightGBM also offers parameters to help you directly avoid adding these overly-specific tree nodes.

- min\_data\_in\_leaf: Minimum number of observations that must fall into a tree node for it to be added.
- min\_sum\_hessian\_in\_leaf: Minimum sum of the Hessian (second derivative of the objective function evaluated for each observation) for observations in a leaf. For some regression objectives, this is just the minimum number of records that have to fall into each node. For classification objectives, it represents a sum over a distribution of probabilities. See [this Stack Overflow answer](https://stats.stackexchange.com/questions/317073/explanation-of-min-child-weight-in-xgboost-algorithm) for a good description of how to reason about values of this parameter.

### **7.2.4 Grow Less Trees**

#### **Decrease** num\_iterations

The num\_iterations parameter controls the number of boosting rounds that will be performed. Since LightGBM uses decision trees as the learners, this can also be thought of as "number of trees".

If you try changing num\_iterations, change the learning\_rate as well. learning\_rate will not have any impact on training time, but it will impact the training accuracy. As a general rule, if you reduce num\_iterations, you should increase learning\_rate.

Choosing the right value of num\_iterations and learning\_rate is highly dependent on the data and objective, so these parameters are often chosen from a set of possible values through hyperparameter tuning.

Decrease num\_iterations to reduce training time.

#### **Use Early Stopping**

If early stopping is enabled, after each boosting round the model's training accuracy is evaluated against a validation set that contains data not available to the training process. That accuracy is then compared to the accuracy as of the previous boosting round. If the model's accuracy fails to improve for some number of consecutive rounds, LightGBM stops the training process.

That "number of consecutive rounds" is controlled by the parameter early\_stopping\_rounds. For example, early\_stopping\_rounds=1 says "the first time accuracy on the validation set does not improve, stop training".

Set early\_stopping\_rounds and provide a validation set to possibly reduce training time.

# **7.2.5 Consider Fewer Splits**

The parameters described in previous sections control how many trees are constructed and how many nodes are constructed per tree. Training time can be further reduced by reducing the amount of time needed to add a tree node to the model.

The suggestions below will speed up training, but might hurt training accuracy.

#### **Enable Feature Pre-Filtering When Creating Dataset**

By default, when a LightGBM Dataset object is constructed, some features will be filtered out based on the value of min\_data\_in\_leaf.

For a simple example, consider a 1000-observation dataset with a feature called feature\_1. feature\_1 takes on only two values: 25.0 (995 observations) and 50.0 (5 observations). If min\_data\_in\_leaf = 10, there is no split for this feature which will result in a valid split at least one of the leaf nodes will only have 5 observations.

Instead of reconsidering this feature and then ignoring it every iteration, LightGBM filters this feature out at before training, when the Dataset is constructed.

If this default behavior has been overridden by setting feature\_pre\_filter=False, set feature\_pre\_filter=True to reduce training time.

#### **Decrease** max\_bin **or** max\_bin\_by\_feature **When Creating Dataset**

LightGBM training [buckets continuous features into discrete bins](./Features.html#optimization-in-speed-and-memory-usage) to improve training speed and reduce memory requirements for training. This binning is done one time during Dataset construction. The number of splits considered when adding a node is  $O(f$  feature \* #bin), so reducing the number of bins per feature can reduce the number of splits that need to be evaluated.

max\_bin is controls the maximum number of bins that features will bucketed into. It is also possible to set this maximum feature-by-feature, by passing max\_bin\_by\_feature.

Reduce max\_bin or max\_bin\_by\_feature to reduce training time.

#### **Increase** min\_data\_in\_bin **When Creating Dataset**

Some bins might contain a small number of observations, which might mean that the effort of evaluating that bin's boundaries as possible split points isn't likely to change the final model very much. You can control the granularity of the bins by setting min\_data\_in\_bin.

Increase min\_data\_in\_bin to reduce training time.

#### **Decrease** feature\_fraction

By default, LightGBM considers all features in a Dataset during the training process. This behavior can be changed by setting feature\_fraction to a value > 0 and <= 1.0. Setting feature\_fraction to 0.5, for example, tells LightGBM to randomly select 50% of features at the beginning of constructing each tree. This reduces the total number of splits that have to be evaluated to add each tree node.

Decrease feature\_fraction to reduce training time.
## **Decrease** max\_cat\_threshold

LightGBM uses a [custom approach for finding optimal splits for categorical features.](./Advanced-Topics.html#categorical-feature-support) In this process, LightGBM explores splits that break a categorical feature into two groups. These are sometimes called "k-vs.-rest" splits. Higher max\_cat\_threshold values correspond to more split points and larger possible group sizes to search.

Decrease max\_cat\_threshold to reduce training time.

## **7.2.6 Use Less Data**

## **Use Bagging**

By default, LightGBM uses all observations in the training data for each iteration. It is possible to instead tell LightGBM to randomly sample the training data. This process of training over multiple random samples without replacement is called "bagging".

Set bagging\_freq to an integer greater than 0 to control how often a new sample is drawn. Set bagging\_fraction to a value  $> 0.0$  and  $< 1.0$  to control the size of the sample. For example, {"bagging\_freq": 5, "bagging\_fraction": 0.75} tells LightGBM "re-sample without replacement every 5 iterations, and draw samples of 75% of the training data".

Decrease bagging\_fraction to reduce training time.

# **7.2.7 Save Constructed Datasets with** save\_binary

This only applies to the LightGBM CLI. If you pass parameter save\_binary, the training dataset and all validations sets will be saved in a binary format understood by LightGBM. This can speed up training next time, because binning and other work done when constructing a Dataset does not have to be re-done.

# **7.3 For Better Accuracy**

- Use large max\_bin (may be slower)
- Use small learning\_rate with large num\_iterations
- Use large num\_leaves (may cause over-fitting)
- Use bigger training data
- Try dart

# **7.4 Deal with Over-fitting**

- Use small max\_bin
- Use small num\_leaves
- Use min\_data\_in\_leaf and min\_sum\_hessian\_in\_leaf
- Use bagging by set bagging\_fraction and bagging\_freq
- Use feature sub-sampling by set feature\_fraction
- Use bigger training data
- Try lambda\_l1, lambda\_l2 and min\_gain\_to\_split for regularization
- Try max\_depth to avoid growing deep tree
- Try extra\_trees
- Try increasing path\_smooth

## **CHAPTER**

# **EIGHT**

# **C API**

**Note:** To avoid type conversion on large data, the most of our exposed interface supports both float32 and float64, except the following:

- 1. gradient and Hessian;
- 2. current score for training and validation data.

The reason is that they are called frequently, and the type conversion on them may be time-cost.

**Copyright** Copyright (c) 2016 Microsoft Corporation. All rights reserved. Licensed under the MIT License. See LICENSE file in the project root for license information.

## **Defines**

C\_API\_DTYPE\_FLOAT32 (0)

float32 (single precision float).

C\_API\_DTYPE\_FLOAT64 (1) float64 (double precision float).

C\_API\_DTYPE\_INT32 (2) int32.

C\_API\_DTYPE\_INT64 (3)

int64.

C\_API\_FEATURE\_IMPORTANCE\_GAIN (1)

Gain type of feature importance.

C\_API\_FEATURE\_IMPORTANCE\_SPLIT (0)

Split type of feature importance.

C\_API\_MATRIX\_TYPE\_CSC (1) CSC sparse matrix type.

#### C\_API\_MATRIX\_TYPE\_CSR (0)

CSR sparse matrix type.

C\_API\_PREDICT\_CONTRIB (3) Predict feature contributions (SHAP values).

C\_API\_PREDICT\_LEAF\_INDEX (2)

Predict leaf index.

C\_API\_PREDICT\_NORMAL (0) Normal prediction, with transform (if needed).

C\_API\_PREDICT\_RAW\_SCORE (1) Predict raw score.

INLINE\_FUNCTION inline Inline specifier.

THREAD\_LOCAL thread\_local Thread local specifier.

## **Typedefs**

<span id="page-75-0"></span>typedef void \*BoosterHandle Handle of booster.

<span id="page-75-2"></span><span id="page-75-1"></span>typedef void \*DatasetHandle Handle of dataset.

typedef void \*FastConfigHandle Handle of FastConfig.

## **Functions**

static char \*LastErrorMsg() Handle of error message.

**Returns** Error message

LIGHTGBM\_C\_EXPORT int LGBM\_BoosterAddValidData(*[BoosterHandle](#page-75-0)* handle, const *[DatasetHandle](#page-75-1)*

valid\_data)

Add new validation data to booster.

**Parameters**

- handle Handle of booster
- valid\_data Validation dataset

**Returns** 0 when succeed, -1 when failure happens

LIGHTGBM\_C\_EXPORT int LGBM\_BoosterCalcNumPredict(*[BoosterHandle](#page-75-0)* handle, int num\_row, int

predict\_type, int start\_iteration, int num\_iteration, int64\_t \*out\_len)

Get number of predictions.

- handle Handle of booster
- num row Number of rows
- predict\_type What should be predicted
	- **–** C\_API\_PREDICT\_NORMAL: normal prediction, with transform (if needed);
	- **–** C\_API\_PREDICT\_RAW\_SCORE: raw score;
	- **–** C\_API\_PREDICT\_LEAF\_INDEX: leaf index;
	- **–** C\_API\_PREDICT\_CONTRIB: feature contributions (SHAP values)
- start\_iteration Start index of the iteration to predict
- num\_iteration Number of iterations for prediction,  $\leq 0$  means no limit
- out\_len **[out]** Length of prediction

## LIGHTGBM\_C\_EXPORT int LGBM\_BoosterCreate(const *[DatasetHandle](#page-75-1)* train\_data, const char \*parameters,

*[BoosterHandle](#page-75-0)* \*out)

Create a new boosting learner.

#### **Parameters**

- train\_data Training dataset
- parameters Parameters in format 'key1=value1 key2=value2'
- out **[out]** Handle of created booster

**Returns** 0 when succeed, -1 when failure happens

### LIGHTGBM\_C\_EXPORT int LGBM\_BoosterCreateFromModelfile(const char \*filename, int

\*out\_num\_iterations, *[BoosterHandle](#page-75-0)* \*out)

Load an existing booster from model file.

#### **Parameters**

- filename Filename of model
- out\_num\_iterations **[out]** Number of iterations of this booster
- out **[out]** Handle of created booster

**Returns** 0 when succeed, -1 when failure happens

LIGHTGBM\_C\_EXPORT int LGBM\_BoosterDumpModel(*[BoosterHandle](#page-75-0)* handle, int start\_iteration, int

num\_iteration, int feature\_importance\_type, int64\_t buffer len, int64 t \*out len, char \*out str)

Dump model to JSON.

- handle Handle of booster
- start\_iteration Start index of the iteration that should be dumped
- num\_iteration Index of the iteration that should be dumped, <= 0 means dump all
- feature\_importance\_type Type of feature importance, can be C\_API\_FEATURE\_IMPORTANCE\_SPLIT or C\_API\_FEATURE\_IMPORTANCE\_GAIN
- buffer\_len String buffer length, if buffer\_len < out\_len, you should re-allocate buffer
- out\_len **[out]** Actual output length
- out\_str **[out]** JSON format string of model, should pre-allocate memory

LIGHTGBM\_C\_EXPORT int LGBM\_BoosterFeatureImportance(*[BoosterHandle](#page-75-0)* handle, int num\_iteration, int importance type, double \*out results)

Get model feature importance.

**Parameters**

- handle Handle of booster
- num\_iteration Number of iterations for which feature importance is calculated,  $\leq 0$ means use all
- importance\_type Method of importance calculation:
	- **–** C\_API\_FEATURE\_IMPORTANCE\_SPLIT: result contains numbers of times the feature is used in a model;
	- **–** C\_API\_FEATURE\_IMPORTANCE\_GAIN: result contains total gains of splits which use the feature
- out\_results **[out]** Result array with feature importance

**Returns** 0 when succeed, -1 when failure happens

LIGHTGBM\_C\_EXPORT int LGBM\_BoosterFree(*[BoosterHandle](#page-75-0)* handle)

Free space for booster.

#### **Parameters**

• handle – Handle of booster to be freed

**Returns** 0 when succeed, -1 when failure happens

LIGHTGBM\_C\_EXPORT int LGBM\_BoosterFreePredictSparse(void \*indptr, int32\_t \*indices, void \*data, int indptr\_type, int data\_type)

Method corresponding to LGBM\_BoosterPredictSparseOutput to free the allocated data.

#### **Parameters**

- **indptr** Pointer to output row headers or column headers to be deallocated
- **indices** Pointer to sparse indices to be deallocated
- data Pointer to sparse data space to be deallocated
- indptr\_type Type of indptr, can be C\_API\_DTYPE\_INT32 or C\_API\_DTYPE\_INT64
- data\_type Type of data pointer, can be C\_API\_DTYPE\_FLOAT32 or C\_API\_DTYPE\_FLOAT64

**Returns** 0 when succeed, -1 when failure happens

LIGHTGBM\_C\_EXPORT int LGBM\_BoosterGetCurrentIteration(*[BoosterHandle](#page-75-0)* handle, int \*out\_iteration) Get index of the current boosting iteration.

#### **Parameters**

- handle Handle of booster
- out\_iteration **[out]** Index of the current boosting iteration

**Returns** 0 when succeed, -1 when failure happens

LIGHTGBM C\_EXPORT int LGBM\_BoosterGetEval(*[BoosterHandle](#page-75-0)* handle, int data\_idx, int \*out\_len, double \*out\_results)

Get evaluation for training data and validation data.

### **Note:**

- a. You should call LGBM\_BoosterGetEvalNames first to get the names of evaluation metrics.
- b. You should pre-allocate memory for out\_results, you can get its length by LGBM\_BoosterGetEvalCounts.

#### **Parameters**

- handle Handle of booster
- data\_idx Index of data, 0: training data, 1: 1st validation data, 2: 2nd validation data and so on
- out\_len **[out]** Length of output result
- out\_results **[out]** Array with evaluation results

**Returns** 0 when succeed, -1 when failure happens

# LIGHTGBM\_C\_EXPORT int LGBM\_BoosterGetEvalCounts(*[BoosterHandle](#page-75-0)* handle, int \*out\_len)

Get number of evaluation metrics.

#### **Parameters**

- handle Handle of booster
- out\_len **[out]** Total number of evaluation metrics

**Returns** 0 when succeed, -1 when failure happens

LIGHTGBM C\_EXPORT int LGBM\_BoosterGetEvalNames(*[BoosterHandle](#page-75-0)* handle, const int len, int \*out\_len, const size\_t buffer\_len, size\_t \*out\_buffer\_len, char

## \*\*out\_strs)

Get names of evaluation metrics.

## **Parameters**

- handle Handle of booster
- len Number of char\* pointers stored at out\_strs. If smaller than the max size, only this many strings are copied
- out\_len **[out]** Total number of evaluation metrics
- buffer\_len Size of pre-allocated strings. Content is copied up to buffer\_len 1 and null-terminated
- out\_buffer\_len **[out]** String sizes required to do the full string copies
- out\_strs **[out]** Names of evaluation metrics, should pre-allocate memory

**Returns** 0 when succeed,  $-1$  when failure happens

LIGHTGBM\_C\_EXPORT int LGBM\_BoosterGetFeatureNames(*[BoosterHandle](#page-75-0)* handle, const int len, int \*out\_len, const size\_t buffer\_len, size\_t \*out\_buffer\_len, char \*\*out\_strs)

Get names of features.

## **Parameters**

- handle Handle of booster
- len Number of char\* pointers stored at out\_strs. If smaller than the max size, only this many strings are copied
- out\_len **[out]** Total number of features
- buffer\_len Size of pre-allocated strings. Content is copied up to buffer\_len 1 and null-terminated
- out\_buffer\_len **[out]** String sizes required to do the full string copies
- out\_strs **[out]** Names of features, should pre-allocate memory

**Returns** 0 when succeed, -1 when failure happens

LIGHTGBM C\_EXPORT int LGBM\_BoosterGetLeafValue(*[BoosterHandle](#page-75-0)* handle, int tree\_idx, int leaf\_idx,

double \*out\_val)

Get leaf value.

## **Parameters**

- handle Handle of booster
- tree\_idx Index of tree
- leaf\_idx Index of leaf
- **out\_val** [out] Output result from the specified leaf

**Returns** 0 when succeed, -1 when failure happens

LIGHTGBM\_C\_EXPORT int LGBM\_BoosterGetLinear(*[BoosterHandle](#page-75-0)* handle, bool \*out)

Get boolean representing whether booster is fitting linear trees.

## **Parameters**

- handle Handle of booster
- out **[out]** The address to hold linear trees indicator

**Returns** 0 when succeed, -1 when failure happens

LIGHTGBM C\_EXPORT int LGBM\_BoosterGetLowerBoundValue(*[BoosterHandle](#page-75-0)* handle, double \*out\_results) Get model lower bound value.

## **Parameters**

- handle Handle of booster
- out\_results **[out]** Result pointing to min value

**Returns** 0 when succeed, -1 when failure happens

LIGHTGBM\_C\_EXPORT int LGBM\_BoosterGetNumClasses(*[BoosterHandle](#page-75-0)* handle, int \*out\_len) Get number of classes.

#### **Parameters**

- handle Handle of booster
- out\_len **[out]** Number of classes

**Returns** 0 when succeed, -1 when failure happens

LIGHTGBM C\_EXPORT int LGBM\_BoosterGetNumFeature(*[BoosterHandle](#page-75-0)* handle, int \*out\_len) Get number of features.

### **Parameters**

- handle Handle of booster
- out\_len **[out]** Total number of features

**Returns** 0 when succeed, -1 when failure happens

LIGHTGBM C\_EXPORT int LGBM\_BoosterGetNumPredict(*[BoosterHandle](#page-75-0)* handle, int data\_idx, int64\_t

\*out\_len)

Get number of predictions for training data and validation data (this can be used to support customized evaluation functions).

## **Parameters**

- handle Handle of booster
- data\_idx Index of data, 0: training data, 1: 1st validation data, 2: 2nd validation data and so on
- out\_len **[out]** Number of predictions

**Returns** 0 when succeed, -1 when failure happens

LIGHTGBM C\_EXPORT int LGBM\_BoosterGetPredict(*[BoosterHandle](#page-75-0)* handle, int data\_idx, int64\_t \*out\_len, double \*out\_result)

Get prediction for training data and validation data.

Note: You should pre-allocate memory for out\_result, its length is equal to num\_class \* num\_data.

### **Parameters**

- handle Handle of booster
- data\_idx Index of data, 0: training data, 1: 1st validation data, 2: 2nd validation data and so on
- out\_len **[out]** Length of output result
- out\_result **[out]** Pointer to array with predictions

**Returns** 0 when succeed, -1 when failure happens

## LIGHTGBM\_C\_EXPORT int LGBM\_BoosterGetUpperBoundValue(*[BoosterHandle](#page-75-0)* handle, double \*out\_results) Get model upper bound value.

#### **Parameters**

- handle Handle of booster
- out\_results **[out]** Result pointing to max value

**Returns** 0 when succeed, -1 when failure happens

## LIGHTGBM\_C\_EXPORT int LGBM\_BoosterLoadModelFromString(const char \*model\_str, int

\*out\_num\_iterations, *[BoosterHandle](#page-75-0)* \*out)

Load an existing booster from string.

- model\_str Model string
- out\_num\_iterations **[out]** Number of iterations of this booster

• out – **[out]** Handle of created booster

**Returns** 0 when succeed,  $-1$  when failure happens

LIGHTGBM\_C\_EXPORT int LGBM\_BoosterMerge(*[BoosterHandle](#page-75-0)* handle, *[BoosterHandle](#page-75-0)* other\_handle) Merge model from other\_handle into handle.

#### **Parameters**

- handle Handle of booster, will merge another booster into this one
- other\_handle Other handle of booster

**Returns** 0 when succeed, -1 when failure happens

## LIGHTGBM\_C\_EXPORT int LGBM\_BoosterNumberOfTotalModel(*[BoosterHandle](#page-75-0)* handle, int \*out\_models) Get number of weak sub-models.

#### **Parameters**

- handle Handle of booster
- out\_models **[out]** Number of weak sub-models

**Returns** 0 when succeed, -1 when failure happens

#### LIGHTGBM\_C\_EXPORT int LGBM\_BoosterNumModelPerIteration(*[BoosterHandle](#page-75-0)* handle, int

\*out\_tree\_per\_iteration)

Get number of trees per iteration.

#### **Parameters**

- handle Handle of booster
- out\_tree\_per\_iteration **[out]** Number of trees per iteration

**Returns** 0 when succeed, -1 when failure happens

LIGHTGBM\_C\_EXPORT int LGBM\_BoosterPredictForCSC(*[BoosterHandle](#page-75-0)* handle, const void \*col\_ptr, int

col\_ptr\_type, const int32\_t \*indices, const void \*data, int data\_type, int64\_t ncol\_ptr, int64\_t nelem, int64\_t num\_row, int predict\_type, int start\_iteration, int num\_iteration, const char \*parameter, int64\_t \*out\_len, double \*out\_result)

Make prediction for a new dataset in CSC format.

**Note:** You should pre-allocate memory for out\_result:

- for normal and raw score, its length is equal to num\_class \* num\_data;
- for leaf index, its length is equal to num\_class \* num\_data \* num\_iteration;
- for feature contributions, its length is equal to num\_class \* num\_data \* (num\_feature + 1).

- handle Handle of booster
- col\_ptr Pointer to column headers
- col\_ptr\_type Type of col\_ptr, can be C\_API\_DTYPE\_INT32 or C\_API\_DTYPE\_INT64
- **indices** Pointer to row indices
- $\bullet$  data Pointer to the data space
- data\_type Type of data pointer, can be C\_API\_DTYPE\_FLOAT32 or C\_API\_DTYPE\_FLOAT64
- $ncol_ptr$  Number of columns in the matrix  $+1$
- nelem Number of nonzero elements in the matrix
- **num\_row** Number of rows
- **predict\_type** What should be predicted
	- **–** C\_API\_PREDICT\_NORMAL: normal prediction, with transform (if needed);
	- **–** C\_API\_PREDICT\_RAW\_SCORE: raw score;
	- **–** C\_API\_PREDICT\_LEAF\_INDEX: leaf index;
	- **–** C\_API\_PREDICT\_CONTRIB: feature contributions (SHAP values)
- start\_iteration Start index of the iteration to predict
- num\_iteration Number of iteration for prediction,  $\leq 0$  means no limit
- parameter Other parameters for prediction, e.g. early stopping for prediction
- out\_len **[out]** Length of output result
- out\_result **[out]** Pointer to array with predictions

LIGHTGBM\_C\_EXPORT int LGBM\_BoosterPredictForCSR(*[BoosterHandle](#page-75-0)* handle, const void \*indptr, int indptr\_type, const int32\_t \*indices, const void \*data, int data\_type, int64\_t nindptr, int64\_t nelem, int64\_t num\_col, int predict\_type, int start\_iteration, int num\_iteration, const char \*parameter, int64\_t \*out\_len, double \*out\_result)

Make prediction for a new dataset in CSR format.

**Note:** You should pre-allocate memory for out\_result:

- for normal and raw score, its length is equal to num\_class \* num\_data;
- for leaf index, its length is equal to num\_class \* num\_data \* num\_iteration;
- for feature contributions, its length is equal to num\_class \* num\_data \* (num\_feature + 1).

- handle Handle of booster
- **indptr** Pointer to row headers
- indptr\_type Type of indptr, can be C\_API\_DTYPE\_INT32 or C\_API\_DTYPE\_INT64
- indices Pointer to column indices
- data Pointer to the data space
- data\_type Type of data pointer, can be C\_API\_DTYPE\_FLOAT32 or C\_API\_DTYPE\_FLOAT64
- **nindptr** Number of rows in the matrix  $+1$
- **nelem** Number of nonzero elements in the matrix
- num\_col Number of columns
- **predict\_type** What should be predicted
	- **–** C\_API\_PREDICT\_NORMAL: normal prediction, with transform (if needed);
	- **–** C\_API\_PREDICT\_RAW\_SCORE: raw score;
	- **–** C\_API\_PREDICT\_LEAF\_INDEX: leaf index;
	- **–** C\_API\_PREDICT\_CONTRIB: feature contributions (SHAP values)
- start\_iteration Start index of the iteration to predict
- num\_iteration Number of iterations for prediction,  $\leq 0$  means no limit
- parameter Other parameters for prediction, e.g. early stopping for prediction
- out\_len **[out]** Length of output result
- out\_result **[out]** Pointer to array with predictions

LIGHTGBM\_C\_EXPORT int LGBM\_BoosterPredictForCSRSingleRow(*[BoosterHandle](#page-75-0)* handle, const void

\*indptr, int indptr\_type, const int32\_t \*indices, const void \*data, int data\_type, int64\_t nindptr, int64\_t nelem, int64\_t num col, int predict type, int start\_iteration, int num\_iteration, const char \*parameter, int64 t \*out\_len, double \*out\_result)

Make prediction for a new dataset in CSR format. This method re-uses the internal predictor structure from previous calls and is optimized for single row invocation.

**Note:** You should pre-allocate memory for out\_result:

- for normal and raw score, its length is equal to num\_class \* num\_data;
- for leaf index, its length is equal to num\_class \* num\_data \* num\_iteration;
- for feature contributions, its length is equal to num\_class \* num\_data \* (num\_feature + 1).

- handle Handle of booster
- **indptr** Pointer to row headers
- indptr\_type Type of indptr, can be C\_API\_DTYPE\_INT32 or C\_API\_DTYPE\_INT64
- indices Pointer to column indices
- **data** Pointer to the data space
- data\_type Type of data pointer, can be C\_API\_DTYPE\_FLOAT32 or C\_API\_DTYPE\_FLOAT64
- **nindptr** Number of rows in the matrix  $+1$
- nelem Number of nonzero elements in the matrix
- num col Number of columns
- **predict\_type** What should be predicted
	- **–** C\_API\_PREDICT\_NORMAL: normal prediction, with transform (if needed);
	- **–** C\_API\_PREDICT\_RAW\_SCORE: raw score;
	- **–** C\_API\_PREDICT\_LEAF\_INDEX: leaf index;
	- **–** C\_API\_PREDICT\_CONTRIB: feature contributions (SHAP values)
- start\_iteration Start index of the iteration to predict
- **num\_iteration** Number of iterations for prediction,  $\leq 0$  means no limit
- parameter Other parameters for prediction, e.g. early stopping for prediction
- out\_len **[out]** Length of output result
- out\_result **[out]** Pointer to array with predictions

#### LIGHTGBM\_C\_EXPORT int LGBM\_BoosterPredictForCSRSingleRowFast(*[FastConfigHandle](#page-75-2)*

fastConfig\_handle, const void \*indptr, const int indptr\_type, const int32\_t \*indices, const void \*data, const int64\_t nindptr, const int64\_t nelem, int64\_t \*out\_len, double \*out\_result)

Faster variant of LGBM\_BoosterPredictForCSRSingleRow.

Score single rows after setup with LGBM\_BoosterPredictForCSRSingleRowFastInit.

By removing the setup steps from this call extra optimizations can be made like initializing the config only once, instead of once per call.

**Note:** Setting up the number of threads is only done once at LGBM\_BoosterPredictForCSRSingleRowFastInit instead of at each prediction. If you use a different number of threads in other calls, you need to start the setup process over, or that number of threads will be used for these calls as well.

**Note:** You should pre-allocate memory for out\_result:

- for normal and raw score, its length is equal to num\_class \* num\_data;
- for leaf index, its length is equal to num\_class \* num\_data \* num\_iteration;
- for feature contributions, its length is equal to num\_class \* num\_data \* (num\_feature + 1).

- fastConfig\_handle FastConfig object handle returned by LGBM\_BoosterPredictForCSRSingleRowFastInit
- **indptr** Pointer to row headers
- indptr\_type Type of indptr, can be C\_API\_DTYPE\_INT32 or C\_API\_DTYPE\_INT64
- indices Pointer to column indices
- $\bullet$  data Pointer to the data space
- **nindptr** Number of rows in the matrix  $+1$
- nelem Number of nonzero elements in the matrix
- out\_len **[out]** Length of output result
- out\_result **[out]** Pointer to array with predictions

LIGHTGBM\_C\_EXPORT int LGBM\_BoosterPredictForCSRSingleRowFastInit(*[BoosterHandle](#page-75-0)* handle, const

int predict\_type, const int start\_iteration, const int num\_iteration, const int data\_type, const int64\_t num\_col, const char \*parameter, *[FastConfigHandle](#page-75-2)* \*out\_fastConfig)

Initialize and return a FastConfigHandle for use with LGBM\_BoosterPredictForCSRSingleRowFast.

Release the FastConfig by passing its handle to LGBM\_FastConfigFree when no longer needed.

#### **Parameters**

- handle Booster handle
- **predict\_type** What should be predicted
	- **–** C\_API\_PREDICT\_NORMAL: normal prediction, with transform (if needed);
	- **–** C\_API\_PREDICT\_RAW\_SCORE: raw score;
	- **–** C\_API\_PREDICT\_LEAF\_INDEX: leaf index;
	- **–** C\_API\_PREDICT\_CONTRIB: feature contributions (SHAP values)
- start\_iteration Start index of the iteration to predict
- num\_iteration Number of iterations for prediction,  $\leq 0$  means no limit
- data\_type Type of data pointer, can be C\_API\_DTYPE\_FLOAT32 or C\_API\_DTYPE\_FLOAT64
- num  $col -$  Number of columns
- parameter Other parameters for prediction, e.g. early stopping for prediction
- out\_fastConfig **[out]** FastConfig object with which you can call LGBM\_BoosterPredictForCSRSingleRowFast

**Returns** 0 when it succeeds,  $-1$  when failure happens

LIGHTGBM\_C\_EXPORT int LGBM\_BoosterPredictForFile(*[BoosterHandle](#page-75-0)* handle, const char \*data\_filename, int data\_has\_header, int predict\_type, int start\_iteration, int num\_iteration, const char \*parameter, const char \*result\_filename)

Make prediction for file.

- handle Handle of booster
- data\_filename Filename of file with data
- data\_has\_header Whether file has header or not
- **predict\_type** What should be predicted
	- **–** C\_API\_PREDICT\_NORMAL: normal prediction, with transform (if needed);
	- **–** C\_API\_PREDICT\_RAW\_SCORE: raw score;
	- **–** C\_API\_PREDICT\_LEAF\_INDEX: leaf index;
	- **–** C\_API\_PREDICT\_CONTRIB: feature contributions (SHAP values)
- start\_iteration Start index of the iteration to predict
- **num\_iteration** Number of iterations for prediction,  $\leq 0$  means no limit
- **parameter** Other parameters for prediction, e.g. early stopping for prediction
- result\_filename Filename of result file in which predictions will be written

LIGHTGBM\_C\_EXPORT int LGBM\_BoosterPredictForMat(*[BoosterHandle](#page-75-0)* handle, const void \*data, int

data\_type, int32\_t nrow, int32\_t ncol, int is row major, int predict type, int start iteration, int num\_iteration, const char \*parameter, int64\_t \*out\_len, double \*out\_result)

Make prediction for a new dataset.

**Note:** You should pre-allocate memory for out\_result:

- for normal and raw score, its length is equal to num\_class \* num\_data;
- for leaf index, its length is equal to num\_class \* num\_data \* num\_iteration;
- for feature contributions, its length is equal to num\_class \* num\_data \* (num\_feature + 1).

- handle Handle of booster
- data Pointer to the data space
- data\_type Type of data pointer, can be C\_API\_DTYPE\_FLOAT32 or C\_API\_DTYPE\_FLOAT64
- **nrow** Number of rows
- ncol Number of columns
- is\_row\_major  $-1$  for row-major, 0 for column-major
- **predict\_type** What should be predicted
	- **–** C\_API\_PREDICT\_NORMAL: normal prediction, with transform (if needed);
	- **–** C\_API\_PREDICT\_RAW\_SCORE: raw score;
	- **–** C\_API\_PREDICT\_LEAF\_INDEX: leaf index;
	- **–** C\_API\_PREDICT\_CONTRIB: feature contributions (SHAP values)
- start\_iteration Start index of the iteration to predict
- num\_iteration Number of iteration for prediction,  $\leq 0$  means no limit
- parameter Other parameters for prediction, e.g. early stopping for prediction
- out\_len **[out]** Length of output result
- **out\_result** [out] Pointer to array with predictions

LIGHTGBM C\_EXPORT int LGBM\_BoosterPredictForMats(*[BoosterHandle](#page-75-0)* handle, const void \*\*data, int data\_type, int32\_t nrow, int32\_t ncol, int predict\_type, int start\_iteration, int num\_iteration, const char \*parameter, int64\_t \*out\_len, double \*out\_result)

Make prediction for a new dataset presented in a form of array of pointers to rows.

**Note:** You should pre-allocate memory for out\_result:

- for normal and raw score, its length is equal to num\_class \* num\_data;
- for leaf index, its length is equal to num\_class \* num\_data \* num\_iteration;
- for feature contributions, its length is equal to num\_class  $*$  num\_data  $*$  (num\_feature + 1).

#### **Parameters**

- handle Handle of booster
- data Pointer to the data space
- data\_type Type of data pointer, can be C\_API\_DTYPE\_FLOAT32 or C\_API\_DTYPE\_FLOAT64
- **nrow** Number of rows
- ncol Number columns
- **predict\_type** What should be predicted
	- **–** C\_API\_PREDICT\_NORMAL: normal prediction, with transform (if needed);
	- **–** C\_API\_PREDICT\_RAW\_SCORE: raw score;
	- **–** C\_API\_PREDICT\_LEAF\_INDEX: leaf index;
	- **–** C\_API\_PREDICT\_CONTRIB: feature contributions (SHAP values)
- start\_iteration Start index of the iteration to predict
- **num\_iteration** Number of iteration for prediction,  $\leq 0$  means no limit
- parameter Other parameters for prediction, e.g. early stopping for prediction
- out\_len **[out]** Length of output result
- out\_result **[out]** Pointer to array with predictions

**Returns** 0 when succeed, -1 when failure happens

LIGHTGBM\_C\_EXPORT int LGBM\_BoosterPredictForMatSingleRow(*[BoosterHandle](#page-75-0)* handle, const void \*data, int data\_type, int ncol, int is\_row\_major, int predict\_type, int start\_iteration, int num\_iteration, const char \*parameter, int64\_t \*out\_len, double \*out\_result)

Make prediction for a new dataset. This method re-uses the internal predictor structure from previous calls and is optimized for single row invocation.

**Note:** You should pre-allocate memory for out\_result:

- for normal and raw score, its length is equal to num\_class \* num\_data;
- for leaf index, its length is equal to num\_class \* num\_data \* num\_iteration;
- for feature contributions, its length is equal to num\_class \* num\_data \* (num\_feature + 1).

#### **Parameters**

- handle Handle of booster
- data Pointer to the data space
- data\_type Type of data pointer, can be C\_API\_DTYPE\_FLOAT32 or C\_API\_DTYPE\_FLOAT64
- ncol Number columns
- is\_row\_major 1 for row-major, 0 for column-major
- **predict\_type** What should be predicted
	- **–** C\_API\_PREDICT\_NORMAL: normal prediction, with transform (if needed);
	- **–** C\_API\_PREDICT\_RAW\_SCORE: raw score;
	- **–** C\_API\_PREDICT\_LEAF\_INDEX: leaf index;
	- **–** C\_API\_PREDICT\_CONTRIB: feature contributions (SHAP values)
- start\_iteration Start index of the iteration to predict
- **num\_iteration** Number of iteration for prediction,  $\leq 0$  means no limit
- parameter Other parameters for prediction, e.g. early stopping for prediction
- out\_len **[out]** Length of output result
- out\_result **[out]** Pointer to array with predictions

**Returns** 0 when succeed, -1 when failure happens

#### LIGHTGBM\_C\_EXPORT int LGBM\_BoosterPredictForMatSingleRowFast(*[FastConfigHandle](#page-75-2)*

fastConfig\_handle, const void \*data, int64\_t \*out\_len, double \*out\_result)

Faster variant of LGBM\_BoosterPredictForMatSingleRow.

Score a single row after setup with LGBM\_BoosterPredictForMatSingleRowFastInit.

By removing the setup steps from this call extra optimizations can be made like initializing the config only once, instead of once per call.

**Note:** Setting up the number of threads is only done once at LGBM\_BoosterPredictForMatSingleRowFastInit instead of at each prediction. If you use a different number of threads in other calls, you need to start the setup process over, or that number of threads will be used for these calls as well.

- fastConfig\_handle FastConfig object handle returned by LGBM\_BoosterPredictForMatSingleRowFastInit
- data Single-row array data (no other way than row-major form).
- out\_len **[out]** Length of output result
- out\_result **[out]** Pointer to array with predictions

LIGHTGBM\_C\_EXPORT int LGBM\_BoosterPredictForMatSingleRowFastInit(*[BoosterHandle](#page-75-0)* handle, const

int predict\_type, const int start\_iteration, const int num\_iteration, const int data\_type, const int32\_t ncol, const char \*parameter, *[FastConfigHandle](#page-75-2)* \*out\_fastConfig)

Initialize and return a FastConfigHandle for use with LGBM\_BoosterPredictForMatSingleRowFast.

Release the FastConfig by passing its handle to LGBM\_FastConfigFree when no longer needed.

#### **Parameters**

- handle Booster handle
- **predict\_type** What should be predicted
	- **–** C\_API\_PREDICT\_NORMAL: normal prediction, with transform (if needed);
	- **–** C\_API\_PREDICT\_RAW\_SCORE: raw score;
	- **–** C\_API\_PREDICT\_LEAF\_INDEX: leaf index;
	- **–** C\_API\_PREDICT\_CONTRIB: feature contributions (SHAP values)
- start\_iteration Start index of the iteration to predict
- num\_iteration Number of iterations for prediction,  $\leq 0$  means no limit
- data\_type Type of data pointer, can be C\_API\_DTYPE\_FLOAT32 or C\_API\_DTYPE\_FLOAT64
- ncol Number of columns
- parameter Other parameters for prediction, e.g. early stopping for prediction
- out\_fastConfig **[out]** FastConfig object with which you can call LGBM\_BoosterPredictForMatSingleRowFast

**Returns** 0 when it succeeds,  $-1$  when failure happens

LIGHTGBM\_C\_EXPORT int LGBM\_BoosterPredictSparseOutput(*[BoosterHandle](#page-75-0)* handle, const void \*indptr, int indptr\_type, const int32\_t \*indices, const void \*data, int data\_type, int64\_t nindptr, int64\_t nelem, int64\_t num\_col\_or\_row, int predict\_type, int start\_iteration, int num\_iteration, const char \*parameter, int matrix\_type, int64\_t \*out\_len, void \*\*out\_indptr, int32\_t \*\*out\_indices, void \*\*out\_data)

Make sparse prediction for a new dataset in CSR or CSC format. Currently only used for feature contributions.

**Note:** The outputs are pre-allocated, as they can vary for each invocation, but the shape should be the same:

• for feature contributions, the shape of sparse matrix will be num\_class \* num\_data \* (num\_feature + 1). The output indptr\_type for the sparse matrix will be the same as the given input indptr\_type. Call LGBM\_BoosterFreePredictSparse to deallocate resources.

#### **Parameters**

- handle Handle of booster
- indptr Pointer to row headers for CSR or column headers for CSC
- indptr\_type Type of indptr, can be C\_API\_DTYPE\_INT32 or C\_API\_DTYPE\_INT64
- indices Pointer to column indices for CSR or row indices for CSC
- data Pointer to the data space
- data\_type Type of data pointer, can be C\_API\_DTYPE\_FLOAT32 or C\_API\_DTYPE\_FLOAT64
- **nindptr** Number of rows in the matrix  $+1$
- nelem Number of nonzero elements in the matrix
- num\_col\_or\_row Number of columns for CSR or number of rows for CSC
- **predict\_type** What should be predicted, only feature contributions supported currently
	- **–** C\_API\_PREDICT\_CONTRIB: feature contributions (SHAP values)
- start\_iteration Start index of the iteration to predict
- num\_iteration Number of iterations for prediction,  $\leq 0$  means no limit
- parameter Other parameters for prediction, e.g. early stopping for prediction
- matrix\_type Type of matrix input and output, can be C\_API\_MATRIX\_TYPE\_CSR or C\_API\_MATRIX\_TYPE\_CSC
- out\_len **[out]** Length of output indices and data
- out\_indptr **[out]** Pointer to output row headers for CSR or column headers for CSC
- out\_indices **[out]** Pointer to sparse column indices for CSR or row indices for CSC
- out\_data **[out]** Pointer to sparse data space

**Returns** 0 when succeed, -1 when failure happens

LIGHTGBM C\_EXPORT int LGBM\_BoosterRefit(*[BoosterHandle](#page-75-0)* handle, const int32 t \*leaf preds, int32 t nrow, int32\_t ncol)

Refit the tree model using the new data (online learning).

#### **Parameters**

- handle Handle of booster
- leaf\_preds Pointer to predicted leaf indices
- nrow Number of rows of leaf\_preds
- ncol Number of columns of leaf\_preds

**Returns** 0 when succeed, -1 when failure happens

LIGHTGBM C\_EXPORT int LGBM\_BoosterResetParameter(*[BoosterHandle](#page-75-0)* handle, const char \*parameters) Reset config for booster.

#### **Parameters**

- handle Handle of booster
- parameters Parameters in format 'key1=value1 key2=value2'

**Returns** 0 when succeed, -1 when failure happens

LIGHTGBM\_C\_EXPORT int LGBM\_BoosterResetTrainingData(*[BoosterHandle](#page-75-0)* handle, const *[DatasetHandle](#page-75-1)*

train\_data)

Reset training data for booster.

#### **Parameters**

- handle Handle of booster
- train\_data Training dataset

**Returns** 0 when succeed, -1 when failure happens

## LIGHTGBM\_C\_EXPORT int LGBM\_BoosterRollbackOneIter(*[BoosterHandle](#page-75-0)* handle)

Rollback one iteration.

## **Parameters**

• handle – Handle of booster

**Returns** 0 when succeed, -1 when failure happens

LIGHTGBM\_C\_EXPORT int LGBM\_BoosterSaveModel(*[BoosterHandle](#page-75-0)* handle, int start\_iteration, int

num\_iteration, int feature\_importance\_type, const char \*filename)

Save model into file.

#### **Parameters**

- handle Handle of booster
- start\_iteration Start index of the iteration that should be saved
- num\_iteration Index of the iteration that should be saved,  $\leq 0$  means save all
- feature\_importance\_type Type of feature importance, can be C\_API\_FEATURE\_IMPORTANCE\_SPLIT or C\_API\_FEATURE\_IMPORTANCE\_GAIN
- **filename** The name of the file

**Returns** 0 when succeed, -1 when failure happens

LIGHTGBM C\_EXPORT int LGBM\_BoosterSaveModelToString(*[BoosterHandle](#page-75-0)* handle, int start\_iteration, int num\_iteration, int feature\_importance\_type, int64\_t buffer\_len, int64\_t \*out\_len, char \*out\_str)

Save model to string.

- handle Handle of booster
- start\_iteration Start index of the iteration that should be saved
- num\_iteration Index of the iteration that should be saved,  $\leq 0$  means save all
- feature\_importance\_type Type of feature importance, can be C\_API\_FEATURE\_IMPORTANCE\_SPLIT or C\_API\_FEATURE\_IMPORTANCE\_GAIN
- buffer\_len String buffer length, if buffer\_len < out\_len, you should re-allocate buffer
- out\_len **[out]** Actual output length
- out\_str **[out]** String of model, should pre-allocate memory

LIGHTGBM\_C\_EXPORT int LGBM\_BoosterSetLeafValue(*[BoosterHandle](#page-75-0)* handle, int tree\_idx, int leaf\_idx,

double val)

Set leaf value.

#### **Parameters**

- handle Handle of booster
- tree  $idx Index of tree$
- leaf  $idx$  Index of leaf
- val Leaf value

**Returns** 0 when succeed, -1 when failure happens

## LIGHTGBM\_C\_EXPORT int LGBM\_BoosterShuffleModels(*[BoosterHandle](#page-75-0)* handle, int start\_iter, int end\_iter) Shuffle models.

#### **Parameters**

- handle Handle of booster
- start\_iter The first iteration that will be shuffled
- end\_iter The last iteration that will be shuffled

**Returns** 0 when succeed, -1 when failure happens

LIGHTGBM\_C\_EXPORT int LGBM\_BoosterUpdateOneIter(*[BoosterHandle](#page-75-0)* handle, int \*is\_finished)

Update the model for one iteration.

#### **Parameters**

- handle Handle of booster
- is\_finished **[out]** 1 means the update was successfully finished (cannot split any more), 0 indicates failure

**Returns** 0 when succeed, -1 when failure happens

LIGHTGBM\_C\_EXPORT int LGBM\_BoosterUpdateOneIterCustom(*[BoosterHandle](#page-75-0)* handle, const float \*grad,

const float \*hess, int \*is\_finished)

Update the model by specifying gradient and Hessian directly (this can be used to support customized loss functions).

- handle Handle of booster
- grad The first order derivative (gradient) statistics
- hess The second order derivative (Hessian) statistics
- **is\_finished [out]** 1 means the update was successfully finished (cannot split any more), 0 indicates failure

LIGHTGBM\_C\_EXPORT int LGBM\_DatasetAddFeaturesFrom(*[DatasetHandle](#page-75-1)* target, *[DatasetHandle](#page-75-1)* source) Add features from source to target.

#### **Parameters**

- target The handle of the dataset to add features to
- source The handle of the dataset to take features from

**Returns** 0 when succeed, -1 when failure happens

## LIGHTGBM\_C\_EXPORT int LGBM\_DatasetCreateByReference(const *[DatasetHandle](#page-75-1)* reference, int64\_t

num\_total\_row, *[DatasetHandle](#page-75-1)* \*out) Allocate the space for dataset and bucket feature bins according to reference dataset.

#### **Parameters**

- reference Used to align bin mapper with other dataset
- num\_total\_row Number of total rows
- out **[out]** Created dataset

**Returns** 0 when succeed, -1 when failure happens

LIGHTGBM\_C\_EXPORT int LGBM\_DatasetCreateFromCSC(const void \*col\_ptr, int col\_ptr\_type, const int32\_t \*indices, const void \*data, int data\_type, int64\_t ncol\_ptr, int64\_t nelem, int64\_t num\_row, const char \*parameters, const *[DatasetHandle](#page-75-1)* reference, *[DatasetHandle](#page-75-1)* \*out)

Create a dataset from CSC format.

### **Parameters**

- col\_ptr Pointer to column headers
- col\_ptr\_type Type of col\_ptr, can be C\_API\_DTYPE\_INT32 or C\_API\_DTYPE\_INT64
- **indices** Pointer to row indices
- data Pointer to the data space
- data\_type Type of data pointer, can be C\_API\_DTYPE\_FLOAT32 or C\_API\_DTYPE\_FLOAT64
- $ncol_ptr$  Number of columns in the matrix  $+1$
- **nelem** Number of nonzero elements in the matrix
- num row Number of rows
- parameters Additional parameters
- reference Used to align bin mapper with other dataset, nullptr means isn't used
- out **[out]** Created dataset

**Returns** 0 when succeed, -1 when failure happens

LIGHTGBM C\_EXPORT int LGBM\_DatasetCreateFromCSR(const void \*indptr, int indptr\_type, const int32\_t

\*indices, const void \*data, int data\_type, int64\_t nindptr, int64\_t nelem, int64\_t num\_col, const char \*parameters, const *[DatasetHandle](#page-75-1)* reference, *[DatasetHandle](#page-75-1)* \*out)

Create a dataset from CSR format.

#### **Parameters**

- **indptr** Pointer to row headers
- indptr\_type Type of indptr, can be C\_API\_DTYPE\_INT32 or C\_API\_DTYPE\_INT64
- **indices** Pointer to column indices
- data Pointer to the data space
- data\_type Type of data pointer, can be C\_API\_DTYPE\_FLOAT32 or C\_API\_DTYPE\_FLOAT64
- **nindptr** Number of rows in the matrix  $+1$
- nelem Number of nonzero elements in the matrix
- **num\_col** Number of columns
- parameters Additional parameters
- reference Used to align bin mapper with other dataset, nullptr means isn't used
- out **[out]** Created dataset

**Returns** 0 when succeed, -1 when failure happens

LIGHTGBM\_C\_EXPORT int LGBM\_DatasetCreateFromCSRFunc(void \*get\_row\_funptr, int num\_rows, int64\_t num\_col, const char \*parameters, const *[DatasetHandle](#page-75-1)* reference, *[DatasetHandle](#page-75-1)* \*out)

Create a dataset from CSR format through callbacks.

#### **Parameters**

- get\_row\_funptr Pointer to std::function<void(int idx, std::vector<std::pair<int, double>>& ret)> (called for every row and expected to clear and fill ret)
- num rows Number of rows
- num\_col Number of columns
- parameters Additional parameters
- reference Used to align bin mapper with other dataset, nullptr means isn't used
- out **[out]** Created dataset

**Returns** 0 when succeed, -1 when failure happens

LIGHTGBM C\_EXPORT int LGBM\_DatasetCreateFromFile(const char \*filename, const char \*parameters, const *[DatasetHandle](#page-75-1)* reference, *[DatasetHandle](#page-75-1)* \*out)

Load dataset from file (like LightGBM CLI version does).

## **Parameters**

- filename The name of the file
- parameters Additional parameters
- reference Used to align bin mapper with other dataset, nullptr means isn't used
- out **[out]** A loaded dataset

**Returns** 0 when succeed, -1 when failure happens

LIGHTGBM C\_EXPORT int LGBM\_DatasetCreateFromMat(const void \*data, int data\_type, int32\_t nrow, int32\_t ncol, int is\_row\_major, const char \*parameters, const *[DatasetHandle](#page-75-1)* reference, *[DatasetHandle](#page-75-1)* \*out)

Create dataset from dense matrix.

#### **Parameters**

- data Pointer to the data space
- data\_type Type of data pointer, can be C\_API\_DTYPE\_FLOAT32 or C\_API\_DTYPE\_FLOAT64
- **nrow** Number of rows
- ncol Number of columns
- is\_row\_major  $-1$  for row-major, 0 for column-major
- parameters Additional parameters
- **reference** Used to align bin mapper with other dataset, nullptr means isn't used
- out **[out]** Created dataset

**Returns** 0 when succeed, -1 when failure happens

LIGHTGBM\_C\_EXPORT int LGBM\_DatasetCreateFromMats(int32\_t nmat, const void \*\*data, int data\_type, int32  $t$  \*nrow, int32  $t$  ncol, int is row major, const char \*parameters, const *[DatasetHandle](#page-75-1)* reference, *[DatasetHandle](#page-75-1)* \*out)

Create dataset from array of dense matrices.

#### **Parameters**

- **nmat** Number of dense matrices
- data Pointer to the data space
- data\_type Type of data pointer, can be C\_API\_DTYPE\_FLOAT32 or C\_API\_DTYPE\_FLOAT64
- **nrow** Number of rows
- ncol Number of columns
- is\_row\_major  $-1$  for row-major, 0 for column-major
- parameters Additional parameters
- **reference** Used to align bin mapper with other dataset, nullptr means isn't used
- out **[out]** Created dataset

**Returns** 0 when succeed, -1 when failure happens

LIGHTGBM\_C\_EXPORT int LGBM\_DatasetCreateFromSampledColumn(double \*\*sample\_data, int \*\*sample\_indices, int32\_t ncol, const int \*num\_per\_col, int32\_t num\_sample\_row, int32\_t num\_total\_row, const char \*parameters, *[DatasetHandle](#page-75-1)* \*out)

Allocate the space for dataset and bucket feature bins according to sampled data.

- sample\_data Sampled data, grouped by the column
- sample\_indices Indices of sampled data
- ncol Number of columns
- num\_per\_col Size of each sampling column
- num\_sample\_row Number of sampled rows
- **num\_total\_row** Number of total rows
- parameters Additional parameters
- out **[out]** Created dataset

LIGHTGBM\_C\_EXPORT int LGBM\_DatasetDumpText(*[DatasetHandle](#page-75-1)* handle, const char \*filename) Save dataset to text file, intended for debugging use only.

#### **Parameters**

- handle Handle of dataset
- **filename** The name of the file

**Returns** 0 when succeed, -1 when failure happens

#### LIGHTGBM\_C\_EXPORT int LGBM\_DatasetFree(*[DatasetHandle](#page-75-1)* handle)

Free space for dataset.

#### **Parameters**

• handle – Handle of dataset to be freed

**Returns** 0 when succeed, -1 when failure happens

LIGHTGBM\_C\_EXPORT int LGBM\_DatasetGetFeatureNames(*[DatasetHandle](#page-75-1)* handle, const int len, int \*num\_feature\_names, const size\_t buffer\_len, size\_t \*out\_buffer\_len, char \*\*feature\_names)

Get feature names of dataset.

## **Parameters**

- handle Handle of dataset
- len Number of char\* pointers stored at out\_strs. If smaller than the max size, only this many strings are copied
- num\_feature\_names **[out]** Number of feature names
- buffer\_len Size of pre-allocated strings. Content is copied up to buffer\_len 1 and null-terminated
- out\_buffer\_len **[out]** String sizes required to do the full string copies
- feature\_names **[out]** Feature names, should pre-allocate memory

**Returns** 0 when succeed, -1 when failure happens

#### LIGHTGBM\_C\_EXPORT int LGBM\_DatasetGetField(*[DatasetHandle](#page-75-1)* handle, const char \*field\_name, int

\*out\_len, const void \*\*out\_ptr, int \*out\_type)

Get info vector from dataset.

#### **Parameters**

• handle – Handle of dataset

- field\_name Field name
- **out\_len [out]** Used to set result length
- out\_ptr **[out]** Pointer to the result
- out\_type **[out]** Type of result pointer, can be C\_API\_DTYPE\_INT32, C\_API\_DTYPE\_FLOAT32 or C\_API\_DTYPE\_FLOAT64

LIGHTGBM\_C\_EXPORT int LGBM\_DatasetGetNumData(*[DatasetHandle](#page-75-1)* handle, int \*out)

Get number of data points.

## **Parameters**

- handle Handle of dataset
- out **[out]** The address to hold number of data points

**Returns** 0 when succeed, -1 when failure happens

LIGHTGBM\_C\_EXPORT int LGBM\_DatasetGetNumFeature(*[DatasetHandle](#page-75-1)* handle, int \*out)

Get number of features.

**Parameters**

- handle Handle of dataset
- out **[out]** The address to hold number of features

**Returns** 0 when succeed, -1 when failure happens

LIGHTGBM\_C\_EXPORT int LGBM\_DatasetGetSubset(const *[DatasetHandle](#page-75-1)* handle, const int32\_t

\*used\_row\_indices, int32\_t num\_used\_row\_indices,

const char \*parameters, *[DatasetHandle](#page-75-1)* \*out)

Create subset of a data.

**Parameters**

- handle Handle of full dataset
- used\_row\_indices Indices used in subset
- num\_used\_row\_indices Length of used\_row\_indices
- parameters Additional parameters
- out **[out]** Subset of data

**Returns** 0 when succeed, -1 when failure happens

LIGHTGBM C\_EXPORT int LGBM\_DatasetPushRows(*[DatasetHandle](#page-75-1)* dataset, const void \*data, int data\_type,

 $int32$  t nrow,  $int32$  t ncol,  $int32$  t start row)

Push data to existing dataset, if  $nrow + start\_row == num\_total\_row$ , will call dataset->FinishLoad.

- dataset Handle of dataset
- data Pointer to the data space
- data\_type Type of data pointer, can be C\_API\_DTYPE\_FLOAT32 or C\_API\_DTYPE\_FLOAT64
- **nrow** Number of rows
- $ncol$  Number of columns

• start\_row – Row start index

**Returns** 0 when succeed, -1 when failure happens

LIGHTGBM\_C\_EXPORT int LGBM\_DatasetPushRowsByCSR(*[DatasetHandle](#page-75-1)* dataset, const void \*indptr, int indptr type, const int32  $t$  \*indices, const void

\*data, int data\_type, int64\_t nindptr, int64\_t nelem,

int64\_t num\_col, int64\_t start\_row)

Push data to existing dataset, if nrow + start\_row == num\_total\_row, will call dataset->FinishLoad.

#### **Parameters**

- dataset Handle of dataset
- **indptr** Pointer to row headers
- indptr\_type Type of indptr, can be C\_API\_DTYPE\_INT32 or C\_API\_DTYPE\_INT64
- **indices** Pointer to column indices
- data Pointer to the data space
- data\_type Type of data pointer, can be C\_API\_DTYPE\_FLOAT32 or C\_API\_DTYPE\_FLOAT64
- **nindptr** Number of rows in the matrix  $+1$
- **nelem** Number of nonzero elements in the matrix
- num col Number of columns
- start\_row Row start index

**Returns** 0 when succeed, -1 when failure happens

LIGHTGBM\_C\_EXPORT int LGBM\_DatasetSaveBinary(*[DatasetHandle](#page-75-1)* handle, const char \*filename) Save dataset to binary file.

#### **Parameters**

- **handle** Handle of dataset
- **filename** The name of the file

**Returns** 0 when succeed, -1 when failure happens

LIGHTGBM\_C\_EXPORT int LGBM\_DatasetSetFeatureNames(*[DatasetHandle](#page-75-1)* handle, const char

\*\*feature\_names, int num\_feature\_names)

Save feature names to dataset.

#### **Parameters**

- handle Handle of dataset
- feature\_names Feature names
- num\_feature\_names Number of feature names

**Returns** 0 when succeed, -1 when failure happens

## LIGHTGBM\_C\_EXPORT int LGBM\_DatasetSetField(*[DatasetHandle](#page-75-1)* handle, const char \*field\_name, const void \*field\_data, int num\_element, int type)

Set vector to a content in info.

#### **Note:**

• *group* only works for C\_API\_DTYPE\_INT32;

- *label* and *weight* only work for C\_API\_DTYPE\_FLOAT32;
- *init\_score* only works for C\_API\_DTYPE\_FLOAT64.

### **Parameters**

- handle Handle of dataset
- field\_name Field name, can be *label*, *weight*, *init\_score*, *group*
- field\_data Pointer to data vector
- num\_element Number of elements in field\_data
- type Type of field\_data pointer, can be C\_API\_DTYPE\_INT32, C\_API\_DTYPE\_FLOAT32 or C\_API\_DTYPE\_FLOAT64

**Returns** 0 when succeed, -1 when failure happens

LIGHTGBM\_C\_EXPORT int LGBM\_DatasetUpdateParamChecking(const char \*old\_parameters, const char \*new\_parameters)

Raise errors for attempts to update dataset parameters.

#### **Parameters**

- old\_parameters Current dataset parameters
- new\_parameters New dataset parameters

**Returns** 0 when succeed, -1 when failure happens

#### LIGHTGBM\_C\_EXPORT int LGBM\_FastConfigFree(*[FastConfigHandle](#page-75-2)* fastConfig)

Release FastConfig object.

#### **Parameters**

• fastConfig – Handle to the FastConfig object acquired with a \*FastInit() method.

**Returns** 0 when it succeeds, -1 when failure happens

LIGHTGBM\_C\_EXPORT const char \*LGBM\_GetLastError()

Get string message of the last error.

**Returns** Error information

LIGHTGBM\_C\_EXPORT int LGBM\_GetSampleCount (int32\_t num\_total\_row, const char \*parameters, int \*out) Get number of samples based on parameters and total number of rows of data.

#### **Parameters**

- num\_total\_row Number of total rows
- parameters Additional parameters, namely, bin\_construct\_sample\_cnt is used to calculate returned value
- out **[out]** Number of samples. This value is used to pre-allocate memory to hold sample indices when calling LGBM\_SampleIndices

**Returns** 0 when succeed, -1 when failure happens

#### LIGHTGBM C EXPORT int LGBM\_NetworkFree()

Finalize the network.

**Returns** 0 when succeed, -1 when failure happens

LIGHTGBM C\_EXPORT int LGBM\_NetworkInit(const char \*machines, int local\_listen\_port, int listen\_time\_out, int num\_machines)

Initialize the network.

## **Parameters**

- machines List of machines in format 'ip1:port1,ip2:port2'
- local\_listen\_port TCP listen port for local machines
- listen time out Socket time-out in minutes
- num\_machines Total number of machines

#### **Returns** 0 when succeed, -1 when failure happens

LIGHTGBM\_C\_EXPORT int LGBM\_NetworkInitWithFunctions (int num\_machines, int rank, void

\*reduce\_scatter\_ext\_fun, void \*allgather\_ext\_fun)

Initialize the network with external collective functions.

#### **Parameters**

- num\_machines Total number of machines
- rank Rank of local machine
- reduce\_scatter\_ext\_fun The external reduce-scatter function
- allgather\_ext\_fun The external allgather function

**Returns** 0 when succeed, -1 when failure happens

## LIGHTGBM\_C\_EXPORT int LGBM\_RegisterLogCallback(void (\*callback)(const char\*))

Register a callback function for log redirecting.

#### **Parameters**

• callback – The callback function to register

**Returns** 0 when succeed, -1 when failure happens

LIGHTGBM\_C\_EXPORT int LGBM\_SampleIndices(int32\_t num\_total\_row, const char \*parameters, void \*out,

int32 $t * out len)$ 

Create sample indices for total number of rows.

**Note:** You should pre-allocate memory for out, you can get its length by LGBM\_GetSampleCount.

#### **Parameters**

- num total row Number of total rows
- parameters Additional parameters, namely, bin\_construct\_sample\_cnt and data\_random\_seed are used to produce the output
- **out [out]** Created indices, type is int32\_t
- out\_len **[out]** Number of indices

**Returns** 0 when succeed, -1 when failure happens

inline void LGBM\_SetLastError(const char \*msg)

Set string message of the last error.

## **Parameters**

• msg – Error message

## **CHAPTER**

# **NINE**

# **PYTHON API**

# **9.1 Data Structure API**

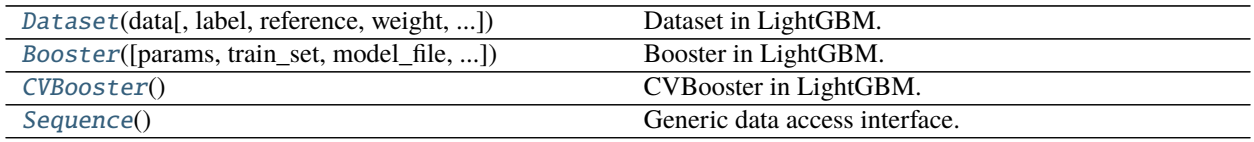

## **9.1.1 lightgbm.Dataset**

<span id="page-102-0"></span>class lightgbm.Dataset(*data*, *label=None*, *reference=None*, *weight=None*, *group=None*, *init\_score=None*, *silent='warn'*, *feature\_name='auto'*, *categorical\_feature='auto'*, *params=None*, *free\_raw\_data=True*)

Bases: object

Dataset in LightGBM.

<span id="page-102-1"></span>\_\_init\_\_(*data*, *label=None*, *reference=None*, *weight=None*, *group=None*, *init\_score=None*, *silent='warn'*, *feature\_name='auto'*, *categorical\_feature='auto'*, *params=None*, *free\_raw\_data=True*) Initialize Dataset.

- data (str, pathlib.Path, numpy array, pandas DataFrame, H2O DataTable's Frame, scipy.sparse, [Sequence](#page-117-1), list of Sequence or list of numpy array) – Data source of Dataset. If str or pathlib.Path, it represents the path to a text file (CSV, TSV, or LibSVM) or a LightGBM Dataset binary file.
- label (list, numpy 1-D array, pandas Series / one-column DataFrame or None, optional (default=None)) – Label of the data.
- reference ([Dataset](#page-102-0) or None, optional (default=None)) If this is Dataset for validation, training data should be used as reference.
- weight (list, numpy 1-D array, pandas Series or None, optional  $(default=None))$  – Weight for each instance.
- group (list, numpy 1-D array, pandas Series or None, optional  $(default=None))$  – Group/query data. Only used in the learning-to-rank task.  $sum(group) = n$  samples. For example, if you have a 100-document dataset with group  $=$  [10, 20, 40, 10, 10, 10], that means that you have 6 groups, where the first 10 records are in the first group, records 11-30 are in the second group, records 31-70 are in the third group, etc.
- init\_score (list, list of lists (for multi-class task), numpy array, pandas Series, pandas DataFrame (for multi-class task), or None, optional (default=None)) – Init score for Dataset.
- silent (bool, optional (default=False)) Whether to print messages during construction.
- feature\_name (list of str, or 'auto', optional (default="auto")) Feature names. If 'auto' and data is pandas DataFrame, data columns names are used.
- categorical\_feature (list of str or int, or 'auto', optional  $(default="auto")$  – Categorical features. If list of int, interpreted as indices. If list of str, interpreted as feature names (need to specify feature\_name as well). If 'auto' and data is pandas DataFrame, pandas unordered categorical columns are used. All values in categorical features should be less than int32 max value (2147483647). Large values could be memory consuming. Consider using consecutive integers starting from zero. All negative values in categorical features will be treated as missing values. The output cannot be monotonically constrained with respect to a categorical feature.
- params (dict or None, optional (default=None)) Other parameters for Dataset.
- free\_raw\_data (bool, optional (default=True)) If True, raw data is freed after constructing inner Dataset.

## **Methods**

<span id="page-103-0"></span>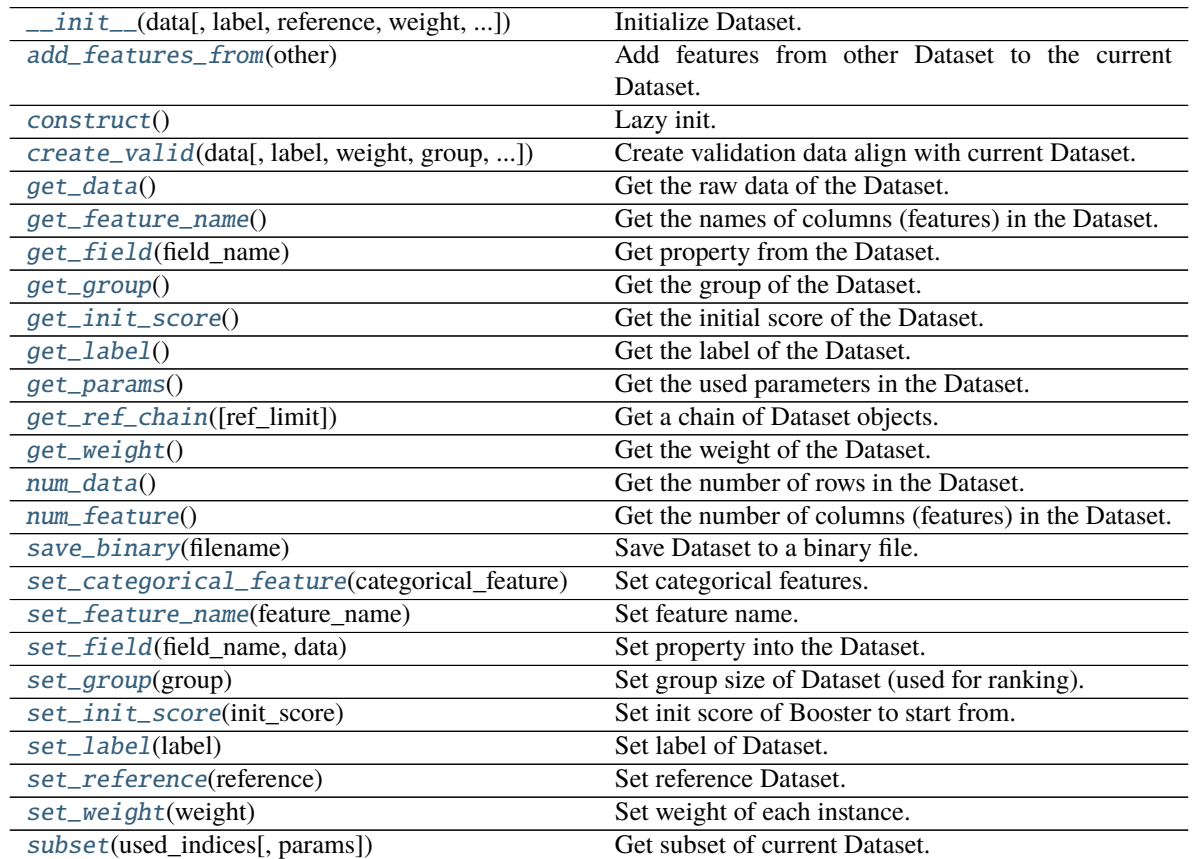

#### add\_features\_from(*other*)

Add features from other Dataset to the current Dataset.

Both Datasets must be constructed before calling this method.

Parameters other ([Dataset](#page-102-0)) – The Dataset to take features from.

**Returns self** – Dataset with the new features added.

**Return type** *[Dataset](#page-102-0)*

<span id="page-104-0"></span>construct()

Lazy init.

**Returns self** – Constructed Dataset object.

**Return type** *[Dataset](#page-102-0)*

<span id="page-104-1"></span>create\_valid(*data*, *label=None*, *weight=None*, *group=None*, *init\_score=None*, *silent='warn'*,

#### *params=None*)

Create validation data align with current Dataset.

#### **Parameters**

- data (str, pathlib.Path, numpy array, pandas DataFrame, H2O DataTable's Frame, scipy.sparse, [Sequence](#page-117-1), list of Sequence or list of numpy  $array$ ) – Data source of Dataset. If str or pathlib. Path, it represents the path to a text file (CSV, TSV, or LibSVM) or a LightGBM Dataset binary file.
- label (list, numpy 1-D array, pandas Series / one-column DataFrame or None, optional  $(default=None)) - Label$  of the data.
- weight (list, numpy 1-D array, pandas Series or None, optional  $(default=None))$  – Weight for each instance.
- group (list, numpy 1-D array, pandas Series or None, optional  $(default=None)) - Group/query data.$  Only used in the learning-to-rank task.  $sum(group) = n$  samples. For example, if you have a 100-document dataset with group  $=$  [10, 20, 40, 10, 10, 10], that means that you have 6 groups, where the first 10 records are in the first group, records 11-30 are in the second group, records 31-70 are in the third group, etc.
- init\_score (list, list of lists (for multi-class task), numpy array, pandas Series, pandas DataFrame (for multi-class task), or None, optional (default=None)) – Init score for Dataset.
- silent (bool, optional (default=False)) Whether to print messages during construction.
- params (dict or None, optional (default=None)) Other parameters for validation Dataset.

**Returns valid** – Validation Dataset with reference to self.

**Return type** *[Dataset](#page-102-0)*

#### <span id="page-104-2"></span>get\_data()

Get the raw data of the Dataset.

**Returns data** – Raw data used in the Dataset construction.

<span id="page-104-3"></span>**Return type** str, pathlib.Path, numpy array, pandas DataFrame, H2O DataTable's Frame, scipy.sparse, *[Sequence](#page-117-1)*, list of Sequence or list of numpy array or None

#### get\_feature\_name()

Get the names of columns (features) in the Dataset.

**Returns feature** names – The names of columns (features) in the Dataset.

#### **Return type** list

#### <span id="page-105-0"></span>get\_field(*field\_name*)

Get property from the Dataset.

**Parameters field\_name** (str) – The field name of the information.

**Returns info** – A numpy array with information from the Dataset.

**Return type** numpy array or None

#### <span id="page-105-1"></span>get\_group()

Get the group of the Dataset.

**Returns**  $group - Group/query data$ . Only used in the learning-to-rank task.  $sum(group) =$ n\_samples. For example, if you have a 100-document dataset with group = [10, 20, 40, 10, 10, 10], that means that you have 6 groups, where the first 10 records are in the first group, records 11-30 are in the second group, records 31-70 are in the third group, etc.

**Return type** numpy array or None

#### <span id="page-105-2"></span>get\_init\_score()

Get the initial score of the Dataset.

**Returns init\_score** – Init score of Booster.

**Return type** numpy array or None

#### <span id="page-105-3"></span>get\_label()

Get the label of the Dataset.

**Returns label** – The label information from the Dataset.

**Return type** numpy array or None

#### <span id="page-105-4"></span>get\_params()

Get the used parameters in the Dataset.

**Returns params** – The used parameters in this Dataset object.

**Return type** dict or None

#### <span id="page-105-5"></span>get\_ref\_chain(*ref\_limit=100*)

Get a chain of Dataset objects.

Starts with r, then goes to r.reference (if exists), then to r.reference.reference, etc. until we hit ref\_limit or a reference loop.

**Parameters ref\_limit** (int, optional (default=100)) – The limit number of references.

**Returns ref\_chain** – Chain of references of the Datasets.

**Return type** set of Dataset

#### <span id="page-105-7"></span><span id="page-105-6"></span>get\_weight()

Get the weight of the Dataset.

**Returns weight** – Weight for each data point from the Dataset.

**Return type** numpy array or None

#### num\_data()

Get the number of rows in the Dataset.

**Returns number\_of\_rows** – The number of rows in the Dataset.

**Return type** int

#### <span id="page-106-0"></span>num\_feature()

Get the number of columns (features) in the Dataset.

**Returns number\_of\_columns** – The number of columns (features) in the Dataset.

**Return type** int

#### <span id="page-106-1"></span>save\_binary(*filename*)

Save Dataset to a binary file.

**Note:** Please note that *init\_score* is not saved in binary file. If you need it, please set it again after loading Dataset.

Parameters filename (str or pathlib. Path) – Name of the output file.

**Returns self** – Returns self.

**Return type** *[Dataset](#page-102-0)*

## <span id="page-106-2"></span>set\_categorical\_feature(*categorical\_feature*)

Set categorical features.

**Parameters categorical\_feature** (list of int or str) – Names or indices of categorical features.

**Returns self** – Dataset with set categorical features.

**Return type** *[Dataset](#page-102-0)*

#### <span id="page-106-3"></span>set\_feature\_name(*feature\_name*) Set feature name.

Parameters feature\_name (list of str) – Feature names.

**Returns self** – Dataset with set feature name.

**Return type** *[Dataset](#page-102-0)*

## <span id="page-106-4"></span>set\_field(*field\_name*, *data*)

Set property into the Dataset.

**Parameters**

- field\_name  $(str)$  The field name of the information.
- data (list, list of lists (for multi-class task), numpy array, pandas Series, pandas DataFrame (for multi-class task), or None) – The data to be set.

**Returns self** – Dataset with set property.

#### **Return type** *[Dataset](#page-102-0)*

## <span id="page-106-5"></span>set\_group(*group*)

Set group size of Dataset (used for ranking).

**Parameters** group (list, numpy 1-D array, pandas Series or None) – Group/query data. Only used in the learning-to-rank task.  $sum(group) = n$ \_samples. For example, if you have a 100-document dataset with group  $=$  [10, 20, 40, 10, 10, 10], that means that you have 6 groups, where the first 10 records are in the first group, records 11-30 are in the second group, records 31-70 are in the third group, etc.

**Returns self** – Dataset with set group.

#### **Return type** *[Dataset](#page-102-0)*

<span id="page-107-0"></span>set\_init\_score(*init\_score*)

Set init score of Booster to start from.

**Parameters** init\_score (list, list of lists (for multi-class task), numpy array, pandas Series, pandas DataFrame (for multi-class task), or None) – Init score for Booster.

**Returns self** – Dataset with set init score.

#### **Return type** *[Dataset](#page-102-0)*

#### <span id="page-107-1"></span>set label(*label*)

Set label of Dataset.

**Parameters** label (list, numpy 1-D array, pandas Series / one-column DataFrame or None) – The label information to be set into Dataset.

**Returns self** – Dataset with set label.

**Return type** *[Dataset](#page-102-0)*

#### <span id="page-107-2"></span>set\_reference(*reference*)

Set reference Dataset.

**Parameters reference** ([Dataset](#page-102-0)) – Reference that is used as a template to construct the current Dataset.

**Returns self** – Dataset with set reference.

**Return type** *[Dataset](#page-102-0)*

#### <span id="page-107-3"></span>set\_weight(*weight*)

Set weight of each instance.

**Parameters** weight (list, numpy 1-D array, pandas Series or None) – Weight to be set for each data point.

**Returns self** – Dataset with set weight.

#### **Return type** *[Dataset](#page-102-0)*

<span id="page-107-4"></span>subset(*used\_indices*, *params=None*) Get subset of current Dataset.

#### **Parameters**

- used\_indices  $(list$  of  $int$ ) Indices used to create the subset.
- params (dict or None, optional (default=None)) These parameters will be passed to Dataset constructor.

**Returns subset** – Subset of the current Dataset.

**Return type** *[Dataset](#page-102-0)*
## **9.1.2 lightgbm.Booster**

<span id="page-108-1"></span>class lightgbm.Booster(*params=None*, *train\_set=None*, *model\_file=None*, *model\_str=None*, *silent='warn'*) Bases: object

Booster in LightGBM.

<span id="page-108-0"></span>\_\_init\_\_(*params=None*, *train\_set=None*, *model\_file=None*, *model\_str=None*, *silent='warn'*) Initialize the Booster.

**Parameters**

- params (dict or None, optional (default=None)) Parameters for Booster.
- train\_set ([Dataset](#page-102-0) or None, optional (default=None)) Training dataset.
- model\_file (str, pathlib.Path or None, optional (default=None)) Path to the model file.
- model\_str (str or None, optional (default=None)) Model will be loaded from this string.
- silent (bool, optional (default=False)) Whether to print messages during construction.

## **Methods**

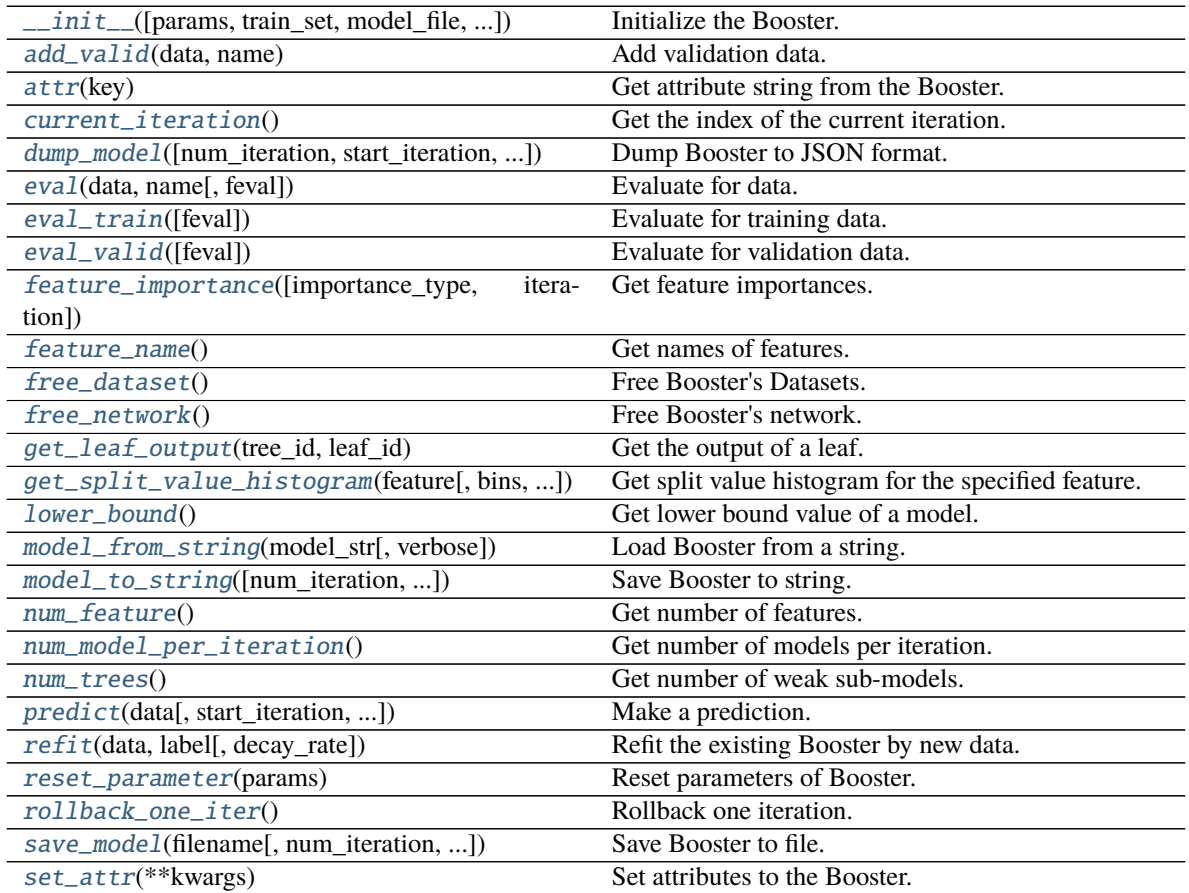

continues on next page

| set_network(machines[, local_listen_port, ])     | Set the network configuration.                       |
|--------------------------------------------------|------------------------------------------------------|
| set_train_data_name(name)                        | Set the name to the training Dataset.                |
| shuffle_models([start_iteration, end_iteration]) | Shuffle models.                                      |
| trees_to_dataframe()                             | Parse the fitted model and return in an easy-to-read |
|                                                  | pandas DataFrame.                                    |
| $update([train_set, fobj])$                      | Update Booster for one iteration.                    |
| $upper\_bound()$                                 | Get upper bound value of a model.                    |

Table 3 – continued from previous page

## <span id="page-109-0"></span>add\_valid(*data*, *name*)

Add validation data.

#### **Parameters**

- data ([Dataset](#page-102-0)) Validation data.
- name  $(str)$  Name of validation data.

**Returns self** – Booster with set validation data.

## **Return type** *[Booster](#page-108-1)*

## <span id="page-109-1"></span>attr(*key*)

Get attribute string from the Booster.

**Parameters key**  $(str)$  – The name of the attribute.

**Returns value** – The attribute value. Returns None if attribute does not exist.

**Return type** str or None

## <span id="page-109-2"></span>current\_iteration()

Get the index of the current iteration.

**Returns cur\_iter** – The index of the current iteration.

## **Return type** int

<span id="page-109-3"></span>dump\_model(*num\_iteration=None*, *start\_iteration=0*, *importance\_type='split'*, *object\_hook=None*) Dump Booster to JSON format.

## **Parameters**

- num\_iteration (int or None, optional (default=None)) Index of the iteration that should be dumped. If None, if the best iteration exists, it is dumped; otherwise, all iterations are dumped. If <= 0, all iterations are dumped.
- start\_iteration (int, optional (default=0)) Start index of the iteration that should be dumped.
- importance\_type (str, optional (default="split")) What type of feature importance should be dumped. If "split", result contains numbers of times the feature is used in a model. If "gain", result contains total gains of splits which use the feature.
- object\_hook (callable or None, optional (default=None)) If not None, object\_hook is a function called while parsing the json string returned by the C API. It may be used to alter the json, to store specific values while building the json structure. It avoids walking through the structure again. It saves a significant amount of time if the number of trees is huge. Signature is def object\_hook(node: dict) -> dict. None is equivalent to lambda node: node. See documentation of json.loads() for further details.

**Returns json\_repr** – JSON format of Booster.

## **Return type** dict

<span id="page-110-0"></span>eval(*data*, *name*, *feval=None*) Evaluate for data.

#### **Parameters**

- data ([Dataset](#page-102-0)) Data for the evaluating.
- name  $(str)$  Name of the data.
- feval (callable or None, optional (default=None)) Customized evaluation function. Should accept two parameters: preds, eval\_data, and return (eval\_name, eval\_result, is\_higher\_better) or list of such tuples.
	- **preds** [list or numpy 1-D array] The predicted values. If fobj is specified, predicted values are returned before any transformation, e.g. they are raw margin instead of probability of positive class for binary task in this case.

**eval\_data** [Dataset] The evaluation dataset.

**eval\_name** [str] The name of evaluation function (without whitespace).

**eval result** [float] The eval result.

**is\_higher\_better** [bool] Is eval result higher better, e.g. AUC is is\_higher\_better.

For multi-class task, the preds is group by class id first, then group by row id. If you want to get i-th row preds in j-th class, the access way is preds[j  $*$  num\_data + i].

**Returns result** – List with evaluation results.

**Return type** list

<span id="page-110-1"></span>eval\_train(*feval=None*)

Evaluate for training data.

- **Parameters feval** (callable or None, optional (default=None)) Customized evaluation function. Should accept two parameters: preds, train\_data, and return (eval\_name, eval\_result, is\_higher\_better) or list of such tuples.
	- **preds** [list or numpy 1-D array] The predicted values. If fobj is specified, predicted values are returned before any transformation, e.g. they are raw margin instead of probability of positive class for binary task in this case.
	- **train\_data** [Dataset] The training dataset.
	- **eval\_name** [str] The name of evaluation function (without whitespace).

**eval\_result** [float] The eval result.

**is higher better** [bool] Is eval result higher better, e.g. AUC is is\_higher\_better.

For multi-class task, the preds is group by class\_id first, then group by row\_id. If you want to get i-th row preds in j-th class, the access way is preds[j  $*$  num\_data + i].

**Returns result** – List with evaluation results.

**Return type** list

<span id="page-110-2"></span>eval\_valid(*feval=None*) Evaluate for validation data.

- **Parameters feval** (callable or None, optional (default=None)) Customized evaluation function. Should accept two parameters: preds, valid\_data, and return (eval\_name, eval\_result, is\_higher\_better) or list of such tuples.
	- **preds** [list or numpy 1-D array] The predicted values. If fobj is specified, predicted values are returned before any transformation, e.g. they are raw margin instead of probability of positive class for binary task in this case.
	- **valid data** [Dataset] The validation dataset.
	- **eval\_name** [str] The name of evaluation function (without whitespace).
	- **eval\_result** [float] The eval result.
	- **is\_higher\_better** [bool] Is eval result higher better, e.g. AUC is is\_higher\_better.
	- For multi-class task, the preds is group by class\_id first, then group by row\_id. If you want to get i-th row preds in j-th class, the access way is preds[j  $*$  num\_data + i].
- **Returns result** List with evaluation results.

#### **Return type** list

<span id="page-111-0"></span>feature\_importance(*importance\_type='split'*, *iteration=None*)

Get feature importances.

#### **Parameters**

- importance\_type (str, optional (default="split")) How the importance is calculated. If "split", result contains numbers of times the feature is used in a model. If "gain", result contains total gains of splits which use the feature.
- iteration (int or None, optional (default=None)) Limit number of iterations in the feature importance calculation. If None, if the best iteration exists, it is used; otherwise, all trees are used. If  $\leq 0$ , all trees are used (no limits).

**Returns result** – Array with feature importances.

**Return type** numpy array

## <span id="page-111-1"></span>feature\_name()

Get names of features.

**Returns result** – List with names of features.

**Return type** list

## <span id="page-111-2"></span>free dataset()

Free Booster's Datasets.

**Returns self** – Booster without Datasets.

**Return type** *[Booster](#page-108-1)*

## <span id="page-111-3"></span>free\_network()

Free Booster's network.

**Returns self** – Booster with freed network.

**Return type** *[Booster](#page-108-1)*

<span id="page-111-4"></span>get\_leaf\_output(*tree\_id*, *leaf\_id*) Get the output of a leaf.

- tree\_id  $(int)$  The index of the tree.
- leaf\_id  $(int)$  The index of the leaf in the tree.

**Returns result** – The output of the leaf.

**Return type** float

<span id="page-112-0"></span>get\_split\_value\_histogram(*feature*, *bins=None*, *xgboost\_style=False*) Get split value histogram for the specified feature.

## **Parameters**

• feature (int or  $str$ ) – The feature name or index the histogram is calculated for. If int, interpreted as index. If str, interpreted as name.

**Warning:** Categorical features are not supported.

- bins (int, str or None, optional (default=None)) The maximum number of bins. If None, or int and > number of unique split values and xgboost\_style=True, the number of bins equals number of unique split values. If str, it should be one from the list of the supported values by numpy.histogram() function.
- xgboost\_style (bool, optional (default=False)) Whether the returned result should be in the same form as it is in XGBoost. If False, the returned value is tuple of 2 numpy arrays as it is in numpy.histogram() function. If True, the returned value is matrix, in which the first column is the right edges of non-empty bins and the second one is the histogram values.

#### **Returns**

- **result\_tuple** (*tuple of 2 numpy arrays*) If xgboost\_style=False, the values of the histogram of used splitting values for the specified feature and the bin edges.
- **result\_array\_like** (*numpy array or pandas DataFrame (if pandas is installed)*) If xgboost\_style=True, the histogram of used splitting values for the specified feature.

### <span id="page-112-1"></span>lower\_bound()

Get lower bound value of a model.

**Returns lower\_bound** – Lower bound value of the model.

**Return type** double

#### <span id="page-112-2"></span>model\_from\_string(*model\_str*, *verbose='warn'*)

Load Booster from a string.

#### **Parameters**

- model\_str  $(str)$  Model will be loaded from this string.
- verbose (bool, optional (default=True)) Whether to print messages while loading model.

**Returns self** – Loaded Booster object.

#### **Return type** *[Booster](#page-108-1)*

<span id="page-112-3"></span>model\_to\_string(*num\_iteration=None*, *start\_iteration=0*, *importance\_type='split'*) Save Booster to string.

- num\_iteration (int or None, optional (default=None)) Index of the iteration that should be saved. If None, if the best iteration exists, it is saved; otherwise, all iterations are saved. If  $\leq 0$ , all iterations are saved.
- start\_iteration (int, optional (default=0)) Start index of the iteration that should be saved.
- importance\_type (str, optional (default="split")) What type of feature importance should be saved. If "split", result contains numbers of times the feature is used in a model. If "gain", result contains total gains of splits which use the feature.

**Returns str\_repr** – String representation of Booster.

#### **Return type** str

#### <span id="page-113-0"></span>num\_feature()

Get number of features.

**Returns num** feature – The number of features.

**Return type** int

#### <span id="page-113-1"></span>num\_model\_per\_iteration()

Get number of models per iteration.

#### **Returns model\_per\_iter** – The number of models per iteration.

#### **Return type** int

#### <span id="page-113-2"></span>num\_trees()

Get number of weak sub-models.

**Returns num\_trees** – The number of weak sub-models.

## **Return type** int

<span id="page-113-3"></span>predict(*data*, *start\_iteration=0*, *num\_iteration=None*, *raw\_score=False*, *pred\_leaf=False*, *pred\_contrib=False*, *data\_has\_header=False*, *is\_reshape=True*, *\*\*kwargs*) Make a prediction.

## **Parameters**

- data (str, pathlib.Path, numpy array, pandas DataFrame, H2O DataTable's Frame or scipy.sparse) – Data source for prediction. If str or pathlib.Path, it represents the path to a text file (CSV, TSV, or LibSVM).
- start\_iteration (int, optional (default=0)) Start index of the iteration to predict. If  $\leq 0$ , starts from the first iteration.
- num\_iteration (int or None, optional (default=None)) Total number of iterations used in the prediction. If None, if the best iteration exists and start\_iteration  $\epsilon$  = 0, the best iteration is used; otherwise, all iterations from start\_iteration are used (no limits). If  $\leq 0$ , all iterations from start\_iteration are used (no limits).
- raw\_score (bool, optional (default=False)) Whether to predict raw scores.
- pred\_leaf (bool, optional (default=False)) Whether to predict leaf index.
- pred\_contrib (bool, optional (default=False)) Whether to predict feature contributions.

**Note:** If you want to get more explanations for your model's predictions using SHAP values, like SHAP interaction values, you can install the shap package [\(https://github.](https://github.com/slundberg/shap)

[com/slundberg/shap\)](https://github.com/slundberg/shap). Note that unlike the shap package, with pred\_contrib we return a matrix with an extra column, where the last column is the expected value.

- data\_has\_header (bool, optional (default=False)) Whether the data has header. Used only if data is str.
- is\_reshape (bool, optional (default=True)) If True, result is reshaped to [nrow, ncol].
- \*\***kwargs** Other parameters for the prediction.
- **Returns result** Prediction result. Can be sparse or a list of sparse objects (each element represents predictions for one class) for feature contributions (when pred\_contrib=True).

**Return type** numpy array, scipy.sparse or list of scipy.sparse

<span id="page-114-0"></span>refit(*data*, *label*, *decay\_rate=0.9*, *\*\*kwargs*)

Refit the existing Booster by new data.

## **Parameters**

- data (str, pathlib.Path, numpy array, pandas DataFrame, H2O DataTable's Frame or scipy.sparse) – Data source for refit. If str or pathlib.Path, it represents the path to a text file (CSV, TSV, or LibSVM).
- label (list, numpy 1-D array or pandas Series / one-column DataFrame) – Label for refit.
- decay\_rate (float, optional (default= $(0.9)$ ) Decay rate of refit, will use  $leaf\_output = decay\_rate * old\_leaf\_output + (1.0 - decay\_rate)$ \* new\_leaf\_output to refit trees.
- \*\*kwargs Other parameters for refit. These parameters will be passed to predict method.

**Returns result** – Refitted Booster.

#### **Return type** *[Booster](#page-108-1)*

## <span id="page-114-1"></span>reset\_parameter(*params*)

Reset parameters of Booster.

Parameters params  $(dict)$  – New parameters for Booster.

**Returns self** – Booster with new parameters.

#### **Return type** *[Booster](#page-108-1)*

### <span id="page-114-2"></span>rollback\_one\_iter()

Rollback one iteration.

**Returns self** – Booster with rolled back one iteration.

#### **Return type** *[Booster](#page-108-1)*

<span id="page-114-3"></span>save\_model(*filename*, *num\_iteration=None*, *start\_iteration=0*, *importance\_type='split'*) Save Booster to file.

- filename (str or pathlib. Path) Filename to save Booster.
- num\_iteration (int or None, optional (default=None)) Index of the iteration that should be saved. If None, if the best iteration exists, it is saved; otherwise, all iterations are saved. If  $\leq$  0, all iterations are saved.
- start\_iteration (int, optional (default= $\theta$ )) Start index of the iteration that should be saved.
- **importance\_type** (str, optional (default="split")) What type of feature importance should be saved. If "split", result contains numbers of times the feature is used in a model. If "gain", result contains total gains of splits which use the feature.

**Returns self** – Returns self.

**Return type** *[Booster](#page-108-1)*

#### <span id="page-115-0"></span>set\_attr(*\*\*kwargs*)

Set attributes to the Booster.

**Parameters** \*\***kwargs** – The attributes to set. Setting a value to None deletes an attribute.

**Returns self** – Booster with set attributes.

**Return type** *[Booster](#page-108-1)*

<span id="page-115-1"></span>set\_network(*machines*, *local\_listen\_port=12400*, *listen\_time\_out=120*, *num\_machines=1*) Set the network configuration.

#### **Parameters**

- machines (list, set or  $str$ ) Names of machines.
- local\_listen\_port (int, optional (default=12400)) TCP listen port for local machines.
- listen\_time\_out (int, optional (default=120)) Socket time-out in minutes.
- num\_machines (int, optional  $(default=1))$  The number of machines for distributed learning application.

**Returns self** – Booster with set network.

## **Return type** *[Booster](#page-108-1)*

## <span id="page-115-2"></span>set\_train\_data\_name(*name*)

Set the name to the training Dataset.

**Parameters name** (str) – Name for the training Dataset.

**Returns self** – Booster with set training Dataset name.

**Return type** *[Booster](#page-108-1)*

<span id="page-115-3"></span>shuffle\_models(*start\_iteration=0*, *end\_iteration=- 1*)

## Shuffle models.

## **Parameters**

- start\_iteration (int, optional (default=0)) The first iteration that will be shuffled.
- end\_iteration (int, optional (default=-1)) The last iteration that will be shuffled. If  $\leq 0$ , means the last available iteration.

**Returns self** – Booster with shuffled models.

#### **Return type** *[Booster](#page-108-1)*

## <span id="page-115-4"></span>trees\_to\_dataframe()

Parse the fitted model and return in an easy-to-read pandas DataFrame.

The returned DataFrame has the following columns.

- tree\_index : int64, which tree a node belongs to. 0-based, so a value of 6, for example, means "this node is in the 7th tree".
- node\_depth : int64, how far a node is from the root of the tree. The root node has a value of 1, its direct children are 2, etc.
- node\_index : str, unique identifier for a node.
- left\_child : str, node\_index of the child node to the left of a split. None for leaf nodes.
- right\_child : str, node\_index of the child node to the right of a split. None for leaf nodes.
- parent\_index : str, node\_index of this node's parent. None for the root node.
- split\_feature : str, name of the feature used for splitting. None for leaf nodes.
- split\_gain : float64, gain from adding this split to the tree. NaN for leaf nodes.
- threshold : float64, value of the feature used to decide which side of the split a record will go down. NaN for leaf nodes.
- decision\_type : str, logical operator describing how to compare a value to threshold. For example,  $split_f$ eature = "Column\_10", threshold = 15, decision\_type = " $<=$ " means that records where  $Column_10 \leq 15$  follow the left side of the split, otherwise follows the right side of the split. None for leaf nodes.
- missing\_direction : str, split direction that missing values should go to. None for leaf nodes.
- missing\_type : str, describes what types of values are treated as missing.
- value : float64, predicted value for this leaf node, multiplied by the learning rate.
- weight : float64 or int64, sum of hessian (second-order derivative of objective), summed over observations that fall in this node.
- count : int64, number of records in the training data that fall into this node.

**Returns result** – Returns a pandas DataFrame of the parsed model.

**Return type** pandas DataFrame

## <span id="page-116-0"></span>update(*train\_set=None*, *fobj=None*)

Update Booster for one iteration.

- train\_set ([Dataset](#page-102-0) or None, optional (default=None)) Training data. If None, last training data is used.
- fobj (callable or None, optional (default=None)) Customized objective function. Should accept two parameters: preds, train\_data, and return (grad, hess).
	- **preds** [list or numpy 1-D array] The predicted values. Predicted values are returned before any transformation, e.g. they are raw margin instead of probability of positive class for binary task.
	- **train\_data** [Dataset] The training dataset.
	- **grad** [list or numpy 1-D array] The value of the first order derivative (gradient) of the loss with respect to the elements of preds for each sample point.
	- **hess** [list or numpy 1-D array] The value of the second order derivative (Hessian) of the loss with respect to the elements of preds for each sample point.

For multi-class task, the preds is group by class\_id first, then group by row\_id. If you want to get i-th row preds in j-th class, the access way is score  $[i * num_data + i]$  and you should group grad and hess in this way as well.

**Returns is\_finished** – Whether the update was successfully finished.

**Return type** bool

## <span id="page-117-0"></span>upper\_bound()

Get upper bound value of a model.

**Returns upper\_bound** – Upper bound value of the model.

**Return type** double

## **9.1.3 lightgbm.CVBooster**

## class lightgbm.CVBooster

Bases: object

CVBooster in LightGBM.

Auxiliary data structure to hold and redirect all boosters of cv function. This class has the same methods as Booster class. All method calls are actually performed for underlying Boosters and then all returned results are returned in a list.

#### boosters

The list of underlying fitted models.

**Type** list of Booster

## best\_iteration

The best iteration of fitted model.

**Type** int

#### <span id="page-117-1"></span> $\text{init}$  ()

Initialize the CVBooster.

Generally, no need to instantiate manually.

## **Methods**

 $\text{Initialize the CVBooster.}$ 

## **9.1.4 lightgbm.Sequence**

#### class lightgbm.Sequence

Bases: abc.ABC

Generic data access interface.

Object should support the following operations:

```
# Get total row number.
\gg len(seq)
# Random access by row index. Used for data sampling.
```
(continues on next page)

(continued from previous page)

```
>> seq[10]
# Range data access. Used to read data in batch when constructing Dataset.
>>> seq[0:100]
# Optionally specify batch_size to control range data read size.
>>> seq.batch_size
```
- With random access, **data sampling does not need to go through all data**.
- With range data access, there's **no need to read all data into memory thus reduce memory usage**.

<span id="page-118-1"></span>New in version 3.3.0.

batch\_size

Default size of a batch.

**Type** int

<span id="page-118-0"></span> $\_init$ <sub> $\_()$ </sub>

**Methods**

 $\_init$ <sub> $-()$ </sub>

**Attributes**

[batch\\_size](#page-118-1)

# **9.2 Training API**

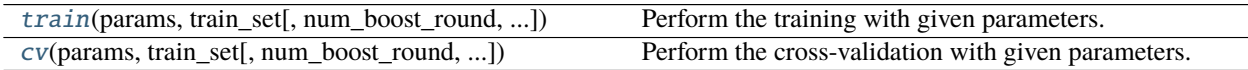

## **9.2.1 lightgbm.train**

<span id="page-118-2"></span>lightgbm.train(*params*, *train\_set*, *num\_boost\_round=100*, *valid\_sets=None*, *valid\_names=None*, *fobj=None*, *feval=None*, *init\_model=None*, *feature\_name='auto'*, *categorical\_feature='auto'*, *early\_stopping\_rounds=None*, *evals\_result=None*, *verbose\_eval='warn'*, *learning\_rates=None*, *keep\_training\_booster=False*, *callbacks=None*) Perform the training with given parameters.

- params  $(dict)$  Parameters for training.
- train\_set ([Dataset](#page-102-0)) Data to be trained on.
- num\_boost\_round (int, optional (default=100)) Number of boosting iterations.
- valid\_sets (list of Dataset, or None, optional (default=None))-List of data to be evaluated on during training.
- valid\_names (list of str, or None, optional (default=None)) Names of valid\_sets.
- fobj (callable or None, optional (default=None)) Customized objective function. Should accept two parameters: preds, train\_data, and return (grad, hess).
	- **preds** [list or numpy 1-D array] The predicted values. Predicted values are returned before any transformation, e.g. they are raw margin instead of probability of positive class for binary task.
	- **train data** [Dataset] The training dataset.
	- **grad** [list or numpy 1-D array] The value of the first order derivative (gradient) of the loss with respect to the elements of preds for each sample point.
	- **hess** [list or numpy 1-D array] The value of the second order derivative (Hessian) of the loss with respect to the elements of preds for each sample point.

For multi-class task, the preds is group by class\_id first, then group by row\_id. If you want to get i-th row preds in j-th class, the access way is score  $[i * num_data + i]$  and you should group grad and hess in this way as well.

- feval (callable, list of callable, or None, optional (default=None)) – Customized evaluation function. Each evaluation function should accept two parameters: preds, train\_data, and return (eval\_name, eval\_result, is\_higher\_better) or list of such tuples.
	- **preds** [list or numpy 1-D array] The predicted values. If fobj is specified, predicted values are returned before any transformation, e.g. they are raw margin instead of probability of positive class for binary task in this case.
	- **train\_data** [Dataset] The training dataset.
	- **eval\_name** [str] The name of evaluation function (without whitespaces).
	- **eval\_result** [float] The eval result.
	- **is\_higher\_better** [bool] Is eval result higher better, e.g. AUC is is\_higher\_better.

For multi-class task, the preds is group by class\_id first, then group by row\_id. If you want to get i-th row preds in j-th class, the access way is preds  $[i * num data + i]$ . To ignore the default metric corresponding to the used objective, set the metric parameter to the string "None" in params.

- init\_model  $(str, pathlib.Path, Booster or None, optional$  $(str, pathlib.Path, Booster or None, optional$  $(str, pathlib.Path, Booster or None, optional$ (default=None)) – Filename of LightGBM model or Booster instance used for continue training.
- feature\_name (list of str, or 'auto', optional (default="auto")) Feature names. If 'auto' and data is pandas DataFrame, data columns names are used.
- categorical\_feature (list of str or int, or 'auto', optional (default="auto")) – Categorical features. If list of int, interpreted as indices. If list of str, interpreted as feature names (need to specify feature\_name as well). If 'auto' and data is pandas DataFrame, pandas unordered categorical columns are used. All values in categorical features should be less than int32 max value (2147483647).

Large values could be memory consuming. Consider using consecutive integers starting from zero. All negative values in categorical features will be treated as missing values. The output cannot be monotonically constrained with respect to a categorical feature.

- early\_stopping\_rounds (int or None, optional (default=None)) Activates early stopping. The model will train until the validation score stops improving. Validation score needs to improve at least every early\_stopping\_rounds round(s) to continue training. Requires at least one validation data and one metric. If there's more than one, will check all of them. But the training data is ignored anyway. To check only the first metric, set the first\_metric\_only parameter to True in params. The index of iteration that has the best performance will be saved in the best\_iteration field if early stopping logic is enabled by setting early\_stopping\_rounds.
- evals\_result (dict or None, optional (default=None)) Dictionary used to store all evaluation results of all the items in valid\_sets. This should be initialized outside of your call to train() and should be empty. Any initial contents of the dictionary will be deleted.

## **Example**

With a valid\_sets = [valid\_set, train\_set], valid\_names =  $['eval', 'train']$  and a params = {'metric': 'logloss'} returns {'train': {'logloss':  $[0.48253', 0.35953', \ldots]$ } 'eval': {'logloss': ['0.480385', '0.357756', . . . ]}}.

• verbose\_eval (bool or int, optional (default=True)) – Requires at least one validation data. If True, the eval metric on the valid set is printed at each boosting stage. If int, the eval metric on the valid set is printed at every verbose\_eval boosting stage. The last boosting stage or the boosting stage found by using early\_stopping\_rounds is also printed.

## **Example**

With verbose\_eval  $= 4$  and at least one item in valid\_sets, an evaluation metric is printed every 4 (instead of 1) boosting stages.

- learning\_rates (list, callable or None, optional (default=None)) List of learning rates for each boosting round or a callable that calculates learning\_rate in terms of current number of round (e.g. yields learning rate decay).
- keep\_training\_booster (bool, optional (default=False)) Whether the returned Booster will be used to keep training. If False, the returned value will be converted into \_InnerPredictor before returning. This means you won't be able to use eval, eval\_train or eval\_valid methods of the returned Booster. When your model is very large and cause the memory error, you can try to set this param to True to avoid the model conversion performed during the internal call of model\_to\_string. You can still use \_InnerPredictor as init\_model for future continue training.
- callbacks (list of callable, or None, optional (default=None)) List of callback functions that are applied at each iteration. See Callbacks in Python API for more information.

**Returns booster** – The trained Booster model.

**Return type** *[Booster](#page-108-1)*

## **9.2.2 lightgbm.cv**

<span id="page-121-0"></span>lightgbm.cv(*params*, *train\_set*, *num\_boost\_round=100*, *folds=None*, *nfold=5*, *stratified=True*, *shuffle=True*, *metrics=None*, *fobj=None*, *feval=None*, *init\_model=None*, *feature\_name='auto'*, *categorical\_feature='auto'*, *early\_stopping\_rounds=None*, *fpreproc=None*, *verbose\_eval=None*, *show\_stdv=True*, *seed=0*, *callbacks=None*, *eval\_train\_metric=False*, *return\_cvbooster=False*)

Perform the cross-validation with given parameters.

## **Parameters**

- params  $(dict)$  Parameters for Booster.
- train\_set ([Dataset](#page-102-0)) Data to be trained on.
- num\_boost\_round (int, optional (default=100)) Number of boosting iterations.
- folds (generator or iterator of (train\_idx, test\_idx) tuples, scikit-learn splitter object or None, optional (default=None)) – If generator or iterator, it should yield the train and test indices for each fold. If object, it should be one of the scikit-learn splitter classes [\(https:](https://scikit-learn.org/stable/modules/classes.html#splitter-classes) [//scikit-learn.org/stable/modules/classes.html#splitter-classes\)](https://scikit-learn.org/stable/modules/classes.html#splitter-classes) and have split method. This argument has highest priority over other data split arguments.
- **nfold** (int, optional (default=5)) Number of folds in CV.
- stratified (bool, optional (default=True)) Whether to perform stratified sampling.
- shuffle (bool, optional (default=True)) Whether to shuffle before splitting data.
- metrics (str, list of str, or None, optional (default=None)) Evaluation metrics to be monitored while CV. If not None, the metric in params will be overridden.
- fobj (callable or None, optional (default=None)) Customized objective function. Should accept two parameters: preds, train\_data, and return (grad, hess).
	- **preds** [list or numpy 1-D array] The predicted values. Predicted values are returned before any transformation, e.g. they are raw margin instead of probability of positive class for binary task.
	- **train\_data** [Dataset] The training dataset.
	- **grad** [list or numpy 1-D array] The value of the first order derivative (gradient) of the loss with respect to the elements of preds for each sample point.
	- **hess** [list or numpy 1-D array] The value of the second order derivative (Hessian) of the loss with respect to the elements of preds for each sample point.

For multi-class task, the preds is group by class\_id first, then group by row\_id. If you want to get i-th row preds in j-th class, the access way is score  $[j * num_data + i]$  and you should group grad and hess in this way as well.

• feval (callable, list of callable, or None, optional (default=None)) – Customized evaluation function. Each evaluation function should accept two parameters: preds, train\_data, and return (eval\_name, eval\_result, is\_higher\_better) or list of such tuples.

- **preds** [list or numpy 1-D array] The predicted values. If fobj is specified, predicted values are returned before any transformation, e.g. they are raw margin instead of probability of positive class for binary task in this case.
- **train\_data** [Dataset] The training dataset.
- **eval\_name** [str] The name of evaluation function (without whitespace).
- **eval\_result** [float] The eval result.
- **is\_higher\_better** [bool] Is eval result higher better, e.g. AUC is is\_higher\_better.

For multi-class task, the preds is group by class\_id first, then group by row\_id. If you want to get i-th row preds in j-th class, the access way is preds[j \* num\_data + i]. To ignore the default metric corresponding to the used objective, set metrics to the string "None".

- init\_model (str, pathlib.Path, [Booster](#page-108-1) or None, optional (default=None)) – Filename of LightGBM model or Booster instance used for continue training.
- feature\_name (list of str, or 'auto', optional (default="auto")) Feature names. If 'auto' and data is pandas DataFrame, data columns names are used.
- categorical\_feature (list of str or int, or 'auto', optional  $(default="auto")$  – Categorical features. If list of int, interpreted as indices. If list of str, interpreted as feature names (need to specify feature\_name as well). If 'auto' and data is pandas DataFrame, pandas unordered categorical columns are used. All values in categorical features should be less than int32 max value (2147483647). Large values could be memory consuming. Consider using consecutive integers starting from zero. All negative values in categorical features will be treated as missing values. The output cannot be monotonically constrained with respect to a categorical feature.
- early\_stopping\_rounds (int or None, optional (default=None)) Activates early stopping. CV score needs to improve at least every early\_stopping\_rounds round(s) to continue. Requires at least one metric. If there's more than one, will check all of them. To check only the first metric, set the first\_metric\_only parameter to True in params. Last entry in evaluation history is the one from the best iteration.
- fpreproc (callable or None, optional (default=None)) Preprocessing function that takes (dtrain, dtest, params) and returns transformed versions of those.
- verbose\_eval (bool, int, or None, optional (default=None)) Whether to display the progress. If True, progress will be displayed at every boosting stage. If int, progress will be displayed at every given verbose\_eval boosting stage.
- show\_stdv (bool, optional (default=True)) Whether to display the standard deviation in progress. Results are not affected by this parameter, and always contain std.
- seed (int, optional (default=0)) Seed used to generate the folds (passed to numpy.random.seed).
- callbacks (list of callable, or None, optional (default=None))-List of callback functions that are applied at each iteration. See Callbacks in Python API for more information.
- eval\_train\_metric (bool, optional (default=False)) Whether to display the train metric in progress. The score of the metric is calculated again after each training step, so there is some impact on performance.
- return\_cvbooster (bool, optional (default=False)) Whether to return Booster models trained on each fold through CVBooster.

**Returns eval** hist – Evaluation history. The dictionary has the following format: { 'metric1-mean': [values], 'metric1-stdv': [values], 'metric2-mean': [values], 'metric2-stdv': [values], . . . }. If return\_cvbooster=True, also returns trained boosters via cvbooster key.

**Return type** dict

# **9.3 Scikit-learn API**

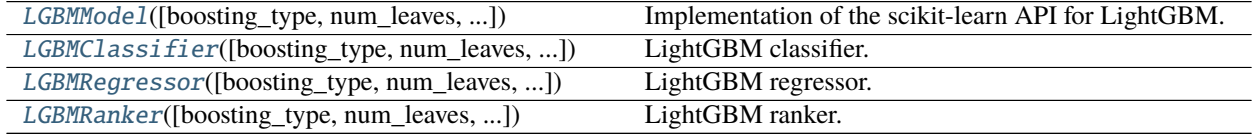

## **9.3.1 lightgbm.LGBMModel**

<span id="page-123-0"></span>class lightgbm.LGBMModel(*boosting\_type='gbdt'*, *num\_leaves=31*, *max\_depth=- 1*, *learning\_rate=0.1*, *n\_estimators=100*, *subsample\_for\_bin=200000*, *objective=None*, *class\_weight=None*, *min\_split\_gain=0.0*, *min\_child\_weight=0.001*, *min\_child\_samples=20*, *subsample=1.0*, *subsample\_freq=0*, *colsample\_bytree=1.0*, *reg\_alpha=0.0*, *reg\_lambda=0.0*, *random\_state=None*, *n\_jobs=- 1*, *silent='warn'*, *importance\_type='split'*, *\*\*kwargs*)

Bases: lightgbm.compat.\_LGBMModelBase

<span id="page-123-1"></span>Implementation of the scikit-learn API for LightGBM.

\_\_init\_\_(*boosting\_type='gbdt'*, *num\_leaves=31*, *max\_depth=- 1*, *learning\_rate=0.1*, *n\_estimators=100*, *subsample\_for\_bin=200000*, *objective=None*, *class\_weight=None*, *min\_split\_gain=0.0*, *min\_child\_weight=0.001*, *min\_child\_samples=20*, *subsample=1.0*, *subsample\_freq=0*, *colsample\_bytree=1.0*, *reg\_alpha=0.0*, *reg\_lambda=0.0*, *random\_state=None*, *n\_jobs=- 1*, *silent='warn'*, *importance\_type='split'*, *\*\*kwargs*)

Construct a gradient boosting model.

- boosting\_type (str, optional (default='qbdt')) 'gbdt', traditional Gradient Boosting Decision Tree. 'dart', Dropouts meet Multiple Additive Regression Trees. 'goss', Gradient-based One-Side Sampling. 'rf', Random Forest.
- num\_leaves (int, optional (default=31)) Maximum tree leaves for base learners.
- max\_depth (int, optional (default=-1)) Maximum tree depth for base learners, <=0 means no limit.
- learning\_rate (float, optional (default= $0.1$ )) Boosting learning rate. You can use callbacks parameter of fit method to shrink/adapt learning rate in training using reset\_parameter callback. Note, that this will ignore the learning\_rate argument in training.
- n\_estimators (int, optional (default=100)) Number of boosted trees to fit.
- subsample\_for\_bin (int, optional (default=200000)) Number of samples for constructing bins.
- objective (str, callable or None, optional (default=None)) Specify the learning task and the corresponding learning objective or a custom objective function to be used (see note below). Default: 'regression' for LGBMRegressor, 'binary' or 'multiclass' for LGBMClassifier, 'lambdarank' for LGBMRanker.
- class\_weight (dict, 'balanced' or None, optional (default=None)) -Weights associated with classes in the form {class\_label: weight}. Use this parameter only for multi-class classification task; for binary classification task you may use is\_unbalance or scale\_pos\_weight parameters. Note, that the usage of all these parameters will result in poor estimates of the individual class probabilities. You may want to consider performing probability calibration [\(https://scikit-learn.org/](https://scikit-learn.org/stable/modules/calibration.html) [stable/modules/calibration.html\)](https://scikit-learn.org/stable/modules/calibration.html) of your model. The 'balanced' mode uses the values of y to automatically adjust weights inversely proportional to class frequencies in the input data as n\_samples / (n\_classes \* np.bincount(y)). If None, all classes are supposed to have weight one. Note, that these weights will be multiplied with sample\_weight (passed through the fit method) if sample\_weight is specified.
- min\_split\_gain (float, optional (default=0.)) Minimum loss reduction required to make a further partition on a leaf node of the tree.
- min\_child\_weight (float, optional (default=1e-3)) Minimum sum of instance weight (hessian) needed in a child (leaf).
- min\_child\_samples (int, optional (default=20)) Minimum number of data needed in a child (leaf).
- subsample (float, optional (default=1.)) Subsample ratio of the training instance.
- subsample\_freq(int, optional (default=0)) Frequency of subsample,  $<=0$ means no enable.
- colsample\_bytree (float, optional (default=1.)) Subsample ratio of columns when constructing each tree.
- reg\_alpha (float, optional (default=0.)) L1 regularization term on weights.
- reg\_lambda (float, optional (default=0.)) L2 regularization term on weights.
- random\_state  $(int, RandomState\ object\ or\ None, optional$  $(default=None))$  – Random number seed. If int, this number is used to seed the C++ code. If RandomState object (numpy), a random integer is picked based on its state to seed the C++ code. If None, default seeds in C++ code are used.
- **n\_jobs** (int, optional (default= $-1$ )) Number of parallel threads.
- silent (bool, optional (default=True)) Whether to print messages while running boosting.
- importance\_type (str, optional (default='split')) The type of feature importance to be filled into feature\_importances\_. If 'split', result contains numbers of times the feature is used in a model. If 'gain', result contains total gains of splits which use the feature.
- \*\***kwargs** Other parameters for the model. Check [http://lightgbm.readthedocs.io/](http://lightgbm.readthedocs.io/en/latest/Parameters.html) [en/latest/Parameters.html](http://lightgbm.readthedocs.io/en/latest/Parameters.html) for more parameters.

**Warning:** \*\*kwargs is not supported in sklearn, it may cause unexpected issues.

**Note:** A custom objective function can be provided for the objective parameter. In this case, it should have the signature objective(y\_true, y\_pred) -> grad, hess or objective(y\_true, y\_pred, group) -> grad, hess:

**y\_true** [array-like of shape = [n\_samples]] The target values.

- **y\_pred** [array-like of shape =  $[n$ \_samples] or shape =  $[n$ \_samples  $*$  n\_classes] (for multi-class task)] The predicted values. Predicted values are returned before any transformation, e.g. they are raw margin instead of probability of positive class for binary task.
- **group** [array-like] Group/query data. Only used in the learning-to-rank task. sum(group) = n\_samples. For example, if you have a 100-document dataset with group = [10, 20, 40, 10, 10, 10], that means that you have 6 groups, where the first 10 records are in the first group, records 11-30 are in the second group, records 31-70 are in the third group, etc.
- **grad** [array-like of shape =  $[n$ \_samples] or shape =  $[n$ \_samples  $*$  n\_classes] (for multi-class task)] The value of the first order derivative (gradient) of the loss with respect to the elements of y\_pred for each sample point.
- **hess** [array-like of shape =  $[n$ \_samples] or shape =  $[n$ \_samples \*  $n$ \_classes] (for multi-class task)] The value of the second order derivative (Hessian) of the loss with respect to the elements of y\_pred for each sample point.

For multi-class task, the y\_pred is group by class\_id first, then group by row\_id. If you want to get i-th row y\_pred in j-th class, the access way is y\_pred[j  $*$  num\_data + i] and you should group grad and hess in this way as well.

## **Methods**

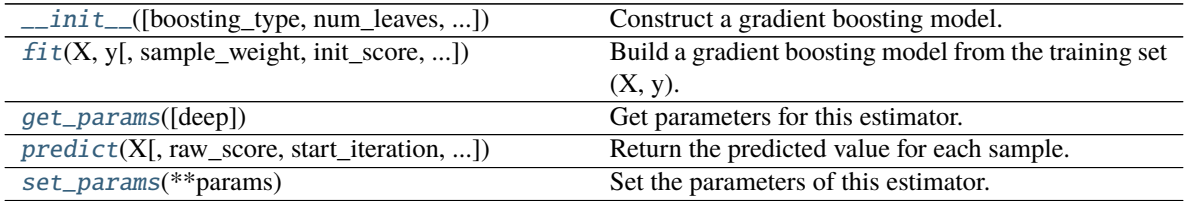

## **Attributes**

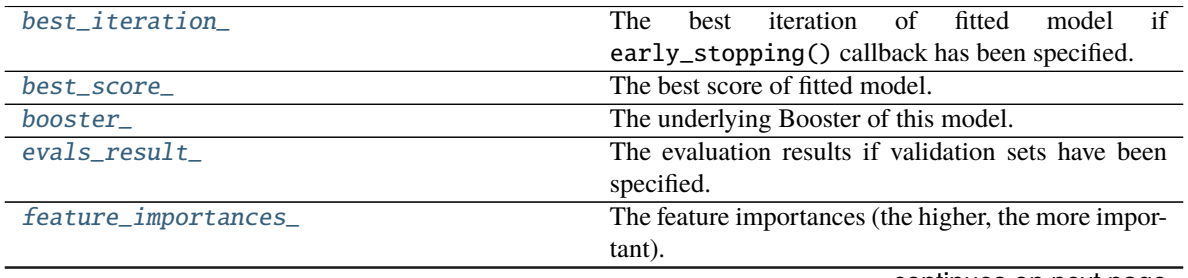

continues on next page

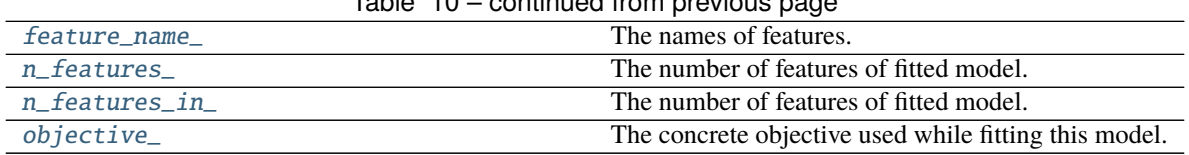

## Table 10 – continued from previous page

## <span id="page-126-1"></span>property best\_iteration\_

The best iteration of fitted model if early\_stopping() callback has been specified.

#### **Type** int or None

#### <span id="page-126-2"></span>property best\_score\_

The best score of fitted model.

**Type** dict

## <span id="page-126-3"></span>property booster\_

The underlying Booster of this model.

**Type** *[Booster](#page-108-1)*

#### <span id="page-126-4"></span>property evals\_result\_

The evaluation results if validation sets have been specified.

**Type** dict or None

## <span id="page-126-5"></span>property feature\_importances\_

The feature importances (the higher, the more important).

**Note:** importance\_type attribute is passed to the function to configure the type of importance values to be extracted.

**Type** array of shape = [n\_features]

## <span id="page-126-6"></span>property feature\_name\_

The names of features.

**Type** array of shape = [n\_features]

<span id="page-126-0"></span>fit(*X*, *y*, *sample\_weight=None*, *init\_score=None*, *group=None*, *eval\_set=None*, *eval\_names=None*, *eval\_sample\_weight=None*, *eval\_class\_weight=None*, *eval\_init\_score=None*, *eval\_group=None*, *eval\_metric=None*, *early\_stopping\_rounds=None*, *verbose='warn'*, *feature\_name='auto'*, *categorical\_feature='auto'*, *callbacks=None*, *init\_model=None*) Build a gradient boosting model from the training set  $(X, y)$ .

- X (array-like or sparse matrix of shape = [n\_samples, n\_features]) – Input feature matrix.
- y (array-like of shape =  $[n\_samples]$ ) The target values (class labels in classification, real numbers in regression).
- sample\_weight (array-like of shape = [n\_samples] or None, optional  $(default=None)) - Weights of training data.$
- init\_score (array-like of shape = [n\_samples] or shape = [n\_samples \* n\_classes] (for multi-class task) or shape = [n\_samples, n\_classes] (for multi-class task) or None, optional  $(default=None)) -$  Init score of training data.
- group (array-like or None, optional (default=None)) Group/query data. Only used in the learning-to-rank task.  $sum(group) = n$ \_samples. For example, if you have a 100-document dataset with group  $=$  [10, 20, 40, 10, 10, 10], that means that you have 6 groups, where the first 10 records are in the first group, records 11-30 are in the second group, records 31-70 are in the third group, etc.
- eval\_set (list or None, optional (default=None)) A list of  $(X, y)$  tuple pairs to use as validation sets.
- eval\_names (list of str, or None, optional (default=None)) Names of eval\_set.
- eval\_sample\_weight  $(list \ of \ array, \ or \ None, \ optional)$  $(defaul t=None)$ ) – Weights of eval data.
- eval\_class\_weight (list or None, optional (default=None)) Class weights of eval data.
- eval\_init\_score (list of array, or None, optional (default=None)) – Init score of eval data.
- eval\_group (list of array, or None, optional (default=None)) Group data of eval data.
- eval\_metric (str, callable, list or None, optional  $(default=None)) - If str, it should be a built-in evaluation metric to use. If$ callable, it should be a custom evaluation metric, see note below for more details. If list, it can be a list of built-in metrics, a list of custom evaluation metrics, or a mix of both. In either case, the metric from the model parameters will be evaluated and used as well. Default: 'l2' for LGBMRegressor, 'logloss' for LGBMClassifier, 'ndcg' for LGBMRanker.
- early\_stopping\_rounds(int or None, optional (default=None)) Activates early stopping. The model will train until the validation score stops improving. Validation score needs to improve at least every early\_stopping\_rounds round(s) to continue training. Requires at least one validation data and one metric. If there's more than one, will check all of them. But the training data is ignored anyway. To check only the first metric, set the first\_metric\_only parameter to True in additional parameters \*\*kwargs of the model constructor.
- verbose (bool or int, optional (default=True)) Requires at least one evaluation data. If True, the eval metric on the eval set is printed at each boosting stage. If int, the eval metric on the eval set is printed at every verbose boosting stage. The last boosting stage or the boosting stage found by using early\_stopping\_rounds is also printed.

## **Example**

With verbose  $= 4$  and at least one item in eval\_set, an evaluation metric is printed every 4 (instead of 1) boosting stages.

- feature\_name (list of str, or 'auto', optional (default='auto')) -Feature names. If 'auto' and data is pandas DataFrame, data columns names are used.
- categorical\_feature  $\qquad \qquad (list \; of \; str \; or \; int, \; or \; 'auto', \; optional$  $(default='auto') - Categorical features.$  If list of int, interpreted as indices. If list of str, interpreted as feature names (need to specify feature\_name as well). If 'auto' and data is pandas DataFrame, pandas unordered categorical columns are used. All values in categorical features should be less than int32 max value (2147483647).

Large values could be memory consuming. Consider using consecutive integers starting from zero. All negative values in categorical features will be treated as missing values. The output cannot be monotonically constrained with respect to a categorical feature.

- callbacks (list of callable, or None, optional (default=None)) -List of callback functions that are applied at each iteration. See Callbacks in Python API for more information.
- init\_model (str, pathlib.Path, [Booster](#page-108-1), [LGBMModel](#page-123-0) or None, optional (default=None)) – Filename of LightGBM model, Booster instance or LGBMModel instance used for continue training.

**Returns self** – Returns self.

**Return type** object

**Note:** Custom eval function expects a callable with following signatures: func(y\_true, y\_pred), func(y\_true, y\_pred, weight) or func(y\_true, y\_pred, weight, group) and returns (eval\_name, eval\_result, is\_higher\_better) or list of (eval\_name, eval\_result, is\_higher\_better):

**y\_true** [array-like of shape = [n\_samples]] The target values.

- **y\_pred** [array-like of shape =  $[n$ \_samples] or shape =  $[n$ \_samples  $*$  n\_classes] (for multi-class task)] The predicted values. In case of custom objective, predicted values are returned before any transformation, e.g. they are raw margin instead of probability of positive class for binary task in this case.
- **weight** [array-like of shape = [n\_samples]] The weight of samples.
- **group** [array-like] Group/query data. Only used in the learning-to-rank task. sum(group) = n\_samples. For example, if you have a 100-document dataset with group = [10, 20, 40, 10, 10, 10], that means that you have 6 groups, where the first 10 records are in the first group, records 11-30 are in the second group, records 31-70 are in the third group, etc.
- **eval\_name** [str] The name of evaluation function (without whitespace).

**eval\_result** [float] The eval result.

**is higher better** [bool] Is eval result higher better, e.g. AUC is is\_higher\_better.

For multi-class task, the y\_pred is group by class\_id first, then group by row\_id. If you want to get i-th row y\_pred in j-th class, the access way is y\_pred[j  $*$  num\_data + i].

#### <span id="page-128-0"></span>get\_params(*deep=True*)

Get parameters for this estimator.

**Parameters deep** (bool, optional (default=True)) – If True, will return the parameters for this estimator and contained subobjects that are estimators.

**Returns params** – Parameter names mapped to their values.

**Return type** dict

#### <span id="page-128-1"></span>property n\_features\_

The number of features of fitted model.

**Type** int

## <span id="page-128-2"></span>property n\_features\_in\_

The number of features of fitted model.

**Type** int

## <span id="page-129-2"></span>property objective\_

The concrete objective used while fitting this model.

**Type** str or callable

<span id="page-129-0"></span>predict(*X*, *raw\_score=False*, *start\_iteration=0*, *num\_iteration=None*, *pred\_leaf=False*, *pred\_contrib=False*, *\*\*kwargs*)

Return the predicted value for each sample.

## **Parameters**

- X (array-like or sparse matrix of shape = [n\_samples,  $n_f$ eatures]) – Input features matrix.
- raw\_score (bool, optional (default=False)) Whether to predict raw scores.
- start\_iteration (int, optional (default=0)) Start index of the iteration to predict. If  $\leq 0$ , starts from the first iteration.
- num\_iteration (int or None, optional (default=None)) Total number of iterations used in the prediction. If None, if the best iteration exists and start\_iteration <= 0, the best iteration is used; otherwise, all iterations from start\_iteration are used (no limits). If  $\leq 0$ , all iterations from start\_iteration are used (no limits).
- $pred\_leaf(bool, optional (default=False)) Whether to predict leaf index.$
- pred\_contrib (bool, optional (default=False)) Whether to predict feature contributions.

**Note:** If you want to get more explanations for your model's predictions using SHAP values, like SHAP interaction values, you can install the shap package [\(https://github.](https://github.com/slundberg/shap) [com/slundberg/shap\)](https://github.com/slundberg/shap). Note that unlike the shap package, with pred\_contrib we return a matrix with an extra column, where the last column is the expected value.

• \*\***kwargs** – Other parameters for the prediction.

## **Returns**

- **predicted\_result** (*array-like of shape = [n\_samples] or shape = [n\_samples, n\_classes]*) – The predicted values.
- **X\_leaves** (*array-like of shape = [n\_samples, n\_trees] or shape = [n\_samples, n\_trees \* n\_classes]*) – If pred\_leaf=True, the predicted leaf of every tree for each sample.
- **X\_SHAP\_values** (*array-like of shape = [n\_samples, n\_features + 1] or shape = [n\_samples, (n\_features + 1) \* n\_classes] or list with n\_classes length of such objects*) – If pred\_contrib=True, the feature contributions for each sample.

## <span id="page-129-1"></span>set\_params(*\*\*params*)

Set the parameters of this estimator.

**Parameters** \*\***params** – Parameter names with their new values.

**Returns self** – Returns self.

**Return type** object

## **9.3.2 lightgbm.LGBMClassifier**

<span id="page-130-0"></span>class lightgbm.LGBMClassifier(*boosting\_type='gbdt'*, *num\_leaves=31*, *max\_depth=- 1*, *learning\_rate=0.1*,

*n\_estimators=100*, *subsample\_for\_bin=200000*, *objective=None*,

*class\_weight=None*, *min\_split\_gain=0.0*, *min\_child\_weight=0.001*,

*min\_child\_samples=20*, *subsample=1.0*, *subsample\_freq=0*,

*colsample\_bytree=1.0*, *reg\_alpha=0.0*, *reg\_lambda=0.0*,

*random\_state=None*, *n\_jobs=- 1*, *silent='warn'*, *importance\_type='split'*, *\*\*kwargs*)

Bases: lightgbm.compat.\_LGBMClassifierBase, [lightgbm.sklearn.LGBMModel](#page-123-0)

<span id="page-130-1"></span>LightGBM classifier.

\_\_init\_\_(*boosting\_type='gbdt'*, *num\_leaves=31*, *max\_depth=- 1*, *learning\_rate=0.1*, *n\_estimators=100*, *subsample\_for\_bin=200000*, *objective=None*, *class\_weight=None*, *min\_split\_gain=0.0*, *min\_child\_weight=0.001*, *min\_child\_samples=20*, *subsample=1.0*, *subsample\_freq=0*, *colsample\_bytree=1.0*, *reg\_alpha=0.0*, *reg\_lambda=0.0*, *random\_state=None*, *n\_jobs=- 1*, *silent='warn'*, *importance\_type='split'*, *\*\*kwargs*)

Construct a gradient boosting model.

- boosting\_type (str, optional (default='gbdt')) 'gbdt', traditional Gradient Boosting Decision Tree. 'dart', Dropouts meet Multiple Additive Regression Trees. 'goss', Gradient-based One-Side Sampling. 'rf', Random Forest.
- num\_leaves (int, optional (default=31)) Maximum tree leaves for base learners.
- max\_depth (int, optional (default=-1)) Maximum tree depth for base learners, <=0 means no limit.
- learning\_rate (float, optional (default=0.1)) Boosting learning rate. You can use callbacks parameter of fit method to shrink/adapt learning rate in training using reset\_parameter callback. Note, that this will ignore the learning\_rate argument in training.
- n\_estimators (int, optional (default=100)) Number of boosted trees to fit.
- subsample\_for\_bin (int, optional (default=200000)) Number of samples for constructing bins.
- objective (str, callable or None, optional (default=None)) Specify the learning task and the corresponding learning objective or a custom objective function to be used (see note below). Default: 'regression' for LGBMRegressor, 'binary' or 'multiclass' for LGBMClassifier, 'lambdarank' for LGBMRanker.
- class\_weight (dict, 'balanced' or None, optional (default=None)) -Weights associated with classes in the form {class\_label: weight}. Use this parameter only for multi-class classification task; for binary classification task you may use is\_unbalance or scale\_pos\_weight parameters. Note, that the usage of all these parameters will result in poor estimates of the individual class probabilities. You may want to consider performing probability calibration [\(https://scikit-learn.org/](https://scikit-learn.org/stable/modules/calibration.html) [stable/modules/calibration.html\)](https://scikit-learn.org/stable/modules/calibration.html) of your model. The 'balanced' mode uses the values of y to automatically adjust weights inversely proportional to class frequencies in the input data as  $n$ \_samples /  $(n$ \_classes  $*$  np.bincount $(y)$ ). If None, all classes are supposed to have weight one. Note, that these weights will be multiplied

with sample\_weight (passed through the fit method) if sample\_weight is specified.

- min\_split\_gain (float, optional (default=0.)) Minimum loss reduction required to make a further partition on a leaf node of the tree.
- min\_child\_weight (float, optional (default=1e-3)) Minimum sum of instance weight (hessian) needed in a child (leaf).
- min\_child\_samples (int, optional (default=20)) Minimum number of data needed in a child (leaf).
- subsample (float, optional  $(default=1.))$  Subsample ratio of the training instance.
- subsample\_freq (int, optional (default=0)) Frequency of subsample,  $\leq=0$ means no enable.
- colsample\_bytree (float, optional (default=1.)) Subsample ratio of columns when constructing each tree.
- reg\_alpha (float, optional (default=0.)) L1 regularization term on weights.
- reg\_lambda (float, optional (default=0.)) L2 regularization term on weights.
- random\_state (int, RandomState object or None, optional (default=None)) – Random number seed. If int, this number is used to seed the C++ code. If RandomState object (numpy), a random integer is picked based on its state to seed the C++ code. If None, default seeds in C++ code are used.
- **n\_jobs** (int, optional (default=-1)) Number of parallel threads.
- **silent** (bool, optional (default=True)) Whether to print messages while running boosting.
- importance\_type (str, optional (default='split')) The type of feature importance to be filled into feature\_importances\_. If 'split', result contains numbers of times the feature is used in a model. If 'gain', result contains total gains of splits which use the feature.
- \*\***kwargs** Other parameters for the model. Check [http://lightgbm.readthedocs.io/](http://lightgbm.readthedocs.io/en/latest/Parameters.html) [en/latest/Parameters.html](http://lightgbm.readthedocs.io/en/latest/Parameters.html) for more parameters.

**Warning:** \*\*kwargs is not supported in sklearn, it may cause unexpected issues.

**Note:** A custom objective function can be provided for the objective parameter. In this case, it should have the signature objective(y\_true, y\_pred)  $\rightarrow$  grad, hess or objective(y\_true, y\_pred, group) -> grad, hess:

**y\_true** [array-like of shape = [n\_samples]] The target values.

- **y\_pred** [array-like of shape =  $[n$ \_samples] or shape =  $[n$ \_samples  $*$  n\_classes] (for multi-class task)] The predicted values. Predicted values are returned before any transformation, e.g. they are raw margin instead of probability of positive class for binary task.
- **group** [array-like] Group/query data. Only used in the learning-to-rank task. sum(group) = n samples. For example, if you have a 100-document dataset with group  $=$  [10, 20, 40, 10, 10, 10], that means that you have 6 groups, where the first 10 records are in

the first group, records 11-30 are in the second group, records 31-70 are in the third group, etc.

- **grad** [array-like of shape = [n\_samples] or shape = [n\_samples \* n\_classes] (for multi-class task)] The value of the first order derivative (gradient) of the loss with respect to the elements of y\_pred for each sample point.
- **hess** [array-like of shape =  $[n$ \_samples] or shape =  $[n$ \_samples \*  $n$ <sup>\_classes</sup>] (for multi-class task)] The value of the second order derivative (Hessian) of the loss with respect to the elements of y\_pred for each sample point.

For multi-class task, the y\_pred is group by class\_id first, then group by row\_id. If you want to get i-th row y\_pred in j-th class, the access way is y\_pred[j \* num\_data + i] and you should group grad and hess in this way as well.

## **Methods**

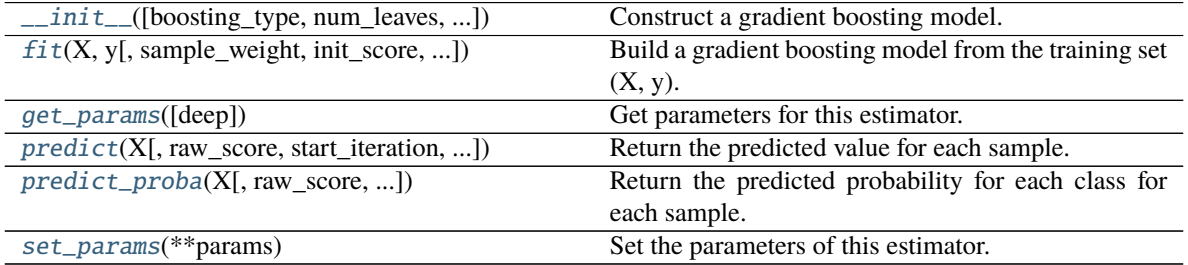

## **Attributes**

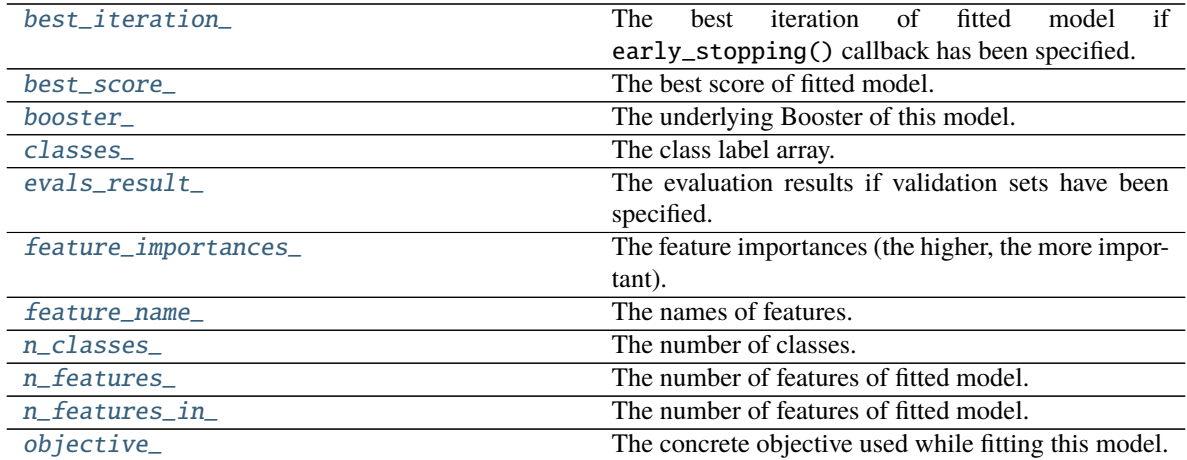

## <span id="page-132-0"></span>property best\_iteration\_

The best iteration of fitted model if early\_stopping() callback has been specified.

**Type** int or None

#### <span id="page-132-2"></span><span id="page-132-1"></span>property best\_score\_

The best score of fitted model.

**Type** dict

## property booster\_

The underlying Booster of this model.

**Type** *[Booster](#page-108-1)*

## <span id="page-133-1"></span>property classes\_

The class label array.

**Type** array of shape = [n\_classes]

## <span id="page-133-2"></span>property evals\_result\_

The evaluation results if validation sets have been specified.

**Type** dict or None

### <span id="page-133-3"></span>property feature\_importances\_

The feature importances (the higher, the more important).

**Note:** importance\_type attribute is passed to the function to configure the type of importance values to be extracted.

**Type** array of shape = [n\_features]

## <span id="page-133-4"></span>property feature\_name\_

The names of features.

**Type** array of shape = [n\_features]

<span id="page-133-0"></span>fit(*X*, *y*, *sample\_weight=None*, *init\_score=None*, *eval\_set=None*, *eval\_names=None*,

*eval\_sample\_weight=None*, *eval\_class\_weight=None*, *eval\_init\_score=None*, *eval\_metric=None*, *early\_stopping\_rounds=None*, *verbose='warn'*, *feature\_name='auto'*, *categorical\_feature='auto'*, *callbacks=None*, *init\_model=None*)

Build a gradient boosting model from the training set  $(X, y)$ .

- X (array-like or sparse matrix of shape = [n\_samples, n\_features]) – Input feature matrix.
- y (array-like of shape =  $[n\_samples]$ ) The target values (class labels in classification, real numbers in regression).
- sample\_weight (array-like of shape = [n\_samples] or None, optional (default=None)) – Weights of training data.
- init\_score  $\qquad \qquad (array-like \ of \ shape = [n\_samples] \ or \ shape =$ [n\_samples \* n\_classes] (for multi-class task) or shape = [n\_samples, n\_classes] (for multi-class task) or None, optional  $(default=None)) -$  Init score of training data.
- eval\_set (list or None, optional (default=None)) A list of  $(X, y)$  tuple pairs to use as validation sets.
- eval\_names (list of str, or None, optional (default=None)) Names of eval\_set.
- eval\_sample\_weight (list of array, or None, optional  $(default=None))$  – Weights of eval data.
- eval\_class\_weight (list or None, optional (default=None)) Class weights of eval data.
- eval\_init\_score (list of array, or None, optional (default=None)) – Init score of eval data.
- eval\_metric (str, callable, list or None, optional  $(default=None)) - If str, it should be a built-in evaluation metric to use. If$ callable, it should be a custom evaluation metric, see note below for more details. If list, it can be a list of built-in metrics, a list of custom evaluation metrics, or a mix of both. In either case, the metric from the model parameters will be evaluated and used as well. Default: 'l2' for LGBMRegressor, 'logloss' for LGBMClassifier, 'ndcg' for LGBMRanker.
- early\_stopping\_rounds (int or None, optional (default=None)) Activates early stopping. The model will train until the validation score stops improving. Validation score needs to improve at least every early\_stopping\_rounds round(s) to continue training. Requires at least one validation data and one metric. If there's more than one, will check all of them. But the training data is ignored anyway. To check only the first metric, set the first\_metric\_only parameter to True in additional parameters \*\*kwargs of the model constructor.
- verbose (bool or int, optional (default=True)) Requires at least one evaluation data. If True, the eval metric on the eval set is printed at each boosting stage. If int, the eval metric on the eval set is printed at every verbose boosting stage. The last boosting stage or the boosting stage found by using early\_stopping\_rounds is also printed.

## **Example**

With verbose  $= 4$  and at least one item in eval\_set, an evaluation metric is printed every 4 (instead of 1) boosting stages.

- feature\_name (list of str, or 'auto', optional (default='auto')) -Feature names. If 'auto' and data is pandas DataFrame, data columns names are used.
- categorical\_feature (list of str or int, or 'auto', optional  $(default = 'auto') - Categorical features.$  If list of int, interpreted as indices. If list of str, interpreted as feature names (need to specify feature\_name as well). If 'auto' and data is pandas DataFrame, pandas unordered categorical columns are used. All values in categorical features should be less than int32 max value (2147483647). Large values could be memory consuming. Consider using consecutive integers starting from zero. All negative values in categorical features will be treated as missing values. The output cannot be monotonically constrained with respect to a categorical feature.
- callbacks (list of callable, or None, optional (default=None)) List of callback functions that are applied at each iteration. See Callbacks in Python API for more information.
- init\_model (str, pathlib.Path, [Booster](#page-108-1), [LGBMModel](#page-123-0) or None, optional  $(defaul t=None)$  – Filename of LightGBM model, Booster instance or LGBMModel instance used for continue training.

**Returns self** – Returns self.

#### **Return type** object

**Note:** Custom eval function expects a callable with following signatures: func(y\_true,

y\_pred), func(y\_true, y\_pred, weight) or func(y\_true, y\_pred, weight, group) and returns (eval\_name, eval\_result, is\_higher\_better) or list of (eval\_name, eval\_result, is\_higher\_better):

**y\_true** [array-like of shape = [n\_samples]] The target values.

- **y\_pred** [array-like of shape = [n\_samples] or shape = [n\_samples \* n\_classes] (for multi-class task)] The predicted values. In case of custom objective, predicted values are returned before any transformation, e.g. they are raw margin instead of probability of positive class for binary task in this case.
- **weight** [array-like of shape = [n\_samples]] The weight of samples.
- **group** [array-like] Group/query data. Only used in the learning-to-rank task. sum(group) = n\_samples. For example, if you have a 100-document dataset with group = [10, 20, 40, 10, 10, 10], that means that you have 6 groups, where the first 10 records are in the first group, records 11-30 are in the second group, records 31-70 are in the third group, etc.

**eval\_name** [str] The name of evaluation function (without whitespace).

**eval result** [float] The eval result.

**is\_higher\_better** [bool] Is eval result higher better, e.g. AUC is is\_higher\_better.

For multi-class task, the y\_pred is group by class\_id first, then group by row\_id. If you want to get i-th row y\_pred in j-th class, the access way is y\_pred[j  $*$  num\_data + i].

## <span id="page-135-0"></span>get\_params(*deep=True*)

Get parameters for this estimator.

**Parameters deep** (bool, optional (default=True)) – If True, will return the parameters for this estimator and contained subobjects that are estimators.

**Returns params** – Parameter names mapped to their values.

**Return type** dict

## <span id="page-135-2"></span>property n\_classes\_

The number of classes.

**Type** int

## <span id="page-135-3"></span>property n\_features\_

The number of features of fitted model.

## **Type** int

## <span id="page-135-4"></span>property n\_features\_in\_

The number of features of fitted model.

#### **Type** int

## <span id="page-135-5"></span>property objective\_

The concrete objective used while fitting this model.

#### **Type** str or callable

<span id="page-135-1"></span>predict(*X*, *raw\_score=False*, *start\_iteration=0*, *num\_iteration=None*, *pred\_leaf=False*, *pred\_contrib=False*, *\*\*kwargs*)

Return the predicted value for each sample.

- X (array-like or sparse matrix of shape = [n\_samples, n\_features]) – Input features matrix.
- raw\_score (bool, optional (default=False)) Whether to predict raw scores.
- start\_iteration (int, optional (default= $\theta$ )) Start index of the iteration to predict. If  $\leq 0$ , starts from the first iteration.
- num\_iteration (int or None, optional (default=None)) Total number of iterations used in the prediction. If None, if the best iteration exists and start\_iteration  $\epsilon$  = 0, the best iteration is used; otherwise, all iterations from start\_iteration are used (no limits). If  $\leq 0$ , all iterations from start\_iteration are used (no limits).
- $pred\_leaf(bool, optional (default=False))$  Whether to predict leaf index.
- pred\_contrib (bool, optional (default=False)) Whether to predict feature contributions.

**Note:** If you want to get more explanations for your model's predictions using SHAP values, like SHAP interaction values, you can install the shap package [\(https://github.](https://github.com/slundberg/shap) [com/slundberg/shap\)](https://github.com/slundberg/shap). Note that unlike the shap package, with pred\_contrib we return a matrix with an extra column, where the last column is the expected value.

• \*\***kwargs** – Other parameters for the prediction.

## **Returns**

- **predicted\_result** (*array-like of shape = [n\_samples] or shape = [n\_samples, n\_classes]*) – The predicted values.
- **X\_leaves** (*array-like of shape = [n\_samples, n\_trees] or shape = [n\_samples, n\_trees \* n\_classes]*) – If pred\_leaf=True, the predicted leaf of every tree for each sample.
- **X\_SHAP\_values** (*array-like of shape = [n\_samples, n\_features + 1] or shape = [n\_samples, (n\_features + 1) \* n\_classes] or list with n\_classes length of such objects*) – If pred\_contrib=True, the feature contributions for each sample.

<span id="page-136-0"></span>predict\_proba(*X*, *raw\_score=False*, *start\_iteration=0*, *num\_iteration=None*, *pred\_leaf=False*, *pred\_contrib=False*, *\*\*kwargs*)

Return the predicted probability for each class for each sample.

- X (array-like or sparse matrix of shape = [n\_samples, n\_features]) – Input features matrix.
- raw\_score (bool, optional (default=False)) Whether to predict raw scores.
- start\_iteration (int, optional (default=0)) Start index of the iteration to predict. If  $\leq 0$ , starts from the first iteration.
- num\_iteration (int or None, optional (default=None)) Total number of iterations used in the prediction. If None, if the best iteration exists and start\_iteration <= 0, the best iteration is used; otherwise, all iterations from start\_iteration are used (no limits). If  $\leq 0$ , all iterations from start\_iteration are used (no limits).
- $pred\_leaf(bool, optional (default=False)) Whether to predict leaf index.$

• pred\_contrib (bool, optional (default=False)) – Whether to predict feature contributions.

**Note:** If you want to get more explanations for your model's predictions using SHAP values, like SHAP interaction values, you can install the shap package [\(https://github.](https://github.com/slundberg/shap) [com/slundberg/shap\)](https://github.com/slundberg/shap). Note that unlike the shap package, with pred\_contrib we return a matrix with an extra column, where the last column is the expected value.

• \*\***kwargs** – Other parameters for the prediction.

## **Returns**

- **predicted\_probability** (*array-like of shape = [n\_samples] or shape = [n\_samples, n\_classes]*) – The predicted values.
- **X\_leaves** (*array-like of shape = [n\_samples, n\_trees] or shape = [n\_samples, n\_trees \* n\_classes]*) – If pred\_leaf=True, the predicted leaf of every tree for each sample.
- **X\_SHAP\_values** (*array-like of shape = [n\_samples, n\_features + 1] or shape = [n\_samples, (n\_features + 1) \* n\_classes] or list with n\_classes length of such objects*) – If pred\_contrib=True, the feature contributions for each sample.

## <span id="page-137-1"></span>set\_params(*\*\*params*)

Set the parameters of this estimator.

**Parameters** \*\***params** – Parameter names with their new values.

**Returns self** – Returns self.

**Return type** object

## **9.3.3 lightgbm.LGBMRegressor**

```
class lightgbm.LGBMRegressor(boosting_type='gbdt', num_leaves=31, max_depth=- 1, learning_rate=0.1,
                                 n_estimators=100, subsample_for_bin=200000, objective=None,
                                 class_weight=None, min_split_gain=0.0, min_child_weight=0.001,
                                 min_child_samples=20, subsample=1.0, subsample_freq=0,
                                 colsample_bytree=1.0, reg_alpha=0.0, reg_lambda=0.0, random_state=None,
                                 n_jobs=- 1, silent='warn', importance_type='split', **kwargs)
     Bases: lightgbm.compat._LGBMRegressorBase, lightgbm.sklearn.LGBMModel
```
LightGBM regressor.

<span id="page-137-2"></span>\_\_init\_\_(*boosting\_type='gbdt'*, *num\_leaves=31*, *max\_depth=- 1*, *learning\_rate=0.1*, *n\_estimators=100*, *subsample\_for\_bin=200000*, *objective=None*, *class\_weight=None*, *min\_split\_gain=0.0*, *min\_child\_weight=0.001*, *min\_child\_samples=20*, *subsample=1.0*, *subsample\_freq=0*, *colsample\_bytree=1.0*, *reg\_alpha=0.0*, *reg\_lambda=0.0*, *random\_state=None*, *n\_jobs=- 1*, *silent='warn'*, *importance\_type='split'*, *\*\*kwargs*) Construct a gradient boosting model.

- boosting\_type (str, optional (default='gbdt')) 'gbdt', traditional Gradient Boosting Decision Tree. 'dart', Dropouts meet Multiple Additive Regression Trees. 'goss', Gradient-based One-Side Sampling. 'rf', Random Forest.
- num\_leaves (int, optional (default=31)) Maximum tree leaves for base learners.
- max\_depth (int, optional (default=-1)) Maximum tree depth for base learners, <=0 means no limit.
- learning\_rate (float, optional (default=0.1)) Boosting learning rate. You can use callbacks parameter of fit method to shrink/adapt learning rate in training using reset\_parameter callback. Note, that this will ignore the learning\_rate argument in training.
- **n\_estimators** (int, optional (default=100)) Number of boosted trees to fit.
- subsample\_for\_bin (int, optional (default=200000)) Number of samples for constructing bins.
- objective (str, callable or None, optional (default=None)) Specify the learning task and the corresponding learning objective or a custom objective function to be used (see note below). Default: 'regression' for LGBMRegressor, 'binary' or 'multiclass' for LGBMClassifier, 'lambdarank' for LGBMRanker.
- class\_weight (dict, 'balanced' or None, optional (default=None)) Weights associated with classes in the form {class\_label: weight}. Use this parameter only for multi-class classification task; for binary classification task you may use is\_unbalance or scale\_pos\_weight parameters. Note, that the usage of all these parameters will result in poor estimates of the individual class probabilities. You may want to consider performing probability calibration [\(https://scikit-learn.org/](https://scikit-learn.org/stable/modules/calibration.html) [stable/modules/calibration.html\)](https://scikit-learn.org/stable/modules/calibration.html) of your model. The 'balanced' mode uses the values of y to automatically adjust weights inversely proportional to class frequencies in the input data as  $n$ \_samples /  $(n$ \_classes  $*$  np.bincount $(y)$ ). If None, all classes are supposed to have weight one. Note, that these weights will be multiplied with sample\_weight (passed through the fit method) if sample\_weight is specified.
- min\_split\_gain (float, optional (default=0.)) Minimum loss reduction required to make a further partition on a leaf node of the tree.
- min\_child\_weight (float, optional (default=1e-3)) Minimum sum of instance weight (hessian) needed in a child (leaf).
- min\_child\_samples (int, optional (default=20)) Minimum number of data needed in a child (leaf).
- subsample (float, optional (default=1.)) Subsample ratio of the training instance.
- subsample\_freq(int, optional (default=0)) Frequency of subsample,  $\leq=0$ means no enable.
- colsample\_bytree (float, optional (default=1.)) Subsample ratio of columns when constructing each tree.
- reg\_alpha (float, optional (default=0.)) L1 regularization term on weights.
- reg\_lambda (*float, optional (default=0.)*) L2 regularization term on weights.
- random\_state (int, RandomState object or None, optional (default=None)) – Random number seed. If int, this number is used to seed the C++ code. If RandomState object (numpy), a random integer is picked based on its state to seed the C++ code. If None, default seeds in C++ code are used.
- **n\_jobs** (int, optional (default= $-1$ )) Number of parallel threads.
- silent (bool, optional (default=True)) Whether to print messages while running boosting.
- importance\_type (str, optional (default='split')) The type of feature importance to be filled into feature\_importances\_. If 'split', result contains numbers of times the feature is used in a model. If 'gain', result contains total gains of splits which use the feature.
- \*\* kwargs Other parameters for the model. Check [http://lightgbm.readthedocs.io/](http://lightgbm.readthedocs.io/en/latest/Parameters.html) [en/latest/Parameters.html](http://lightgbm.readthedocs.io/en/latest/Parameters.html) for more parameters.

**Warning:** \*\*kwargs is not supported in sklearn, it may cause unexpected issues.

**Note:** A custom objective function can be provided for the objective parameter. In this case, it should have the signature objective(y\_true, y\_pred) -> grad, hess or objective(y\_true, y\_pred, group) -> grad, hess:

- **y\_true** [array-like of shape = [n\_samples]] The target values.
- **y\_pred** [array-like of shape = [n\_samples] or shape = [n\_samples \* n\_classes] (for multi-class task)] The predicted values. Predicted values are returned before any transformation, e.g. they are raw margin instead of probability of positive class for binary task.
- **group** [array-like] Group/query data. Only used in the learning-to-rank task. sum(group) = n\_samples. For example, if you have a 100-document dataset with group = [10, 20, 40, 10, 10, 10], that means that you have 6 groups, where the first 10 records are in the first group, records 11-30 are in the second group, records 31-70 are in the third group, etc.
- **grad** [array-like of shape =  $[n \text{ samples}]$  or shape =  $[n \text{ samples} * n \text{ classes}]$  (for multi-class task)] The value of the first order derivative (gradient) of the loss with respect to the elements of y\_pred for each sample point.
- **hess** [array-like of shape =  $[n$ \_samples] or shape =  $[n$ \_samples \*  $n$ \_classes] (for multi-class task)] The value of the second order derivative (Hessian) of the loss with respect to the elements of y\_pred for each sample point.

For multi-class task, the y\_pred is group by class\_id first, then group by row\_id. If you want to get i-th row y\_pred in j-th class, the access way is y\_pred[j \* num\_data + i] and you should group grad and hess in this way as well.

## **Methods**

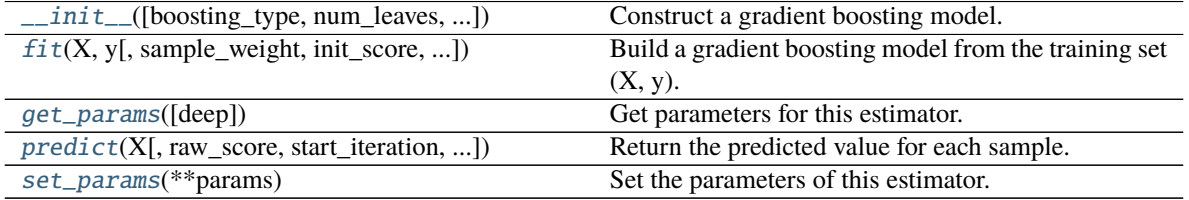

## **Attributes**

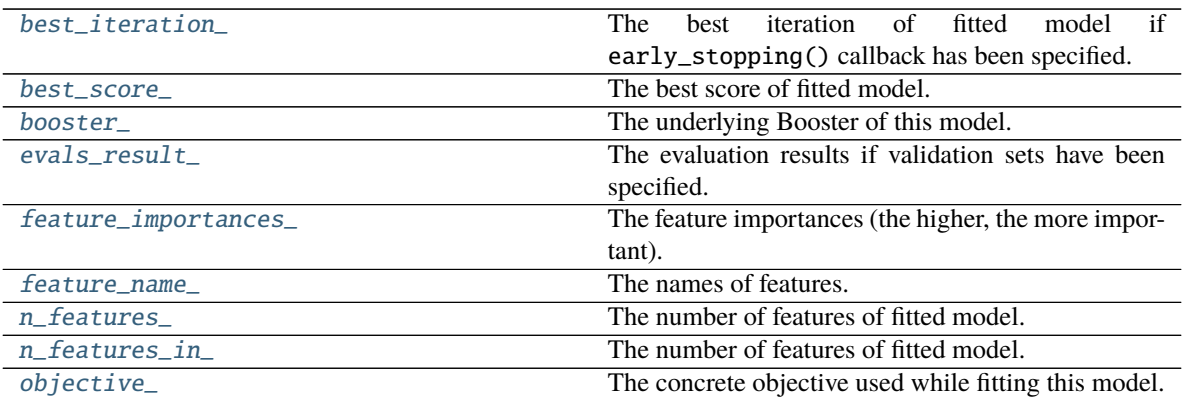

## <span id="page-140-1"></span>property best\_iteration\_

The best iteration of fitted model if early\_stopping() callback has been specified.

**Type** int or None

## <span id="page-140-2"></span>property best\_score\_

The best score of fitted model.

**Type** dict

## <span id="page-140-3"></span>property booster\_

The underlying Booster of this model.

#### **Type** *[Booster](#page-108-1)*

#### <span id="page-140-4"></span>property evals\_result\_

The evaluation results if validation sets have been specified.

**Type** dict or None

## <span id="page-140-5"></span>property feature\_importances\_

The feature importances (the higher, the more important).

**Note:** importance\_type attribute is passed to the function to configure the type of importance values to be extracted.

**Type** array of shape = [n\_features]

## <span id="page-140-6"></span>property feature\_name\_

The names of features.

**Type** array of shape = [n\_features]

```
fit(X, y, sample_weight=None, init_score=None, eval_set=None, eval_names=None,
```
*eval\_sample\_weight=None*, *eval\_init\_score=None*, *eval\_metric=None*, *early\_stopping\_rounds=None*, *verbose='warn'*, *feature\_name='auto'*, *categorical\_feature='auto'*, *callbacks=None*, *init\_model=None*) Build a gradient boosting model from the training set  $(X, y)$ .

### **Parameters**

• X (array-like or sparse matrix of shape = [n\_samples, n\_features]) – Input feature matrix.

- y (array-like of shape =  $[n\_samples]$ ) The target values (class labels in classification, real numbers in regression).
- sample\_weight (array-like of shape = [n\_samples] or None, optional (default=None)) – Weights of training data.
- init\_score (array-like of shape = [n\_samples] or shape = [n\_samples \* n\_classes] (for multi-class task) or shape = [n\_samples, n\_classes] (for multi-class task) or None, optional  $(default=None))$  – Init score of training data.
- eval\_set (list or None, optional (default=None)) A list of  $(X, y)$  tuple pairs to use as validation sets.
- eval\_names (list of str, or None, optional (default=None)) Names of eval\_set.
- eval\_sample\_weight (list of array, or None, optional  $(default=None))$  – Weights of eval data.
- eval\_init\_score (list of array, or None, optional (default=None)) – Init score of eval data.
- eval\_metric (str, callable, list or None, optional  $(default=None)) - If str, it should be a built-in evaluation metric to use. If$ callable, it should be a custom evaluation metric, see note below for more details. If list, it can be a list of built-in metrics, a list of custom evaluation metrics, or a mix of both. In either case, the metric from the model parameters will be evaluated and used as well. Default: 'l2' for LGBMRegressor, 'logloss' for LGBMClassifier, 'ndcg' for LGBMRanker.
- early\_stopping\_rounds (int or None, optional (default=None)) Activates early stopping. The model will train until the validation score stops improving. Validation score needs to improve at least every early\_stopping\_rounds round(s) to continue training. Requires at least one validation data and one metric. If there's more than one, will check all of them. But the training data is ignored anyway. To check only the first metric, set the first\_metric\_only parameter to True in additional parameters \*\*kwargs of the model constructor.
- verbose (bool or int, optional (default=True)) Requires at least one evaluation data. If True, the eval metric on the eval set is printed at each boosting stage. If int, the eval metric on the eval set is printed at every verbose boosting stage. The last boosting stage or the boosting stage found by using early\_stopping\_rounds is also printed.

## **Example**

With verbose  $= 4$  and at least one item in eval\_set, an evaluation metric is printed every 4 (instead of 1) boosting stages.

- feature\_name (list of str, or 'auto', optional (default='auto')) -Feature names. If 'auto' and data is pandas DataFrame, data columns names are used.
- categorical\_feature (list of str or int, or 'auto', optional  $(default='auto') - Categorical features.$  If list of int, interpreted as indices. If list of str, interpreted as feature names (need to specify feature\_name as well). If 'auto' and data is pandas DataFrame, pandas unordered categorical columns are used. All values in categorical features should be less than int32 max value (2147483647). Large values could be memory consuming. Consider using consecutive integers

starting from zero. All negative values in categorical features will be treated as missing values. The output cannot be monotonically constrained with respect to a categorical feature.

- callbacks (list of callable, or None, optional (default=None)) List of callback functions that are applied at each iteration. See Callbacks in Python API for more information.
- init\_model (str, pathlib.Path, [Booster](#page-108-1), [LGBMModel](#page-123-0) or None, optional (default=None)) – Filename of LightGBM model, Booster instance or LGBMModel instance used for continue training.

**Returns self** – Returns self.

**Return type** object

**Note:** Custom eval function expects a callable with following signatures: func(y\_true, y\_pred), func(y\_true, y\_pred, weight) or func(y\_true, y\_pred, weight, group) and returns (eval\_name, eval\_result, is\_higher\_better) or list of (eval\_name, eval\_result, is\_higher\_better):

- **y\_true** [array-like of shape = [n\_samples]] The target values.
- **y\_pred** [array-like of shape = [n\_samples] or shape = [n\_samples \* n\_classes] (for multi-class task)] The predicted values. In case of custom objective, predicted values are returned before any transformation, e.g. they are raw margin instead of probability of positive class for binary task in this case.
- **weight** [array-like of shape = [n\_samples]] The weight of samples.
- **group** [array-like] Group/query data. Only used in the learning-to-rank task. sum(group) = n\_samples. For example, if you have a 100-document dataset with group = [10, 20, 40, 10, 10, 10], that means that you have 6 groups, where the first 10 records are in the first group, records 11-30 are in the second group, records 31-70 are in the third group, etc.
- **eval\_name** [str] The name of evaluation function (without whitespace).

**eval\_result** [float] The eval result.

**is higher better** [bool] Is eval result higher better, e.g. AUC is is\_higher\_better.

For multi-class task, the y\_pred is group by class\_id first, then group by row\_id. If you want to get i-th row y\_pred in j-th class, the access way is y\_pred[j  $*$  num\_data + i].

#### <span id="page-142-0"></span>get\_params(*deep=True*)

Get parameters for this estimator.

**Parameters deep** (bool, optional (default=True)) – If True, will return the parameters for this estimator and contained subobjects that are estimators.

**Returns params** – Parameter names mapped to their values.

**Return type** dict

#### <span id="page-142-1"></span>property n\_features\_

The number of features of fitted model.

**Type** int

## <span id="page-142-2"></span>property n\_features\_in\_

The number of features of fitted model.

**Type** int

## <span id="page-143-2"></span>property objective\_

The concrete objective used while fitting this model.

**Type** str or callable

<span id="page-143-0"></span>predict(*X*, *raw\_score=False*, *start\_iteration=0*, *num\_iteration=None*, *pred\_leaf=False*, *pred\_contrib=False*, *\*\*kwargs*)

Return the predicted value for each sample.

## **Parameters**

- X (array-like or sparse matrix of shape = [n\_samples,  $n_f$ eatures]) – Input features matrix.
- raw\_score (bool, optional (default=False)) Whether to predict raw scores.
- start\_iteration (int, optional (default=0)) Start index of the iteration to predict. If  $\leq 0$ , starts from the first iteration.
- num\_iteration (int or None, optional (default=None)) Total number of iterations used in the prediction. If None, if the best iteration exists and start\_iteration <= 0, the best iteration is used; otherwise, all iterations from start\_iteration are used (no limits). If  $\leq 0$ , all iterations from start\_iteration are used (no limits).
- $pred\_leaf(bool, optional (default=False)) Whether to predict leaf index.$
- pred\_contrib (bool, optional (default=False)) Whether to predict feature contributions.

**Note:** If you want to get more explanations for your model's predictions using SHAP values, like SHAP interaction values, you can install the shap package [\(https://github.](https://github.com/slundberg/shap) [com/slundberg/shap\)](https://github.com/slundberg/shap). Note that unlike the shap package, with pred\_contrib we return a matrix with an extra column, where the last column is the expected value.

• \*\***kwargs** – Other parameters for the prediction.

## **Returns**

- **predicted\_result** (*array-like of shape = [n\_samples] or shape = [n\_samples, n\_classes]*) – The predicted values.
- **X\_leaves** (*array-like of shape = [n\_samples, n\_trees] or shape = [n\_samples, n\_trees \* n\_classes]*) – If pred\_leaf=True, the predicted leaf of every tree for each sample.
- **X\_SHAP\_values** (*array-like of shape = [n\_samples, n\_features + 1] or shape = [n\_samples, (n\_features + 1) \* n\_classes] or list with n\_classes length of such objects*) – If pred\_contrib=True, the feature contributions for each sample.

## <span id="page-143-1"></span>set\_params(*\*\*params*)

Set the parameters of this estimator.

**Parameters** \*\***params** – Parameter names with their new values.

**Returns self** – Returns self.

**Return type** object
# **9.3.4 lightgbm.LGBMRanker**

<span id="page-144-1"></span>class lightgbm.LGBMRanker(*boosting\_type='gbdt'*, *num\_leaves=31*, *max\_depth=- 1*, *learning\_rate=0.1*, *n\_estimators=100*, *subsample\_for\_bin=200000*, *objective=None*, *class\_weight=None*, *min\_split\_gain=0.0*, *min\_child\_weight=0.001*, *min\_child\_samples=20*, *subsample=1.0*, *subsample\_freq=0*, *colsample\_bytree=1.0*, *reg\_alpha=0.0*, *reg\_lambda=0.0*, *random\_state=None*, *n\_jobs=- 1*, *silent='warn'*, *importance\_type='split'*, *\*\*kwargs*)

Bases: [lightgbm.sklearn.LGBMModel](#page-123-0)

LightGBM ranker.

**Warning:** scikit-learn doesn't support ranking applications yet, therefore this class is not really compatible with the sklearn ecosystem. Please use this class mainly for training and applying ranking models in common sklearnish way.

<span id="page-144-0"></span>\_\_init\_\_(*boosting\_type='gbdt'*, *num\_leaves=31*, *max\_depth=- 1*, *learning\_rate=0.1*, *n\_estimators=100*, *subsample\_for\_bin=200000*, *objective=None*, *class\_weight=None*, *min\_split\_gain=0.0*, *min\_child\_weight=0.001*, *min\_child\_samples=20*, *subsample=1.0*, *subsample\_freq=0*, *colsample\_bytree=1.0*, *reg\_alpha=0.0*, *reg\_lambda=0.0*, *random\_state=None*, *n\_jobs=- 1*, *silent='warn'*, *importance\_type='split'*, *\*\*kwargs*)

Construct a gradient boosting model.

- boosting\_type (str, optional (default='gbdt')) 'gbdt', traditional Gradient Boosting Decision Tree. 'dart', Dropouts meet Multiple Additive Regression Trees. 'goss', Gradient-based One-Side Sampling. 'rf', Random Forest.
- num\_leaves (int, optional (default=31)) Maximum tree leaves for base learners.
- max\_depth (int, optional (default=-1)) Maximum tree depth for base learners, <=0 means no limit.
- learning\_rate (float, optional (default=0.1)) Boosting learning rate. You can use callbacks parameter of fit method to shrink/adapt learning rate in training using reset\_parameter callback. Note, that this will ignore the learning\_rate argument in training.
- n\_estimators (int, optional (default=100)) Number of boosted trees to fit.
- subsample\_for\_bin (int, optional (default=200000)) Number of samples for constructing bins.
- objective (str, callable or None, optional (default=None)) Specify the learning task and the corresponding learning objective or a custom objective function to be used (see note below). Default: 'regression' for LGBMRegressor, 'binary' or 'multiclass' for LGBMClassifier, 'lambdarank' for LGBMRanker.
- class\_weight (dict, 'balanced' or None, optional (default=None)) Weights associated with classes in the form {class\_label: weight}. Use this parameter only for multi-class classification task; for binary classification task you may use is\_unbalance or scale\_pos\_weight parameters. Note, that the usage of all these parameters will result in poor estimates of the individual class probabilities. You may want to consider performing probability calibration [\(https://scikit-learn.org/](https://scikit-learn.org/stable/modules/calibration.html)

[stable/modules/calibration.html\)](https://scikit-learn.org/stable/modules/calibration.html) of your model. The 'balanced' mode uses the values of y to automatically adjust weights inversely proportional to class frequencies in the input data as  $n$ \_samples /  $(n$ \_classes  $*$  np.bincount $(y)$ ). If None, all classes are supposed to have weight one. Note, that these weights will be multiplied with sample\_weight (passed through the fit method) if sample\_weight is specified.

- min\_split\_gain (float, optional (default=0.)) Minimum loss reduction required to make a further partition on a leaf node of the tree.
- min\_child\_weight (*float, optional (default=1e-3)*) Minimum sum of instance weight (hessian) needed in a child (leaf).
- min\_child\_samples (int, optional (default=20)) Minimum number of data needed in a child (leaf).
- subsample (float, optional (default=1.)) Subsample ratio of the training instance.
- subsample\_freq(int, optional (default=0)) Frequency of subsample,  $\leq 0$ means no enable.
- colsample\_bytree (float, optional (default=1.)) Subsample ratio of columns when constructing each tree.
- reg\_alpha (float, optional (default=0.)) L1 regularization term on weights.
- reg\_lambda (float, optional (default=0.)) L2 regularization term on weights.
- random\_state (int, RandomState object or None, optional  $(default=None))$  – Random number seed. If int, this number is used to seed the C++ code. If RandomState object (numpy), a random integer is picked based on its state to seed the C++ code. If None, default seeds in C++ code are used.
- $n_jobs(int, optional (default=-1))$  Number of parallel threads.
- silent (bool, optional (default=True)) Whether to print messages while running boosting.
- importance\_type (str, optional (default='split')) The type of feature importance to be filled into feature\_importances\_. If 'split', result contains numbers of times the feature is used in a model. If 'gain', result contains total gains of splits which use the feature.
- \*\* kwargs Other parameters for the model. Check [http://lightgbm.readthedocs.io/](http://lightgbm.readthedocs.io/en/latest/Parameters.html) [en/latest/Parameters.html](http://lightgbm.readthedocs.io/en/latest/Parameters.html) for more parameters.

**Warning:** \*\*kwargs is not supported in sklearn, it may cause unexpected issues.

**Note:** A custom objective function can be provided for the objective parameter. In this case, it should have the signature objective(y\_true, y\_pred)  $\rightarrow$  grad, hess or objective(y\_true,  $y$ \_pred, group)  $\rightarrow$  grad, hess:

**y\_true** [array-like of shape = [n\_samples]] The target values.

- **y\_pred** [array-like of shape =  $[n$ \_samples] or shape =  $[n$ \_samples  $*$  n\_classes] (for multi-class task)] The predicted values. Predicted values are returned before any transformation, e.g. they are raw margin instead of probability of positive class for binary task.
- **group** [array-like] Group/query data. Only used in the learning-to-rank task. sum(group) = n\_samples. For example, if you have a 100-document dataset with group = [10, 20, 40, 10, 10, 10], that means that you have 6 groups, where the first 10 records are in the first group, records 11-30 are in the second group, records 31-70 are in the third group, etc.
- **grad** [array-like of shape =  $[n$ \_samples] or shape =  $[n$ \_samples \*  $n$ \_classes] (for multi-class task)] The value of the first order derivative (gradient) of the loss with respect to the elements of y\_pred for each sample point.
- **hess** [array-like of shape =  $[n$ \_samples] or shape =  $[n$ \_samples \*  $n$ \_classes] (for multi-class task)] The value of the second order derivative (Hessian) of the loss with respect to the elements of y\_pred for each sample point.

For multi-class task, the y\_pred is group by class\_id first, then group by row\_id. If you want to get i-th row y\_pred in j-th class, the access way is y\_pred[j  $*$  num\_data + i] and you should group grad and hess in this way as well.

# **Methods**

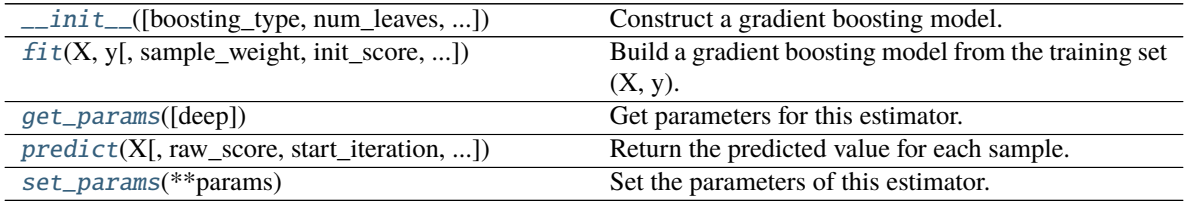

# **Attributes**

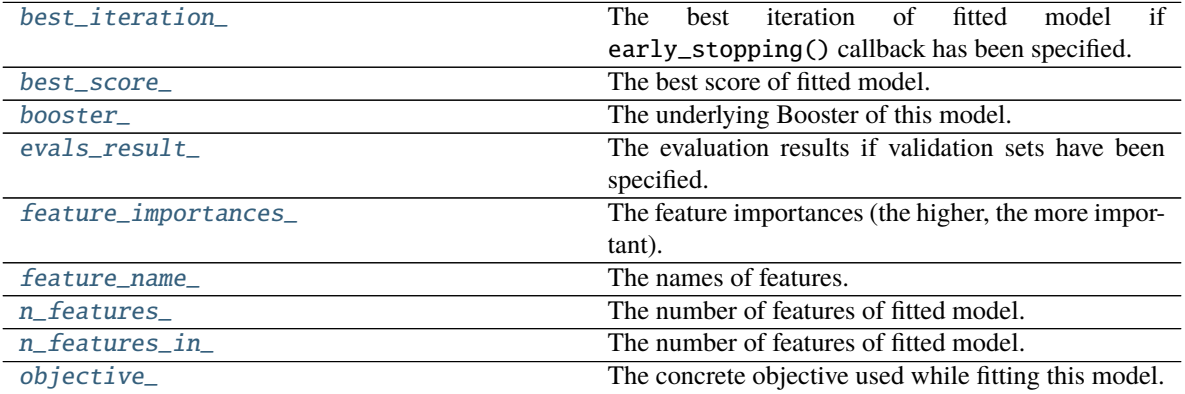

#### <span id="page-146-0"></span>property best\_iteration\_

The best iteration of fitted model if early\_stopping() callback has been specified.

**Type** int or None

<span id="page-146-1"></span>property best\_score\_

The best score of fitted model.

**Type** dict

<span id="page-147-1"></span>property booster\_

The underlying Booster of this model.

**Type** *[Booster](#page-108-0)*

#### <span id="page-147-2"></span>property evals\_result\_

The evaluation results if validation sets have been specified.

**Type** dict or None

#### <span id="page-147-3"></span>property feature\_importances\_

The feature importances (the higher, the more important).

**Note:** importance\_type attribute is passed to the function to configure the type of importance values to be extracted.

**Type** array of shape = [n\_features]

#### <span id="page-147-4"></span>property feature\_name\_

The names of features.

**Type** array of shape  $=$  [n features]

<span id="page-147-0"></span>fit(*X*, *y*, *sample\_weight=None*, *init\_score=None*, *group=None*, *eval\_set=None*, *eval\_names=None*,

*eval\_sample\_weight=None*, *eval\_init\_score=None*, *eval\_group=None*, *eval\_metric=None*, *eval\_at=(1, 2, 3, 4, 5)*, *early\_stopping\_rounds=None*, *verbose='warn'*, *feature\_name='auto'*, *categorical\_feature='auto'*, *callbacks=None*, *init\_model=None*)

Build a gradient boosting model from the training set  $(X, y)$ .

- X (array-like or sparse matrix of shape = [n\_samples,  $n_f$ eatures]) – Input feature matrix.
- y (array-like of shape =  $[n\_samples]$ ) The target values (class labels in classification, real numbers in regression).
- sample\_weight (array-like of shape = [n\_samples] or None, optional (default=None)) – Weights of training data.
- init\_score (array-like of shape = [n\_samples] or shape = [n\_samples \* n\_classes] (for multi-class task) or shape = [n\_samples, n\_classes] (for multi-class task) or None, optional  $(default=None)) - Init score of training data.$
- group (array-like or None, optional (default=None)) Group/query data. Only used in the learning-to-rank task.  $sum(group) = n$ -samples. For example, if you have a 100-document dataset with  $group = [10, 20, 40, 10, 10, 10]$ , that means that you have 6 groups, where the first 10 records are in the first group, records 11-30 are in the second group, records 31-70 are in the third group, etc.
- eval\_set (list or None, optional (default=None)) A list of  $(X, y)$  tuple pairs to use as validation sets.
- eval\_names (list of str, or None, optional (default=None)) Names of eval\_set.
- eval\_sample\_weight (list of array, or None, optional  $(default=None)) - Weights of eval data.$
- eval\_init\_score (list of array, or None, optional (default=None)) – Init score of eval data.
- eval\_group (list of array, or None, optional (default=None)) Group data of eval data.
- eval\_metric (str, callable, list or None, optional  $(default=None)) - If str, it should be a built-in evaluation metric to use. If$ callable, it should be a custom evaluation metric, see note below for more details. If list, it can be a list of built-in metrics, a list of custom evaluation metrics, or a mix of both. In either case, the metric from the model parameters will be evaluated and used as well. Default: 'l2' for LGBMRegressor, 'logloss' for LGBMClassifier, 'ndcg' for LGBMRanker.
- eval\_at  $(iterable of int, optional (default=(1, 2, 3, 4, 5)))$  The evaluation positions of the specified metric.
- early\_stopping\_rounds (int or None, optional (default=None)) Activates early stopping. The model will train until the validation score stops improving. Validation score needs to improve at least every early\_stopping\_rounds round(s) to continue training. Requires at least one validation data and one metric. If there's more than one, will check all of them. But the training data is ignored anyway. To check only the first metric, set the first\_metric\_only parameter to True in additional parameters \*\*kwargs of the model constructor.
- verbose (bool or int, optional (default=True)) Requires at least one evaluation data. If True, the eval metric on the eval set is printed at each boosting stage. If int, the eval metric on the eval set is printed at every verbose boosting stage. The last boosting stage or the boosting stage found by using early\_stopping\_rounds is also printed.

# **Example**

With verbose = 4 and at least one item in eval\_set, an evaluation metric is printed every 4 (instead of 1) boosting stages.

- feature\_name (list of str, or 'auto', optional (default='auto')) -Feature names. If 'auto' and data is pandas DataFrame, data columns names are used.
- categorical\_feature (list of str or int, or 'auto', optional  $(default='auto'))$  – Categorical features. If list of int, interpreted as indices. If list of str, interpreted as feature names (need to specify feature\_name as well). If 'auto' and data is pandas DataFrame, pandas unordered categorical columns are used. All values in categorical features should be less than int32 max value (2147483647). Large values could be memory consuming. Consider using consecutive integers starting from zero. All negative values in categorical features will be treated as missing values. The output cannot be monotonically constrained with respect to a categorical feature.
- callbacks (list of callable, or None, optional (default=None)) -List of callback functions that are applied at each iteration. See Callbacks in Python API for more information.
- init\_model (str, pathlib.Path, [Booster](#page-108-0), [LGBMModel](#page-123-0) or None, optional (default=None)) – Filename of LightGBM model, Booster instance or

LGBMModel instance used for continue training.

**Returns self** – Returns self.

**Return type** object

**Note:** Custom eval function expects a callable with following signatures: func(y\_true, y\_pred), func(y\_true, y\_pred, weight) or func(y\_true, y\_pred, weight, group) and returns (eval\_name, eval\_result, is\_higher\_better) or list of (eval\_name, eval\_result, is\_higher\_better):

**y\_true** [array-like of shape = [n\_samples]] The target values.

- **y\_pred** [array-like of shape =  $[n$ \_samples] or shape =  $[n$ \_samples  $*$  n\_classes] (for multi-class task)] The predicted values. In case of custom objective, predicted values are returned before any transformation, e.g. they are raw margin instead of probability of positive class for binary task in this case.
- **weight** [array-like of shape = [n\_samples]] The weight of samples.
- **group** [array-like] Group/query data. Only used in the learning-to-rank task. sum(group) = n samples. For example, if you have a 100-document dataset with group  $=$  [10, 20, 40, 10, 10, 10], that means that you have 6 groups, where the first 10 records are in the first group, records 11-30 are in the second group, records 31-70 are in the third group, etc.

**eval\_name** [str] The name of evaluation function (without whitespace).

**eval\_result** [float] The eval result.

**is\_higher\_better** [bool] Is eval result higher better, e.g. AUC is is\_higher\_better.

For multi-class task, the y\_pred is group by class\_id first, then group by row\_id. If you want to get i-th row y\_pred in j-th class, the access way is y\_pred[j  $*$  num\_data + i].

#### <span id="page-149-0"></span>get\_params(*deep=True*)

Get parameters for this estimator.

**Parameters deep** (bool, optional (default=True)) – If True, will return the parameters for this estimator and contained subobjects that are estimators.

**Returns params** – Parameter names mapped to their values.

**Return type** dict

### <span id="page-149-2"></span>property n\_features\_

The number of features of fitted model.

**Type** int

### <span id="page-149-3"></span>property n\_features\_in\_

The number of features of fitted model.

**Type** int

#### <span id="page-149-4"></span>property objective\_

The concrete objective used while fitting this model.

**Type** str or callable

<span id="page-149-1"></span>predict(*X*, *raw\_score=False*, *start\_iteration=0*, *num\_iteration=None*, *pred\_leaf=False*, *pred\_contrib=False*, *\*\*kwargs*)

Return the predicted value for each sample.

#### **Parameters**

- X (array-like or sparse matrix of shape = [n\_samples, n\_features]) – Input features matrix.
- raw\_score (bool, optional (default=False)) Whether to predict raw scores.
- start\_iteration (int, optional (default=0)) Start index of the iteration to predict. If <= 0, starts from the first iteration.
- num\_iteration (int or None, optional (default=None)) Total number of iterations used in the prediction. If None, if the best iteration exists and start\_iteration  $\epsilon$  = 0, the best iteration is used; otherwise, all iterations from start\_iteration are used (no limits). If  $\leq 0$ , all iterations from start\_iteration are used (no limits).
- pred leaf (bool, optional (default=False)) Whether to predict leaf index.
- pred\_contrib (bool, optional (default=False)) Whether to predict feature contributions.

**Note:** If you want to get more explanations for your model's predictions using SHAP values, like SHAP interaction values, you can install the shap package [\(https://github.](https://github.com/slundberg/shap) [com/slundberg/shap\)](https://github.com/slundberg/shap). Note that unlike the shap package, with pred\_contrib we return a matrix with an extra column, where the last column is the expected value.

• \*\***kwargs** – Other parameters for the prediction.

## **Returns**

- **predicted\_result** (*array-like of shape = [n\_samples] or shape = [n\_samples, n\_classes]*) – The predicted values.
- **X\_leaves** (*array-like of shape = [n\_samples, n\_trees] or shape = [n\_samples, n\_trees \* n\_classes]*) – If pred\_leaf=True, the predicted leaf of every tree for each sample.
- **X\_SHAP\_values** (*array-like of shape = [n\_samples, n\_features + 1] or shape = [n\_samples, (n\_features + 1) \* n\_classes] or list with n\_classes length of such objects*) – If pred\_contrib=True, the feature contributions for each sample.

#### <span id="page-150-0"></span>set\_params(*\*\*params*)

Set the parameters of this estimator.

**Parameters** \*\***params** – Parameter names with their new values.

**Returns self** – Returns self.

**Return type** object

# **9.4 Dask API**

New in version 3.2.0.

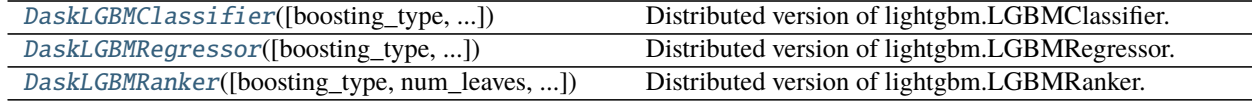

# **9.4.1 lightgbm.DaskLGBMClassifier**

<span id="page-151-0"></span>class lightgbm.DaskLGBMClassifier(*boosting\_type='gbdt'*, *num\_leaves=31*, *max\_depth=- 1*,

*learning\_rate=0.1*, *n\_estimators=100*, *subsample\_for\_bin=200000*, *objective=None*, *class\_weight=None*, *min\_split\_gain=0.0*, *min\_child\_weight=0.001*, *min\_child\_samples=20*, *subsample=1.0*, *subsample\_freq=0*, *colsample\_bytree=1.0*, *reg\_alpha=0.0*, *reg\_lambda=0.0*, *random\_state=None*, *n\_jobs=- 1*, *silent='warn'*, *importance\_type='split'*, *client=None*, *\*\*kwargs*)

Bases: [lightgbm.sklearn.LGBMClassifier](#page-130-0), lightgbm.dask.\_DaskLGBMModel

<span id="page-151-1"></span>Distributed version of lightgbm.LGBMClassifier.

\_\_init\_\_(*boosting\_type='gbdt'*, *num\_leaves=31*, *max\_depth=- 1*, *learning\_rate=0.1*, *n\_estimators=100*, *subsample\_for\_bin=200000*, *objective=None*, *class\_weight=None*, *min\_split\_gain=0.0*, *min\_child\_weight=0.001*, *min\_child\_samples=20*, *subsample=1.0*, *subsample\_freq=0*, *colsample\_bytree=1.0*, *reg\_alpha=0.0*, *reg\_lambda=0.0*, *random\_state=None*, *n\_jobs=- 1*, *silent='warn'*, *importance\_type='split'*, *client=None*, *\*\*kwargs*)

Construct a gradient boosting model.

- boosting\_type (str, optional (default='gbdt')) 'gbdt', traditional Gradient Boosting Decision Tree. 'dart', Dropouts meet Multiple Additive Regression Trees. 'goss', Gradient-based One-Side Sampling. 'rf', Random Forest.
- num\_leaves (int, optional (default=31)) Maximum tree leaves for base learners.
- max\_depth (int, optional (default=-1)) Maximum tree depth for base learners, <=0 means no limit.
- learning\_rate (float, optional (default=0.1)) Boosting learning rate. You can use callbacks parameter of fit method to shrink/adapt learning rate in training using reset\_parameter callback. Note, that this will ignore the learning\_rate argument in training.
- n\_estimators (int, optional (default=100)) Number of boosted trees to fit.
- subsample\_for\_bin (int, optional (default=200000)) Number of samples for constructing bins.
- objective (str, callable or None, optional (default=None)) Specify the learning task and the corresponding learning objective or a custom objective function to be used (see note below). Default: 'regression' for LGBMRegressor, 'binary' or 'multiclass' for LGBMClassifier, 'lambdarank' for LGBMRanker.
- class\_weight (dict, 'balanced' or None, optional (default=None)) -Weights associated with classes in the form {class\_label: weight}. Use this parameter only for multi-class classification task; for binary classification task you may use is\_unbalance or scale\_pos\_weight parameters. Note, that the usage of all these parameters will result in poor estimates of the individual class probabilities. You may want to consider performing probability calibration [\(https://scikit-learn.org/](https://scikit-learn.org/stable/modules/calibration.html) [stable/modules/calibration.html\)](https://scikit-learn.org/stable/modules/calibration.html) of your model. The 'balanced' mode uses the values of y to automatically adjust weights inversely proportional to class frequencies in the input data as  $n$ \_samples /  $(n$ \_classes  $*$  np.bincount $(y)$ ). If None, all classes are supposed to have weight one. Note, that these weights will be multiplied

with sample\_weight (passed through the fit method) if sample\_weight is specified.

- min\_split\_gain (float, optional (default=0.)) Minimum loss reduction required to make a further partition on a leaf node of the tree.
- min\_child\_weight (float, optional (default=1e-3)) Minimum sum of instance weight (hessian) needed in a child (leaf).
- min\_child\_samples (int, optional (default=20)) Minimum number of data needed in a child (leaf).
- subsample (float, optional  $(default=1.))$  Subsample ratio of the training instance.
- subsample\_freq(int, optional (default=0)) Frequency of subsample,  $<=0$ means no enable.
- colsample\_bytree (float, optional (default=1.)) Subsample ratio of columns when constructing each tree.
- reg\_alpha (float, optional (default=0.)) L1 regularization term on weights.
- reg\_lambda (float, optional (default=0.)) L2 regularization term on weights.
- random\_state (int, RandomState object or None, optional (default=None)) – Random number seed. If int, this number is used to seed the C++ code. If RandomState object (numpy), a random integer is picked based on its state to seed the C++ code. If None, default seeds in C++ code are used.
- **n\_jobs** (int, optional (default=-1)) Number of parallel threads.
- silent (bool, optional (default=True)) Whether to print messages while running boosting.
- importance\_type (str, optional (default='split')) The type of feature importance to be filled into feature\_importances\_. If 'split', result contains numbers of times the feature is used in a model. If 'gain', result contains total gains of splits which use the feature.
- client (dask.distributed.Client or None, optional (default=None)) – Dask client. If None, distributed.default\_client() will be used at runtime. The Dask client used by this class will not be saved if the model object is pickled.
- \*\* kwargs Other parameters for the model. Check [http://lightgbm.readthedocs.io/](http://lightgbm.readthedocs.io/en/latest/Parameters.html) [en/latest/Parameters.html](http://lightgbm.readthedocs.io/en/latest/Parameters.html) for more parameters.

**Warning:** \*\*kwargs is not supported in sklearn, it may cause unexpected issues.

# **Methods**

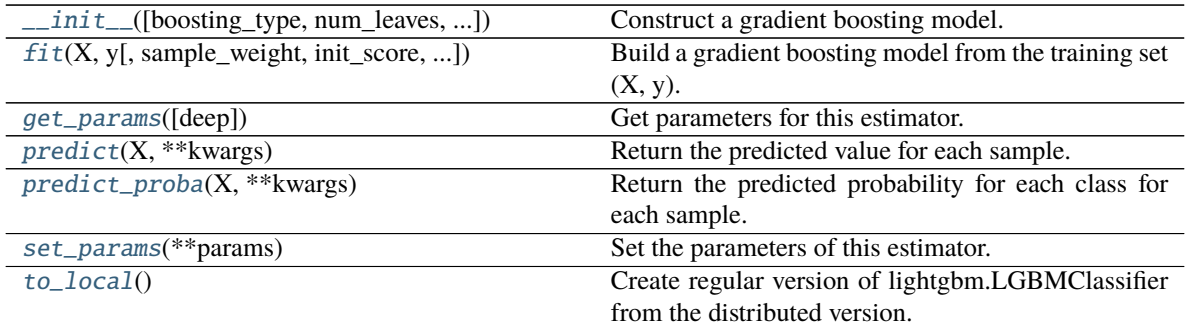

## **Attributes**

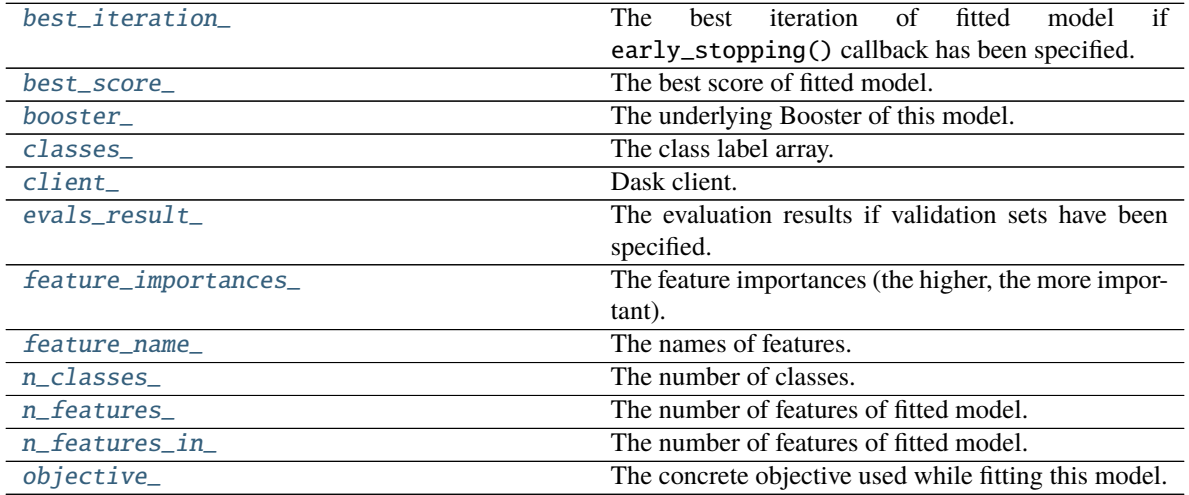

# <span id="page-153-0"></span>property best\_iteration\_

The best iteration of fitted model if early\_stopping() callback has been specified.

**Type** int or None

# <span id="page-153-1"></span>property best\_score\_

The best score of fitted model.

**Type** dict

#### <span id="page-153-2"></span>property booster\_

The underlying Booster of this model.

**Type** *[Booster](#page-108-0)*

## <span id="page-153-3"></span>property classes\_

The class label array.

**Type** array of shape = [n\_classes]

## <span id="page-153-4"></span>property client\_

Dask client.

This property can be passed in the constructor or updated with model.set\_params(client=client).

**Type** dask.distributed.Client

#### <span id="page-154-1"></span>property evals\_result\_

The evaluation results if validation sets have been specified.

**Type** dict or None

#### <span id="page-154-2"></span>property feature\_importances\_

The feature importances (the higher, the more important).

**Note:** importance\_type attribute is passed to the function to configure the type of importance values to be extracted.

**Type** array of shape = [n\_features]

#### <span id="page-154-3"></span>property feature\_name\_

The names of features.

**Type** array of shape  $=$  [n features]

```
fit(X, y, sample_weight=None, init_score=None, eval_set=None, eval_names=None,
```
*eval\_sample\_weight=None*, *eval\_class\_weight=None*, *eval\_init\_score=None*, *eval\_metric=None*, *early\_stopping\_rounds=None*, *\*\*kwargs*)

Build a gradient boosting model from the training set  $(X, y)$ .

- X (Dask Array or Dask DataFrame of shape = [n\_samples,  $n_f$ eatures]) – Input feature matrix.
- y (Dask Array, Dask DataFrame or Dask Series of shape = [n\_samples]) – The target values (class labels in classification, real numbers in regression).
- sample\_weight (Dask Array or Dask Series of shape = [n\_samples] or None, optional (default=None)) – Weights of training data.
- init\_score (Dask Array or Dask Series of shape = [n\_samples] or shape = [n\_samples \* n\_classes] (for multi-class task), or Dask Array or Dask DataFrame of shape = [n\_samples, n\_classes] (for  $multi-class task$ ), or None, optional (default=None)) – Init score of training data.
- eval\_set (list or None, optional (default=None)) A list of  $(X, y)$  tuple pairs to use as validation sets.
- eval\_names (list of str, or None, optional (default=None)) Names of eval\_set.
- eval\_sample\_weight (list of Dask Array or Dask Series, or None, optional  $(default=None)) - Weights of eval data.$
- eval\_class\_weight (list or None, optional (default=None)) Class weights of eval data.
- eval\_init\_score (list of Dask Array, Dask Series or Dask DataFrame (for multi-class task), or None, optional  $(default=None)$ ) – Init score of eval data.
- eval\_metric (str, callable, list or None, optional  $(default=None)) - If str, it should be a built-in evaluation metric to use. If$ callable, it should be a custom evaluation metric, see note below for more details. If list, it can be a list of built-in metrics, a list of custom evaluation metrics, or a mix of both. In either case, the metric from the model parameters will be evaluated and used as well. Default: 'l2' for LGBMRegressor, 'logloss' for LGBMClassifier, 'ndcg' for LGBMRanker.
- verbose (bool or int, optional (default=True)) Requires at least one evaluation data. If True, the eval metric on the eval set is printed at each boosting stage. If int, the eval metric on the eval set is printed at every verbose boosting stage. The last boosting stage or the boosting stage found by using early\_stopping\_rounds is also printed.

# **Example**

With verbose  $=$  4 and at least one item in eval set, an evaluation metric is printed every 4 (instead of 1) boosting stages.

- feature\_name (list of str, or 'auto', optional (default='auto')) -Feature names. If 'auto' and data is pandas DataFrame, data columns names are used.
- categorical\_feature (list of str or int, or 'auto', optional  $(default='auto'))$  – Categorical features. If list of int, interpreted as indices. If list of str, interpreted as feature names (need to specify feature\_name as well). If 'auto' and data is pandas DataFrame, pandas unordered categorical columns are used. All values in categorical features should be less than int32 max value (2147483647). Large values could be memory consuming. Consider using consecutive integers starting from zero. All negative values in categorical features will be treated as missing values. The output cannot be monotonically constrained with respect to a categorical feature.
- \*\* kwargs Other parameters passed through to LGBMClassifier.fit().

Note: Custom eval function expects a callable with following signatures: func(y\_true, y\_pred), func(y\_true, y\_pred, weight) or func(y\_true, y\_pred, weight, group) and returns (eval\_name, eval\_result, is\_higher\_better) or list of (eval\_name, eval\_result, is\_higher\_better):

**y\_true** [array-like of shape = [n\_samples]] The target values.

- **y\_pred** [array-like of shape =  $[n_$  samples] or shape =  $[n_$  samples  $*_n_$  classes] (for multi-class task)] The predicted values. In case of custom objective, predicted values are returned before any transformation, e.g. they are raw margin instead of probability of positive class for binary task in this case.
- **weight** [array-like of shape = [n\_samples]] The weight of samples.
- **group** [array-like] Group/query data. Only used in the learning-to-rank task. sum(group) = n\_samples. For example, if you have a 100-document dataset with group = [10, 20, 40, 10, 10, 10], that means that you have 6 groups, where the first 10 records are in the first group, records 11-30 are in the second group, records 31-70 are in the third group, etc.

**eval\_name** [str] The name of evaluation function (without whitespace).

**eval\_result** [float] The eval result.

**is\_higher\_better** [bool] Is eval result higher better, e.g. AUC is is\_higher\_better.

For multi-class task, the y\_pred is group by class id first, then group by row id. If you want to get i-th row y\_pred in j-th class, the access way is y\_pred[j  $*$  num\_data + i].

#### <span id="page-156-0"></span>get\_params(*deep=True*)

Get parameters for this estimator.

**Parameters deep** (bool, optional (default=True)) – If True, will return the parameters for this estimator and contained subobjects that are estimators.

**Returns params** – Parameter names mapped to their values.

**Return type** dict

<span id="page-156-2"></span>property n\_classes\_

The number of classes.

**Type** int

#### <span id="page-156-3"></span>property n\_features\_

The number of features of fitted model.

#### **Type** int

#### <span id="page-156-4"></span>property n\_features\_in\_

The number of features of fitted model.

**Type** int

#### <span id="page-156-5"></span>property objective\_

The concrete objective used while fitting this model.

#### **Type** str or callable

#### <span id="page-156-1"></span>predict(*X*, *\*\*kwargs*)

Return the predicted value for each sample.

#### **Parameters**

- X (Dask Array or Dask DataFrame of shape = [n\_samples, n\_features]) – Input features matrix.
- raw\_score (bool, optional (default=False)) Whether to predict raw scores.
- start\_iteration (int, optional (default=0)) Start index of the iteration to predict. If  $\leq 0$ , starts from the first iteration.
- num\_iteration (int or None, optional (default=None)) Total number of iterations used in the prediction. If None, if the best iteration exists and start\_iteration  $\epsilon$  = 0, the best iteration is used; otherwise, all iterations from start\_iteration are used (no limits). If  $\leq 0$ , all iterations from start\_iteration are used (no limits).
- $pred\_leaf(bool, optional (default=False)) Whether to predict leaf index.$
- pred\_contrib (bool, optional (default=False)) Whether to predict feature contributions.

**Note:** If you want to get more explanations for your model's predictions using SHAP values, like SHAP interaction values, you can install the shap package [\(https://github.](https://github.com/slundberg/shap) [com/slundberg/shap\)](https://github.com/slundberg/shap). Note that unlike the shap package, with pred\_contrib we return a matrix with an extra column, where the last column is the expected value.

• \*\***kwargs** – Other parameters for the prediction.

#### **Returns**

- **predicted\_result** (*Dask Array of shape = [n\_samples] or shape = [n\_samples, n\_classes]*) – The predicted values.
- **X** leaves (*Dask Array of shape = [n\_samples, n\_trees] or shape = [n\_samples, n\_trees \* n\_classes]*) – If pred\_leaf=True, the predicted leaf of every tree for each sample.
- **X\_SHAP\_values** (Dask Array of shape = [n\_samples, n\_features + 1] or shape = [n\_samples,  $(n_{\text{features}} + 1) * n_{\text{classes}}$ ] or (if multi-class and using sparse inputs) a list of  $n_{\text{1}}$  and  $n_{\text{2}}$  Dask Arrays of shape =  $[n_{\text{2}}]$  samples, n\_features + 1]) – If pred\_contrib=True, the feature contributions for each sample.

#### <span id="page-157-0"></span>predict\_proba(*X*, *\*\*kwargs*)

Return the predicted probability for each class for each sample.

#### **Parameters**

- X (Dask Array or Dask DataFrame of shape = [n\_samples,  $n_f$ eatures]) – Input features matrix.
- raw\_score (bool, optional (default=False)) Whether to predict raw scores.
- start\_iteration (int, optional (default= $\theta$ )) Start index of the iteration to predict. If  $\leq 0$ , starts from the first iteration.
- num\_iteration (int or None, optional (default=None)) Total number of iterations used in the prediction. If None, if the best iteration exists and start\_iteration  $\epsilon$  = 0, the best iteration is used; otherwise, all iterations from start\_iteration are used (no limits). If <= 0, all iterations from start\_iteration are used (no limits).
- $pred\_leaf(bool, optional (default=False))$  Whether to predict leaf index.
- pred\_contrib (bool, optional (default=False)) Whether to predict feature contributions.

**Note:** If you want to get more explanations for your model's predictions using SHAP values, like SHAP interaction values, you can install the shap package [\(https://github.](https://github.com/slundberg/shap) [com/slundberg/shap\)](https://github.com/slundberg/shap). Note that unlike the shap package, with pred\_contrib we return a matrix with an extra column, where the last column is the expected value.

• \*\***kwargs** – Other parameters for the prediction.

#### **Returns**

- **predicted\_probability** (*Dask Array of shape = [n\_samples] or shape = [n\_samples, n\_classes]*) – The predicted values.
- **X\_leaves** (*Dask Array of shape = [n\_samples, n\_trees] or shape = [n\_samples, n\_trees \* n\_classes]*) – If pred\_leaf=True, the predicted leaf of every tree for each sample.
- <span id="page-157-1"></span>• **X\_SHAP\_values** (Dask Array of shape = [n\_samples, n\_features + 1] or shape =  $[n_s$  samples,  $(n_f$  features  $+ 1)$  \* n<sub>c</sub>lasses] or (if multi-class and using sparse inputs) a list of n\_classes Dask Arrays of shape =  $[n_0, n_1]$  features + 1]) – If pred\_contrib=True, the feature contributions for each sample.

set\_params(*\*\*params*)

Set the parameters of this estimator.

Parameters \*\*params – Parameter names with their new values.

**Returns self** – Returns self.

**Return type** object

#### <span id="page-158-1"></span>to\_local()

Create regular version of lightgbm.LGBMClassifier from the distributed version.

**Returns model** – Local underlying model.

**Return type** *[lightgbm.LGBMClassifier](#page-130-0)*

# **9.4.2 lightgbm.DaskLGBMRegressor**

<span id="page-158-0"></span>class lightgbm.DaskLGBMRegressor(*boosting\_type='gbdt'*, *num\_leaves=31*, *max\_depth=- 1*,

*learning\_rate=0.1*, *n\_estimators=100*, *subsample\_for\_bin=200000*, *objective=None*, *class\_weight=None*, *min\_split\_gain=0.0*, *min\_child\_weight=0.001*, *min\_child\_samples=20*, *subsample=1.0*, *subsample\_freq=0*, *colsample\_bytree=1.0*, *reg\_alpha=0.0*, *reg\_lambda=0.0*, *random\_state=None*, *n\_jobs=- 1*, *silent='warn'*, *importance\_type='split'*, *client=None*, *\*\*kwargs*)

Bases: [lightgbm.sklearn.LGBMRegressor](#page-137-0), lightgbm.dask.\_DaskLGBMModel

<span id="page-158-2"></span>Distributed version of lightgbm.LGBMRegressor.

\_\_init\_\_(*boosting\_type='gbdt'*, *num\_leaves=31*, *max\_depth=- 1*, *learning\_rate=0.1*, *n\_estimators=100*, *subsample\_for\_bin=200000*, *objective=None*, *class\_weight=None*, *min\_split\_gain=0.0*, *min\_child\_weight=0.001*, *min\_child\_samples=20*, *subsample=1.0*, *subsample\_freq=0*, *colsample\_bytree=1.0*, *reg\_alpha=0.0*, *reg\_lambda=0.0*, *random\_state=None*, *n\_jobs=- 1*, *silent='warn'*, *importance\_type='split'*, *client=None*, *\*\*kwargs*) Construct a gradient boosting model.

- boosting\_type (str, optional (default='gbdt')) 'gbdt', traditional Gradient Boosting Decision Tree. 'dart', Dropouts meet Multiple Additive Regression Trees. 'goss', Gradient-based One-Side Sampling. 'rf', Random Forest.
- num\_leaves (int, optional (default=31)) Maximum tree leaves for base learners.
- max\_depth (int, optional (default=-1)) Maximum tree depth for base learners, <=0 means no limit.
- learning\_rate (float, optional (default=0.1)) Boosting learning rate. You can use callbacks parameter of fit method to shrink/adapt learning rate in training using reset\_parameter callback. Note, that this will ignore the learning\_rate argument in training.
- n\_estimators (int, optional (default=100)) Number of boosted trees to fit.
- subsample\_for\_bin (int, optional (default=200000)) Number of samples for constructing bins.
- objective (str, callable or None, optional (default=None)) Specify the learning task and the corresponding learning objective or a custom objective function to be used (see note below). Default: 'regression' for LGBMRegressor, 'binary' or 'multiclass' for LGBMClassifier, 'lambdarank' for LGBMRanker.
- class\_weight (dict, 'balanced' or None, optional (default=None)) -Weights associated with classes in the form {class\_label: weight}. Use this parameter only for multi-class classification task; for binary classification task you may use is\_unbalance or scale\_pos\_weight parameters. Note, that the usage of all these parameters will result in poor estimates of the individual class probabilities. You may want to consider performing probability calibration [\(https://scikit-learn.org/](https://scikit-learn.org/stable/modules/calibration.html) [stable/modules/calibration.html\)](https://scikit-learn.org/stable/modules/calibration.html) of your model. The 'balanced' mode uses the values of y to automatically adjust weights inversely proportional to class frequencies in the input data as n\_samples / (n\_classes \* np.bincount(y)). If None, all classes are supposed to have weight one. Note, that these weights will be multiplied with sample\_weight (passed through the fit method) if sample\_weight is specified.
- min\_split\_gain (float, optional (default=0.)) Minimum loss reduction required to make a further partition on a leaf node of the tree.
- min\_child\_weight (float, optional (default=1e-3)) Minimum sum of instance weight (hessian) needed in a child (leaf).
- min\_child\_samples (int, optional (default=20)) Minimum number of data needed in a child (leaf).
- subsample (float, optional (default=1.)) Subsample ratio of the training instance.
- subsample\_freq(int, optional (default=0)) Frequency of subsample,  $<=0$ means no enable.
- colsample\_bytree (float, optional (default=1.)) Subsample ratio of columns when constructing each tree.
- reg\_alpha (float, optional (default=0.)) L1 regularization term on weights.
- reg\_lambda (float, optional (default=0.)) L2 regularization term on weights.
- random\_state  $(int, RandomState\ object\ or\ None, optional$  $(default=None))$  – Random number seed. If int, this number is used to seed the C++ code. If RandomState object (numpy), a random integer is picked based on its state to seed the C++ code. If None, default seeds in C++ code are used.
- **n\_jobs** (int, optional (default=-1)) Number of parallel threads.
- silent (bool, optional (default=True)) Whether to print messages while running boosting.
- importance\_type (str, optional (default='split')) The type of feature importance to be filled into feature\_importances\_. If 'split', result contains numbers of times the feature is used in a model. If 'gain', result contains total gains of splits which use the feature.
- client (dask.distributed.Client or None, optional (default=None)) – Dask client. If None, distributed.default\_client() will be used at runtime. The Dask client used by this class will not be saved if the model object is pickled.

• \*\*kwargs – Other parameters for the model. Check [http://lightgbm.readthedocs.io/](http://lightgbm.readthedocs.io/en/latest/Parameters.html) [en/latest/Parameters.html](http://lightgbm.readthedocs.io/en/latest/Parameters.html) for more parameters.

Warning: \*\*kwargs is not supported in sklearn, it may cause unexpected issues.

## **Methods**

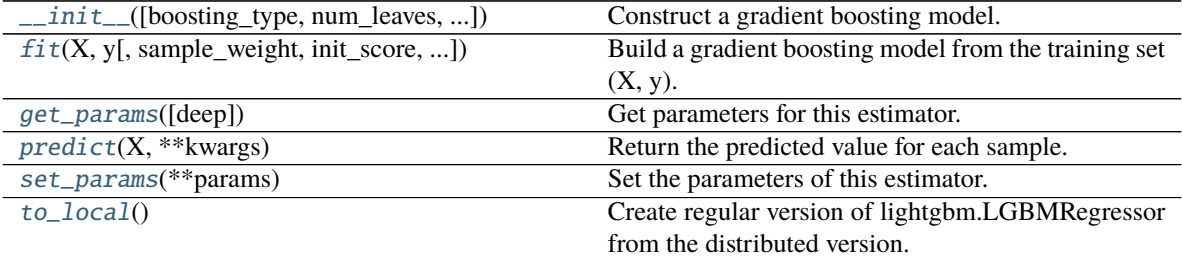

# **Attributes**

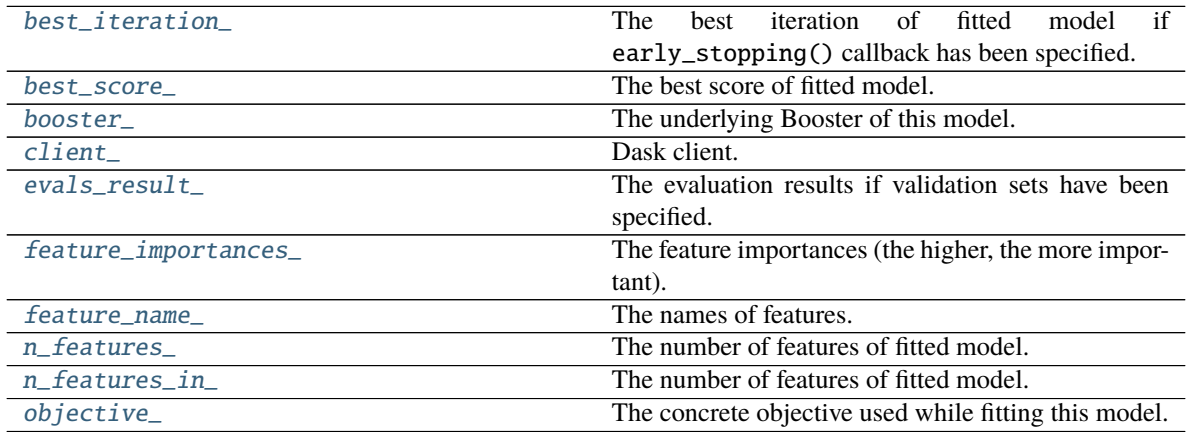

#### <span id="page-160-0"></span>property best\_iteration\_

The best iteration of fitted model if early\_stopping() callback has been specified.

#### **Type** int or None

# <span id="page-160-1"></span>property best\_score\_

The best score of fitted model.

# **Type** dict

<span id="page-160-2"></span>property booster\_

The underlying Booster of this model.

#### **Type** *[Booster](#page-108-0)*

#### <span id="page-160-3"></span>property client\_

Dask client.

This property can be passed in the constructor or updated with model.set\_params(client=client).

**Type** dask.distributed.Client

## <span id="page-161-1"></span>property evals\_result\_

The evaluation results if validation sets have been specified.

**Type** dict or None

## <span id="page-161-2"></span>property feature\_importances\_

The feature importances (the higher, the more important).

**Note:** importance\_type attribute is passed to the function to configure the type of importance values to be extracted.

**Type** array of shape = [n\_features]

# <span id="page-161-3"></span>property feature\_name\_

The names of features.

**Type** array of shape  $=$  [n features]

<span id="page-161-0"></span>**fit** $(X, y, sample, weight=None, init, score=None, eval, set=None, eval, names=None, eval, name, s=None, s=None, s=None, s=None, s=None, s=None, s=None, s=None, s=0.$ 

*eval\_sample\_weight=None*, *eval\_init\_score=None*, *eval\_metric=None*, *early\_stopping\_rounds=None*, *\*\*kwargs*)

Build a gradient boosting model from the training set  $(X, y)$ .

- X (Dask Array or Dask DataFrame of shape = [n\_samples,  $n_f$ eatures]) – Input feature matrix.
- y (Dask Array, Dask DataFrame or Dask Series of shape = [n\_samples]) – The target values (class labels in classification, real numbers in regression).
- sample\_weight (Dask Array or Dask Series of shape = [n\_samples] or None, optional (default=None)) – Weights of training data.
- init\_score (Dask Array or Dask Series of shape = [n\_samples] or None, optional  $(default=None)) -$  Init score of training data.
- eval\_set (list or None, optional (default=None)) A list of  $(X, y)$  tuple pairs to use as validation sets.
- eval\_names (list of str, or None, optional (default=None)) Names of eval\_set.
- eval\_sample\_weight (list of Dask Array or Dask Series, or None, optional  $(default=None)) - Weights of eval data.$
- eval\_init\_score (list of Dask Array or Dask Series, or None, optional (default=None)) – Init score of eval data.
- eval\_metric (str, callable, list or None, optional  $(default=None)) - If str, it should be a built-in evaluation metric to use. If$ callable, it should be a custom evaluation metric, see note below for more details. If list, it can be a list of built-in metrics, a list of custom evaluation metrics, or a mix of both. In either case, the metric from the model parameters will be evaluated and used as well. Default: 'l2' for LGBMRegressor, 'logloss' for LGBMClassifier, 'ndcg' for LGBMRanker.

• verbose (bool or int, optional (default=True)) – Requires at least one evaluation data. If True, the eval metric on the eval set is printed at each boosting stage. If int, the eval metric on the eval set is printed at every verbose boosting stage. The last boosting stage or the boosting stage found by using early\_stopping\_rounds is also printed.

#### **Example**

With verbose  $=$  4 and at least one item in eval\_set, an evaluation metric is printed every 4 (instead of 1) boosting stages.

- feature\_name (list of str, or 'auto', optional (default='auto')) -Feature names. If 'auto' and data is pandas DataFrame, data columns names are used.
- categorical\_feature (list of str or int, or 'auto', optional  $(default='auto') - Categorical features.$  If list of int, interpreted as indices. If list of str, interpreted as feature names (need to specify feature\_name as well). If 'auto' and data is pandas DataFrame, pandas unordered categorical columns are used. All values in categorical features should be less than int32 max value (2147483647). Large values could be memory consuming. Consider using consecutive integers starting from zero. All negative values in categorical features will be treated as missing values. The output cannot be monotonically constrained with respect to a categorical feature.
- \*\* kwargs Other parameters passed through to LGBMRegressor. fit().

**Note:** Custom eval function expects a callable with following signatures: func(y\_true, y\_pred), func(y\_true, y\_pred, weight) or func(y\_true, y\_pred, weight, group) and returns (eval\_name, eval\_result, is\_higher\_better) or list of (eval\_name, eval\_result, is\_higher\_better):

**y\_true** [array-like of shape = [n\_samples]] The target values.

- **y\_pred** [array-like of shape = [n\_samples] or shape = [n\_samples \* n\_classes] (for multi-class task)] The predicted values. In case of custom objective, predicted values are returned before any transformation, e.g. they are raw margin instead of probability of positive class for binary task in this case.
- **weight** [array-like of shape = [n\_samples]] The weight of samples.
- **group** [array-like] Group/query data. Only used in the learning-to-rank task. sum(group) = n samples. For example, if you have a 100-document dataset with group  $=$  [10, 20, 40, 10, 10, 10], that means that you have 6 groups, where the first 10 records are in the first group, records 11-30 are in the second group, records 31-70 are in the third group, etc.
- **eval\_name** [str] The name of evaluation function (without whitespace).

**eval result** [float] The eval result.

**is\_higher\_better** [bool] Is eval result higher better, e.g. AUC is is\_higher\_better.

For multi-class task, the y\_pred is group by class\_id first, then group by row\_id. If you want to get i-th row y\_pred in j-th class, the access way is y\_pred[j  $*$  num\_data + i].

Get parameters for this estimator.

<span id="page-162-0"></span>get\_params(*deep=True*)

**Parameters deep** (bool, optional (default=True)) – If True, will return the parameters for this estimator and contained subobjects that are estimators.

**Returns params** – Parameter names mapped to their values.

#### **Return type** dict

#### <span id="page-163-2"></span>property n\_features\_

The number of features of fitted model.

**Type** int

### <span id="page-163-3"></span>property n\_features\_in\_

The number of features of fitted model.

**Type** int

#### <span id="page-163-4"></span>property objective\_

The concrete objective used while fitting this model.

**Type** str or callable

# <span id="page-163-0"></span>predict(*X*, *\*\*kwargs*)

Return the predicted value for each sample.

#### **Parameters**

- X (Dask Array or Dask DataFrame of shape = [n\_samples,  $n_f$ eatures]) – Input features matrix.
- raw\_score (bool, optional (default=False)) Whether to predict raw scores.
- start\_iteration (int, optional (default=0)) Start index of the iteration to predict. If  $\leq 0$ , starts from the first iteration.
- num\_iteration (int or None, optional (default=None)) Total number of iterations used in the prediction. If None, if the best iteration exists and start\_iteration <= 0, the best iteration is used; otherwise, all iterations from start\_iteration are used (no limits). If <= 0, all iterations from start\_iteration are used (no limits).
- pred\_leaf (bool, optional (default=False)) Whether to predict leaf index.
- pred\_contrib (bool, optional (default=False)) Whether to predict feature contributions.

**Note:** If you want to get more explanations for your model's predictions using SHAP values, like SHAP interaction values, you can install the shap package [\(https://github.](https://github.com/slundberg/shap) [com/slundberg/shap\)](https://github.com/slundberg/shap). Note that unlike the shap package, with pred\_contrib we return a matrix with an extra column, where the last column is the expected value.

• \*\***kwargs** – Other parameters for the prediction.

#### **Returns**

- **predicted\_result** (*Dask Array of shape = [n\_samples]*) The predicted values.
- **X\_leaves** (*Dask Array of shape = [n\_samples, n\_trees]*) If pred\_leaf=True, the predicted leaf of every tree for each sample.
- <span id="page-163-1"></span>• **X\_SHAP\_values** (*Dask Array of shape = [n\_samples, n\_features + 1]*) – If pred\_contrib=True, the feature contributions for each sample.

set\_params(*\*\*params*)

Set the parameters of this estimator.

**Parameters** \*\***params** – Parameter names with their new values.

**Returns self** – Returns self.

**Return type** object

#### <span id="page-164-1"></span>to\_local()

Create regular version of lightgbm.LGBMRegressor from the distributed version.

**Returns model** – Local underlying model.

**Return type** *[lightgbm.LGBMRegressor](#page-137-0)*

# **9.4.3 lightgbm.DaskLGBMRanker**

<span id="page-164-0"></span>class lightgbm.DaskLGBMRanker(*boosting\_type='gbdt'*, *num\_leaves=31*, *max\_depth=- 1*, *learning\_rate=0.1*, *n\_estimators=100*, *subsample\_for\_bin=200000*, *objective=None*, *class\_weight=None*, *min\_split\_gain=0.0*, *min\_child\_weight=0.001*, *min\_child\_samples=20*, *subsample=1.0*, *subsample\_freq=0*, *colsample\_bytree=1.0*, *reg\_alpha=0.0*, *reg\_lambda=0.0*, *random\_state=None*, *n\_jobs=- 1*, *silent='warn'*, *importance\_type='split'*, *client=None*, *\*\*kwargs*) Bases: [lightgbm.sklearn.LGBMRanker](#page-144-1), lightgbm.dask.\_DaskLGBMModel

<span id="page-164-2"></span>Distributed version of lightgbm.LGBMRanker.

\_\_init\_\_(*boosting\_type='gbdt'*, *num\_leaves=31*, *max\_depth=- 1*, *learning\_rate=0.1*, *n\_estimators=100*, *subsample\_for\_bin=200000*, *objective=None*, *class\_weight=None*, *min\_split\_gain=0.0*, *min\_child\_weight=0.001*, *min\_child\_samples=20*, *subsample=1.0*, *subsample\_freq=0*, *colsample\_bytree=1.0*, *reg\_alpha=0.0*, *reg\_lambda=0.0*, *random\_state=None*, *n\_jobs=- 1*, *silent='warn'*, *importance\_type='split'*, *client=None*, *\*\*kwargs*)

Construct a gradient boosting model.

- boosting\_type (str, optional (default='gbdt')) 'gbdt', traditional Gradient Boosting Decision Tree. 'dart', Dropouts meet Multiple Additive Regression Trees. 'goss', Gradient-based One-Side Sampling. 'rf', Random Forest.
- num\_leaves (int, optional (default=31)) Maximum tree leaves for base learners.
- max\_depth (int, optional (default=-1)) Maximum tree depth for base learners, <=0 means no limit.
- learning\_rate (float, optional (default=0.1)) Boosting learning rate. You can use callbacks parameter of fit method to shrink/adapt learning rate in training using reset\_parameter callback. Note, that this will ignore the learning\_rate argument in training.
- n\_estimators (int, optional (default=100)) Number of boosted trees to fit.
- subsample\_for\_bin (int, optional (default=200000)) Number of samples for constructing bins.
- objective (str, callable or None, optional (default=None)) Specify the learning task and the corresponding learning objective or a custom objective function to be used (see note below). Default: 'regression' for LGBMRegressor, 'binary' or 'multiclass' for LGBMClassifier, 'lambdarank' for LGBMRanker.
- class\_weight (dict, 'balanced' or None, optional (default=None)) -Weights associated with classes in the form {class\_label: weight}. Use this parameter only for multi-class classification task; for binary classification task you may use is\_unbalance or scale\_pos\_weight parameters. Note, that the usage of all these parameters will result in poor estimates of the individual class probabilities. You may want to consider performing probability calibration [\(https://scikit-learn.org/](https://scikit-learn.org/stable/modules/calibration.html) [stable/modules/calibration.html\)](https://scikit-learn.org/stable/modules/calibration.html) of your model. The 'balanced' mode uses the values of y to automatically adjust weights inversely proportional to class frequencies in the input data as n\_samples / (n\_classes \* np.bincount(y)). If None, all classes are supposed to have weight one. Note, that these weights will be multiplied with sample\_weight (passed through the fit method) if sample\_weight is specified.
- min\_split\_gain (float, optional (default=0.)) Minimum loss reduction required to make a further partition on a leaf node of the tree.
- min\_child\_weight (float, optional (default=1e-3)) Minimum sum of instance weight (hessian) needed in a child (leaf).
- min\_child\_samples (int, optional (default=20)) Minimum number of data needed in a child (leaf).
- subsample (float, optional (default=1.)) Subsample ratio of the training instance.
- subsample\_freq(int, optional (default=0)) Frequency of subsample,  $<=0$ means no enable.
- colsample\_bytree (float, optional (default=1.)) Subsample ratio of columns when constructing each tree.
- reg\_alpha (float, optional (default=0.)) L1 regularization term on weights.
- reg\_lambda (float, optional (default=0.)) L2 regularization term on weights.
- random\_state  $(int, RandomState\ object\ or\ None, optional$  $(default=None))$  – Random number seed. If int, this number is used to seed the C++ code. If RandomState object (numpy), a random integer is picked based on its state to seed the C++ code. If None, default seeds in C++ code are used.
- **n\_jobs** (int, optional (default=-1)) Number of parallel threads.
- silent (bool, optional (default=True)) Whether to print messages while running boosting.
- importance\_type (str, optional (default='split')) The type of feature importance to be filled into feature\_importances\_. If 'split', result contains numbers of times the feature is used in a model. If 'gain', result contains total gains of splits which use the feature.
- client (dask.distributed.Client or None, optional (default=None)) – Dask client. If None, distributed.default\_client() will be used at runtime. The Dask client used by this class will not be saved if the model object is pickled.

• \*\*kwargs – Other parameters for the model. Check [http://lightgbm.readthedocs.io/](http://lightgbm.readthedocs.io/en/latest/Parameters.html) [en/latest/Parameters.html](http://lightgbm.readthedocs.io/en/latest/Parameters.html) for more parameters.

Warning: \*\*kwargs is not supported in sklearn, it may cause unexpected issues.

## **Methods**

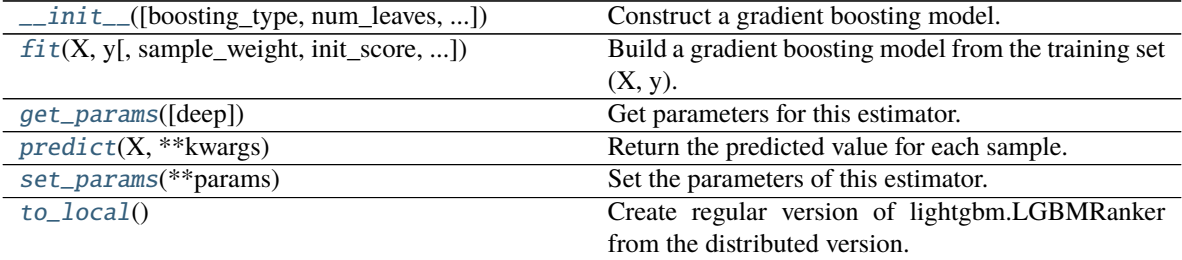

# **Attributes**

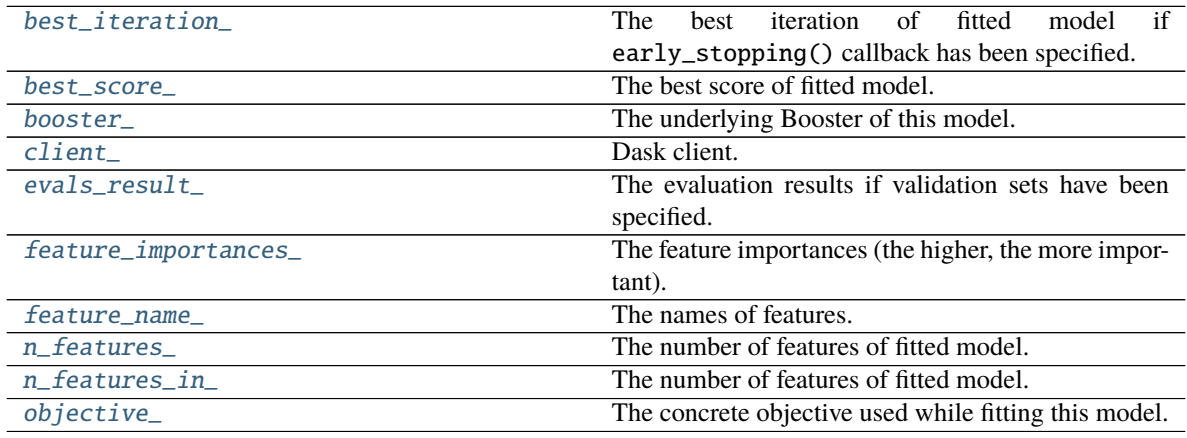

### <span id="page-166-0"></span>property best\_iteration\_

The best iteration of fitted model if early\_stopping() callback has been specified.

#### **Type** int or None

# <span id="page-166-1"></span>property best\_score\_

The best score of fitted model.

**Type** dict

### <span id="page-166-2"></span>property booster\_

The underlying Booster of this model.

#### **Type** *[Booster](#page-108-0)*

#### <span id="page-166-3"></span>property client\_

Dask client.

This property can be passed in the constructor or updated with model.set\_params(client=client).

**Type** dask.distributed.Client

## <span id="page-167-1"></span>property evals\_result\_

The evaluation results if validation sets have been specified.

**Type** dict or None

## <span id="page-167-2"></span>property feature\_importances\_

The feature importances (the higher, the more important).

**Note:** importance\_type attribute is passed to the function to configure the type of importance values to be extracted.

**Type** array of shape = [n\_features]

# <span id="page-167-3"></span>property feature\_name\_

The names of features.

**Type** array of shape  $=$  [n features]

<span id="page-167-0"></span>fit(*X*, *y*, *sample\_weight=None*, *init\_score=None*, *group=None*, *eval\_set=None*, *eval\_names=None*,

*eval\_sample\_weight=None*, *eval\_init\_score=None*, *eval\_group=None*, *eval\_metric=None*, *eval\_at=(1, 2, 3, 4, 5)*, *early\_stopping\_rounds=None*, *\*\*kwargs*)

Build a gradient boosting model from the training set  $(X, y)$ .

- X (Dask Array or Dask DataFrame of shape = [n\_samples,  $n_f$ eatures]) – Input feature matrix.
- y (Dask Array, Dask DataFrame or Dask Series of shape =  $[n_s, samples]$ ) – The target values (class labels in classification, real numbers in regression).
- sample\_weight (Dask Array or Dask Series of shape = [n\_samples] or None, optional (default=None)) – Weights of training data.
- init\_score (Dask Array or Dask Series of shape = [n\_samples] or None, optional  $(default=None)) -$  Init score of training data.
- group (Dask Array or Dask Series or None, optional (default=None)) – Group/query data. Only used in the learning-to-rank task.  $sum(group) = n$  samples. For example, if you have a 100-document dataset with group  $=$   $[10, 20, 40, 10, 10, 10]$ , that means that you have 6 groups, where the first 10 records are in the first group, records 11-30 are in the second group, records 31-70 are in the third group, etc.
- eval\_set (list or None, optional (default=None)) A list of  $(X, y)$  tuple pairs to use as validation sets.
- eval\_names (list of str, or None, optional (default=None)) Names of eval\_set.
- eval\_sample\_weight (list of Dask Array or Dask Series, or None,  $optional (default=None)) - Weights of eval data.$
- eval\_init\_score (list of Dask Array or Dask Series, or None, optional  $(defaul t=None)$  – Init score of eval data.
- eval\_group (list of Dask Array or Dask Series, or None, optional  $(default=None)) - Group data of eval data.$
- eval\_metric (str, callable, list or None, optional  $(default=None)) - If str, it should be a built-in evaluation metric to use. If$ callable, it should be a custom evaluation metric, see note below for more details. If list, it can be a list of built-in metrics, a list of custom evaluation metrics, or a mix of both. In either case, the metric from the model parameters will be evaluated and used as well. Default: 'l2' for LGBMRegressor, 'logloss' for LGBMClassifier, 'ndcg' for LGBMRanker.
- eval\_at  $(iterable of int, optional (default=(1, 2, 3, 4, 5)))$  -The evaluation positions of the specified metric.
- verbose (bool or int, optional (default=True)) Requires at least one evaluation data. If True, the eval metric on the eval set is printed at each boosting stage. If int, the eval metric on the eval set is printed at every verbose boosting stage. The last boosting stage or the boosting stage found by using early\_stopping\_rounds is also printed.

### **Example**

With verbose  $= 4$  and at least one item in eval\_set, an evaluation metric is printed every 4 (instead of 1) boosting stages.

- feature\_name (list of str, or 'auto', optional (default='auto')) -Feature names. If 'auto' and data is pandas DataFrame, data columns names are used.
- categorical\_feature (list of str or int, or 'auto', optional (default='auto')) – Categorical features. If list of int, interpreted as indices. If list of str, interpreted as feature names (need to specify feature\_name as well). If 'auto' and data is pandas DataFrame, pandas unordered categorical columns are used. All values in categorical features should be less than int32 max value (2147483647). Large values could be memory consuming. Consider using consecutive integers starting from zero. All negative values in categorical features will be treated as missing values. The output cannot be monotonically constrained with respect to a categorical feature.
- \*\* kwargs Other parameters passed through to  $LGBMRanker.fit()$ .

**Note:** Custom eval function expects a callable with following signatures: func(y\_true, y\_pred), func(y\_true, y\_pred, weight) or func(y\_true, y\_pred, weight, group) and returns (eval\_name, eval\_result, is\_higher\_better) or list of (eval\_name, eval\_result, is\_higher\_better):

- **y\_true** [array-like of shape = [n\_samples]] The target values.
- **y\_pred** [array-like of shape =  $[n$ \_samples] or shape =  $[n$ \_samples  $*$  n\_classes] (for multi-class task)] The predicted values. In case of custom objective, predicted values are returned before any transformation, e.g. they are raw margin instead of probability of positive class for binary task in this case.
- **weight** [array-like of shape = [n\_samples]] The weight of samples.
- **group** [array-like] Group/query data. Only used in the learning-to-rank task. sum(group) = n\_samples. For example, if you have a 100-document dataset with group = [10, 20, 40, 10, 10, 10], that means that you have 6 groups, where the first 10 records are in the first group, records 11-30 are in the second group, records 31-70 are in the third group, etc.

**eval\_name** [str] The name of evaluation function (without whitespace).

**eval result** [float] The eval result.

**is\_higher\_better** [bool] Is eval result higher better, e.g. AUC is is\_higher\_better.

For multi-class task, the y\_pred is group by class\_id first, then group by row\_id. If you want to get i-th row y\_pred in j-th class, the access way is y\_pred[j \* num\_data + i].

#### <span id="page-169-0"></span>get\_params(*deep=True*)

Get parameters for this estimator.

**Parameters deep** (bool, optional (default=True)) – If True, will return the parameters for this estimator and contained subobjects that are estimators.

**Returns params** – Parameter names mapped to their values.

**Return type** dict

### <span id="page-169-2"></span>property n\_features\_

The number of features of fitted model.

**Type** int

#### <span id="page-169-3"></span>property n\_features\_in\_

The number of features of fitted model.

**Type** int

#### <span id="page-169-4"></span>property objective\_

The concrete objective used while fitting this model.

**Type** str or callable

### <span id="page-169-1"></span>predict(*X*, *\*\*kwargs*)

Return the predicted value for each sample.

#### **Parameters**

- X (Dask Array or Dask DataFrame of shape = [n\_samples, n\_features]) – Input features matrix.
- raw\_score (bool, optional (default=False)) Whether to predict raw scores.
- start\_iteration (int, optional (default=0)) Start index of the iteration to predict. If  $\leq 0$ , starts from the first iteration.
- num\_iteration (int or None, optional (default=None)) Total number of iterations used in the prediction. If None, if the best iteration exists and start\_iteration  $\epsilon$  = 0, the best iteration is used; otherwise, all iterations from start\_iteration are used (no limits). If <= 0, all iterations from start\_iteration are used (no limits).
- $pred\_leaf(bool, optional (default=False)) Whether to predict leaf index.$
- pred\_contrib (bool, optional (default=False)) Whether to predict feature contributions.

**Note:** If you want to get more explanations for your model's predictions using SHAP values, like SHAP interaction values, you can install the shap package [\(https://github.](https://github.com/slundberg/shap) [com/slundberg/shap\)](https://github.com/slundberg/shap). Note that unlike the shap package, with pred\_contrib we return a matrix with an extra column, where the last column is the expected value.

• \*\***kwargs** – Other parameters for the prediction.

**Returns**

- **predicted\_result** (*Dask Array of shape = [n\_samples]*) The predicted values.
- **X\_leaves** (*Dask Array of shape = [n\_samples, n\_trees]*) If pred\_leaf=True, the predicted leaf of every tree for each sample.
- **X\_SHAP\_values** (*Dask Array of shape = [n\_samples, n\_features + 1]*) If pred\_contrib=True, the feature contributions for each sample.

#### <span id="page-170-0"></span>set\_params(*\*\*params*)

Set the parameters of this estimator.

**Parameters** \*\***params** – Parameter names with their new values.

**Returns self** – Returns self.

**Return type** object

#### <span id="page-170-1"></span>to\_local()

Create regular version of lightgbm.LGBMRanker from the distributed version.

**Returns model** – Local underlying model.

**Return type** *[lightgbm.LGBMRanker](#page-144-1)*

# **9.5 Callbacks**

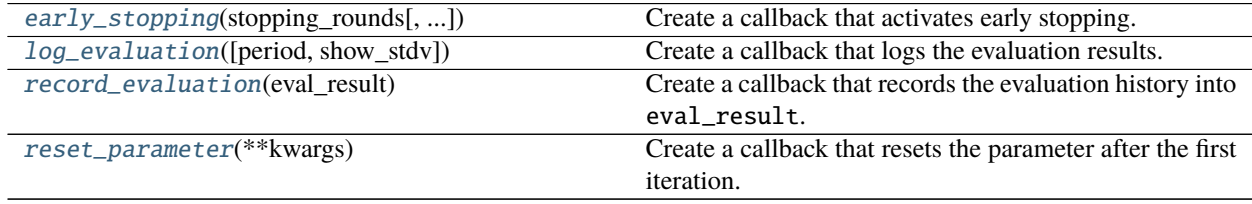

# **9.5.1 lightgbm.early\_stopping**

<span id="page-170-2"></span>lightgbm.early\_stopping(*stopping\_rounds*, *first\_metric\_only=False*, *verbose=True*) Create a callback that activates early stopping.

Activates early stopping. The model will train until the validation score stops improving. Validation score needs to improve at least every stopping\_rounds round(s) to continue training. Requires at least one validation data and one metric. If there's more than one, will check all of them. But the training data is ignored anyway. To check only the first metric set first\_metric\_only to True. The index of iteration that has the best performance will be saved in the best\_iteration attribute of a model.

- stopping\_rounds  $(int)$  The possible number of rounds without the trend occurrence.
- first\_metric\_only (bool, optional (default=False)) Whether to use only the first metric for early stopping.
- verbose (bool, optional (default=True)) Whether to log message with early stopping information. By default, standard output resource is used. Use register\_logger() function to register a custom logger.

**Returns callback** – The callback that activates early stopping.

**Return type** callable

# **9.5.2 lightgbm.log\_evaluation**

#### <span id="page-171-0"></span>lightgbm.log\_evaluation(*period=1*, *show\_stdv=True*)

Create a callback that logs the evaluation results.

By default, standard output resource is used. Use register\_logger() function to register a custom logger.

**Note:** Requires at least one validation data.

#### **Parameters**

- period (int, optional  $(default=1))$  The period to log the evaluation results. The last boosting stage or the boosting stage found by using early\_stopping callback is also logged.
- show\_stdv (bool, optional (default=True)) Whether to log stdv (if provided).

**Returns callback** – The callback that logs the evaluation results every period boosting iteration(s).

**Return type** callable

# **9.5.3 lightgbm.record\_evaluation**

#### <span id="page-171-1"></span>lightgbm.record\_evaluation(*eval\_result*)

Create a callback that records the evaluation history into eval\_result.

**Parameters** eval\_result (dict) – Dictionary used to store all evaluation results of all validation sets. This should be initialized outside of your call to record\_evaluation() and should be empty. Any initial contents of the dictionary will be deleted.

#### **Example**

With two validation sets named 'eval' and 'train', and one evaluation metric named 'logloss' this dictionary after finishing a model training process will have the following structure:

```
{
 'train':
     {
      'logloss': [0.48253, 0.35953, ...]
     },
 'eval':
     {
      'logloss': [0.480385, 0.357756, ...]
     }
}
```
**Returns callback** – The callback that records the evaluation history into the passed dictionary.

**Return type** callable

# **9.5.4 lightgbm.reset\_parameter**

#### <span id="page-172-0"></span>lightgbm.reset\_parameter(*\*\*kwargs*)

Create a callback that resets the parameter after the first iteration.

**Note:** The initial parameter will still take in-effect on first iteration.

**Parameters** \*\***kwargs** (value should be list or callable) – List of parameters for each boosting round or a callable that calculates the parameter in terms of current number of round (e.g. yields learning rate decay). If list lst, parameter = lst[current\_round]. If callable func,  $parameter = func(current$  round).

**Returns callback** – The callback that resets the parameter after the first iteration.

**Return type** callable

# **9.6 Plotting**

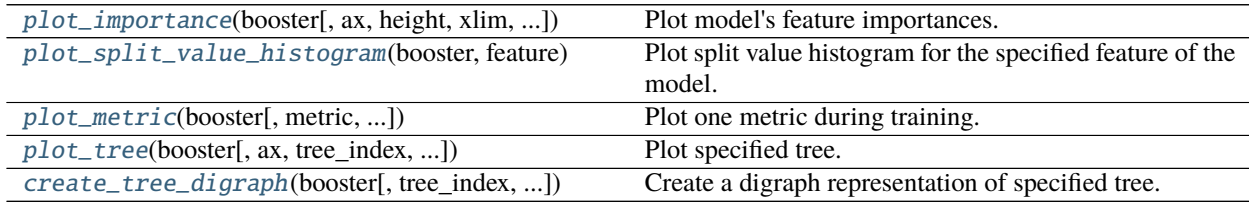

# **9.6.1 lightgbm.plot\_importance**

```
lightgbm.plot_importance(booster, ax=None, height=0.2, xlim=None, ylim=None, title='Feature importance',
                              xlabel='Feature importance', ylabel='Features', importance_type='auto',
                              max_num_features=None, ignore_zero=True, figsize=None, dpi=None, grid=True,
                              precision=3, **kwargs)
```
Plot model's feature importances.

- booster ([Booster](#page-108-0) or [LGBMModel](#page-123-0)) Booster or LGBMModel instance which feature importance should be plotted.
- ax (matplotlib.axes.Axes or None, optional (default=None)) Target axes instance. If None, new figure and axes will be created.
- height (float, optional (default=0.2)) Bar height, passed to  $ax \cdot barn()$ .
- xlim (tuple of 2 elements or None, optional (default=None)) Tuple passed to ax.xlim().
- ylim (tuple of 2 elements or None, optional (default=None)) Tuple passed to ax.ylim().
- title (str or None, optional (default="Feature importance")) Axes title. If None, title is disabled.
- xlabel (str or None, optional (default="Feature importance")) X-axis title label. If None, title is disabled. @importance\_type@ placeholder can be used, and it will be replaced with the value of importance\_type parameter.
- ylabel (str or None, optional (default="Features")) Y-axis title label. If None, title is disabled.
- importance\_type (str, optional (default="auto")) How the importance is calculated. If "auto", if booster parameter is LGBMModel, booster. importance\_type attribute is used; "split" otherwise. If "split", result contains numbers of times the feature is used in a model. If "gain", result contains total gains of splits which use the feature.
- max\_num\_features (int or None, optional (default=None)) Max number of top features displayed on plot. If None or <1, all features will be displayed.
- ignore\_zero (bool, optional (default=True)) Whether to ignore features with zero importance.
- figsize (tuple of 2 elements or None, optional (default=None)) Figure size.
- dpi (int or None, optional (default=None)) Resolution of the figure.
- grid (bool, optional (default=True)) Whether to add a grid for axes.
- precision (int or None, optional (default=3)) Used to restrict the display of floating point values to a certain precision.
- \*\***kwargs** Other parameters passed to ax.barh().

**Returns ax** – The plot with model's feature importances.

**Return type** matplotlib.axes.Axes

# **9.6.2 lightgbm.plot\_split\_value\_histogram**

<span id="page-173-0"></span>lightgbm.plot\_split\_value\_histogram(*booster*, *feature*, *bins=None*, *ax=None*, *width\_coef=0.8*, *xlim=None*, *ylim=None*, *title='Split value histogram for feature with @index/name@ @feature@'*, *xlabel='Feature split value'*, *ylabel='Count'*, *figsize=None*, *dpi=None*, *grid=True*, *\*\*kwargs*)

Plot split value histogram for the specified feature of the model.

- booster ([Booster](#page-108-0) or [LGBMModel](#page-123-0)) Booster or LGBMModel instance of which feature split value histogram should be plotted.
- **feature** (int or  $str$ ) The feature name or index the histogram is plotted for. If int, interpreted as index. If str, interpreted as name.
- bins (int, str or None, optional (default=None)) The maximum number of bins. If None, the number of bins equals number of unique split values. If str, it should be one from the list of the supported values by numpy.histogram() function.
- ax (matplotlib.axes.Axes or None, optional (default=None)) Target axes instance. If None, new figure and axes will be created.
- width\_coef (float, optional (default=0.8)) Coefficient for histogram bar width.
- xlim (tuple of 2 elements or None, optional (default=None)) Tuple passed to ax.xlim().
- ylim (tuple of 2 elements or None, optional (default=None)) Tuple passed to ax.ylim().
- title (str or None, optional (default="Split value histogram for feature with @index/name@ @feature@")) – Axes title. If None, title is disabled. @feature@ placeholder can be used, and it will be replaced with the value of feature parameter. @index/name@ placeholder can be used, and it will be replaced with index word in case of int type feature parameter or name word in case of str type feature parameter.
- xlabel (str or None, optional (default="Feature split value")) Xaxis title label. If None, title is disabled.
- ylabel (str or None, optional (default="Count")) Y-axis title label. If None, title is disabled.
- figsize (tuple of 2 elements or None, optional (default=None)) Figure size.
- dpi (int or None, optional (default=None)) Resolution of the figure.
- grid (bool, optional (default=True)) Whether to add a grid for axes.
- \*\* kwargs Other parameters passed to  $ax \cdot bar()$ .

**Returns ax** – The plot with specified model's feature split value histogram.

**Return type** matplotlib.axes.Axes

# **9.6.3 lightgbm.plot\_metric**

<span id="page-174-0"></span>lightgbm.plot\_metric(*booster*, *metric=None*, *dataset\_names=None*, *ax=None*, *xlim=None*, *ylim=None*, *title='Metric during training'*, *xlabel='Iterations'*, *ylabel='@metric@'*, *figsize=None*, *dpi=None*, *grid=True*)

Plot one metric during training.

- booster (dict or [LGBMModel](#page-123-0)) Dictionary returned from lightgbm.train() or LGBMModel instance.
- metric (str or None, optional (default=None)) The metric name to plot. Only one metric supported because different metrics have various scales. If None, first metric picked from dictionary (according to hashcode).
- dataset\_names (list of str, or None, optional (default=None)) List of the dataset names which are used to calculate metric to plot. If None, all datasets are used.
- ax (matplotlib.axes.Axes or None, optional (default=None)) Target axes instance. If None, new figure and axes will be created.
- xlim (tuple of 2 elements or None, optional (default=None)) Tuple passed to ax.xlim().
- ylim (tuple of 2 elements or None, optional (default=None)) Tuple passed to ax.ylim().
- title (str or None, optional (default="Metric during training")) Axes title. If None, title is disabled.
- xlabel (str or None, optional (default="Iterations")) X-axis title label. If None, title is disabled.
- ylabel (str or None, optional (default="@metric@")) Y-axis title label. If 'auto', metric name is used. If None, title is disabled. @metric@ placeholder can be used, and it will be replaced with metric name.
- figsize (tuple of 2 elements or None, optional (default=None)) Figure size.
- dpi (int or None, optional (default=None)) Resolution of the figure.
- grid (bool, optional (default=True)) Whether to add a grid for axes.

**Returns ax** – The plot with metric's history over the training.

**Return type** matplotlib.axes.Axes

# **9.6.4 lightgbm.plot\_tree**

<span id="page-175-0"></span>lightgbm.plot\_tree(*booster*, *ax=None*, *tree\_index=0*, *figsize=None*, *dpi=None*, *show\_info=None*, *precision=3*, *orientation='horizontal'*, *\*\*kwargs*)

Plot specified tree.

Each node in the graph represents a node in the tree.

Non-leaf nodes have labels like Column<sub>10</sub>  $\leq$  875.9, which means "this node splits on the feature named "Column 10", with threshold 875.9".

Leaf nodes have labels like leaf 2: 0.422, which means "this node is a leaf node, and the predicted value for records that fall into this node is 0.422". The number (2) is an internal unique identifier and doesn't have any special meaning.

**Note:** It is preferable to use create\_tree\_digraph() because of its lossless quality and returned objects can be also rendered and displayed directly inside a Jupyter notebook.

- booster ([Booster](#page-108-0) or [LGBMModel](#page-123-0)) Booster or LGBMModel instance to be plotted.
- ax (matplotlib.axes.Axes or None, optional (default=None)) Target axes instance. If None, new figure and axes will be created.
- tree\_index (int, optional (default=0)) The index of a target tree to plot.
- figsize (tuple of 2 elements or None, optional (default=None)) Figure size.
- dpi (int or None, optional (default=None)) Resolution of the figure.
- show\_info (list of str, or None, optional (default=None)) What information should be shown in nodes.
	- **–** 'split\_gain' : gain from adding this split to the model
	- **–** 'internal\_value' : raw predicted value that would be produced by this node if it was a leaf node
	- **–** 'internal\_count' : number of records from the training data that fall into this non-leaf node
- **–** 'internal\_weight' : total weight of all nodes that fall into this non-leaf node
- **–** 'leaf\_count' : number of records from the training data that fall into this leaf node
- **–** 'leaf\_weight' : total weight (sum of hessian) of all observations that fall into this leaf node
- **–** 'data\_percentage' : percentage of training data that fall into this node
- precision (int or None, optional (default=3)) Used to restrict the display of floating point values to a certain precision.
- orientation (str, optional (default='horizontal')) Orientation of the tree. Can be 'horizontal' or 'vertical'.
- \*\* kwargs Other parameters passed to Digraph constructor. Check [https://graphviz.](https://graphviz.readthedocs.io/en/stable/api.html#digraph) [readthedocs.io/en/stable/api.html#digraph](https://graphviz.readthedocs.io/en/stable/api.html#digraph) for the full list of supported parameters.

**Returns ax** – The plot with single tree.

**Return type** matplotlib.axes.Axes

# **9.6.5 lightgbm.create\_tree\_digraph**

```
lightgbm.create_tree_digraph(booster, tree_index=0, show_info=None, precision=3,
                                  orientation='horizontal', **kwargs)
```
Create a digraph representation of specified tree.

Each node in the graph represents a node in the tree.

Non-leaf nodes have labels like Column<sub>10</sub>  $\leq$  875.9, which means "this node splits on the feature named "Column\_10", with threshold 875.9".

Leaf nodes have labels like leaf 2: 0.422, which means "this node is a leaf node, and the predicted value for records that fall into this node is 0.422". The number (2) is an internal unique identifier and doesn't have any special meaning.

**Note:** For more information please visit [https://graphviz.readthedocs.io/en/stable/api.html#digraph.](https://graphviz.readthedocs.io/en/stable/api.html#digraph)

- booster ([Booster](#page-108-0) or [LGBMModel](#page-123-0)) Booster or LGBMModel instance to be converted.
- tree\_index (int, optional (default=0)) The index of a target tree to convert.
- show\_info (list of str, or None, optional (default=None)) What information should be shown in nodes.
	- **–** 'split\_gain' : gain from adding this split to the model
	- **–** 'internal\_value' : raw predicted value that would be produced by this node if it was a leaf node
	- **–** 'internal\_count' : number of records from the training data that fall into this non-leaf node
	- **–** 'internal\_weight' : total weight of all nodes that fall into this non-leaf node
	- **–** 'leaf\_count' : number of records from the training data that fall into this leaf node
- **–** 'leaf\_weight' : total weight (sum of hessian) of all observations that fall into this leaf node
- **–** 'data\_percentage' : percentage of training data that fall into this node
- precision (int or None, optional (default=3)) Used to restrict the display of floating point values to a certain precision.
- orientation (str, optional (default='horizontal')) Orientation of the tree. Can be 'horizontal' or 'vertical'.
- \*\*kwargs Other parameters passed to Digraph constructor. Check [https://graphviz.](https://graphviz.readthedocs.io/en/stable/api.html#digraph) [readthedocs.io/en/stable/api.html#digraph](https://graphviz.readthedocs.io/en/stable/api.html#digraph) for the full list of supported parameters.

**Returns graph** – The digraph representation of specified tree.

**Return type** graphviz.Digraph

# **9.7 Utilities**

[register\\_logger](#page-177-0)(logger) Register custom logger.

# **9.7.1 lightgbm.register\_logger**

<span id="page-177-0"></span>lightgbm.register\_logger(*logger*)

Register custom logger.

Parameters logger (logging. Logger) – Custom logger.

# **CHAPTER**

# **DISTRIBUTED LEARNING GUIDE**

This guide describes distributed learning in LightGBM. Distributed learning allows the use of multiple machines to produce a single model.

Follow the [Quick Start](./Quick-Start.html) to know how to use LightGBM first.

# <span id="page-178-1"></span>**10.1 How Distributed LightGBM Works**

This section describes how distributed learning in LightGBM works. To learn how to do this in various programming languages and frameworks, please see *[Integrations](#page-178-0)*.

# **10.1.1 Choose Appropriate Parallel Algorithm**

LightGBM provides 3 distributed learning algorithms now.

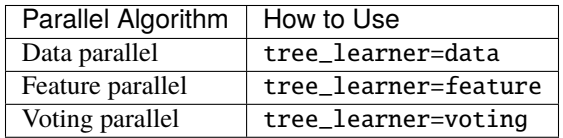

These algorithms are suited for different scenarios, which is listed in the following table:

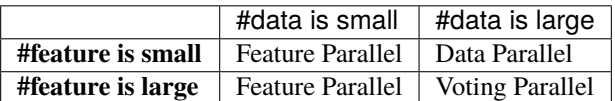

More details about these parallel algorithms can be found in [optimization in distributed learning.](./Features.html#optimization-in-distributed-learning)

# <span id="page-178-0"></span>**10.2 Integrations**

This section describes how to run distributed LightGBM training in various programming languages and frameworks. To learn how distributed learning in LightGBM works generally, please see *[How Distributed LightGBM Works](#page-178-1)*.

# **10.2.1 Apache Spark**

Apache Spark users can use [SynapseML](https://aka.ms/spark) for machine learning workflows with LightGBM. This project is not maintained by LightGBM's maintainers.

See [this SynapseML example](https://github.com/microsoft/SynapseML/blob/master/notebooks/LightGBM%20-%20Overview.ipynb) and [the SynapseML documentation](https://github.com/microsoft/SynapseML/blob/master/docs/lightgbm.md) for additional information on using LightGBM on Spark.

**Note:** SynapseML is not maintained by LightGBM's maintainers. Bug reports or feature requests should be directed to [https://github.com/microsoft/SynapseML/issues.](https://github.com/microsoft/SynapseML/issues)

# **10.2.2 Dask**

New in version 3.2.0.

LightGBM's Python package supports distributed learning via [Dask.](https://docs.dask.org/en/latest/) This integration is maintained by LightGBM's maintainers.

**Warning:** Dask integration is only tested on Linux.

# **Dask Examples**

For sample code using lightgbm.dask, see [these Dask examples.](https://github.com/microsoft/lightgbm/tree/master/examples/python-guide/dask)

# **Training with Dask**

This section contains detailed information on performing LightGBM distributed training using Dask.

# **Configuring the Dask Cluster**

#### **Allocating Threads**

When setting up a Dask cluster for training, give each Dask worker process at least two threads. If you do not do this, training might be substantially slower because communication work and training work will block each other.

If you do not have other significant processes competing with Dask for resources, just accept the default nthreads from your chosen dask.distributed cluster.

```
from distributed import Client, LocalCluster
cluster = LocalCluster(n_workers=3)
```
client = Client(cluster)

#### **Managing Memory**

Use the Dask diagnostic dashboard or your preferred monitoring tool to monitor Dask workers' memory consumption during training. As described in [the Dask worker documentation,](https://distributed.dask.org/en/latest/worker.html#memory-management) Dask workers will automatically start spilling data to disk if memory consumption gets too high. This can substantially slow down computations, since disk I/O is usually much slower than reading the same data from memory.

*At 60% of memory load, [Dask will] spill least recently used data to disk*
To reduce the risk of hitting memory limits, consider restarting each worker process before running any data loading or training code.

client.restart()

#### **Setting Up Training Data**

The estimators in lightgbm.dask expect that matrix-like or array-like data are provided in Dask DataFrame, Dask Array, or (in some cases) Dask Series format. See [the Dask DataFrame documentation](https://docs.dask.org/en/latest/dataframe.html) and [the Dask Array documentation](https://docs.dask.org/en/latest/array.html) for more information on how to create such data structures.

While setting up for training, lightgbm will concatenate all of the partitions on a worker into a single dataset. Distributed training then proceeds with one LightGBM worker process per Dask worker.

When setting up data partitioning for LightGBM training with Dask, try to follow these suggestions:

- ensure that each worker in the cluster has some of the training data
- try to give each worker roughly the same amount of data, especially if your dataset is small
- if you plan to train multiple models (for example, to tune hyperparameters) on the same data, use client. persist() before training to materialize the data one time

#### <span id="page-180-0"></span>**Using a Specific Dask Client**

In most situations, you should not need to tell lightgbm.dask to use a specific Dask client. By default, the client returned by distributed.default\_client() will be used.

However, you might want to explicitly control the Dask client used by LightGBM if you have multiple active clients in the same session. This is useful in more complex workflows like running multiple training jobs on different Dask clusters.

LightGBM's Dask estimators support setting an attribute client to control the client that is used.

```
import lightgbm as lgb
from distributed import Client, LocalCluster
cluster = LocalCluster()
client = Client(cluster)
# option 1: keyword argument in constructor
dask_model = lgb.DaskLGBMClassifier(client=client)
# option 2: set_params() after construction
dask_model = lqb.DaskLGBMClassifier()dask_model.set_params(client=client)
```
#### **Using Specific Ports**

At the beginning of training, lightgbm.dask sets up a LightGBM network where each Dask worker runs one longrunning task that acts as a LightGBM worker. During training, LightGBM workers communicate with each other over TCP sockets. By default, random open ports are used when creating these sockets.

If the communication between Dask workers in the cluster used for training is restricted by firewall rules, you must tell LightGBM exactly what ports to use.

#### **Option 1: provide a specific list of addresses and ports**

LightGBM supports a parameter machines, a comma-delimited string where each entry refers to one worker (host name or IP) and a port that that worker will accept connections on. If you provide this parameter to the estimators in lightgbm.dask, LightGBM will not search randomly for ports.

For example, consider the case where you are running one Dask worker process on each of the following IP addresses:

10.0.1.0 10.0.2.0 10.0.3.0

You could edit your firewall rules to allow traffic on one additional port on each of these hosts, then provide machines directly.

```
import lightgbm as lgb
machines = "10.0.1.0:12401,10.0.2.0:12402,10.0.3.0:15000"
dask_model = lgb.DaskLGBMRegression(machines=machines)
```
If you are running multiple Dask worker processes on physical host in the cluster, be sure that there are multiple entries for that IP address, with different ports. For example, if you were running a cluster with nprocs=2 (2 Dask worker processes per machine), you might open two additional ports on each of these hosts, then provide machines as follows.

```
import lightgbm as lgb
machine = ",".join(["10.0.1.0:16000",
  "10.0.1.0:16001",
  "10.0.2.0:16000",
  "10.0.2.0:16001",
])
dask_model = lgb.DaskLGBMRegression(machines=machines)
```
**Warning:** Providing machines gives you complete control over the networking details of training, but it also makes the training process fragile. Training will fail if you use machines and any of the following are true:

- any of the ports mentioned in machines are not open when training begins
- some partitions of the training data are held by machines that that are not present in machines
- some machines mentioned in machines do not hold any of the training data

#### **Option 2: specify one port to use on every worker**

If you are only running one Dask worker process on each host, and if you can reliably identify a port that is open on every host, using machines is unnecessarily complicated. If local\_listen\_port is given and machines is not, LightGBM will not search for ports randomly, but it will limit the list of addresses in the LightGBM network to those Dask workers that have a piece of the training data.

For example, consider the case where you are running one Dask worker process on each of the following IP addresses:

10.0.1.0 10.0.2.0 10.0.3.0

You could edit your firewall rules to allow communication between any of the workers over one port, then provide that port via parameter local\_listen\_port.

import lightgbm as lgb

dask\_model = lgb.DaskLGBMRegressor(local\_listen\_port=12400)

**Warning:** Providing local\_listen\_port is slightly less fragile than machines because LightGBM will automatically figure out which workers have pieces of the training data. However, using this method, training can fail if any of the following are true:

- the port local\_listen\_port is not open on any of the worker hosts
- any machine has multiple Dask worker processes running on it

#### **Prediction with Dask**

The estimators from lightgbm.dask can be used to create predictions based on data stored in Dask collections. In that interface, .predict() expects a Dask Array or Dask DataFrame, and returns a Dask Array of predictions.

See [the Dask prediction example](https://github.com/microsoft/lightgbm/tree/master/examples/python-guide/dask/prediction.py) for some sample code that shows how to perform Dask-based prediction.

For model evaluation, consider using [the metrics functions from dask-ml.](https://ml.dask.org/modules/api.html#dask-ml-metrics-metrics) Those functions are intended to provide the same API as equivalent functions in sklearn.metrics, but they use distributed computation powered by Dask to compute metrics without all of the input data ever needing to be on a single machine.

#### **Saving Dask Models**

After training with Dask, you have several options for saving a fitted model.

#### **Option 1: pickle the Dask estimator**

LightGBM's Dask estimators can be pickled directly with cloudpickle, joblib, or pickle.

```
import dask.array as da
import pickle
import lightgbm as lgb
from distributed import Client, LocalCluster
cluster = LocalCluster(n_workers=2)
client = Client(cluster)
X = da.random.random((1000, 10), (500, 10))y = da.random.random((1000,), (500,))
```
(continues on next page)

(continued from previous page)

```
dask_model = lgb.DaskLGBMRegressor()
dask_model.fit(X, y)
with open("dask-model.pkl", "wb") as f:
   pickle.dump(dask_model, f)
```
A model saved this way can then later be loaded with whichever serialization library you used to save it.

```
import pickle
with open("dask-model.pkl", "rb") as f:
   dask_model = pickle.load(f)
```
**Note:** If you explicitly set a Dask client (see *[Using a Specific Dask Client](#page-180-0)*), it will not be saved when pickling the estimator. When loading a Dask estimator from disk, if you need to use a specific client you can add it after loading with dask\_model.set\_params(client=client).

#### **Option 2: pickle the sklearn estimator**

The estimators available from lightgbm.dask can be converted to an instance of the equivalent class from lightgbm. sklearn. Choosing this option allows you to use Dask for training but avoid depending on any Dask libraries at scoring time.

```
import dask.array as da
import joblib
import lightgbm as lgb
from distributed import Client, LocalCluster
cluster = LocalCluster(n_workers=2)
client = Client(cluster)
X = da.random.random((1000, 10), (500, 10))y = da.random.random((1000,), (500,))dask_model = lgb.DaskLGBMRegressor()
dask_model.fit(X, y)
# convert to sklearn equivalent
sklearn_model = dask_model.to_local()
print(type(sklearn_model))
#> lightgbm.sklearn.LGBMRegressor
joblib.dump(sklearn_model, "sklearn-model.joblib")
```
A model saved this way can then later be loaded with whichever serialization library you used to save it.

import joblib

```
sklearn_model = joblib.load("sklearn-model.joblib")
```
#### **Option 3: save the LightGBM Booster**

The lowest-level model object in LightGBM is the lightgbm.Booster. After training, you can extract a Booster from the Dask estimator.

```
import dask.array as da
import lightgbm as lgb
from distributed import Client, LocalCluster
cluster = LocalCluster(n_workers=2)
client = Client(cluster)
X = da.random.random((1000, 10), (500, 10))y = da.random.random((1000,), (500,))dask_model = lgb.DaskLGBMRegressor()
dask_model.fit(X, y)
# get underlying Booster object
bst = dask_model.booster_
```
From the point forward, you can use any of the following methods to save the Booster:

- serialize with cloudpickle, joblib, or pickle
- bst.dump\_model(): dump the model to a dictionary which could be written out as JSON
- bst.model\_to\_string(): dump the model to a string in memory
- bst.save\_model(): write the output of bst.model\_to\_string() to a text file

#### **10.2.3 Kubeflow**

[Kubeflow Fairing](https://www.kubeflow.org/docs/components/fairing/fairing-overview) supports LightGBM distributed training. [These examples](https://github.com/kubeflow/fairing/tree/master/examples/lightgbm) show how to get started with LightGBM and Kubeflow Fairing in a hybrid cloud environment.

Kubeflow users can also use the [Kubeflow XGBoost Operator](https://github.com/kubeflow/xgboost-operator) for machine learning workflows with LightGBM. You can see [this example](https://github.com/kubeflow/xgboost-operator/tree/master/config/samples/lightgbm-dist) for more details.

Kubeflow integrations for LightGBM are not maintained by LightGBM's maintainers.

**Note:** The Kubeflow integrations for LightGBM are not maintained by LightGBM's maintainers. Bug reports or feature requests should be directed to <https://github.com/kubeflow/fairing/issues> or [https://github.com/kubeflow/](https://github.com/kubeflow/xgboost-operator/issues) [xgboost-operator/issues.](https://github.com/kubeflow/xgboost-operator/issues)

#### **10.2.4 LightGBM CLI**

#### <span id="page-184-0"></span>**Preparation**

By default, distributed learning with LightGBM uses socket-based communication.

If you need to build distributed version with MPI support, please refer to [Installation Guide.](./Installation-Guide.html#build-mpi-version)

#### **Socket Version**

It needs to collect IP of all machines that want to run distributed learning in and allocate one TCP port (assume 12345 here) for all machines, and change firewall rules to allow income of this port (12345). Then write these IP and ports in one file (assume mlist.txt), like following:

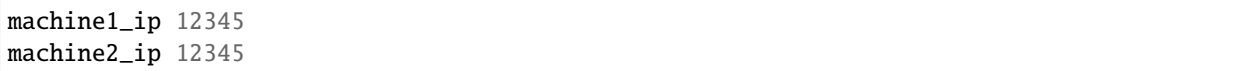

#### **MPI Version**

It needs to collect IP (or hostname) of all machines that want to run distributed learning in. Then write these IP in one file (assume mlist.txt) like following:

machine1\_ip machine2\_ip

**Note**: For Windows users, need to start "smpd" to start MPI service. More details can be found [here.](https://www.youtube.com/watch?v=iqzXhp5TxUY)

#### **Run Distributed Learning**

#### **Socket Version**

1. Edit following parameters in config file:

tree\_learner=your\_parallel\_algorithm, edit your\_parallel\_algorithm (e.g. feature/data) here.

num\_machines=your\_num\_machines, edit your\_num\_machines (e.g. 4) here.

machine\_list\_file=mlist.txt, mlist.txt is created in *[Preparation section](#page-184-0)*.

local\_listen\_port=12345, 12345 is allocated in *[Preparation section](#page-184-0)*.

- 2. Copy data file, executable file, config file and mlist.txt to all machines.
- 3. Run following command on all machines, you need to change your\_config\_file to real config file. For Windows: lightgbm.exe config=your\_config\_file For Linux: ./lightgbm config=your\_config\_file

#### **MPI Version**

1. Edit following parameters in config file:

tree\_learner=your\_parallel\_algorithm, edit your\_parallel\_algorithm (e.g. feature/data) here.

num\_machines=your\_num\_machines, edit your\_num\_machines (e.g. 4) here.

2. Copy data file, executable file, config file and mlist.txt to all machines.

**Note**: MPI needs to be run in the **same path on all machines**.

3. Run following command on one machine (not need to run on all machines), need to change your\_config\_file to real config file.

For Windows:

mpiexec.exe /machinefile mlist.txt lightgbm.exe config=your\_config\_file

For Linux:

mpiexec --machinefile mlist.txt ./lightgbm config=your\_config\_file

#### **Example**

• [A simple distributed learning example](https://github.com/microsoft/lightgbm/tree/master/examples/parallel_learning)

#### **10.2.5 Ray**

[Ray](https://ray.io/) is a Python-based framework for distributed computing. The [lightgbm\\_ray](https://github.com/ray-project/lightgbm_ray) project, maintained within the official Ray GitHub organization, can be used to perform distributed LightGBM training using ray.

See [the lightgbm\\_ray documentation](https://docs.ray.io/en/latest/lightgbm-ray.html) for usage examples.

**Note:** lightgbm\_ray is not maintained by LightGBM's maintainers. Bug reports or feature requests should be directed to [https://github.com/ray-project/lightgbm\\_ray/issues.](https://github.com/ray-project/lightgbm_ray/issues)

#### **10.2.6 Mars**

[Mars](https://docs.pymars.org/en/latest/index.html)is a tensor-based framework for large-scale data computation. LightGBM integration, maintained within the Mars GitHub repository, can be used to perform distributed LightGBM training using pymars.

See [the mars documentation](https://docs.pymars.org/en/latest/user_guide/learn/lightgbm.html) for usage examples.

**Note:** Mars is not maintained by LightGBM's maintainers. Bug reports or feature requests should be directed to [https://github.com/mars-project/mars/issues.](https://github.com/mars-project/mars/issues)

**ELEVEN**

## **LIGHTGBM GPU TUTORIAL**

The purpose of this document is to give you a quick step-by-step tutorial on GPU training.

For Windows, please see [GPU Windows Tutorial.](./GPU-Windows.html)

We will use the GPU instance on [Microsoft Azure cloud computing platform](https://azure.microsoft.com/) for demonstration, but you can use any machine with modern AMD or NVIDIA GPUs.

## **11.1 GPU Setup**

You need to launch a NV type instance on Azure (available in East US, North Central US, South Central US, West Europe and Southeast Asia zones) and select Ubuntu 16.04 LTS as the operating system.

For testing, the smallest NV6 type virtual machine is sufficient, which includes 1/2 M60 GPU, with 8 GB memory, 180 GB/s memory bandwidth and 4,825 GFLOPS peak computation power. Don't use the NC type instance as the GPUs (K80) are based on an older architecture (Kepler).

First we need to install minimal NVIDIA drivers and OpenCL development environment:

```
sudo apt-get update
sudo apt-get install --no-install-recommends nvidia-375
sudo apt-get install --no-install-recommends nvidia-opencl-icd-375 nvidia-opencl-dev<sub>u</sub>
˓→opencl-headers
```
After installing the drivers you need to restart the server.

sudo init 6

After about 30 seconds, the server should be up again.

If you are using an AMD GPU, you should download and install the [AMDGPU-Pro](https://www.amd.com/en/support) driver and also install package ocl-icd-libopencl1 and ocl-icd-opencl-dev.

# **11.2 Build LightGBM**

Now install necessary building tools and dependencies:

sudo apt-get install --no-install-recommends git cmake build-essential libboost-dev␣ ˓<sup>→</sup>libboost-system-dev libboost-filesystem-dev

The NV6 GPU instance has a 320 GB ultra-fast SSD mounted at /mnt. Let's use it as our workspace (skip this if you are using your own machine):

```
sudo mkdir -p /mnt/workspace
sudo chown $(whoami):$(whoami) /mnt/workspace
cd /mnt/workspace
```
Now we are ready to checkout LightGBM and compile it with GPU support:

```
git clone --recursive https://github.com/microsoft/LightGBM
cd LightGBM
mkdir build
cd build
cmake -DUSE_GPU=1 ..
# if you have installed NVIDIA CUDA to a customized location, you should specify paths␣
˓→to OpenCL headers and library like the following:
# cmake -DUSE_GPU=1 -DOpenCL_LIBRARY=/usr/local/cuda/lib64/libOpenCL.so -DOpenCL_INCLUDE_
˓→DIR=/usr/local/cuda/include/ ..
make -j$(nproc)
cd ..
```
You will see two binaries are generated, lightgbm and lib\_lightgbm.so.

If you are building on macOS, you probably need to remove macro BOOST\_COMPUTE\_USE\_OFFLINE\_CACHE in src/ treelearner/gpu\_tree\_learner.h to avoid a known crash bug in Boost.Compute.

# **11.3 Install Python Interface (optional)**

If you want to use the Python interface of LightGBM, you can install it now (along with some necessary Python-package dependencies):

```
sudo apt-get -y install python-pip
sudo -H pip install setuptools numpy scipy scikit-learn -U
cd python-package/
sudo python setup.py install --precompile
cd ..
```
You need to set an additional parameter "device" : "gpu" (along with your other options like learning\_rate, num\_leaves, etc) to use GPU in Python.

You can read our [Python-package Examples](https://github.com/microsoft/LightGBM/tree/master/examples/python-guide) for more information on how to use the Python interface.

# **11.4 Dataset Preparation**

Using the following commands to prepare the Higgs dataset:

```
git clone https://github.com/guolinke/boosting_tree_benchmarks.git
cd boosting_tree_benchmarks/data
wget "https://archive.ics.uci.edu/ml/machine-learning-databases/00280/HIGGS.csv.gz"
gunzip HIGGS.csv.gz
python higgs2libsvm.py
cd \ldots / \ldotsln -s boosting_tree_benchmarks/data/higgs.train
ln -s boosting_tree_benchmarks/data/higgs.test
```
Now we create a configuration file for LightGBM by running the following commands (please copy the entire block and run it as a whole):

```
cat > lightgbm_gpu.conf <<EOF
max_bin = 63num leaves = 255num_iterations = 50
learning_rate = 0.1tree learner = serial
task = trainis_training_metric = false
min_data_in_leaf = 1
min_sum_hessian_in_leaf = 100
ndcg_eval_at = 1,3,5,10
device = gpugpu\_platform\_id = 0gpu_device_id = 0
EOF
echo "num_threads=$(nproc)" >> lightgbm_gpu.conf
```
GPU is enabled in the configuration file we just created by setting device=gpu. In this configuration we use the first GPU installed on the system (gpu\_platform\_id=0 and gpu\_device\_id=0). If gpu\_platform\_id or gpu\_device\_id is not set, the default platform and GPU will be selected. You might have multiple platforms (AMD/Intel/NVIDIA) or GPUs. You can use the [clinfo](https://github.com/Oblomov/clinfo) utility to identify the GPUs on each platform. On Ubuntu, you can install clinfo by executing sudo apt-get install clinfo. If you have a discrete GPU by AMD/NVIDIA and an integrated GPU by Intel, make sure to select the correct gpu\_platform\_id to use the discrete GPU.

# **11.5 Run Your First Learning Task on GPU**

Now we are ready to start GPU training!

First we want to verify the GPU works correctly. Run the following command to train on GPU, and take a note of the AUC after 50 iterations:

./lightgbm config=lightgbm\_gpu.conf data=higgs.train valid=higgs.test objective=binary␣ ˓<sup>→</sup>metric=auc

Now train the same dataset on CPU using the following command. You should observe a similar AUC:

./lightgbm config=lightgbm\_gpu.conf data=higgs.train valid=higgs.test objective=binary␣ ˓<sup>→</sup>metric=auc device=cpu

Now we can make a speed test on GPU without calculating AUC after each iteration.

./lightgbm config=lightgbm\_gpu.conf data=higgs.train objective=binary metric=auc

Speed test on CPU:

./lightgbm config=lightgbm\_gpu.conf data=higgs.train objective=binary metric=auc␣ ˓<sup>→</sup>device=cpu

You should observe over three times speedup on this GPU.

The GPU acceleration can be used on other tasks/metrics (regression, multi-class classification, ranking, etc) as well. For example, we can train the Higgs dataset on GPU as a regression task:

./lightgbm config=lightgbm\_gpu.conf data=higgs.train objective=regression\_l2 metric=l2

Also, you can compare the training speed with CPU:

./lightgbm config=lightgbm\_gpu.conf data=higgs.train objective=regression\_l2 metric=l2␣ ˓<sup>→</sup>device=cpu

## **11.6 Further Reading**

- [GPU Tuning Guide and Performance Comparison](./GPU-Performance.html)
- [GPU SDK Correspondence and Device Targeting Table](./GPU-Targets.html)
- [GPU Windows Tutorial](./GPU-Windows.html)

## **11.7 Reference**

Please kindly cite the following article in your publications if you find the GPU acceleration useful:

Huan Zhang, Si Si and Cho-Jui Hsieh. ["GPU Acceleration for Large-scale Tree Boosting.](https://arxiv.org/abs/1706.08359)" SysML Conference, 2018.

### **TWELVE**

## **ADVANCED TOPICS**

### **12.1 Missing Value Handle**

- LightGBM enables the missing value handle by default. Disable it by setting use\_missing=false.
- LightGBM uses NA (NaN) to represent missing values by default. Change it to use zero by setting zero\_as\_missing=true.
- When zero\_as\_missing=false (default), the unrecorded values in sparse matrices (and LightSVM) are treated as zeros.
- When zero\_as\_missing=true, NA and zeros (including unrecorded values in sparse matrices (and LightSVM)) are treated as missing.

# **12.2 Categorical Feature Support**

- LightGBM offers good accuracy with integer-encoded categorical features. LightGBM applies [Fisher \(1958\)](https://www.tandfonline.com/doi/abs/10.1080/01621459.1958.10501479) to find the optimal split over categories as [described here.](./Features.html#optimal-split-for-categorical-features) This often performs better than one-hot encoding.
- Use categorical\_feature to specify the categorical features. Refer to the parameter categorical\_feature in [Parameters.](./Parameters.html#categorical_feature)
- Categorical features must be encoded as non-negative integers (int) less than Int32. MaxValue (2147483647). It is best to use a contiguous range of integers started from zero.
- Use min\_data\_per\_group, cat\_smooth to deal with over-fitting (when #data is small or #category is large).
- For a categorical feature with high cardinality (#category is large), it often works best to treat the feature as numeric, either by simply ignoring the categorical interpretation of the integers or by embedding the categories in a low-dimensional numeric space.

## **12.3 LambdaRank**

- The label should be of type int, such that larger numbers correspond to higher relevance (e.g. 0:bad, 1:fair, 2:good, 3:perfect).
- Use label\_gain to set the gain(weight) of int label.
- Use lambdarank\_truncation\_level to truncate the max DCG.

# **12.4 Cost Efficient Gradient Boosting**

[Cost Efficient Gradient Boosting](https://papers.nips.cc/paper/6753-cost-efficient-gradient-boosting.pdf) (CEGB) makes it possible to penalise boosting based on the cost of obtaining feature values. CEGB penalises learning in the following ways:

- Each time a tree is split, a penalty of cegb\_penalty\_split is applied.
- When a feature is used for the first time, cegb\_penalty\_feature\_coupled is applied. This penalty can be different for each feature and should be specified as one double per feature.
- When a feature is used for the first time for a data row, cegb\_penalty\_feature\_lazy is applied. Like cegb\_penalty\_feature\_coupled, this penalty is specified as one double per feature.

Each of the penalties above is scaled by cegb\_tradeoff. Using this parameter, it is possible to change the overall strength of the CEGB penalties by changing only one parameter.

# **12.5 Parameters Tuning**

• Refer to [Parameters Tuning.](./Parameters-Tuning.html)

# **12.6 Distributed Learning**

• Refer to [Distributed Learning Guide.](./Parallel-Learning-Guide.html)

# **12.7 GPU Support**

• Refer to [GPU Tutorial](./GPU-Tutorial.html) and [GPU Targets.](./GPU-Targets.html)

# **12.8 Recommendations for gcc Users (MinGW, \*nix)**

• Refer to [gcc Tips.](./gcc-Tips.html)

### **THIRTEEN**

### **LIGHTGBM FAQ**

#### **LightGBM Frequently Asked Questions**

- *[Critical Issues](#page-194-0)*
- *[General LightGBM Questions](#page-195-0)*
- *[R-package](#page-199-0)*
- *[Python-package](#page-199-1)*

### <span id="page-194-0"></span>**13.1 Critical Issues**

A **critical issue** could be a *crash*, *prediction error*, *nonsense output*, or something else requiring immediate attention.

Please post such an issue in the [Microsoft/LightGBM repository.](https://github.com/microsoft/LightGBM/issues)

You may also ping a member of the core team according to the relevant area of expertise by mentioning them with the arabase (@) symbol:

- [@guolinke](https://github.com/guolinke) **Guolin Ke** (C++ code / R-package / Python-package)
- [@chivee](https://github.com/chivee) **Qiwei Ye** (C++ code / Python-package)
- [@shiyu1994](https://github.com/shiyu1994) **Yu Shi** (C++ code / Python-package)
- [@btrotta](https://github.com/btrotta) **Belinda Trotta** (C++ code)
- [@Laurae2](https://github.com/Laurae2) **Damien Soukhavong** (R-package)
- [@jameslamb](https://github.com/jameslamb) **James Lamb** (R-package / Dask-package)
- [@jmoralez](https://github.com/jmoralez) **José Morales** (Dask-package)
- [@wxchan](https://github.com/wxchan) **Wenxuan Chen** (Python-package)
- [@henry0312](https://github.com/henry0312) **Tsukasa Omoto** (Python-package)
- [@StrikerRUS](https://github.com/StrikerRUS) **Nikita Titov** (Python-package)
- [@huanzhang12](https://github.com/huanzhang12) **Huan Zhang** (GPU support)
- [@tongwu-msft](https://github.com/tongwu-msft) **Tong Wu** (C++ code / Python-package)
- [@hzy46](https://github.com/hzy46) **Zhiyuan He** (C++ code / Python-package)

Please include as much of the following information as possible when submitting a critical issue:

- Is it reproducible on CLI (command line interface), R, and/or Python?
- Is it specific to a wrapper? (R or Python?)
- Is it specific to the compiler? (gcc or Clang version? MinGW or Visual Studio version?)
- Is it specific to your Operating System? (Windows? Linux? macOS?)
- Are you able to reproduce this issue with a simple case?
- Does the issue persist after removing all optimization flags and compiling LightGBM in debug mode?

When submitting issues, please keep in mind that this is largely a volunteer effort, and we may not be available 24/7 to provide support.

## <span id="page-195-0"></span>**13.2 General LightGBM Questions**

- *[1. Where do I find more details about LightGBM parameters?](#page-196-0)*
- *[2. On datasets with millions of features, training does not start \(or starts after a very long time\).](#page-196-1)*
- *[3. When running LightGBM on a large dataset, my computer runs out of RAM.](#page-196-2)*
- *[4. I am using Windows. Should I use Visual Studio or MinGW for compiling LightGBM?](#page-196-3)*
- *[5. When using LightGBM GPU, I cannot reproduce results over several runs.](#page-196-4)*
- *[6. Bagging is not reproducible when changing the number of threads.](#page-196-5)*
- *[7. I tried to use Random Forest mode, and LightGBM crashes!](#page-196-6)*
- *[8. CPU usage is low \(like 10%\) in Windows when using LightGBM on very large datasets with many-core](#page-197-0) [systems.](#page-197-0)*
- *[9. When I'm trying to specify a categorical column with the](#page-197-1)* categorical\_feature *parameter, I get the [following sequence of warnings, but there are no negative values in the column.](#page-197-1)*
- *[10. LightGBM crashes randomly with the error like:](#page-197-2)* Initializing libiomp5.dylib, but found [libomp.dylib already initialized.](#page-197-2)
- *[11. LightGBM hangs when multithreading \(OpenMP\) and using forking in Linux at the same time.](#page-198-0)*
- *[12. Why is early stopping not enabled by default in LightGBM?](#page-198-1)*
- *[13. Does LightGBM support direct loading data from zero-based or one-based LibSVM format file?](#page-198-2)*
- *[14. Why CMake cannot find the compiler when compiling LightGBM with MinGW?](#page-198-3)*
- *[15. Where can I find LightGBM's logo to use it in my presentation?](#page-199-2)*

### <span id="page-196-0"></span>**13.2.1 1. Where do I find more details about LightGBM parameters?**

Take a look at [Parameters](./Parameters.html) and the [Laurae++/Parameters](https://sites.google.com/view/lauraepp/parameters) website.

### <span id="page-196-1"></span>**13.2.2 2. On datasets with millions of features, training does not start (or starts after a very long time).**

Use a smaller value for bin\_construct\_sample\_cnt and a larger value for min\_data.

#### <span id="page-196-2"></span>**13.2.3 3. When running LightGBM on a large dataset, my computer runs out of RAM.**

**Multiple Solutions**: set the histogram\_pool\_size parameter to the MB you want to use for LightGBM (histogram\_pool\_size + dataset size = approximately RAM used), lower num\_leaves or lower max\_bin (see [Mi](https://github.com/microsoft/LightGBM/issues/562)[crosoft/LightGBM#562\)](https://github.com/microsoft/LightGBM/issues/562).

### <span id="page-196-3"></span>**13.2.4 4. I am using Windows. Should I use Visual Studio or MinGW for compiling LightGBM?**

Visual Studio [performs best for LightGBM.](https://github.com/microsoft/LightGBM/issues/542)

#### <span id="page-196-4"></span>**13.2.5 5. When using LightGBM GPU, I cannot reproduce results over several runs.**

This is normal and expected behaviour, but you may try to use gpu\_use\_dp = true for reproducibility (see [Mi](https://github.com/microsoft/LightGBM/pull/560#issuecomment-304561654)[crosoft/LightGBM#560\)](https://github.com/microsoft/LightGBM/pull/560#issuecomment-304561654). You may also use the CPU version.

### <span id="page-196-5"></span>**13.2.6 6. Bagging is not reproducible when changing the number of threads.**

LightGBM bagging is multithreaded, so its output depends on the number of threads used. There is [no workaround](https://github.com/microsoft/LightGBM/issues/632) [currently.](https://github.com/microsoft/LightGBM/issues/632)

Starting from [#2804](https://github.com/microsoft/LightGBM/pull/2804) bagging result doesn't depend on the number of threads. So this issue should be solved in the latest version.

### <span id="page-196-6"></span>**13.2.7 7. I tried to use Random Forest mode, and LightGBM crashes!**

This is expected behaviour for arbitrary parameters. To enable Random Forest, you must use bagging\_fraction and feature\_fraction different from 1, along with a bagging\_freq. [This thread](https://github.com/microsoft/LightGBM/issues/691) includes an example.

### <span id="page-197-0"></span>**13.2.8 8. CPU usage is low (like 10%) in Windows when using LightGBM on very large datasets with many-core systems.**

Please use [Visual Studio](https://visualstudio.microsoft.com/downloads/) as it may be [10x faster than MinGW](https://github.com/microsoft/LightGBM/issues/749) especially for very large trees.

### <span id="page-197-1"></span>**13.2.9 9. When I'm trying to specify a categorical column with the** categorical\_feature **parameter, I get the following sequence of warnings, but there are no negative values in the column.**

[LightGBM] [Warning] Met negative value in categorical features, will convert it to NaN [LightGBM] [Warning] There are no meaningful features, as all feature values are␣ ˓<sup>→</sup>constant.

The column you're trying to pass via categorical\_feature likely contains very large values. Categorical features in LightGBM are limited by int32 range, so you cannot pass values that are greater than Int32.MaxValue (2147483647) as categorical features (see [Microsoft/LightGBM#1359\)](https://github.com/microsoft/LightGBM/issues/1359). You should convert them to integers ranging from zero to the number of categories first.

### <span id="page-197-2"></span>**13.2.10 10. LightGBM crashes randomly with the error like:** Initializing libiomp5.dylib, but found libomp.dylib already initialized.

OMP: Error #15: Initializing libiomp5.dylib, but found libomp.dylib already initialized. OMP: Hint: This means that multiple copies of the OpenMP runtime have been linked into␣ →the program. That is dangerous, since it can degrade performance or cause incorrect →results. The best thing to do is to ensure that only a single OpenMP runtime is linked ˓<sup>→</sup>into the process, e.g. by avoiding static linking of the OpenMP runtime in any library. ˓<sup>→</sup> As an unsafe, unsupported, undocumented workaround you can set the environment␣ →variable KMP\_DUPLICATE\_LIB\_OK=TRUE to allow the program to continue to execute, but →that may cause crashes or silently produce incorrect results. For more information, ˓<sup>→</sup>please see http://www.intel.com/software/products/support/.

**Possible Cause**: This error means that you have multiple OpenMP libraries installed on your machine and they conflict with each other. (File extensions in the error message may differ depending on the operating system).

If you are using Python distributed by Conda, then it is highly likely that the error is caused by the numpy package from Conda which includes the mkl package which in turn conflicts with the system-wide library. In this case you can update the numpy package in Conda or replace the Conda's OpenMP library instance with system-wide one by creating a symlink to it in Conda environment folder \$CONDA\_PREFIX/lib.

**Solution**: Assuming you are using macOS with Homebrew, the command which overwrites OpenMP library files in the current active Conda environment with symlinks to the system-wide library ones installed by Homebrew:

ln -sf `ls -d "\$(brew --cellar libomp)"/\*/lib`/\* \$CONDA\_PREFIX/lib

The described above fix worked fine before the release of OpenMP 8.0.0 version. Starting from 8.0.0 version, Homebrew formula for OpenMP includes -DLIBOMP\_INSTALL\_ALIASES=OFF option which leads to that the fix doesn't work anymore. However, you can create symlinks to library aliases manually:

for LIBOMP\_ALIAS in libgomp.dylib libiomp5.dylib libomp.dylib; do sudo ln -sf "\$(brew --  $\rightarrow$ cellar libomp)"/\*/lib/libomp.dylib \$CONDA\_PREFIX/lib/\$LIBOMP\_ALIAS; done

Another workaround would be removing MKL optimizations from Conda's packages completely:

conda install nomkl

If this is not your case, then you should find conflicting OpenMP library installations on your own and leave only one of them.

### <span id="page-198-0"></span>**13.2.11 11. LightGBM hangs when multithreading (OpenMP) and using forking in Linux at the same time.**

Use nthreads=1 to disable multithreading of LightGBM. There is a bug with OpenMP which hangs forked sessions with multithreading activated. A more expensive solution is to use new processes instead of using fork, however, keep in mind it is creating new processes where you have to copy memory and load libraries (example: if you want to fork 16 times your current process, then you will require to make 16 copies of your dataset in memory) (see [Mi](https://github.com/microsoft/LightGBM/issues/1789#issuecomment-433713383)[crosoft/LightGBM#1789\)](https://github.com/microsoft/LightGBM/issues/1789#issuecomment-433713383).

An alternative, if multithreading is really necessary inside the forked sessions, would be to compile LightGBM with Intel toolchain. Intel compilers are unaffected by this bug.

For C/C++ users, any OpenMP feature cannot be used before the fork happens. If an OpenMP feature is used before the fork happens (example: using OpenMP for forking), OpenMP will hang inside the forked sessions. Use new processes instead and copy memory as required by creating new processes instead of forking (or, use Intel compilers).

Cloud platform container services may cause LightGBM to hang, if they use Linux fork to run multiple containers on a single instance. For example, LightGBM hangs in AWS Batch array jobs, which [use the ECS agent](https://aws.amazon.com/batch/faqs/#Features) to manage multiple running jobs. Setting nthreads=1 mitigates the issue.

### <span id="page-198-1"></span>**13.2.12 12. Why is early stopping not enabled by default in LightGBM?**

Early stopping involves choosing a validation set, a special type of holdout which is used to evaluate the current state of the model after each iteration to see if training can stop.

In LightGBM, [we have decided to require that users specify this set directly.](./Parameters.html#valid) Many options exist for splitting training data into training, test, and validation sets.

The appropriate splitting strategy depends on the task and domain of the data, information that a modeler has but which LightGBM as a general-purpose tool does not.

#### <span id="page-198-2"></span>**13.2.13 13. Does LightGBM support direct loading data from zero-based or onebased LibSVM format file?**

LightGBM supports loading data from zero-based LibSVM format file directly.

### <span id="page-198-3"></span>**13.2.14 14. Why CMake cannot find the compiler when compiling LightGBM with MinGW?**

CMake Error: CMAKE\_C\_COMPILER not set, after EnableLanguage CMake Error: CMAKE\_CXX\_COMPILER not set, after EnableLanguage

This is a known issue of CMake when using MinGW. The easiest solution is to run again your cmake command to bypass the one time stopper from CMake. Or you can upgrade your version of CMake to at least version 3.17.0.

See [Microsoft/LightGBM#3060](https://github.com/microsoft/LightGBM/issues/3060#issuecomment-626338538) for more details.

### <span id="page-199-2"></span>**13.2.15 15. Where can I find LightGBM's logo to use it in my presentation?**

You can find LightGBM's logo in different file formats and resolutions [here.](https://github.com/microsoft/LightGBM/tree/master/docs/logo)

# <span id="page-199-0"></span>**13.3 R-package**

- *[1. Any training command using LightGBM does not work after an error occurred during the training of a](#page-199-3) [previous LightGBM model.](#page-199-3)*
- *2. I used* setinfo()*, tried to print my* lgb.Dataset*[, and now the R console froze!](#page-199-4)*
- *3.* [error in data.table::data.table\(\)...argument 2 is NULL](#page-199-5)

#### <span id="page-199-3"></span>**13.3.1 1. Any training command using LightGBM does not work after an error occurred during the training of a previous LightGBM model.**

Run lgb.unloader(wipe = TRUE) in the R console, and recreate the LightGBM datasets (this will wipe all LightGBM-related variables). Due to the pointers, choosing to not wipe variables will not fix the error. This is a known issue: [Microsoft/LightGBM#698.](https://github.com/microsoft/LightGBM/issues/698)

#### <span id="page-199-4"></span>**13.3.2 2. I used** setinfo()**, tried to print my** lgb.Dataset**, and now the R console froze!**

Avoid printing the lgb.Dataset after using setinfo. This is a known bug: [Microsoft/LightGBM#539.](https://github.com/microsoft/LightGBM/issues/539)

#### <span id="page-199-5"></span>**13.3.3 3.** error in data.table::data.table()...argument 2 is NULL

If you are experiencing this error when running lightgbm, you may be facing the same issue reported in [#2715](https://github.com/microsoft/LightGBM/issues/2715) and later in [#2989.](https://github.com/microsoft/LightGBM/pull/2989#issuecomment-614374151) We have seen that some in some situations, using data.table 1.11.x results in this error. To get around this, you can upgrade your version of data.table to at least version 1.12.0.

# <span id="page-199-1"></span>**13.4 Python-package**

- *1.* [Error: setup script specifies an absolute path](#page-200-0) *when installing from GitHub using* python [setup.py install](#page-200-0)*.*
- *2. Error messages:* [Cannot ... before construct dataset](#page-200-1)*.*
- *[3. I encounter segmentation faults \(segfaults\) randomly after installing LightGBM from PyPI using](#page-200-2)* pip [install lightgbm](#page-200-2)*.*

#### <span id="page-200-0"></span>**13.4.1 1.** Error: setup script specifies an absolute path **when installing from GitHub using** python setup.py install**.**

error: Error: setup script specifies an absolute path: /Users/Microsoft/LightGBM/python-package/lightgbm/../../lib\_lightgbm.so setup() arguments must \*always\* be /-separated paths relative to the setup.py directory, ˓<sup>→</sup>\*never\* absolute paths.

This error should be solved in latest version. If you still meet this error, try to remove lightgbm.egg-info folder in your Python-package and reinstall, or check [this thread on stackoverflow.](http://stackoverflow.com/questions/18085571/pip-install-error-setup-script-specifies-an-absolute-path)

#### <span id="page-200-1"></span>**13.4.2 2. Error messages:** Cannot ... before construct dataset**.**

I see error messages like. . .

```
Cannot get/set label/weight/init_score/group/num_data/num_feature before construct␣
˓→dataset
```
but I've already constructed a dataset by some code like:

#### train = lightgbm.Dataset(X\_train, y\_train)

or error messages like

```
Cannot set predictor/reference/categorical feature after freed raw data, set free_raw_
˓→data=False when construct Dataset to avoid this.
```
**Solution**: Because LightGBM constructs bin mappers to build trees, and train and valid Datasets within one Booster share the same bin mappers, categorical features and feature names etc., the Dataset objects are constructed when constructing a Booster. If you set free\_raw\_data=True (default), the raw data (with Python data struct) will be freed. So, if you want to:

- get label (or weight/init\_score/group/data) before constructing a dataset, it's same as get self.label;
- set label (or weight/init\_score/group) before constructing a dataset, it's same as self. label=some\_label\_array;
- get num\_data (or num\_feature) before constructing a dataset, you can get data with self.data. Then, if your data is numpy.ndarray, use some code like self.data.shape. But do not do this after subsetting the Dataset, because you'll get always None;
- set predictor (or reference/categorical feature) after constructing a dataset, you should set free\_raw\_data=False or init a Dataset object with the same raw data.

### <span id="page-200-2"></span>**13.4.3 3. I encounter segmentation faults (segfaults) randomly after installing Light-GBM from PyPI using** pip install lightgbm**.**

We are doing our best to provide universal wheels which have high running speed and are compatible with any hardware, OS, compiler, etc. at the same time. However, sometimes it's just impossible to guarantee the possibility of usage of LightGBM in any specific environment (see [Microsoft/LightGBM#1743\)](https://github.com/microsoft/LightGBM/issues/1743).

Therefore, the first thing you should try in case of segfaults is **compiling from the source** using pip install --no-binary :all: lightgbm. For the OS-specific prerequisites see [this guide.](https://github.com/microsoft/LightGBM/blob/master/python-package/README.rst#user-content-build-from-sources)

Also, feel free to post a new issue in our GitHub repository. We always look at each case individually and try to find a root cause.

## **FOURTEEN**

# **DEVELOPMENT GUIDE**

# **14.1 Algorithms**

Refer to [Features](./Features.html) for understanding of important algorithms used in LightGBM.

## **14.2 Classes and Code Structure**

### **14.2.1 Important Classes**

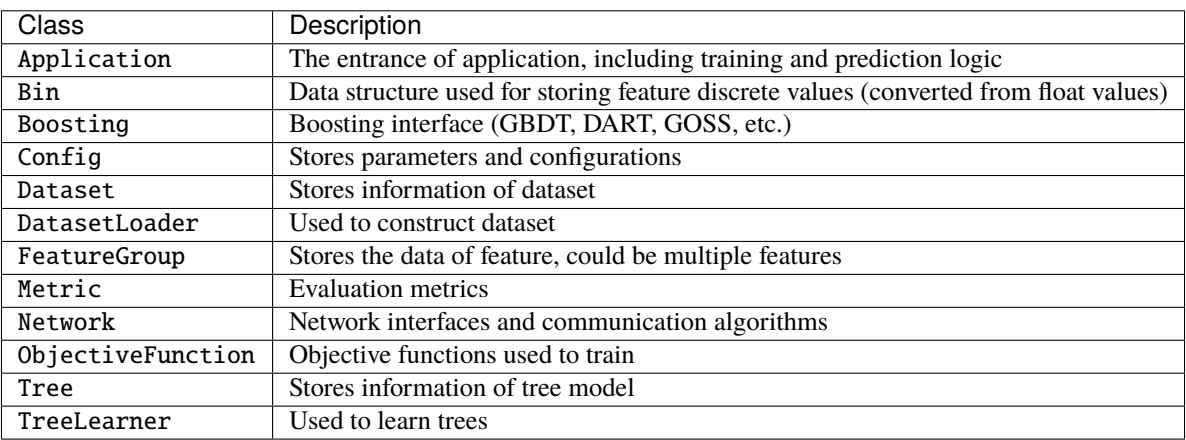

### **14.2.2 Code Structure**

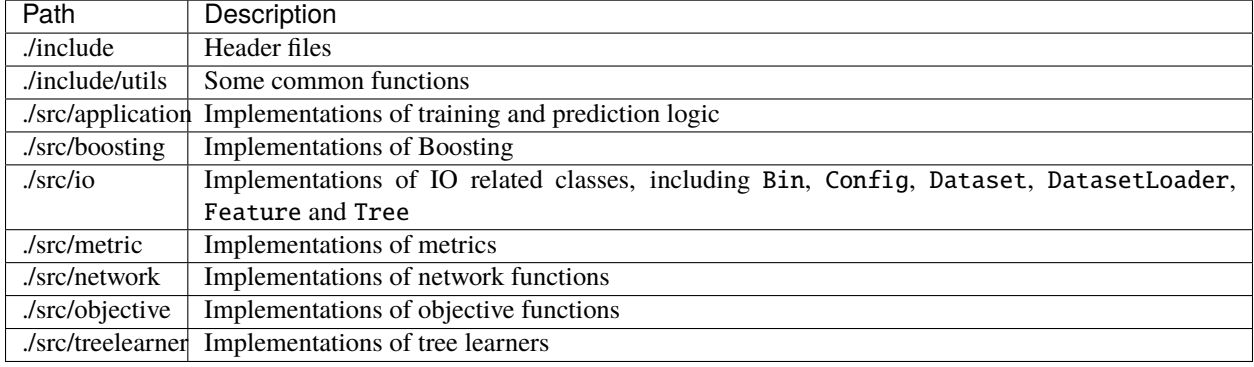

# **14.3 Documents API**

Refer to [docs README.](./README.html)

# **14.4 C API**

Refer to  $C$  API or the comments in  $c$ <sub>-api.h</sub> file, from which the documentation is generated.

# **14.5 Tests**

C++ unit tests are located in the ./tests/cpp\_tests folder and written with the help of Google Test framework. To run tests locally first refer to the [Installation Guide](./Installation-Guide.html#build-c-unit-tests) for how to build tests and then simply run compiled executable file. It is highly recommended to build tests with [sanitizers.](./Installation-Guide.html#sanitizers)

# **14.6 High Level Language Package**

See the implementations at [Python-package](https://github.com/microsoft/LightGBM/tree/master/python-package) and [R-package.](https://github.com/microsoft/LightGBM/tree/master/R-package)

# **14.7 Questions**

Refer to [FAQ.](./FAQ.html)

Also feel free to open [issues](https://github.com/microsoft/LightGBM/issues) if you met problems.

**FIFTEEN**

# **GPU TUNING GUIDE AND PERFORMANCE COMPARISON**

## **15.1 How It Works?**

In LightGBM, the main computation cost during training is building the feature histograms. We use an efficient algorithm on GPU to accelerate this process. The implementation is highly modular, and works for all learning tasks (classification, ranking, regression, etc). GPU acceleration also works in distributed learning settings. GPU algorithm implementation is based on OpenCL and can work with a wide range of GPUs.

## **15.2 Supported Hardware**

We target AMD Graphics Core Next (GCN) architecture and NVIDIA Maxwell and Pascal architectures. Most AMD GPUs released after 2012 and NVIDIA GPUs released after 2014 should be supported. We have tested the GPU implementation on the following GPUs:

- AMD RX 480 with AMDGPU-pro driver 16.60 on Ubuntu 16.10
- AMD R9 280X (aka Radeon HD 7970) with fglrx driver 15.302.2301 on Ubuntu 16.10
- NVIDIA GTX 1080 with driver 375.39 and CUDA 8.0 on Ubuntu 16.10
- NVIDIA Titan X (Pascal) with driver 367.48 and CUDA 8.0 on Ubuntu 16.04
- NVIDIA Tesla M40 with driver 375.39 and CUDA 7.5 on Ubuntu 16.04

Using the following hardware is discouraged:

- NVIDIA Kepler (K80, K40, K20, most GeForce GTX 700 series GPUs) or earlier NVIDIA GPUs. They don't support hardware atomic operations in local memory space and thus histogram construction will be slow.
- AMD VLIW4-based GPUs, including Radeon HD 6xxx series and earlier GPUs. These GPUs have been discontinued for years and are rarely seen nowadays.

# **15.3 How to Achieve Good Speedup on GPU**

- 1. You want to run a few datasets that we have verified with good speedup (including Higgs, epsilon, Bosch, etc) to ensure your setup is correct. If you have multiple GPUs, make sure to set gpu\_platform\_id and gpu\_device\_id to use the desired GPU. Also make sure your system is idle (especially when using a shared computer) to get accuracy performance measurements.
- 2. GPU works best on large scale and dense datasets. If dataset is too small, computing it on GPU is inefficient as the data transfer overhead can be significant. If you have categorical features, use the categorical\_column option and input them into LightGBM directly; do not convert them into one-hot variables.
- 3. To get good speedup with GPU, it is suggested to use a smaller number of bins. Setting max\_bin=63 is recommended, as it usually does not noticeably affect training accuracy on large datasets, but GPU training can be significantly faster than using the default bin size of 255. For some dataset, even using 15 bins is enough (max\_bin=15); using 15 bins will maximize GPU performance. Make sure to check the run log and verify that the desired number of bins is used.
- 4. Try to use single precision training (gpu\_use\_dp=false) when possible, because most GPUs (especially NVIDIA consumer GPUs) have poor double-precision performance.

# **15.4 Performance Comparison**

We evaluate the training performance of GPU acceleration on the following datasets:

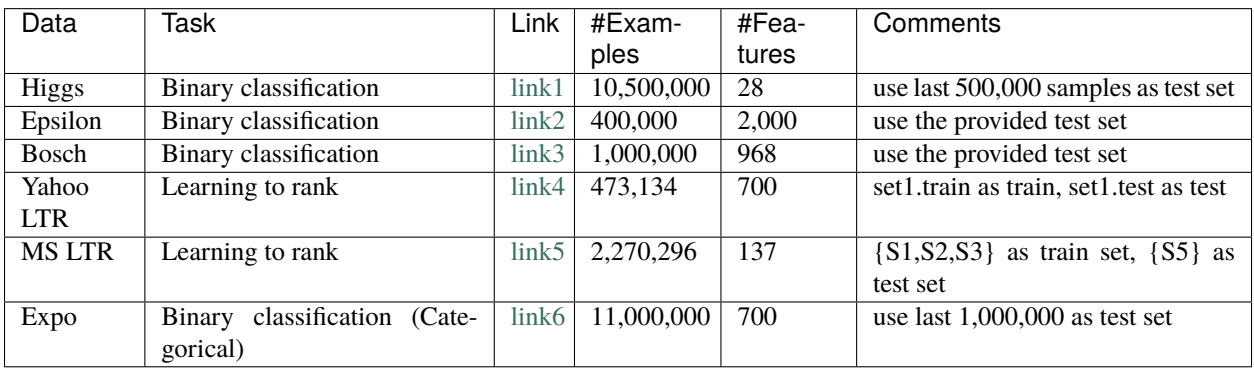

We used the following hardware to evaluate the performance of LightGBM GPU training. Our CPU reference is **a highend dual socket Haswell-EP Xeon server with 28 cores**; GPUs include a budget GPU (RX 480) and a mainstream (GTX 1080) GPU installed on the same server. It is worth mentioning that **the GPUs used are not the best GPUs in the market**; if you are using a better GPU (like AMD RX 580, NVIDIA GTX 1080 Ti, Titan X Pascal, Titan Xp, Tesla P100, etc), you are likely to get a better speedup.

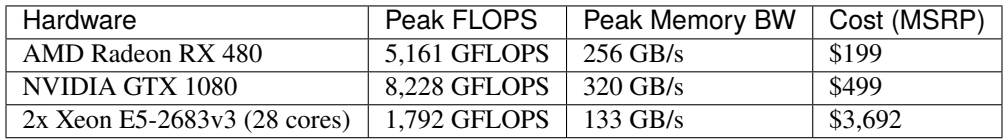

During benchmarking on CPU we used only 28 physical cores of the CPU, and did not use hyper-threading cores, because we found that using too many threads actually makes performance worse. The following shows the training configuration we used:

```
max\_bin = 63num_leaves = 255
num_iterations = 500
learning_rate = 0.1tree_learner = serial
task = train
is_training_metric = false
min\_data\_in\_leaf = 1min_sum_hessian_in_leaf = 100
ndcg<sub>_eval_at = 1,3,5,10</sub>
device = gpu
```
(continues on next page)

(continued from previous page)

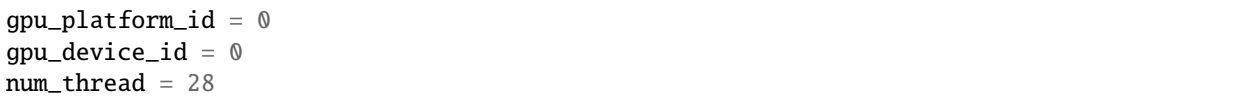

We use the configuration shown above, except for the Bosch dataset, we use a smaller learning\_rate=0.015 and set min\_sum\_hessian\_in\_leaf=5. For all GPU training we vary the max number of bins (255, 63 and 15). The GPU implementation is from commit [0bb4a82](https://github.com/microsoft/LightGBM/commit/0bb4a82) of LightGBM, when the GPU support was just merged in.

The following table lists the accuracy on test set that CPU and GPU learner can achieve after 500 iterations. GPU with the same number of bins can achieve a similar level of accuracy as on the CPU, despite using single precision arithmetic. For most datasets, using 63 bins is sufficient.

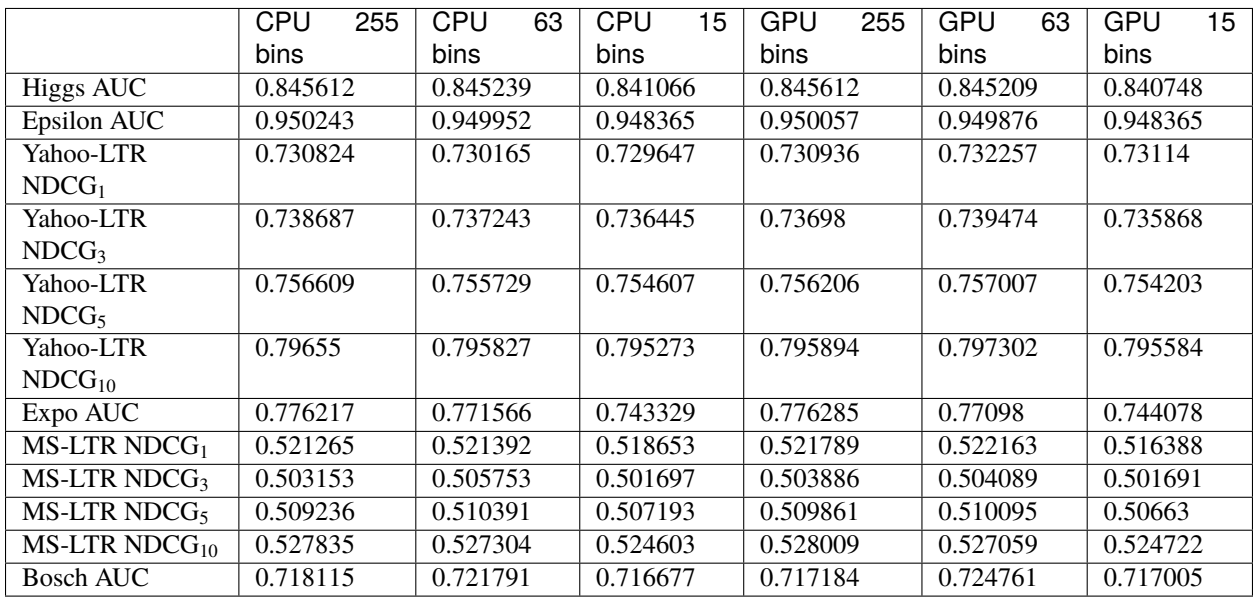

We record the wall clock time after 500 iterations, as shown in the figure below:

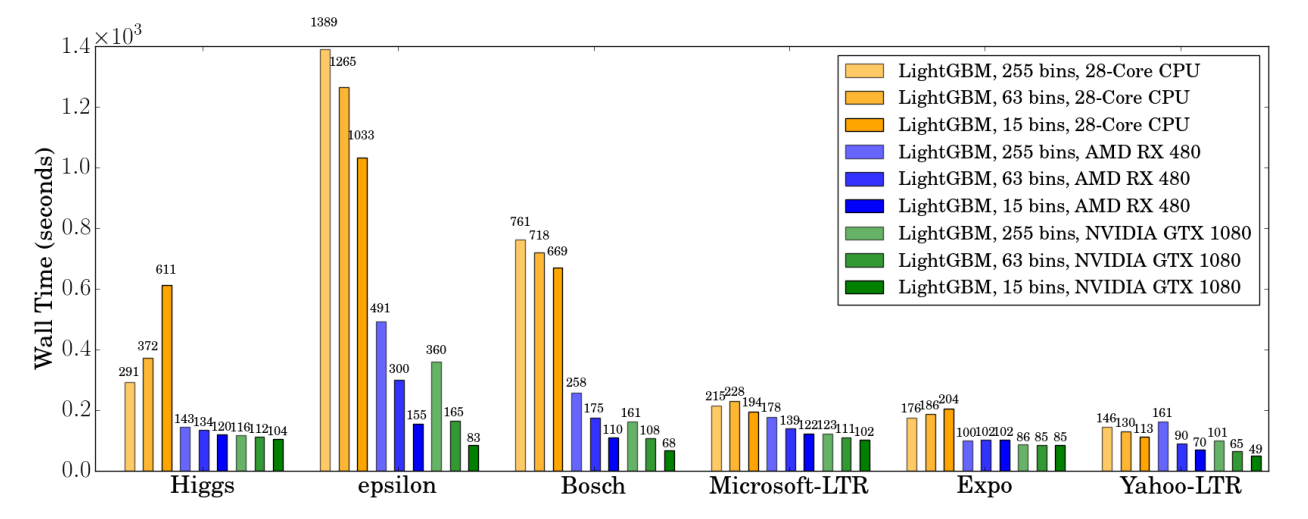

When using a GPU, it is advisable to use a bin size of 63 rather than 255, because it can speed up training significantly without noticeably affecting accuracy. On CPU, using a smaller bin size only marginally improves performance, sometimes even slows down training, like in Higgs (we can reproduce the same slowdown on two different machines, with different GCC versions). We found that GPU can achieve impressive acceleration on large and dense datasets like Higgs and Epsilon. Even on smaller and sparse datasets, a *budget* GPU can still compete and be faster than a 28-core Haswell server.

# **15.5 Memory Usage**

The next table shows GPU memory usage reported by nvidia-smi during training with 63 bins. We can see that even the largest dataset just uses about 1 GB of GPU memory, indicating that our GPU implementation can scale to huge datasets over 10x larger than Bosch or Epsilon. Also, we can observe that generally a larger dataset (using more GPU memory, like Epsilon or Bosch) has better speedup, because the overhead of invoking GPU functions becomes significant when the dataset is small.

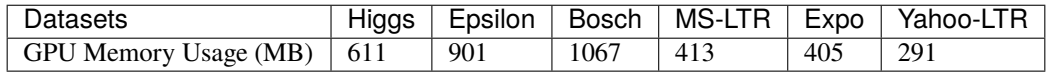

# **15.6 Further Reading**

You can find more details about the GPU algorithm and benchmarks in the following article:

Huan Zhang, Si Si and Cho-Jui Hsieh. [GPU Acceleration for Large-scale Tree Boosting.](https://arxiv.org/abs/1706.08359) SysML Conference, 2018.

### **SIXTEEN**

## **GPU SDK CORRESPONDENCE AND DEVICE TARGETING TABLE**

## **16.1 GPU Targets Table**

OpenCL is a universal massively parallel programming framework that targets to multiple backends (GPU, CPU, FPGA, etc). Basically, to use a device from a vendor, you have to install drivers from that specific vendor. Intel's and AMD's OpenCL runtime also include x86 CPU target support. NVIDIA's OpenCL runtime only supports NVIDIA GPU (no CPU support). In general, OpenCL CPU backends are quite slow, and should be used for testing and debugging only.

You can find below a table of correspondence:

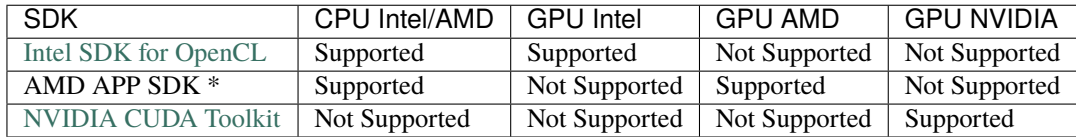

Legend:

\* AMD APP SDK is deprecated. On Windows, OpenCL is included in AMD graphics driver. On Linux, newer generation AMD cards are supported by the [ROCm](https://rocmdocs.amd.com/en/latest/) driver. You can download an archived copy of AMD APP SDK from our GitHub repo [\(for Linux](https://github.com/microsoft/LightGBM/releases/download/v2.0.12/AMD-APP-SDKInstaller-v3.0.130.136-GA-linux64.tar.bz2) and [for Windows\)](https://github.com/microsoft/LightGBM/releases/download/v2.0.12/AMD-APP-SDKInstaller-v3.0.130.135-GA-windows-F-x64.exe).

# **16.2 Query OpenCL Devices in Your System**

Your system might have multiple GPUs from different vendors ("platforms") installed. Setting up LightGBM GPU device requires two parameters: [OpenCL Platform ID](./Parameters.html#gpu_platform_id) (gpu\_platform\_id) and [OpenCL Device ID](./Parameters.html#gpu_device_id) (gpu\_device\_id). Generally speaking, each vendor provides an OpenCL platform, and devices from the same vendor have different device IDs under that platform. For example, if your system has an Intel integrated GPU and two discrete GPUs from AMD, you will have two OpenCL platforms (with gpu\_platform\_id=0 and gpu\_platform\_id=1). If the platform 0 is Intel, it has one device (gpu\_device\_id=0) representing the Intel GPU; if the platform 1 is AMD, it has two devices (gpu\_device\_id=0, gpu\_device\_id=1) representing the two AMD GPUs. If you have a discrete GPU by AMD/NVIDIA and an integrated GPU by Intel, make sure to select the correct gpu\_platform\_id to use the discrete GPU as it usually provides better performance.

On Windows, OpenCL devices can be queried using [GPUCapsViewer,](http://www.ozone3d.net/gpu_caps_viewer/) under the OpenCL tab. Note that the platform and device IDs reported by this utility start from 1. So you should minus the reported IDs by 1.

On Linux, OpenCL devices can be listed using the clinfo command. On Ubuntu, you can install clinfo by executing sudo apt-get install clinfo.

## **16.3 Examples**

We provide test R code below, but you can use the language of your choice with the examples of your choices:

```
library(lightgbm)
data(agaricus.train, package = "lightgbm")
train <- agaricus.train
train$data[, 1] <- 1:6513
dtrain <- lgb.Dataset(train$data, label = train$label)
data(agaricus.test, package = "lightgbm")
test <- agaricus.test
dtest <- lgb.Dataset.create.valid(dtrain, test$data, label = test$label)
valids \langle - list(test = dtest)
params \langle -1 list(objective = "regression",
               metric = "rmse",device = "gpu",
               gpu\_platform\_id = 0,
               gpu\_device\_id = 0,
               nthread = 1,
               boost\_from\_average = FALSE,num_tree_per_iteration = 10,
               max\_bin = 32model <- lgb.train(params,
                   dtrain,
                    2,
                   valids,
                   min\_data = 1,
                   learning_rate = 1,early_stopping_rounds = 10)
```
Make sure you list the OpenCL devices in your system and set gpu\_platform\_id and gpu\_device\_id correctly. In the following examples, our system has 1 GPU platform (gpu\_platform\_id = 0) from AMD APP SDK. The first device gpu\_device\_id =  $\theta$  is a GPU device (AMD Oland), and the second device gpu\_device\_id = 1 is the x86 CPU backend.

Example of using GPU (gpu\_platform\_id =  $\theta$  and gpu\_device\_id =  $\theta$  in our system):

```
> params \leq list(objective = "regression",
           metric = "rmse",
+ device = "gpu",
+ gpu_platform_id = 0,
+ gpu_device_id = \emptyset,
+ nthread = 1,
+ boost_from_average = FALSE,
+ num_tree_per_iteration = 10,
+ maxbin = 32> model <- lgb.train(params,
              dtrain,
+ 2,
+ valids,
+ min_data = 1,
              learning_rate = 1,
```
(continues on next page)

(continued from previous page)

```
early\_stopping\_rounds = 10)[LightGBM] [Info] This is the GPU trainer!!
[LightGBM] [Info] Total Bins 232
[LightGBM] [Info] Number of data: 6513, number of used features: 116
[LightGBM] [Info] Using GPU Device: Oland, Vendor: Advanced Micro Devices, Inc.
[LightGBM] [Info] Compiling OpenCL Kernel with 16 bins...
[LightGBM] [Info] GPU programs have been built
[LightGBM] [Info] Size of histogram bin entry: 12
[LightGBM] [Info] 40 dense feature groups (0.12 MB) transferred to GPU in 0.004211 secs.␣
˓→76 sparse feature groups.
[LightGBM] [Info] No further splits with positive gain, best gain: -inf
[LightGBM] [Info] Trained a tree with leaves=16 and depth=8
[1]: test's rmse: 1.10643e-17
[LightGBM] [Info] No further splits with positive gain, best gain: -inf
[LightGBM] [Info] Trained a tree with leaves=7 and depth=5
[2]: test's rmse:0
```
Running on OpenCL CPU backend devices is in generally slow, and we observe crashes on some Windows and macOS systems. Make sure you check the Using GPU Device line in the log and it is not using a CPU. The above log shows that we are using Oland GPU from AMD and not CPU.

Example of using CPU (gpu\_platform\_id = 0, gpu\_device\_id = 1). The GPU device reported is Intel(R) Core(TM) i7-4600U CPU, so it is using the CPU backend rather than a real GPU.

```
> params \leq list(objective = "regression",
+ metric = "rmse",
+ device = "gpu",
               gpu\_platform\_id = 0,
               gpu\_device\_id = 1,
               nthread = 1,
               boost\_from\_average = FALSE,+ num_tree_per_iteration = 10,
+ max_bin = 32)
> model <- lgb.train(params,
+ dtrain,
+ 2,
+ valids,
                   min\_data = 1,
                   learning_rate = 1,early\_stopping\_rounds = 10)[LightGBM] [Info] This is the GPU trainer!!
[LightGBM] [Info] Total Bins 232
[LightGBM] [Info] Number of data: 6513, number of used features: 116
[LightGBM] [Info] Using requested OpenCL platform 0 device 1
[LightGBM] [Info] Using GPU Device: Intel(R) Core(TM) i7-4600U CPU @ 2.10GHz, Vendor:␣
˓→GenuineIntel
[LightGBM] [Info] Compiling OpenCL Kernel with 16 bins...
[LightGBM] [Info] GPU programs have been built
[LightGBM] [Info] Size of histogram bin entry: 12
[LightGBM] [Info] 40 dense feature groups (0.12 MB) transferred to GPU in 0.004540 secs.␣
˓→76 sparse feature groups.
[LightGBM] [Info] No further splits with positive gain, best gain: -inf
[LightGBM] [Info] Trained a tree with leaves=16 and depth=8
```
(continues on next page)

(continued from previous page)

```
[1]: test's rmse: 1.10643e-17
[LightGBM] [Info] No further splits with positive gain, best gain: -inf
[LightGBM] [Info] Trained a tree with leaves=7 and depth=5
[2]: test's rmse:0
```
Known issues:

- Using a bad combination of gpu\_platform\_id and gpu\_device\_id can potentially lead to a **crash** due to OpenCL driver issues on some machines (you will lose your entire session content). Beware of it.
- On some systems, if you have integrated graphics card (Intel HD Graphics) and a dedicated graphics card (AMD, NVIDIA), the dedicated graphics card will automatically override the integrated graphics card. The workaround is to disable your dedicated graphics card to be able to use your integrated graphics card.

### **SEVENTEEN**

## **GPU WINDOWS COMPILATION**

This guide is for the MinGW build.

For the MSVC (Visual Studio) build with GPU, please refer to [Installation Guide.](./Installation-Guide.html#build-gpu-version) (We recommend you to use this since it is much easier).

# **17.1 Install LightGBM GPU version in Windows (CLI / R / Python), using MinGW/gcc**

This is for a vanilla installation of Boost, including full compilation steps from source without precompiled libraries.

Installation steps (depends on what you are going to do):

- Install the appropriate OpenCL SDK
- Install MinGW
- Install Boost
- Install Git
- Install CMake
- Create LightGBM binaries
- Debugging LightGBM in CLI (if GPU is crashing or any other crash reason)

If you wish to use another compiler like Visual Studio C++ compiler, you need to adapt the steps to your needs.

For this compilation tutorial, we are using AMD SDK for our OpenCL steps. However, you are free to use any OpenCL SDK you want, you just need to adjust the PATH correctly.

You will also need administrator rights. This will not work without them.

At the end, you can restore your original PATH.

### **17.1.1 Modifying PATH (for newbies)**

To modify PATH, just follow the pictures after going to the Control Panel:

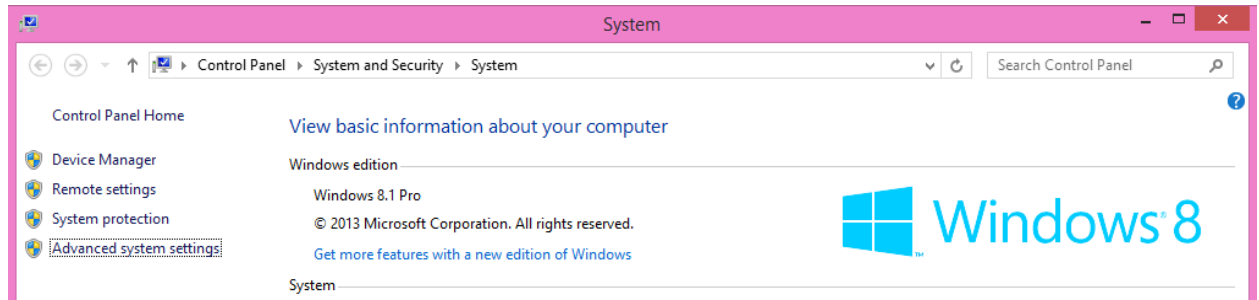

Then, go to Advanced > Environment Variables...:

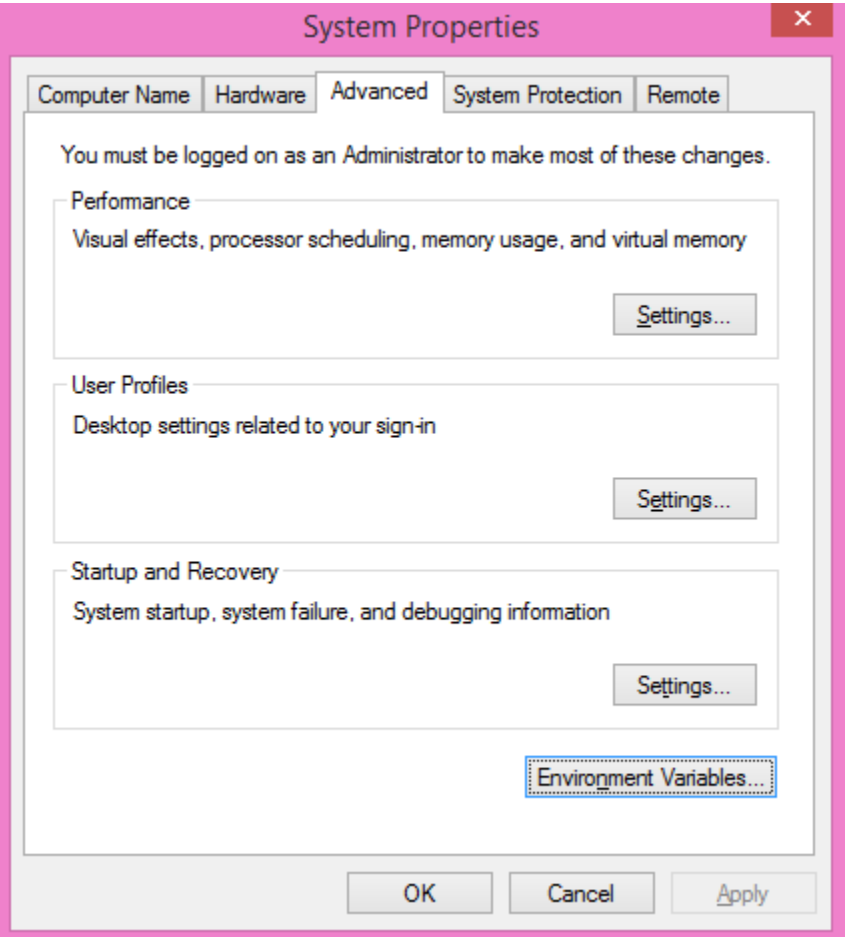

Under System variables, the variable Path:

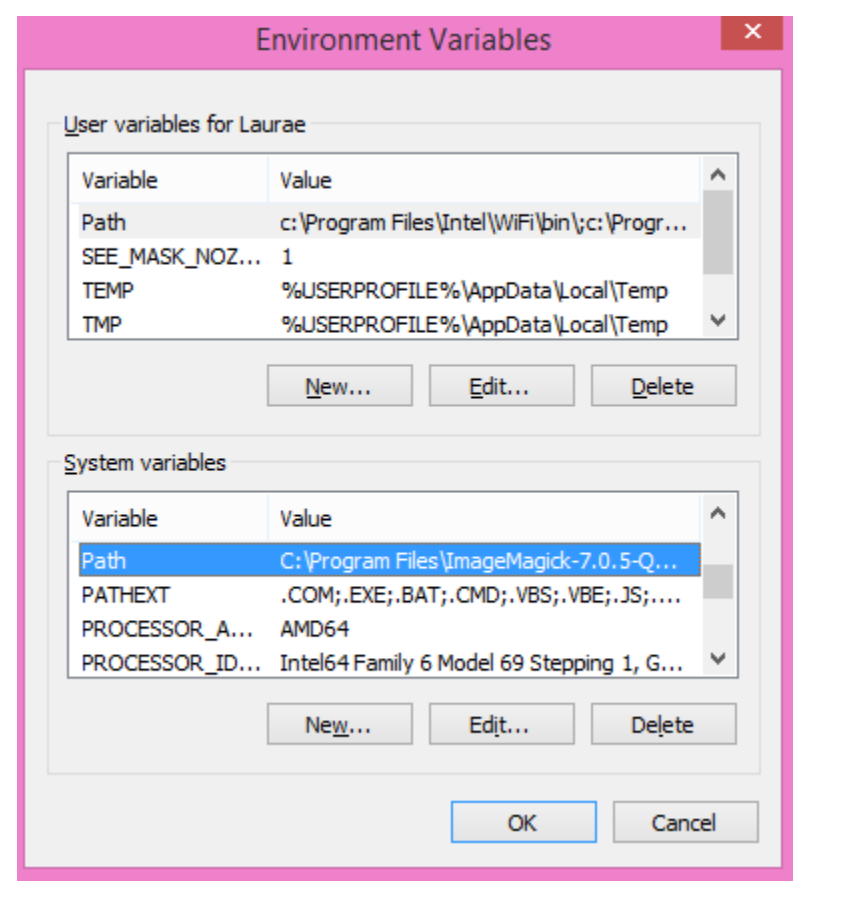

#### **Antivirus Performance Impact**

Does not apply to you if you do not use a third-party antivirus nor the default preinstalled antivirus on Windows.

**Windows Defender or any other antivirus will have a significant impact on the speed you will be able to perform the steps.** It is recommended to **turn them off temporarily** until you finished with building and setting up everything, then turn them back on, if you are using them.

#### **17.1.2 OpenCL SDK Installation**

Installing the appropriate OpenCL SDK requires you to download the correct vendor source SDK. You need to know what you are going to use LightGBM!

- For running on Intel, get [Intel SDK for OpenCL](https://software.intel.com/en-us/articles/opencl-drivers) (**NOT RECOMMENDED**).
- For running on AMD, get AMD APP SDK (downloads [for Linux](https://github.com/microsoft/LightGBM/releases/download/v2.0.12/AMD-APP-SDKInstaller-v3.0.130.136-GA-linux64.tar.bz2) and [for Windows\)](https://github.com/microsoft/LightGBM/releases/download/v2.0.12/AMD-APP-SDKInstaller-v3.0.130.135-GA-windows-F-x64.exe). You may want to replace the OpenCL.dll from the GPU driver package with the one from the SDK, if the one shipped with the driver lacks some functions.
- For running on NVIDIA, get [CUDA Toolkit.](https://developer.nvidia.com/cuda-downloads)
- Or you can try to use [Khronos official OpenCL headers,](https://github.com/KhronosGroup/OpenCL-Headers) the CMake module would automatically find the OpenCL library used in your system, though the result may be not portable.

Further reading and correspondence table (especially if you intend to use cross-platform devices, like Intel CPU with AMD APP SDK): [GPU SDK Correspondence and Device Targeting Table.](./GPU-Targets.html)

**Warning**: using Intel OpenCL is not recommended and may crash your machine due to being non compliant to OpenCL standards. If your objective is to use LightGBM + OpenCL on CPU, please use AMD APP SDK instead (it can run also on Intel CPUs without any issues).

### **17.1.3 MinGW Correct Compiler Selection**

If you are expecting to use LightGBM without R, you need to install MinGW. Installing MinGW is straightforward, download [this.](http://iweb.dl.sourceforge.net/project/mingw-w64/Toolchains%20targetting%20Win32/Personal%20Builds/mingw-builds/installer/mingw-w64-install.exe)

Make sure you are using the x86\_64 architecture, and do not modify anything else. You may choose a version other than the most recent one if you need a previous MinGW version.

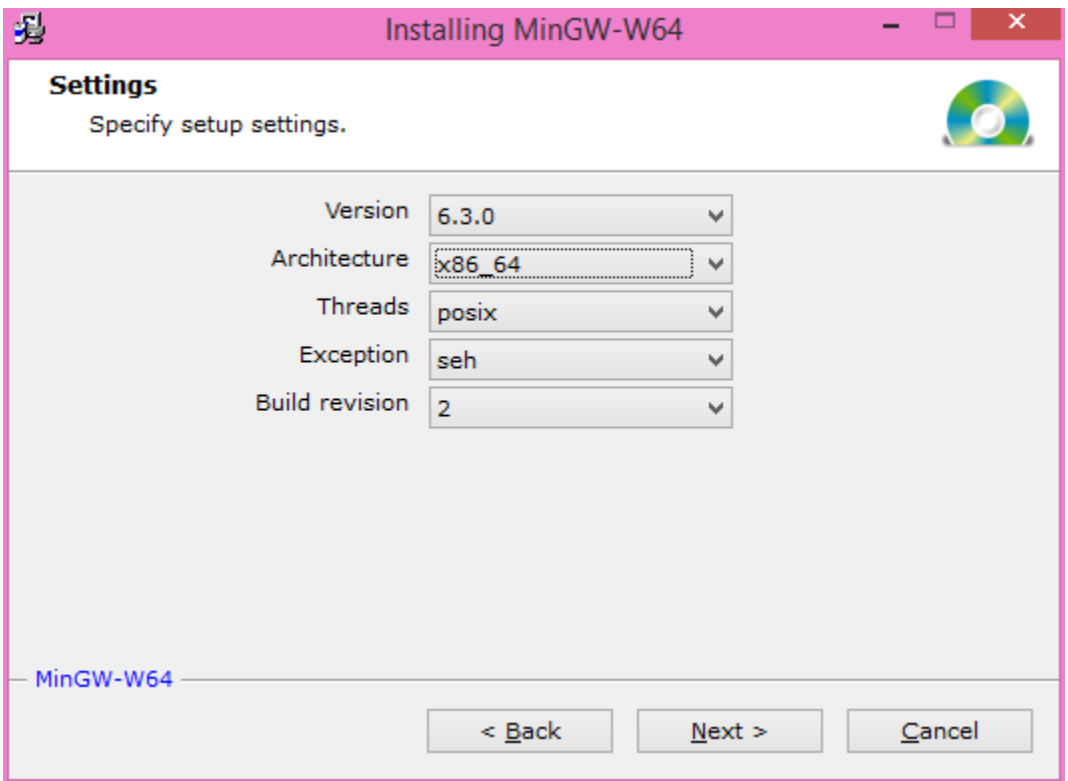

Then, add to your PATH the following (to adjust to your MinGW version):

C:\Program Files\mingw-w64\x86\_64-5.3.0-posix-seh-rt\_v4-rev0\mingw64\bin

**Warning**: R users (even if you do not want LightGBM for R)

If you have RTools and MinGW installed, and wish to use LightGBM in R, get rid of MinGW from PATH (to keep: c:\Rtools\bin;c:\Rtools\mingw\_32\bin for 32-bit R installation, c:\Rtools\bin;c:\Rtools\mingw\_64\ bin for 64-bit R installation).

You can check which MinGW version you are using by running the following in a command prompt: gcc -v:
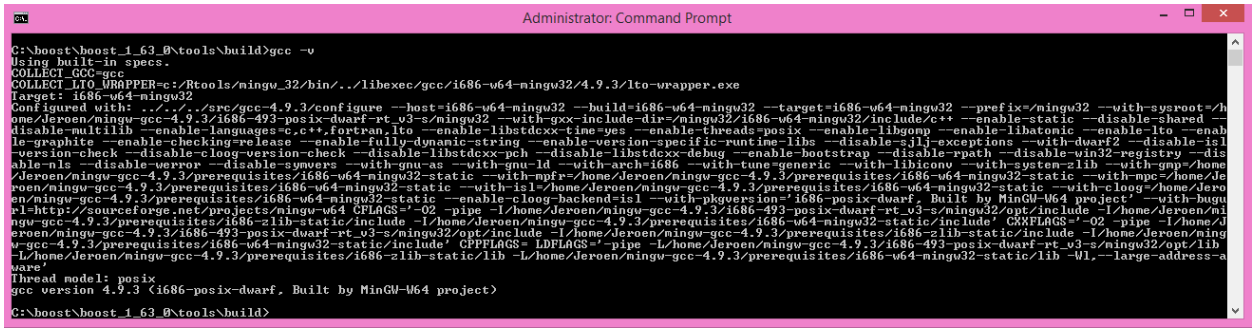

To check whether you need 32-bit or 64-bit MinGW for R, install LightGBM as usual and check for the following:

```
* installing *source* package 'lightgbm' ...
** libs
c:/Rtools/mingw_64/bin/g++
```
If it says mingw\_64 then you need the 64-bit version (PATH with  $c:\Rtools\bin;c:\Rtools\ming\64\bin)$ , otherwise you need the 32-bit version (c:\Rtools\bin;c:\Rtools\mingw\_32\bin), the latter being a very rare and untested case.

NOTE: If you are using *Rtools* 4.0 or later, the path will have *mingw64* instead of *mingw\_64* (PATH with *C:rtools40mingw64bin*), and *mingw32* instead of *mingw\_32* (*C:rtools40mingw32bin*). The 32-bit version remains an unsupported solution under Rtools 4.0.

#### **17.1.4 Download the prebuilt Boost**

Download [Prebuilt Boost x86\\_64](https://mirror.linux-ia64.org/fedora/linux/releases/32/Everything/x86_64/os/Packages/m/mingw64-boost-static-1.66.0-6.fc32.noarch.rpm) or [Prebuilt Boost i686](https://mirror.linux-ia64.org/fedora/linux/releases/32/Everything/x86_64/os/Packages/m/mingw32-boost-static-1.66.0-6.fc32.noarch.rpm) and unpack them with [7zip,](https://www.7-zip.org/download.html) alternatively you can build Boost from source.

#### **17.1.5 Boost Compilation**

Installing Boost requires to download Boost and to install it. It takes about 10 minutes to several hours depending on your CPU speed and network speed.

We will assume an installation in C:\boost and a general installation (like in Unix variants: without versioning and without type tags).

There is one mandatory step to check the compiler:

- **Warning**: if you want the R installation: If you have already MinGW in your PATH variable, get rid of it (you will link to the wrong compiler otherwise).
- **Warning**: if you want the CLI installation: If you have already Rtools in your PATH variable, get rid of it (you will link to the wrong compiler otherwise).
- R installation must have Rtools in PATH
- CLI / Python installation must have MinGW (not Rtools) in PATH

In addition, assuming you are going to use C:\boost for the folder path, you should add now already the following to PATH: C:\boost\boost-build\bin, C:\boost\boost-build\include\boost. Adjust C:\boost if you install it elsewhere.

We can now start downloading and compiling the required Boost libraries:

- Download [Boost](https://www.boost.org/users/history/) (for example, the filename for 1.63.0 version is boost  $(1, 63.0 \text{ years})$
- Extract the archive to C:\boost
- Open a command prompt, and run

```
cd C:\boost\boost_1_63_0\tools\build
bootstrap.bat gcc
b2 install --prefix="C:\boost\boost-build" toolset=gcc
cd C:\boost\boost_1_63_0
```
To build the Boost libraries, you have two choices for command prompt:

• If you have only one single core, you can use the default

```
b2 install --build_dir="C:\boost\boost-build" --prefix="C:\boost\boost-build"␣
→toolset=gcc --<mark>with</mark>=filesystem,system threading=multi --layout=system release
```
• If you want to do a multithreaded library building (faster), add -j N by replacing N by the number of cores/threads you have. For instance, for 2 cores, you would do

```
b2 install --build_dir="C:\boost\boost-build" --prefix="C:\boost\boost-build"␣
˓→toolset=gcc --with=filesystem,system threading=multi --layout=system release -j 2
```
Ignore all the errors popping up, like Python, etc., they do not matter for us.

Your folder should look like this at the end (not fully detailed):

```
- C
 |--- boost
 |-----boost_1_63_0
      ------ some folders and files
      --- boost-build
       ---- bin
        --- include
       |------------ boost
       --- lib
  |--------- share
```
This is what you should (approximately) get at the end of Boost compilation:

```
-mingw-5.3.0\debug\link-static\threading-multi\libboost_type_erasure-mgw53-mt-d-1_63.a
      anv/hitind
                              mingw
                              .libs\wave\build\<br>.libs\wave\build\
                                                                  static\threading-multi<br>nk-static\threading-multi\<br>nk-static\threading-multi\<br>nk-static\threading-multi\
           instantiate
                                                                                                                 config constant.o
                                                                                                                          zciex\cpp_re.u<br>gw53-mt-d-1_63.a
                                                                      ic\threading
                                              -mgw53-mt-d-1_63.a<br>static\threading-multi\libboost_wave-
                                                                                                     -mgw53-mt-d-1_63.a
```
If you are getting an error:

• Wipe your Boost directory

- Close the command prompt
- Make sure you added C:\boost\boost-build\bin, C:\boost\boost-build\include\boost to your PATH (adjust accordingly if you use another folder)
- Do the Boost compilation steps again (extract => command prompt => cd => bootstrap => b2 => cd => b2

#### **17.1.6 Git Installation**

Installing Git for Windows is straightforward, use the following [link.](https://git-scm.com/download/win)

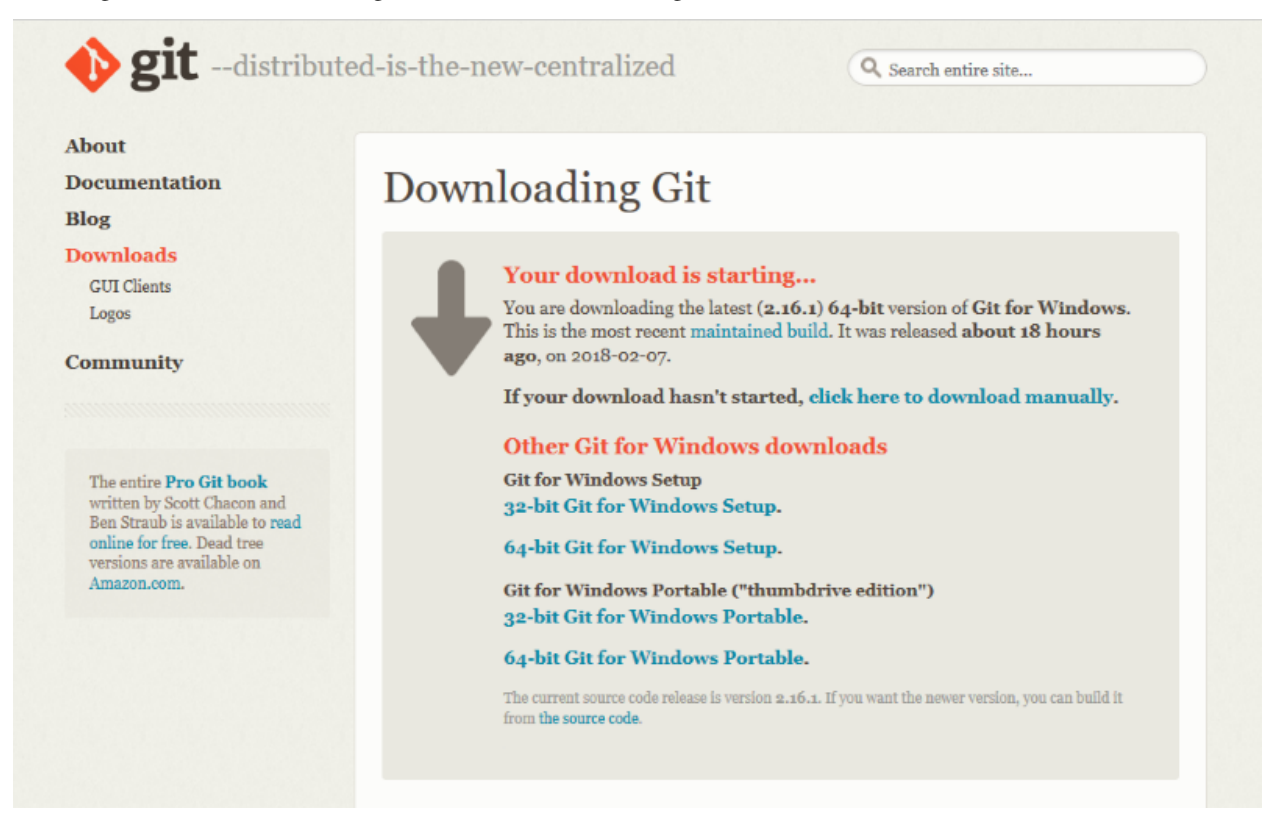

Now, we can fetch LightGBM repository for GitHub. Run Git Bash and the following command:

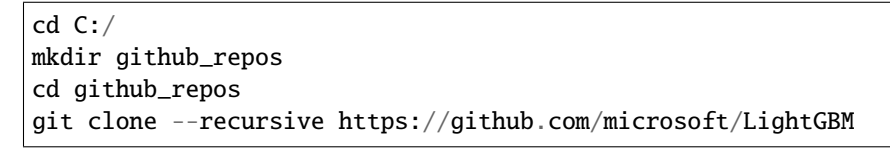

Your LightGBM repository copy should now be under C:\github\_repos\LightGBM. You are free to use any folder you want, but you have to adapt.

Keep Git Bash open.

## **17.1.7 CMake Installation, Configuration, Generation**

#### **CLI / Python users only**

Installing CMake requires one download first and then a lot of configuration for LightGBM:

**Binary distributions:** 

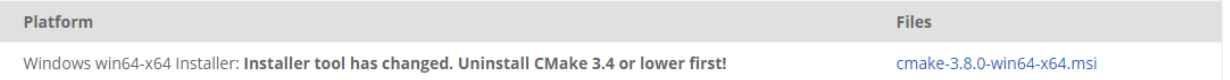

- Download [CMake](https://cmake.org/download/) (3.8 or higher)
- Install CMake
- Run cmake-gui
- Select the folder where you put LightGBM for Where is the source code, default using our steps would be C:/github\_repos/LightGBM
- Copy the folder name, and add /build for "Where to build the binaries", default using our steps would be C:/github\_repos/LightGBM/build
- Click Configure

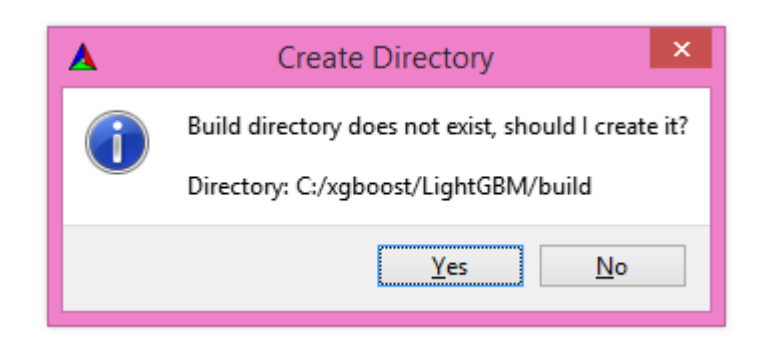

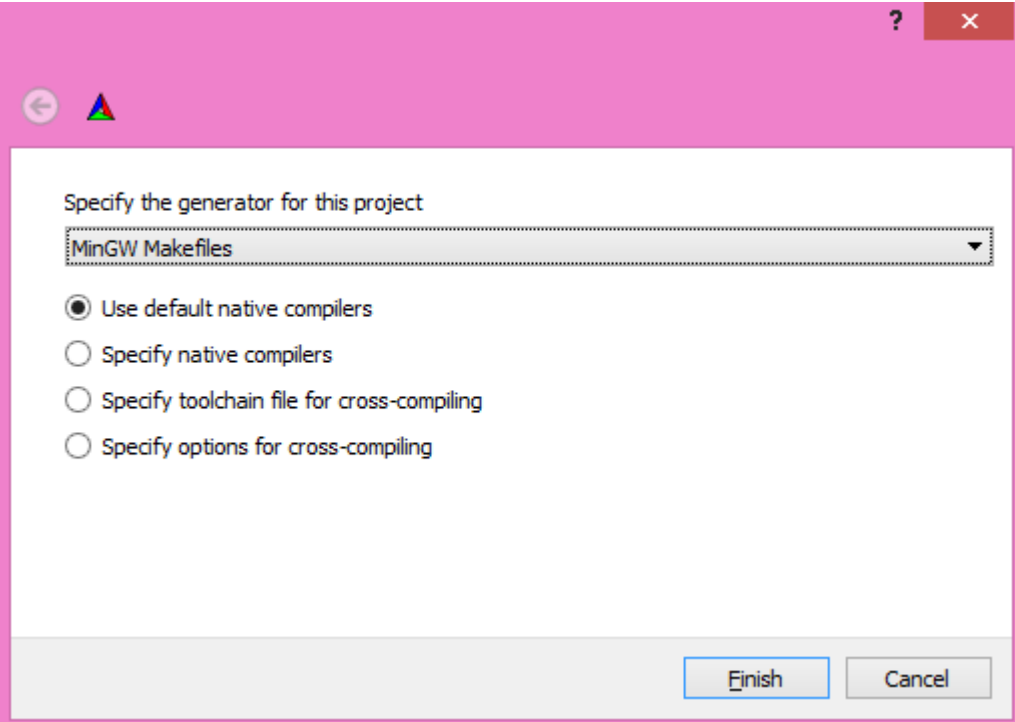

• Lookup for USE\_GPU and check the checkbox

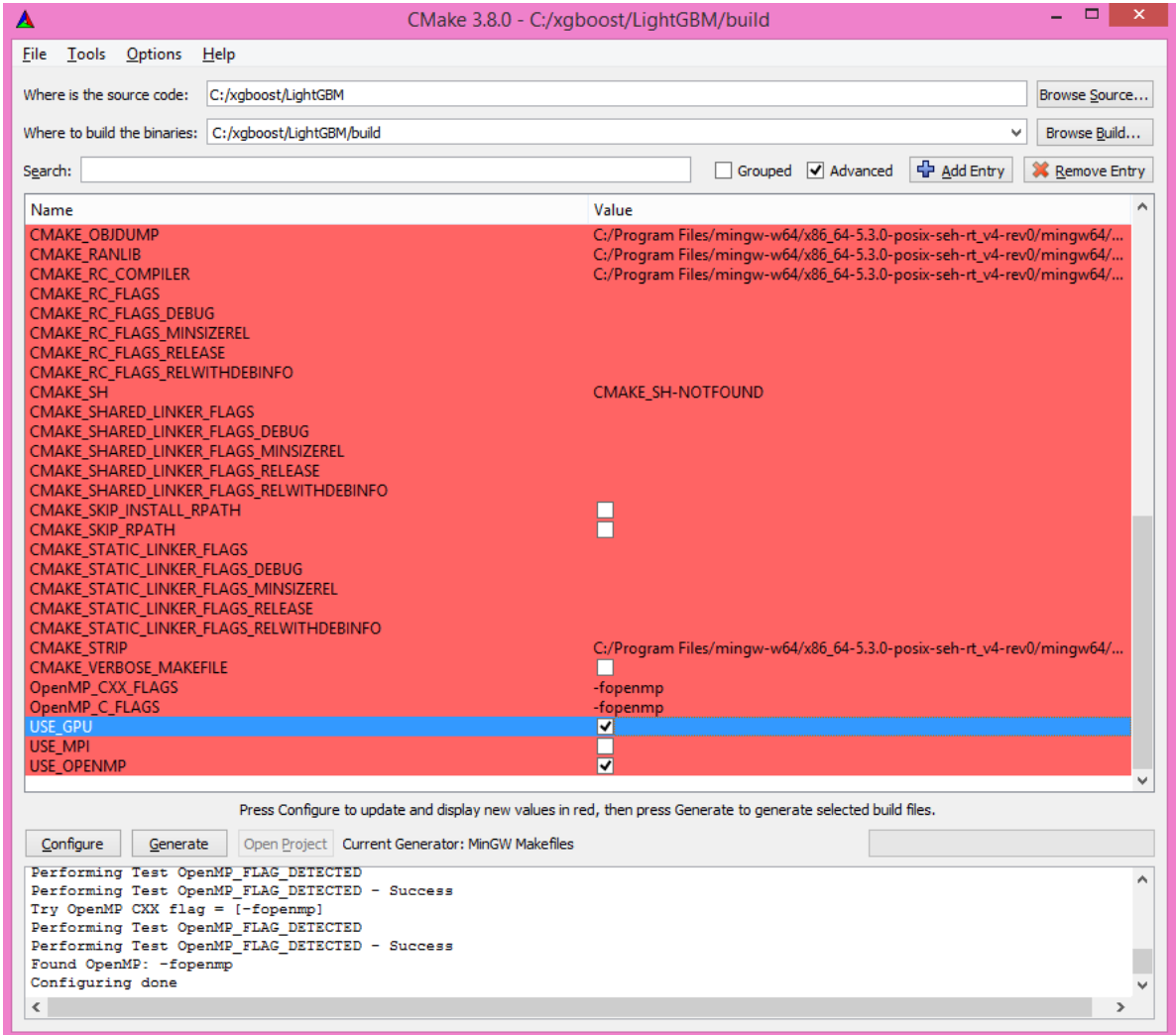

#### • Click Configure

You should get (approximately) the following after clicking Configure:

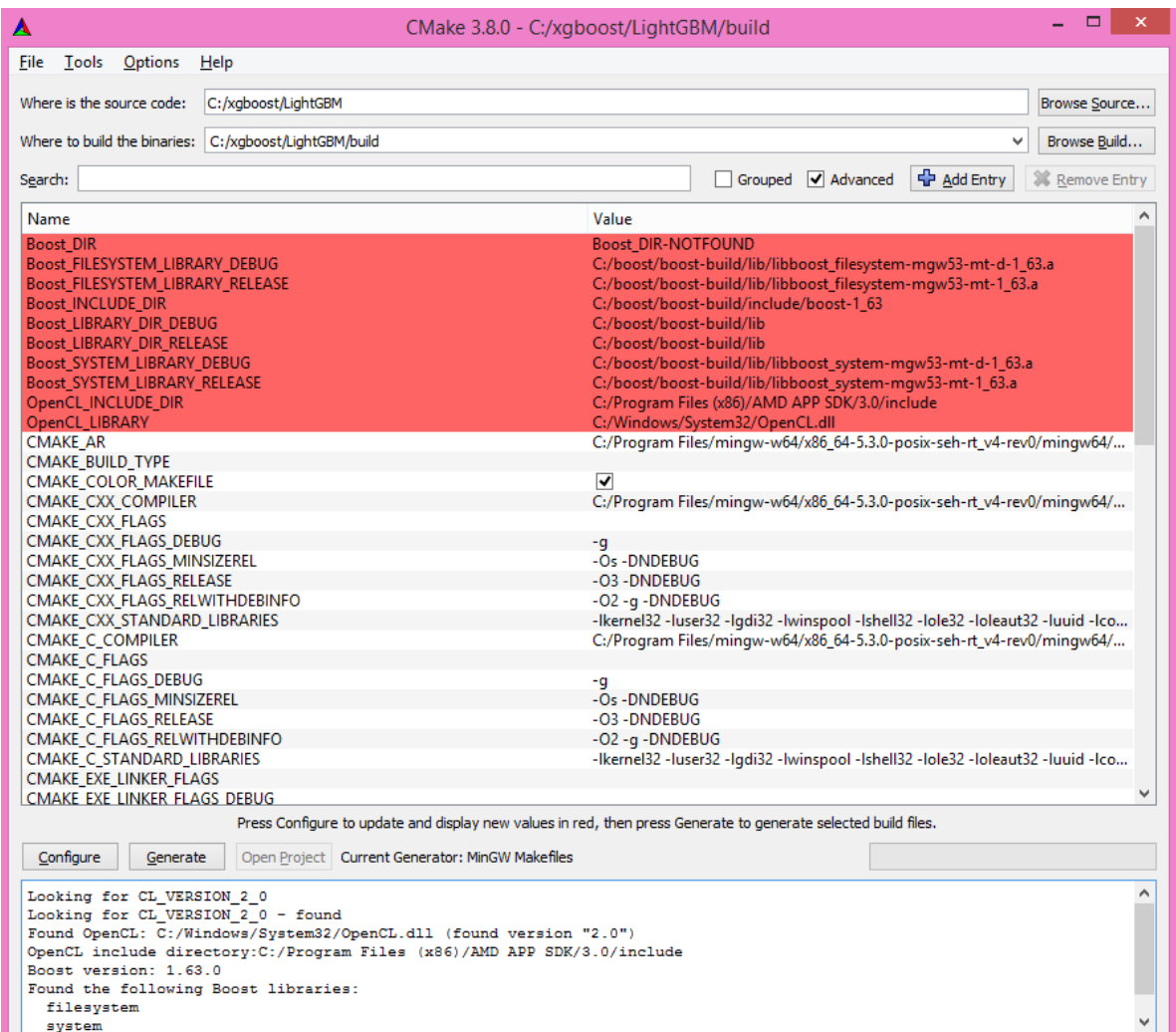

Looking for CL\_VERSION\_2\_0 Looking for CL\_VERSION\_2\_0 - found Found OpenCL: C:/Windows/System32/OpenCL.dll (found version "2.0") OpenCL include directory:C:/Program Files (x86)/AMD APP SDK/3.0/include Boost version: 1.63.0 Found the following Boost libraries: filesystem system Configuring done

• Click Generate to get the following message:

Generating done

This is straightforward, as CMake is providing a large help into locating the correct elements.

### **17.1.8 LightGBM Compilation (CLI: final step)**

#### **Installation in CLI**

#### **CLI / Python users**

Creating LightGBM libraries is very simple as all the important and hard steps were done before.

You can do everything in the Git Bash console you left open:

• If you closed Git Bash console previously, run this to get back to the build folder:

cd C:/github\_repos/LightGBM/build

• If you did not close the Git Bash console previously, run this to get to the build folder:

cd LightGBM/build

• Setup MinGW as make using

alias make='mingw32-make'

otherwise, beware error and name clash!

• In Git Bash, run make and see LightGBM being installing!

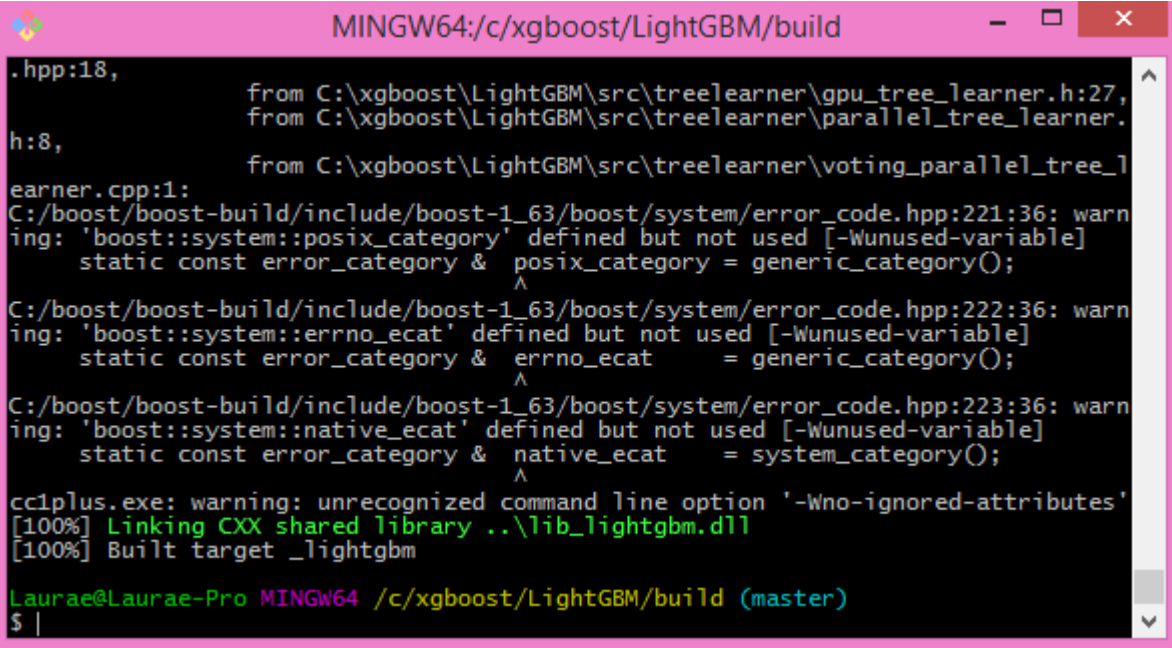

If everything was done correctly, you now compiled CLI LightGBM with GPU support!

#### **Testing in CLI**

You can now test LightGBM directly in CLI in a **command prompt** (not Git Bash):

```
cd C:/github_repos/LightGBM/examples/binary_classification
"../../lightgbm.exe" config=train.conf data=binary.train valid=binary.test.
 ˓→objective=binary device=gpu
                                                                                                                                                                                         \blacksquare \blacksquare \timesका
                                                                                  Administrator Command Prompt
                                                assification>
                                                                                        config=train.conf data=binary.train
                                                 in 0.081058 seconds<br>716, number of negative: 3284<br>er!!
                                                      er of used features: 28<br>endor: Advanced Micro Devices, Inc.<br>th 256 bins...
                                                        :<br>12 MB) transfered to GPU in 0.006987 secs. 0 sparse feature groups.<br>ing
                                                 entry: 12<br>ns (0.15 MB) transfered to GPU in 0.001380 secs. 0 sparse feature groups.<br>auces=63 and max_depth=10<br>auc : 0,780862
                                                          And max_depth=10<br>1.780862<br>1ogloss : 0.66901<br>768882
                                                          ogloss : 0.670815<br>ished iteration 1<br>and max denth=10
```
Congratulations for reaching this stage!

To learn how to target a correct CPU or GPU for training, please see: [GPU SDK Correspondence and Device Targeting](./GPU-Targets.html) [Table.](./GPU-Targets.html)

#### **17.1.9 Debugging LightGBM Crashes in CLI**

Now that you compiled LightGBM, you try it... and you always see a segmentation fault or an undocumented crash with GPU support:

```
[New Thread 105220.0x19490]<br>[New Thread 105220.0x1a71c]<br>[New Thread 105220.0x19a24]<br>[New Thread 105220.0x4fb0]<br>[TimbeCDM] [Inclead fooding waith code 0]<br>[TimbeCDM] [Inclead fooding waith
IThread 105220.0x4fb0 exited with code 01<br>
LightGBM1 IInfo1 Loading weights...<br>
LightGBM1 IInfo1 Loading weights ...<br>
INew Thread 105220.0x19988 exited with code 01<br>
INew Thread 105220.0x1a8fc1<br>
INew Thread 105220.0x1a8fc1
Program received signal SIGSEGU, Segmentation fault.<br>0x00007ffbb37c11f1 in strlen <> from C:\Windows\system32\msvcrt.dll<br>Cadb)
```
Please check if you are using the right device (Using GPU device: ...). You can find a list of your OpenCL devices using [GPUCapsViewer,](http://www.ozone3d.net/gpu_caps_viewer/) and make sure you are using a discrete (AMD/NVIDIA) GPU if you have both integrated (Intel) and discrete GPUs installed. Also, try to set  $gpu\_device\_id = 0$  and  $gpu\_platform\_id = 0$  or  $gpu\_device\_id$  $= -1$  and gpu\_platform\_id  $= -1$  to use the first platform and device or the default platform and device. If it still does not work, then you should follow all the steps below.

You will have to redo the compilation steps for LightGBM to add debugging mode. This involves:

- Deleting C:/github\_repos/LightGBM/build folder
- Deleting lightgbm.exe, lib\_lightgbm.dll, and lib\_lightgbm.dll.a files

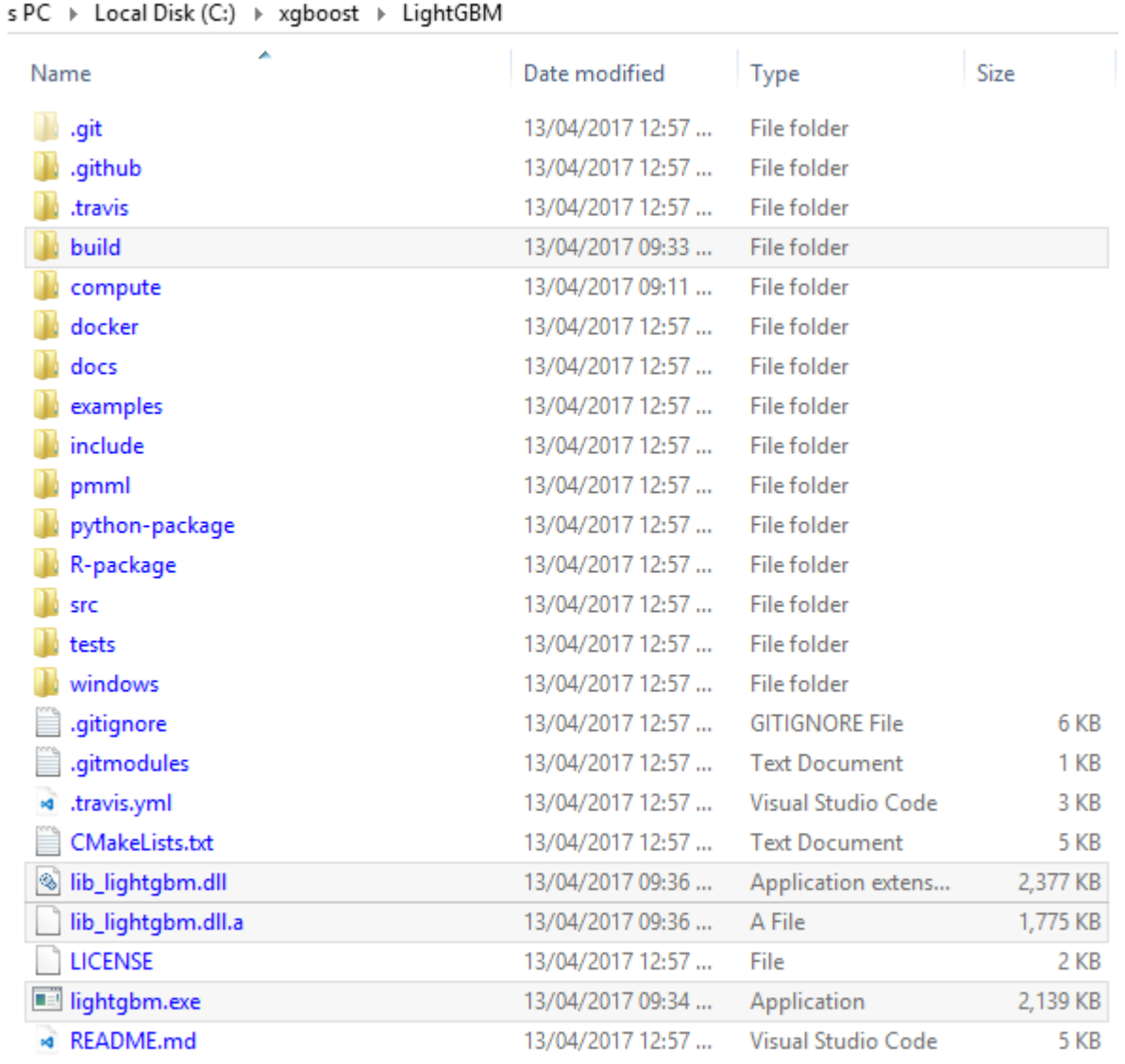

Once you removed the file, go into CMake, and follow the usual steps. Before clicking "Generate", click on "Add Entry":

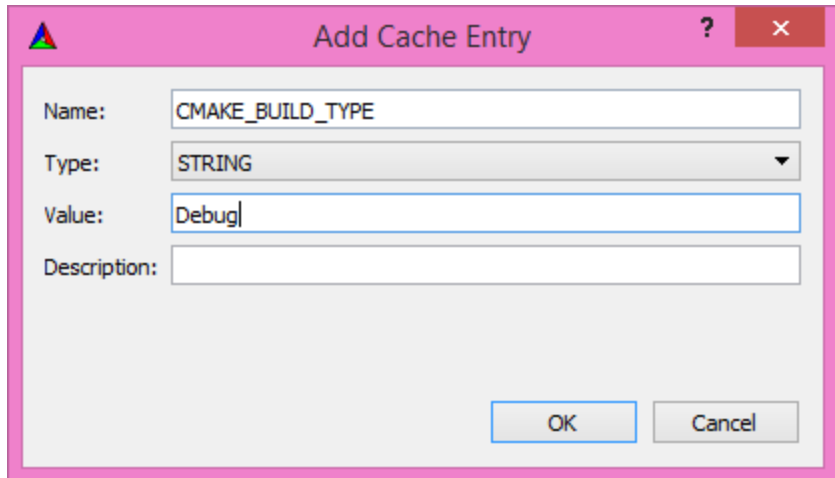

In addition, click on Configure and Generate:

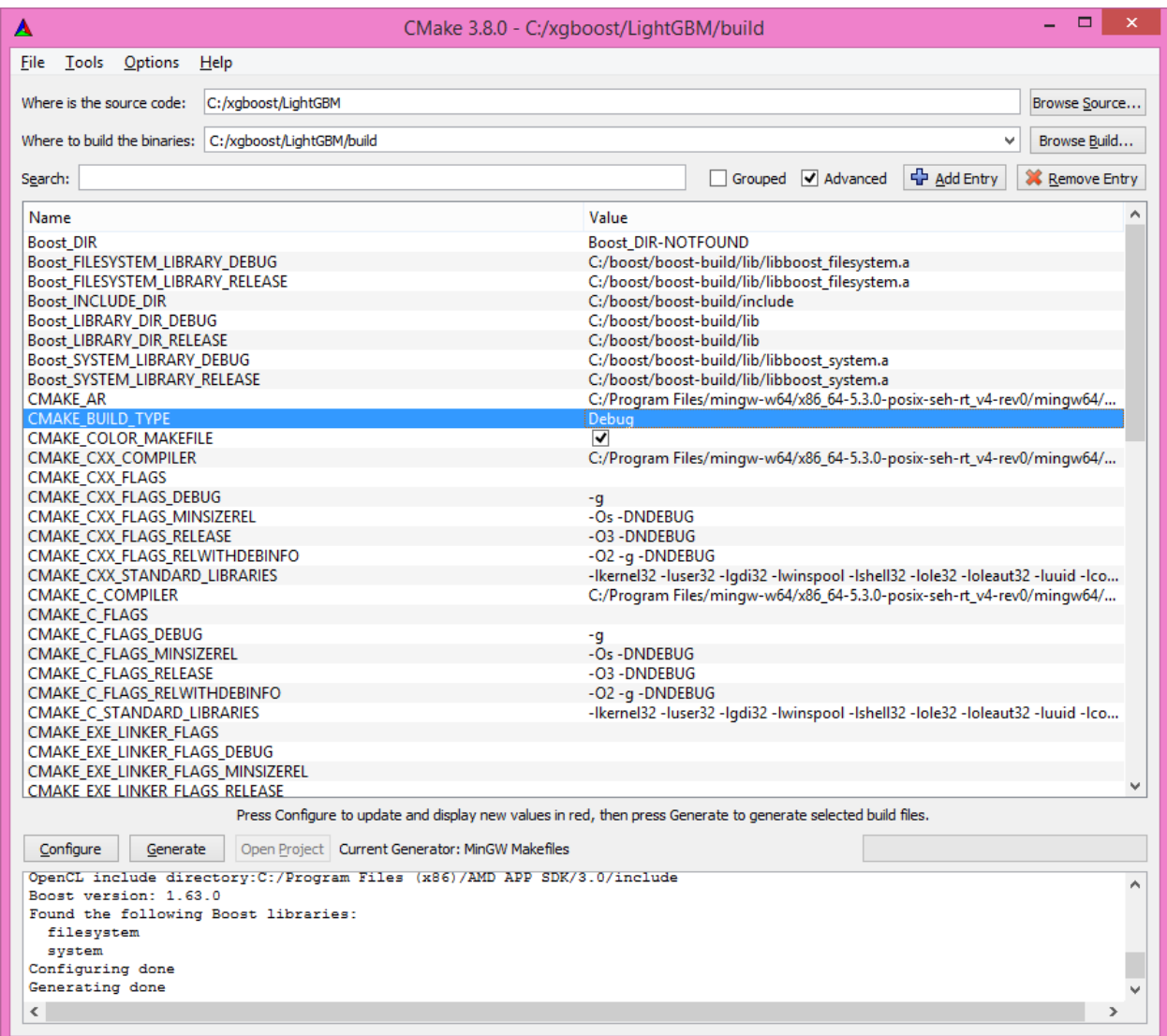

And then, follow the regular LightGBM CLI installation from there.

Once you have installed LightGBM CLI, assuming your LightGBM is in C:\github\_repos\LightGBM, open a command prompt and run the following:

gdb --args "../../lightgbm.exe" config=train.conf data=binary.train valid=binary.test␣ ˓<sup>→</sup>objective=binary device=gpu

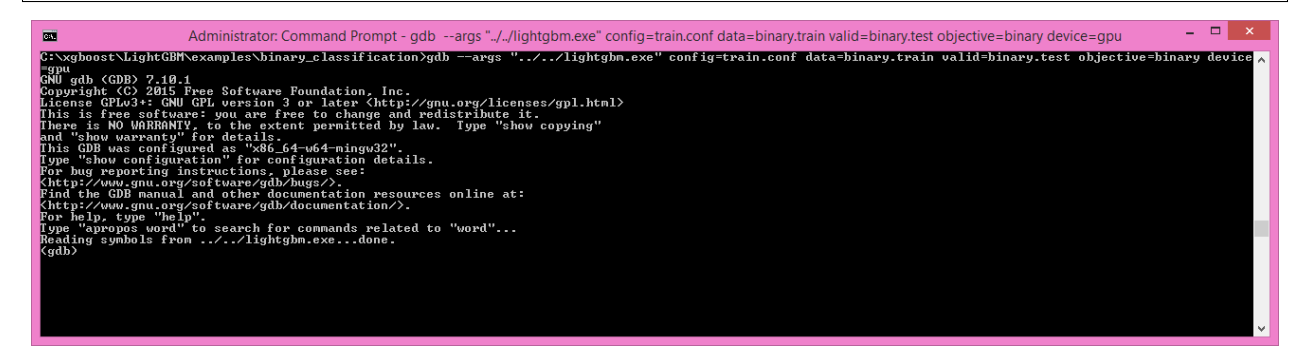

Type run and press the Enter key.

You will probably get something similar to this:

```
[LightGBM] [Info] This is the GPU trainer!!
[LightGBM] [Info] Total Bins 6143
[LightGBM] [Info] Number of data: 7000, number of used features: 28
[New Thread 105220.0x1a62c]
[LightGBM] [Info] Using GPU Device: Oland, Vendor: Advanced Micro Devices, Inc.
[LightGBM] [Info] Compiling OpenCL Kernel with 256 bins...
Program received signal SIGSEGV, Segmentation fault.
0x00007ffbb37c11f1 in strlen () from C:\Windows\system32\msvcrt.dll
(gdb)
```
There, write backtrace and press the Enter key as many times as gdb requests two choices:

```
Program received signal SIGSEGV, Segmentation fault.
0x00007ffbb37c11f1 in strlen () from C:\Windows\system32\msvcrt.dll
(gdb) backtrace
#0 0x00007ffbb37c11f1 in strlen () from C:\Windows\system32\msvcrt.dll
#1 0x000000000048bbe5 in std::char_traits<char>::length (__s=0x0)
    at C:/PROGRA~1/MINGW-~1/X86_64~1.0-P/mingw64/x86_64-w64-mingw32/include/c++/bits/
˓→char_traits.h:267
#2 std::operator+<char, std::char_traits<char>, std::allocator<char> > (__rhs="\\", __
\rightarrowlhs=0x0)
    at C: /PROGRA~1/MINGW-~1/X86_64~1.0-P/mingw64/x86_64-w64-mingw32/include/c++/bits/
˓→basic_string.tcc:1157
#3 boost::compute::detail::appdata_path[abi:cxx11]() () at C:/boost/boost-build/include/
˓→boost/compute/detail/path.hpp:38
#4 0x000000000048eec3 in boost::compute::detail::program_binary_path (hash=
˓→"d27987d5bd61e2d28cd32b8d7a7916126354dc81", create=create@entry=false)
   at C:/boost/boost-build/include/boost/compute/detail/path.hpp:46
#5 0x00000000004913de in boost::compute::program::load_program_binary (hash=
˓→"d27987d5bd61e2d28cd32b8d7a7916126354dc81", ctx=...)
    at C:/boost/boost-build/include/boost/compute/program.hpp:605
#6 0x0000000000490ece in boost::compute::program::build_with_source (
   source="\n#ifndef_HISTOGRAM_256_KERNEL_\n#define_HISTOGRAM_256_KERNEL_\n\n#pragma
\rightarrowOPENCL EXTENSION cl_khr_local_int32_base_atomics : enable\n#pragma OPENC (continues on next page)
```
(continued from previous page)

```
L EXTENSION cl_khr_global_int32_base_atomics : enable\n\n//"..., context=...,
    options=" -D POWER_FEATURE_WORKGROUPS=5 -D USE_CONSTANT_BUF=0 -D USE_DP_FLOAT=0 -D␣
˓→CONST_HESSIAN=0 -cl-strict-aliasing -cl-mad-enable -cl-no-signed-zeros -c
l-fast-relaxed-math") at C:/boost/boost-build/include/boost/compute/program.hpp:549
#7 0x0000000000454339 in LightGBM::GPUTreeLearner::BuildGPUKernels () at C:\LightGBM\
˓→src\treelearner\gpu_tree_learner.cpp:583
#8 0x00000000636044f2 in libgomp-1!GOMP_parallel () from C:\Program Files\mingw-w64\x86_
˓→64-5.3.0-posix-seh-rt_v4-rev0\mingw64\bin\libgomp-1.dll
#9 0x0000000000455e7e in LightGBM::GPUTreeLearner::BuildGPUKernels␣
˓→(this=this@entry=0x3b9cac0)
    at C:\LightGBM\src\treelearner\gpu_tree_learner.cpp:569
#10 0x0000000000457b49 in LightGBM::GPUTreeLearner::InitGPU (this=0x3b9cac0, platform_id=
˓→<optimized out>, device_id=<optimized out>)
    at C:\LightGBM\src\treelearner\gpu_tree_learner.cpp:720
#11 0x0000000000410395 in LightGBM::GBDT::ResetTrainingData (this=0x1f26c90, config=
˓→<optimized out>, train_data=0x1f28180, objective_function=0x1f280e0,
    training_metrics=std::vector of length 2, capacity 2 = \{... \} at C:\LightGBM\src\
˓→boosting\gbdt.cpp:98
#12 0x0000000000402e93 in LightGBM::Application::InitTrain (this=this@entry=0x23f9d0) at␣
˓→C:\LightGBM\src\application\application.cpp:213
---Type <b>return</b> > to continue, or q <b>return</b> > to#13 0x00000000004f0b55 in LightGBM::Application::Run (this=0x23f9d0) at C:/LightGBM/
˓→include/LightGBM/application.h:84
#14 main (argc=6, argv=0x1f21e90) at C:\LightGBM\src\main.cpp:7
```
Right-click the command prompt, click "Mark", and select all the text from the first line (with the command prompt containing gdb) to the last line printed, containing all the log, such as:

```
C:\LightGBM\examples\binary_classification>gdb --args "../../lightgbm.exe" config=train.
˓→conf data=binary.train valid=binary.test objective=binary device=gpu
GNU gdb (GDB) 7.10.1
Copyright (C) 2015 Free Software Foundation, Inc.
License GPLv3+: GNU GPL version 3 or later <http://gnu.org/licenses/gpl.html>
This is free software: you are free to change and redistribute it.
There is NO WARRANTY, to the extent permitted by law. Type "show copying"
and "show warranty" for details.
This GDB was configured as "x86_64-w64-mingw32".
Type "show configuration" for configuration details.
For bug reporting instructions, please see:
<http://www.gnu.org/software/gdb/bugs/>.
Find the GDB manual and other documentation resources online at:
<http://www.gnu.org/software/gdb/documentation/>.
For help, type "help".
Type "apropos word" to search for commands related to "word"...
Reading symbols from ../../lightgbm.exe...done.
(gdb) run
Starting program: C:\LightGBM\lightgbm.exe "config=train.conf" "data=binary.train"
˓→"valid=binary.test" "objective=binary" "device=gpu"
[New Thread 105220.0x199b8]
[New Thread 105220.0x783c]
[Thread 105220.0x783c exited with code 0]
[LightGBM] [Info] Finished loading parameters
```
(continues on next page)

(continued from previous page)

```
[New Thread 105220.0x19490]
[New Thread 105220.0x1a71c]
[New Thread 105220.0x19a24]
[New Thread 105220.0x4fb0]
[Thread 105220.0x4fb0 exited with code 0]
[LightGBM] [Info] Loading weights...
[New Thread 105220.0x19988]
[Thread 105220.0x19988 exited with code 0]
[New Thread 105220.0x1a8fc]
[Thread 105220.0x1a8fc exited with code 0]
[LightGBM] [Info] Loading weights...
[New Thread 105220.0x1a90c]
[Thread 105220.0x1a90c exited with code 0]
[LightGBM] [Info] Finished loading data in 1.011408 seconds
[LightGBM] [Info] Number of positive: 3716, number of negative: 3284
[LightGBM] [Info] This is the GPU trainer!!
[LightGBM] [Info] Total Bins 6143
[LightGBM] [Info] Number of data: 7000, number of used features: 28
[New Thread 105220.0x1a62c]
[LightGBM] [Info] Using GPU Device: Oland, Vendor: Advanced Micro Devices, Inc.
[LightGBM] [Info] Compiling OpenCL Kernel with 256 bins...
Program received signal SIGSEGV, Segmentation fault.
0x00007ffbb37c11f1 in strlen () from C:\Windows\system32\msvcrt.dll
(gdb) backtrace
#0 0x00007ffbb37c11f1 in strlen () from C:\Windows\system32\msvcrt.dll
#1 0x000000000048bbe5 in std::char_traits<char>::length (__s=0x0)
    at C:/PROGRA~1/MINGW-~1/X86_64~1.0-P/mingw64/x86_64-w64-mingw32/include/c++/bits/
˓→char_traits.h:267
#2 std::operator+<char, std::char_traits<char>, std::allocator<char> > (__rhs="\\", __
\rightarrowlhs=0x0)
    at C:/PROGRA~1/MINGW-~1/X86_64~1.0-P/mingw64/x86_64-w64-mingw32/include/c++/bits/
˓→basic_string.tcc:1157
#3 boost::compute::detail::appdata_path[abi:cxx11]() () at C:/boost/boost-build/include/
˓→boost/compute/detail/path.hpp:38
#4 0x000000000048eec3 in boost::compute::detail::program_binary_path (hash=
˓→"d27987d5bd61e2d28cd32b8d7a7916126354dc81", create=create@entry=false)
    at C:/boost/boost-build/include/boost/compute/detail/path.hpp:46
#5 0x00000000004913de in boost::compute::program::load_program_binary (hash=
˓→"d27987d5bd61e2d28cd32b8d7a7916126354dc81", ctx=...)
    at C:/boost/boost-build/include/boost/compute/program.hpp:605
#6 0x0000000000490ece in boost::compute::program::build_with_source (
    source="\n#ifndef _HISTOGRAM_256_KERNEL_\n#define _HISTOGRAM_256_KERNEL_\n\n#pragma␣
˓→OPENCL EXTENSION cl_khr_local_int32_base_atomics : enable\n#pragma OPENCL EXTENSION cl_
˓→khr_global_int32_base_atomics : enable\n\n//"..., context=...,
    options=" -D POWER_FEATURE_WORKGROUPS=5 -D USE_CONSTANT_BUF=0 -D USE_DP_FLOAT=0 -D␣
˓→CONST_HESSIAN=0 -cl-strict-aliasing -cl-mad-enable -cl-no-signed-zeros -cl-fast-
˓→relaxed-math") at C:/boost/boost-build/include/boost/compute/program.hpp:549
#7 0x0000000000454339 in LightGBM::GPUTreeLearner::BuildGPUKernels () at C:\LightGBM\
˓→src\treelearner\gpu_tree_learner.cpp:583
#8 0x00000000636044f2 in libgomp-1!GOMP_parallel () from C:\Program Files\mingw-w64\x86_
˓→64-5.3.0-posix-seh-rt_v4-rev0\mingw64\bin\libgomp-1.dll
```
(continues on next page)

(continued from previous page)

```
#9 0x0000000000455e7e in LightGBM::GPUTreeLearner::BuildGPUKernels␣
˓→(this=this@entry=0x3b9cac0)
    at C:\LightGBM\src\treelearner\gpu_tree_learner.cpp:569
#10 0x0000000000457b49 in LightGBM::GPUTreeLearner::InitGPU (this=0x3b9cac0, platform_id=
˓→<optimized out>, device_id=<optimized out>)
    at C:\LightGBM\src\treelearner\gpu_tree_learner.cpp:720
#11 0x0000000000410395 in LightGBM::GBDT::ResetTrainingData (this=0x1f26c90, config=
˓→<optimized out>, train_data=0x1f28180, objective_function=0x1f280e0,
    training_metrics=std::vector of length 2, capacity 2 = \{... \} at C:\LightGBM\src\
˓→boosting\gbdt.cpp:98
#12 0x0000000000402e93 in LightGBM::Application::InitTrain (this=this@entry=0x23f9d0) at␣
˓→C:\LightGBM\src\application\application.cpp:213
---Type <return> to continue, or q <return> to quit---
#13 0x00000000004f0b55 in LightGBM::Application::Run (this=0x23f9d0) at C:/LightGBM/
˓→include/LightGBM/application.h:84
#14 main (argc=6, argv=0x1f21e90) at C:\LightGBM\src\main.cpp:7
```
And open an issue in GitHub [here](https://github.com/microsoft/LightGBM/issues) with that log.

**CHAPTER**

# **EIGHTEEN**

# **RECOMMENDATIONS WHEN USING GCC**

It is recommended to use -O3 -mtune=native to achieve maximum speed during LightGBM training. Using Intel Ivy Bridge CPU on 1M x 1K Bosch dataset, the performance increases as follow:

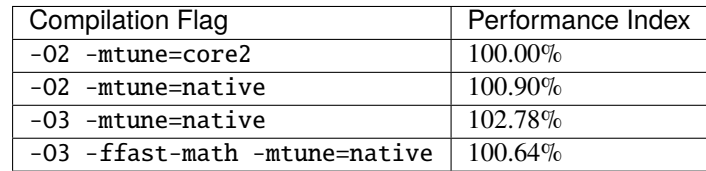

You can find more details on the experimentation below:

- [Laurae++/Benchmarks](https://sites.google.com/view/lauraepp/benchmarks/xgb-vs-lgb-feb-2017)
- [Laurae2/gbt\\_benchmarks](https://github.com/Laurae2/gbt_benchmarks)
- [Laurae's Benchmark Master Data \(Interactive\)](https://public.tableau.com/views/gbt_benchmarks/Master-Data?:showVizHome=no)
- [Kaggle Paris Meetup #12 Slides](https://drive.google.com/file/d/0B6qJBmoIxFe0ZHNCOXdoRWMxUm8/view)

The image below compares the runtime for training with different compiler options to a baseline using LightGBM compiled with -O2 --mtune=core2. All three options are faster than that baseline. The best performance was achieved with -O3 --mtune=native.

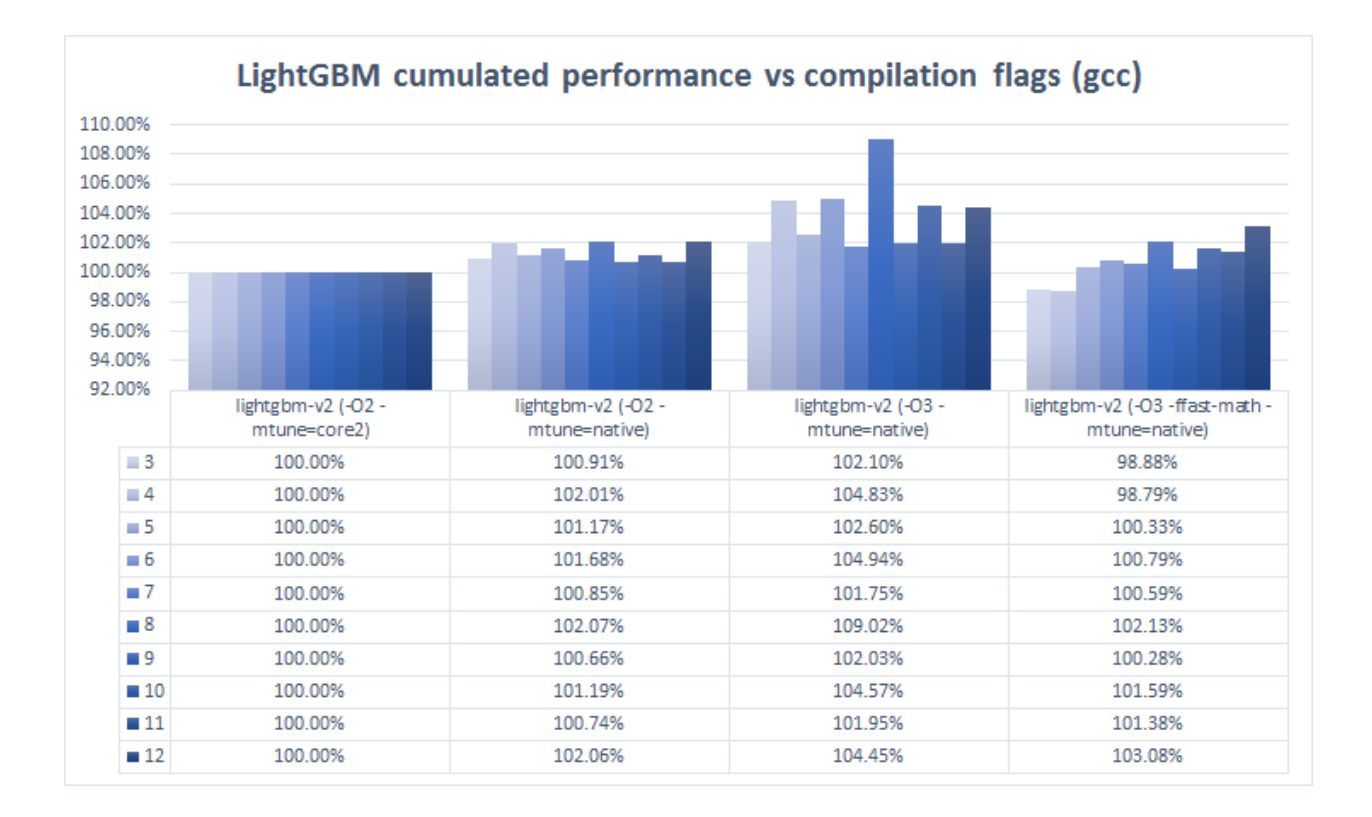

#### **CHAPTER**

#### **NINETEEN**

## **DOCUMENTATION**

Documentation for LightGBM is generated using [Sphinx](https://www.sphinx-doc.org/) and [Breathe,](https://breathe.readthedocs.io/) which works on top of [Doxygen](https://www.doxygen.nl/index.html) output.

List of parameters and their descriptions in [Parameters.rst](./Parameters.html) is generated automatically from comments in [config file](https://github.com/microsoft/LightGBM/blob/master/include/LightGBM/config.h) by [this script.](https://github.com/microsoft/LightGBM/blob/master/helpers/parameter_generator.py)

After each commit on master, documentation is updated and published to [Read the Docs.](https://lightgbm.readthedocs.io/)

## **19.1 Build**

You can build the documentation locally. Just install Doxygen and run in docs folder

```
pip install -r requirements.txt
make html
```
Unfortunately, documentation for R code is built only on our site, and commands above will not build it for you locally. Consider using common R utilities for documentation generation, if you need it.

If you faced any problems with Doxygen installation or you simply do not need documentation for C code, it is possible to build the documentation without it:

```
pip install -r requirements_base.txt
export C_API=NO || set C_API=NO
make html
```
#### **CHAPTER**

# **TWENTY**

# **INDICES AND TABLES**

• genindex

## **INDEX**

#### Symbols

- \_\_init\_\_() (*lightgbm.Booster method*), [105](#page-108-0)
- \_\_init\_\_() (*lightgbm.CVBooster method*), [114](#page-117-0)
- \_\_init\_\_() (*lightgbm.DaskLGBMClassifier method*), [148](#page-151-0)
- \_\_init\_\_() (*lightgbm.DaskLGBMRanker method*), [161](#page-164-0)
- \_\_init\_\_() (*lightgbm.DaskLGBMRegressor method*), [155](#page-158-0)
- \_\_init\_\_() (*lightgbm.Dataset method*), [99](#page-102-0)
- \_\_init\_\_() (*lightgbm.LGBMClassifier method*), [127](#page-130-0)
- \_\_init\_\_() (*lightgbm.LGBMModel method*), [120](#page-123-0)
- \_\_init\_\_() (*lightgbm.LGBMRanker method*), [141](#page-144-0)
- \_\_init\_\_() (*lightgbm.LGBMRegressor method*), [134](#page-137-0)
- \_\_init\_\_() (*lightgbm.Sequence method*), [115](#page-118-0)

# A

add\_features\_from() (*lightgbm.Dataset method*), [100](#page-103-0) add\_valid() (*lightgbm.Booster method*), [106](#page-109-0) attr() (*lightgbm.Booster method*), [106](#page-109-0)

# B

- batch\_size (*lightgbm.Sequence attribute*), [115](#page-118-0)
- best\_iteration (*lightgbm.CVBooster attribute*), [114](#page-117-0)
- best\_iteration\_ (*lightgbm.DaskLGBMClassifier property*), [150](#page-153-0)
- best\_iteration\_ (*lightgbm.DaskLGBMRanker property*), [163](#page-166-0)
- best\_iteration\_ (*lightgbm.DaskLGBMRegressor property*), [157](#page-160-0)
- best\_iteration\_ (*lightgbm.LGBMClassifier property*), [129](#page-132-0)
- best\_iteration\_ (*lightgbm.LGBMModel property*), [123](#page-126-0)
- best\_iteration\_ (*lightgbm.LGBMRanker property*), [143](#page-146-0)
- best\_iteration\_ (*lightgbm.LGBMRegressor property*), [137](#page-140-0)
- best\_score\_ (*lightgbm.DaskLGBMClassifier property*), [150](#page-153-0)
- best\_score\_ (*lightgbm.DaskLGBMRanker property*), [163](#page-166-0)
- best\_score\_ (*lightgbm.DaskLGBMRegressor property*), [157](#page-160-0)
- best\_score\_ (*lightgbm.LGBMClassifier property*), [129](#page-132-0)
- best\_score\_ (*lightgbm.LGBMModel property*), [123](#page-126-0)
- best\_score\_ (*lightgbm.LGBMRanker property*), [143](#page-146-0)
- best\_score\_ (*lightgbm.LGBMRegressor property*), [137](#page-140-0)
- Booster (*class in lightgbm*), [105](#page-108-0)
- booster\_ (*lightgbm.DaskLGBMClassifier property*), [150](#page-153-0)
- booster\_ (*lightgbm.DaskLGBMRanker property*), [163](#page-166-0)

booster\_ (*lightgbm.DaskLGBMRegressor property*), [157](#page-160-0)

- booster\_ (*lightgbm.LGBMClassifier property*), [129](#page-132-0)
- booster\_ (*lightgbm.LGBMModel property*), [123](#page-126-0)
- booster\_ (*lightgbm.LGBMRanker property*), [144](#page-147-0)
- booster\_ (*lightgbm.LGBMRegressor property*), [137](#page-140-0)
- BoosterHandle (*C type*), [72](#page-75-0)
- boosters (*lightgbm.CVBooster attribute*), [114](#page-117-0)

# C

C\_API\_DTYPE\_FLOAT32 (*C macro*), [71](#page-74-0) C\_API\_DTYPE\_FLOAT64 (*C macro*), [71](#page-74-0) C\_API\_DTYPE\_INT32 (*C macro*), [71](#page-74-0) C\_API\_DTYPE\_INT64 (*C macro*), [71](#page-74-0) C\_API\_FEATURE\_IMPORTANCE\_GAIN (*C macro*), [71](#page-74-0) C\_API\_FEATURE\_IMPORTANCE\_SPLIT (*C macro*), [71](#page-74-0) C\_API\_MATRIX\_TYPE\_CSC (*C macro*), [71](#page-74-0) C\_API\_MATRIX\_TYPE\_CSR (*C macro*), [71](#page-74-0) C\_API\_PREDICT\_CONTRIB (*C macro*), [71](#page-74-0) C\_API\_PREDICT\_LEAF\_INDEX (*C macro*), [72](#page-75-0) C\_API\_PREDICT\_NORMAL (*C macro*), [72](#page-75-0) C\_API\_PREDICT\_RAW\_SCORE (*C macro*), [72](#page-75-0) classes\_ (*lightgbm.DaskLGBMClassifier property*), [150](#page-153-0) classes\_ (*lightgbm.LGBMClassifier property*), [130](#page-133-0) client\_ (*lightgbm.DaskLGBMClassifier property*), [150](#page-153-0) client\_ (*lightgbm.DaskLGBMRanker property*), [163](#page-166-0) client\_ (*lightgbm.DaskLGBMRegressor property*), [157](#page-160-0) construct() (*lightgbm.Dataset method*), [101](#page-104-0) create\_tree\_digraph() (*in module lightgbm*), [173](#page-176-0) create\_valid() (*lightgbm.Dataset method*), [101](#page-104-0) current\_iteration() (*lightgbm.Booster method*), [106](#page-109-0) cv() (*in module lightgbm*), [118](#page-121-0) CVBooster (*class in lightgbm*), [114](#page-117-0)

# D

DaskLGBMClassifier (*class in lightgbm*), [148](#page-151-0) DaskLGBMRanker (*class in lightgbm*), [161](#page-164-0) DaskLGBMRegressor (*class in lightgbm*), [155](#page-158-0) Dataset (*class in lightgbm*), [99](#page-102-0) DatasetHandle (*C type*), [72](#page-75-0) dump\_model() (*lightgbm.Booster method*), [106](#page-109-0)

# E

early\_stopping() (*in module lightgbm*), [167](#page-170-0) eval() (*lightgbm.Booster method*), [107](#page-110-0) eval\_train() (*lightgbm.Booster method*), [107](#page-110-0) eval\_valid() (*lightgbm.Booster method*), [107](#page-110-0) evals\_result\_ (*lightgbm.DaskLGBMClassifier property*), [151](#page-154-0) evals\_result\_ (*lightgbm.DaskLGBMRanker property*), [164](#page-167-0) evals\_result\_ (*lightgbm.DaskLGBMRegressor property*), [158](#page-161-0) evals\_result\_ (*lightgbm.LGBMClassifier property*), [130](#page-133-0) evals\_result\_ (*lightgbm.LGBMModel property*), [123](#page-126-0) evals\_result\_ (*lightgbm.LGBMRanker property*), [144](#page-147-0) evals\_result\_ (*lightgbm.LGBMRegressor property*), [137](#page-140-0)

# F

- FastConfigHandle (*C type*), [72](#page-75-0)
- feature\_importance() (*lightgbm.Booster method*), [108](#page-111-0)
- feature\_importances\_ (*lightgbm.DaskLGBMClassifier property*), [151](#page-154-0)
- feature\_importances\_ (*lightgbm.DaskLGBMRanker property*), [164](#page-167-0)
- feature\_importances\_ (*lightgbm.DaskLGBMRegressor property*), [158](#page-161-0)
- feature\_importances\_ (*lightgbm.LGBMClassifier property*), [130](#page-133-0)
- feature\_importances\_ (*lightgbm.LGBMModel property*), [123](#page-126-0)
- feature\_importances\_ (*lightgbm.LGBMRanker property*), [144](#page-147-0)
- feature\_importances\_ (*lightgbm.LGBMRegressor property*), [137](#page-140-0)
- feature\_name() (*lightgbm.Booster method*), [108](#page-111-0)
- feature\_name\_ (*lightgbm.DaskLGBMClassifier property*), [151](#page-154-0)
- feature\_name\_ (*lightgbm.DaskLGBMRanker property*), [164](#page-167-0)
- feature\_name\_ (*lightgbm.DaskLGBMRegressor property*), [158](#page-161-0)

feature\_name\_ (*lightgbm.LGBMClassifier property*), [130](#page-133-0) feature\_name\_ (*lightgbm.LGBMModel property*), [123](#page-126-0) feature\_name\_ (*lightgbm.LGBMRanker property*), [144](#page-147-0) feature\_name\_ (*lightgbm.LGBMRegressor property*), [137](#page-140-0) fit() (*lightgbm.DaskLGBMClassifier method*), [151](#page-154-0) fit() (*lightgbm.DaskLGBMRanker method*), [164](#page-167-0) fit() (*lightgbm.DaskLGBMRegressor method*), [158](#page-161-0) fit() (*lightgbm.LGBMClassifier method*), [130](#page-133-0) fit() (*lightgbm.LGBMModel method*), [123](#page-126-0) fit() (*lightgbm.LGBMRanker method*), [144](#page-147-0) fit() (*lightgbm.LGBMRegressor method*), [137](#page-140-0) free\_dataset() (*lightgbm.Booster method*), [108](#page-111-0)

free\_network() (*lightgbm.Booster method*), [108](#page-111-0)

#### G

- get\_data() (*lightgbm.Dataset method*), [101](#page-104-0)
- get\_feature\_name() (*lightgbm.Dataset method*), [101](#page-104-0)
- get\_field() (*lightgbm.Dataset method*), [102](#page-105-0)
- get\_group() (*lightgbm.Dataset method*), [102](#page-105-0)

get\_init\_score() (*lightgbm.Dataset method*), [102](#page-105-0)

get\_label() (*lightgbm.Dataset method*), [102](#page-105-0)

get\_leaf\_output() (*lightgbm.Booster method*), [108](#page-111-0)

get\_params() (*lightgbm.DaskLGBMClassifier method*), [153](#page-156-0)

- get\_params() (*lightgbm.DaskLGBMRanker method*), [166](#page-169-0)
- get\_params() (*lightgbm.DaskLGBMRegressor method*), [159](#page-162-0)
- get\_params() (*lightgbm.Dataset method*), [102](#page-105-0)
- get\_params() (*lightgbm.LGBMClassifier method*), [132](#page-135-0)
- get\_params() (*lightgbm.LGBMModel method*), [125](#page-128-0)
- get\_params() (*lightgbm.LGBMRanker method*), [146](#page-149-0)
- get\_params() (*lightgbm.LGBMRegressor method*), [139](#page-142-0)
- get\_ref\_chain() (*lightgbm.Dataset method*), [102](#page-105-0)
- get\_split\_value\_histogram() (*lightgbm.Booster method*), [109](#page-112-0)
- get\_weight() (*lightgbm.Dataset method*), [102](#page-105-0)

## I

INLINE\_FUNCTION (*C macro*), [72](#page-75-0)

#### L

LastErrorMsg (*C function*), [72](#page-75-0) LGBM\_BoosterAddValidData (*C function*), [72](#page-75-0) LGBM\_BoosterCalcNumPredict (*C function*), [72](#page-75-0) LGBM\_BoosterCreate (*C function*), [73](#page-76-0) LGBM\_BoosterCreateFromModelfile (*C function*), [73](#page-76-0) LGBM\_BoosterDumpModel (*C function*), [73](#page-76-0) LGBM\_BoosterFeatureImportance (*C function*), [74](#page-77-0) LGBM\_BoosterFree (*C function*), [74](#page-77-0) LGBM\_BoosterFreePredictSparse (*C function*), [74](#page-77-0) LGBM\_BoosterGetCurrentIteration (*C function*), [74](#page-77-0) LGBM\_BoosterGetEval (*C function*), [74](#page-77-0) LGBM\_BoosterGetEvalCounts (*C function*), [75](#page-78-0) LGBM\_BoosterGetEvalNames (*C function*), [75](#page-78-0) LGBM\_BoosterGetFeatureNames (*C function*), [75](#page-78-0) LGBM\_BoosterGetLeafValue (*C function*), [76](#page-79-0) LGBM\_BoosterGetLinear (*C function*), [76](#page-79-0) LGBM\_BoosterGetLowerBoundValue (*C function*), [76](#page-79-0) LGBM\_BoosterGetNumClasses (*C function*), [76](#page-79-0) LGBM\_BoosterGetNumFeature (*C function*), [76](#page-79-0) LGBM\_BoosterGetNumPredict (*C function*), [77](#page-80-0) LGBM\_BoosterGetPredict (*C function*), [77](#page-80-0) LGBM\_BoosterGetUpperBoundValue (*C function*), [77](#page-80-0) LGBM\_BoosterLoadModelFromString (*C function*), [77](#page-80-0) LGBM\_BoosterMerge (*C function*), [78](#page-81-0) LGBM\_BoosterNumberOfTotalModel (*C function*), [78](#page-81-0) LGBM\_BoosterNumModelPerIteration (*C function*), [78](#page-81-0) LGBM\_BoosterPredictForCSC (*C function*), [78](#page-81-0) LGBM\_BoosterPredictForCSR (*C function*), [79](#page-82-0) LGBM\_BoosterPredictForCSRSingleRow (*C function*), [80](#page-83-0) LGBM\_BoosterPredictForCSRSingleRowFast (*C function*), [81](#page-84-0) LGBM\_BoosterPredictForCSRSingleRowFastInit (*C function*), [82](#page-85-0) LGBM\_BoosterPredictForFile (*C function*), [82](#page-85-0) LGBM\_BoosterPredictForMat (*C function*), [83](#page-86-0) LGBM\_BoosterPredictForMats (*C function*), [84](#page-87-0) LGBM\_BoosterPredictForMatSingleRow (*C function*), [84](#page-87-0) LGBM\_BoosterPredictForMatSingleRowFast (*C function*), [85](#page-88-0) LGBM\_BoosterPredictForMatSingleRowFastInit (*C function*), [86](#page-89-0) LGBM\_BoosterPredictSparseOutput (*C function*), [86](#page-89-0) LGBM\_BoosterRefit (*C function*), [87](#page-90-0) LGBM\_BoosterResetParameter (*C function*), [87](#page-90-0) LGBM\_BoosterResetTrainingData (*C function*), [88](#page-91-0) LGBM\_BoosterRollbackOneIter (*C function*), [88](#page-91-0) LGBM\_BoosterSaveModel (*C function*), [88](#page-91-0) LGBM\_BoosterSaveModelToString (*C function*), [88](#page-91-0) LGBM\_BoosterSetLeafValue (*C function*), [89](#page-92-0) LGBM\_BoosterShuffleModels (*C function*), [89](#page-92-0) LGBM\_BoosterUpdateOneIter (*C function*), [89](#page-92-0) LGBM\_BoosterUpdateOneIterCustom (*C function*), [89](#page-92-0) LGBM\_DatasetAddFeaturesFrom (*C function*), [90](#page-93-0) LGBM\_DatasetCreateByReference (*C function*), [90](#page-93-0) LGBM\_DatasetCreateFromCSC (*C function*), [90](#page-93-0) LGBM\_DatasetCreateFromCSR (*C function*), [90](#page-93-0) LGBM\_DatasetCreateFromCSRFunc (*C function*), [91](#page-94-0) LGBM\_DatasetCreateFromFile (*C function*), [91](#page-94-0) LGBM\_DatasetCreateFromMat (*C function*), [91](#page-94-0) LGBM\_DatasetCreateFromMats (*C function*), [92](#page-95-0)

LGBM\_DatasetCreateFromSampledColumn (*C function*), [92](#page-95-0) LGBM\_DatasetDumpText (*C function*), [93](#page-96-0) LGBM\_DatasetFree (*C function*), [93](#page-96-0) LGBM\_DatasetGetFeatureNames (*C function*), [93](#page-96-0) LGBM\_DatasetGetField (*C function*), [93](#page-96-0) LGBM\_DatasetGetNumData (*C function*), [94](#page-97-0) LGBM\_DatasetGetNumFeature (*C function*), [94](#page-97-0) LGBM\_DatasetGetSubset (*C function*), [94](#page-97-0) LGBM\_DatasetPushRows (*C function*), [94](#page-97-0) LGBM\_DatasetPushRowsByCSR (*C function*), [95](#page-98-0) LGBM\_DatasetSaveBinary (*C function*), [95](#page-98-0) LGBM\_DatasetSetFeatureNames (*C function*), [95](#page-98-0) LGBM\_DatasetSetField (*C function*), [95](#page-98-0) LGBM\_DatasetUpdateParamChecking (*C function*), [96](#page-99-0) LGBM\_FastConfigFree (*C function*), [96](#page-99-0) LGBM\_GetLastError (*C function*), [96](#page-99-0) LGBM\_GetSampleCount (*C function*), [96](#page-99-0) LGBM\_NetworkFree (*C function*), [96](#page-99-0) LGBM\_NetworkInit (*C function*), [96](#page-99-0) LGBM\_NetworkInitWithFunctions (*C function*), [97](#page-100-0) LGBM\_RegisterLogCallback (*C function*), [97](#page-100-0) LGBM\_SampleIndices (*C function*), [97](#page-100-0) LGBM\_SetLastError (*C function*), [97](#page-100-0) LGBMClassifier (*class in lightgbm*), [127](#page-130-0) LGBMModel (*class in lightgbm*), [120](#page-123-0) LGBMRanker (*class in lightgbm*), [141](#page-144-0) LGBMRegressor (*class in lightgbm*), [134](#page-137-0) log\_evaluation() (*in module lightgbm*), [168](#page-171-0) lower\_bound() (*lightgbm.Booster method*), [109](#page-112-0)

# M

model\_from\_string() (*lightgbm.Booster method*), [109](#page-112-0) model\_to\_string() (*lightgbm.Booster method*), [109](#page-112-0)

#### N

- n\_classes\_ (*lightgbm.DaskLGBMClassifier property*), [153](#page-156-0)
- n\_classes\_ (*lightgbm.LGBMClassifier property*), [132](#page-135-0)
- n\_features\_ (*lightgbm.DaskLGBMClassifier property*), [153](#page-156-0)
- n\_features\_ (*lightgbm.DaskLGBMRanker property*), [166](#page-169-0)
- n\_features\_ (*lightgbm.DaskLGBMRegressor property*), [160](#page-163-0)
- n\_features\_ (*lightgbm.LGBMClassifier property*), [132](#page-135-0)
- n\_features\_ (*lightgbm.LGBMModel property*), [125](#page-128-0)
- n\_features\_ (*lightgbm.LGBMRanker property*), [146](#page-149-0)
- n\_features\_ (*lightgbm.LGBMRegressor property*), [139](#page-142-0)
- n\_features\_in\_ (*lightgbm.DaskLGBMClassifier property*), [153](#page-156-0)
- n\_features\_in\_ (*lightgbm.DaskLGBMRanker property*), [166](#page-169-0)
- n\_features\_in\_ (*lightgbm.DaskLGBMRegressor prop-*reset\_parameter() (*lightgbm.Booster method*), [111](#page-114-0) *erty*), [160](#page-163-0)
- n\_features\_in\_ (*lightgbm.LGBMClassifier property*), [132](#page-135-0)
- n\_features\_in\_ (*lightgbm.LGBMModel property*), [125](#page-128-0)

n\_features\_in\_ (*lightgbm.LGBMRanker property*), [146](#page-149-0)

- n\_features\_in\_ (*lightgbm.LGBMRegressor property*), [139](#page-142-0)
- num\_data() (*lightgbm.Dataset method*), [102](#page-105-0)
- num\_feature() (*lightgbm.Booster method*), [110](#page-113-0)
- num\_feature() (*lightgbm.Dataset method*), [103](#page-106-0)
- num\_model\_per\_iteration() (*lightgbm.Booster method*), [110](#page-113-0)
- num\_trees() (*lightgbm.Booster method*), [110](#page-113-0)

# $\Omega$

objective\_ (*lightgbm.DaskLGBMClassifier property*), [153](#page-156-0) objective\_ (*lightgbm.DaskLGBMRanker property*), [166](#page-169-0) objective\_ (*lightgbm.DaskLGBMRegressor property*), [160](#page-163-0) objective\_ (*lightgbm.LGBMClassifier property*), [132](#page-135-0) objective\_ (*lightgbm.LGBMModel property*), [126](#page-129-0) objective\_ (*lightgbm.LGBMRanker property*), [146](#page-149-0) objective\_ (*lightgbm.LGBMRegressor property*), [140](#page-143-0)

#### P

plot\_importance() (*in module lightgbm*), [169](#page-172-0)

- plot\_metric() (*in module lightgbm*), [171](#page-174-0)
- plot\_split\_value\_histogram() (*in module lightgbm*), [170](#page-173-0)
- plot\_tree() (*in module lightgbm*), [172](#page-175-0)
- predict() (*lightgbm.Booster method*), [110](#page-113-0)
- predict() (*lightgbm.DaskLGBMClassifier method*), [153](#page-156-0)
- predict() (*lightgbm.DaskLGBMRanker method*), [166](#page-169-0)
- predict() (*lightgbm.DaskLGBMRegressor method*), [160](#page-163-0)
- predict() (*lightgbm.LGBMClassifier method*), [132](#page-135-0)
- predict() (*lightgbm.LGBMModel method*), [126](#page-129-0)
- predict() (*lightgbm.LGBMRanker method*), [146](#page-149-0)
- predict() (*lightgbm.LGBMRegressor method*), [140](#page-143-0)
- predict\_proba() (*lightgbm.DaskLGBMClassifier method*), [154](#page-157-0)
- predict\_proba() (*lightgbm.LGBMClassifier method*), [133](#page-136-0)

# R

record\_evaluation() (*in module lightgbm*), [168](#page-171-0) refit() (*lightgbm.Booster method*), [111](#page-114-0) register\_logger() (*in module lightgbm*), [174](#page-177-0) reset\_parameter() (*in module lightgbm*), [169](#page-172-0)

rollback\_one\_iter() (*lightgbm.Booster method*), [111](#page-114-0)

### S

save\_binary() (*lightgbm.Dataset method*), [103](#page-106-0) save\_model() (*lightgbm.Booster method*), [111](#page-114-0) Sequence (*class in lightgbm*), [114](#page-117-0) set\_attr() (*lightgbm.Booster method*), [112](#page-115-0) set\_categorical\_feature() (*lightgbm.Dataset method*), [103](#page-106-0) set\_feature\_name() (*lightgbm.Dataset method*), [103](#page-106-0) set\_field() (*lightgbm.Dataset method*), [103](#page-106-0) set\_group() (*lightgbm.Dataset method*), [103](#page-106-0) set\_init\_score() (*lightgbm.Dataset method*), [104](#page-107-0) set\_label() (*lightgbm.Dataset method*), [104](#page-107-0) set\_network() (*lightgbm.Booster method*), [112](#page-115-0) set\_params() (*lightgbm.DaskLGBMClassifier method*), [154](#page-157-0) set\_params() (*lightgbm.DaskLGBMRanker method*), [167](#page-170-0) set\_params() (*lightgbm.DaskLGBMRegressor method*), [160](#page-163-0) set\_params() (*lightgbm.LGBMClassifier method*), [134](#page-137-0) set\_params() (*lightgbm.LGBMModel method*), [126](#page-129-0) set\_params() (*lightgbm.LGBMRanker method*), [147](#page-150-0) set\_params() (*lightgbm.LGBMRegressor method*), [140](#page-143-0) set\_reference() (*lightgbm.Dataset method*), [104](#page-107-0) set\_train\_data\_name() (*lightgbm.Booster method*), [112](#page-115-0) set\_weight() (*lightgbm.Dataset method*), [104](#page-107-0) shuffle\_models() (*lightgbm.Booster method*), [112](#page-115-0) subset() (*lightgbm.Dataset method*), [104](#page-107-0) T THREAD\_LOCAL (*C macro*), [72](#page-75-0) to\_local() (*lightgbm.DaskLGBMClassifier method*), [155](#page-158-0) to\_local() (*lightgbm.DaskLGBMRanker method*), [167](#page-170-0) to\_local() (*lightgbm.DaskLGBMRegressor method*),

[161](#page-164-0) train() (*in module lightgbm*), [115](#page-118-0)

trees\_to\_dataframe() (*lightgbm.Booster method*), [112](#page-115-0)

## U

update() (*lightgbm.Booster method*), [113](#page-116-0) upper\_bound() (*lightgbm.Booster method*), [114](#page-117-0)